### **ALMA MATER STUDIORUM - UNIVERSITÀ DI BOLOGNA**

#### **SCUOLA DI INGEGNERIA E ARCHITETTURA**

*DIPARTIMENTO DI INGEGNERIA INDUSTRIALE - DIN CORSO DI LAUREA MAGISTRALE IN INGEGNERIA MECCANICA*

#### **TESI DI LAUREA**

in

Meccanica delle Macchine M

### SINTESI ED OTTIMIZZAZIONE DI UNA PRESSA A GINOCCHIERA PER STAMPAGGIO DI MATERIALE PLASTICO

CANDIDATO: RELATORE: Maurizio Amiconi Prof. Ing. Marco Carricato

> CORRELATORI: Ing. Edoardo Idà, Ph.D. Ing. Marco Salieri Ing. Luca Bergami

Anno accademico 2021/2022

Sessione III

*- « Hai salvato il mondo, non si può lasciare niente al caso. » - « Ma cambia se ci comportiamo diversamente? » - « "È andata com'è andata" è un'espressione di fiducia nella meccanica del mondo, non una scusa per non far niente. »*

*- « Destino? »*

*- « Chiamalo come vuoi. »*

*- « Tu come lo chiami? »*

*- « Realtà. »*

*Dal film Tenet di Christopher Nolan, 2020*

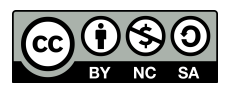

This work is licensed under the Creative Common Attribution-NonCommercial-ShareAlike 4.0 International (CC BY-NC-SA 4.0). To view a copy of this license, visit <https://creativecommons.org/licenses/by-nc-sa/4.0/legalcode>

# **Abstract**

<span id="page-4-0"></span>L'elaborato affronta l'ottimizzazione di una pressa a doppia ginocchiera a 5 punti impiegata nello stampaggio a iniezione. Il processo di ottimizzazione coinvolge la sintesi dimensionale dei membri del meccanismo e la pianificazione della traiettoria del suo organo cedente. L'obiettivo finale è di ottenere una geometria del meccanismo ed una legge oraria che minimizzino il picco di coppia richiesto all'attuatore, oltre a rispettare i vincoli fisici dell'applicazione (ingombri, velocità massima, forza massima, ecc.).

La soluzione ottima viene raggiunta applicando in serie l'algoritmo genetico e l'algoritmo SQP (programmazione quadratica sequenziale) ad un modello dinamico rigido del meccanismo. I due algoritmi vengono scelti in quanto efficaci nel risolvere un problema di ottimizzazione vincolato. Per quanto riguarda la loro applicazione in serie, l'algoritmo genetico permette l'esplorazione dello spazio di progettazione e l'individuazione di una soluzione "buona", a partire da questa l'algoritmo SQP trova l'ottimo locale.

L'intero processo di modellazione ed ottimizzazione è implementato tramite il *software* MATLAB. I risultati sono validati con un *software* di analisi dinamica (SolidWorks Motion) ed in parte in maniera sperimentale.

Infine, la soluzione attuale viene confrontata con quelle ottenute. Il confronto è descritto nel dettaglio nella Sezione [6.5](#page-93-0) ed in forma riassuntiva nella Sezione [6.5.5.](#page-115-0)

# **Indice**

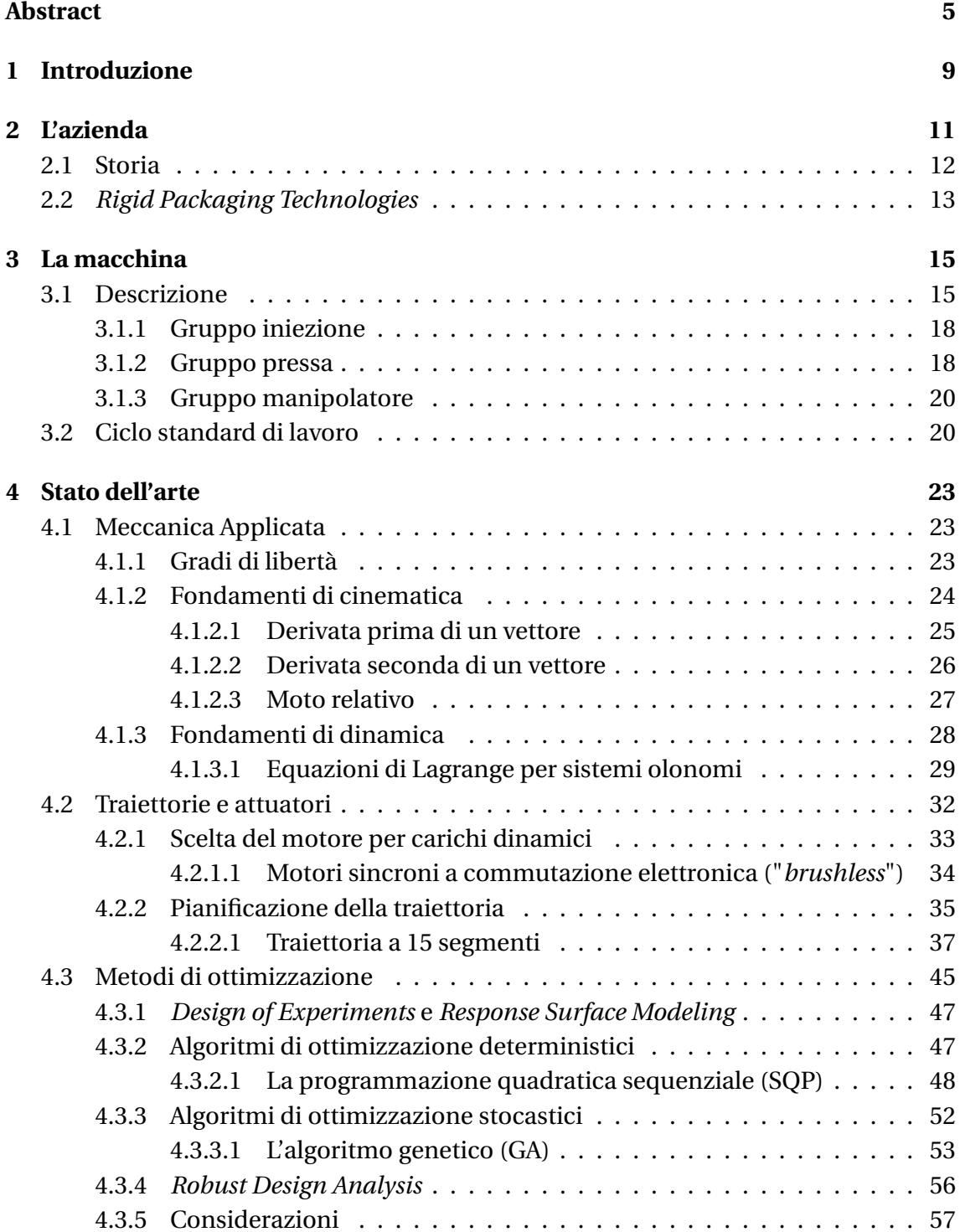

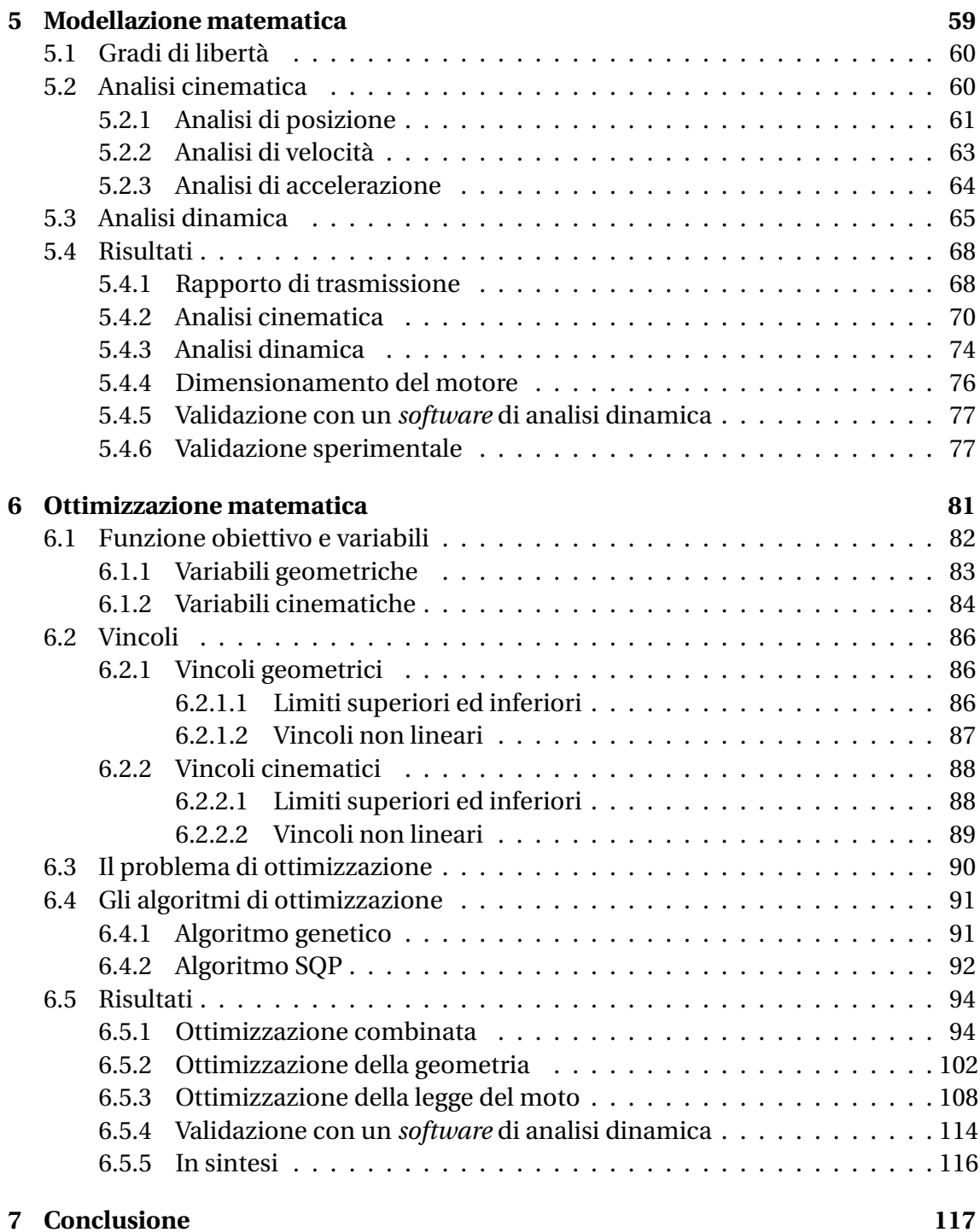

# <span id="page-8-0"></span>**Capitolo 1**

# **Introduzione**

Lo studio nasce dalla volontà della divisione *Rigid Packaging Technologies* dell'impresa SACMI Imola S.C. di cambiare il sistema di attuazione di una tipologia di macchine da loro prodotta, la serie IPS. Questa è formata da presse a iniezione movimentate con un meccanismo a doppia ginocchiera a 5 punti. La serie IPS produce preforme in materiale termoplastico con la tecnologia dello stampaggio a iniezione.

Si vuole passare da un attuatore oleodinamico ad uno elettrico per i suoi benefici in termini di:

- controllo sulla posizione, velocità, accelerazione e forza;
- richiesta di energia;
- manutenzione;
- ingombro.

A causa delle elevate forze in gioco e delle condizioni di processo è difficile trovare attuatori elettrici commerciali in grado di fornire la coppia motrice e la potenza richiesta. Da questo nasce l'esigenza di ottimizzare il sistema.

L'elaborato espone il processo di ottimizzazione applicato alla macchina IPS400, la macchina della serie IPS con i requisiti più critici da soddisfare. Il lavoro è scalabile a tutte le macchine appartenenti alla serie.

Il processo di ottimizzazione coinvolge sia la geometria della pressa, sia la legge oraria che questa deve seguire. Innanzitutto, viene scelta la tipologia di traiettoria da assegnare (polinomiale, trigonometrica, composta, ecc.). Dopodiché, attraverso l'analisi cinematica e dinamica, si trova una funzione analitica che lega la geometria e la legge oraria del meccanismo con la coppia di picco richiesta dal motore. La funzione ha una espressione del tipo

$$
C_{m,max} = C_{m,max} \text{(geometria, legge del moto)} \tag{1.1}
$$

dove *Cm*,*max* è il valore massimo della funzione che descrive la coppia motrice, in termini di valore assoluto.

La funzione viene minimizzata applicando in serie due algoritmi di ottimizzazione: l'algoritmo genetico e l'algoritmo SQP (programmazione quadratica sequenziale). Alla funzione sono anche associati dei vincoli da soddisfare. Gli algoritmi vengono scelti per la loro efficacia nel risolvere un problema di ottimizzazione vincolato. L'applicazione in serie, invece, permette di sfruttare i loro vantaggi in maniera sinergica: l'algoritmo genetico esegue un'indagine più approfondita dello spazio di progettazione senza attenersi ai minimi locali, l'algoritmo SQP è capace di migliorare una soluzione quasi ottima.

Oltre all'ottimizzazione combinata di geometria e legge del moto viene anche valutata l'ottimizzazione delle due componenti in maniera indipendente, allo scopo di quantificare i benefici apportati da ciascun contributo. In sintesi, si affrontano tre problemi di ottimizzazione:

- 1. ottimizzazione combinata della geometria e della legge del moto;
- 2. ottimizzazione della geometria;
- 3. ottimizzazione della legge del moto.

L'interno processo viene implementato tramite il *software* MATLAB. In seguito viene definita la struttura dell'elaborato.

- Nel Capitolo [2](#page-10-0) viene descritta la realtà aziendale di SACMI.
- Nel Capitolo [3](#page-14-0) viene descritta nel dettaglio la macchina IPS400, i suoi diversi gruppi funzionali ed un ciclo di lavoro standard.
- Nel Capitolo [4](#page-22-0) viene affrontato lo stato dell'arte nell'ambito della Meccanica Applicata, della scelta del motore elettrico, della pianificazione della traiettoria e dei metodi di ottimizzazione.
- Nel Capitolo [5](#page-58-0) viene descritta l'analisi cinematica e dinamica del meccanismo a doppia ginocchiera a 5 punti e vengono forniti i risultati rispetto alla configurazione attuale della pressa.
- Nel Capitolo [6](#page-80-0) viene descritta l'impostazione del problema di ottimizzazione e vengono forniti i risultati ottenuti.
- Nel Capitolo [7](#page-116-0) si traggono delle conclusioni.

# <span id="page-10-0"></span>**Capitolo 2**

# **L'azienda**

Il seguente capitolo introduce la realtà aziendale con la quale è stato svolto il progetto di tesi. Viene descritto il mercato di riferimento, la storia dell'azienda e la divisione *Rigid Packaging Technologies* che ha coinvolto in maniera più diretta il progetto. Tutte le informazioni presenti in questo capitolo provengono dal sito ufficiale di SACMI [\[1\]](#page-124-0). SACMI è un gruppo internazionale fornitore di tecnologie per l'industria della ceramica, dei metalli, del packaging, del *food and beverage* e per la produzione di contenitori in plastica e di materiali avanzati. Il Gruppo SACMI opera a livello globale con più di 80 società di produzione, distribuzione e servizio, attive in 28 Paesi (vedi Figura [2.2\)](#page-11-1). Il logo ed il marchio SACMI sono riconosciuti e tutelati in più di 100 Paesi del mondo. Attraverso i propri brand e grazie alle società del proprio *Global Network* SACMI distribuisce in tutto il mondo i propri prodotti e servizi.

Nel 2021 SACMI ha realizzato volumi per 1,54 miliardi di euro, dove l'86% delle vendite

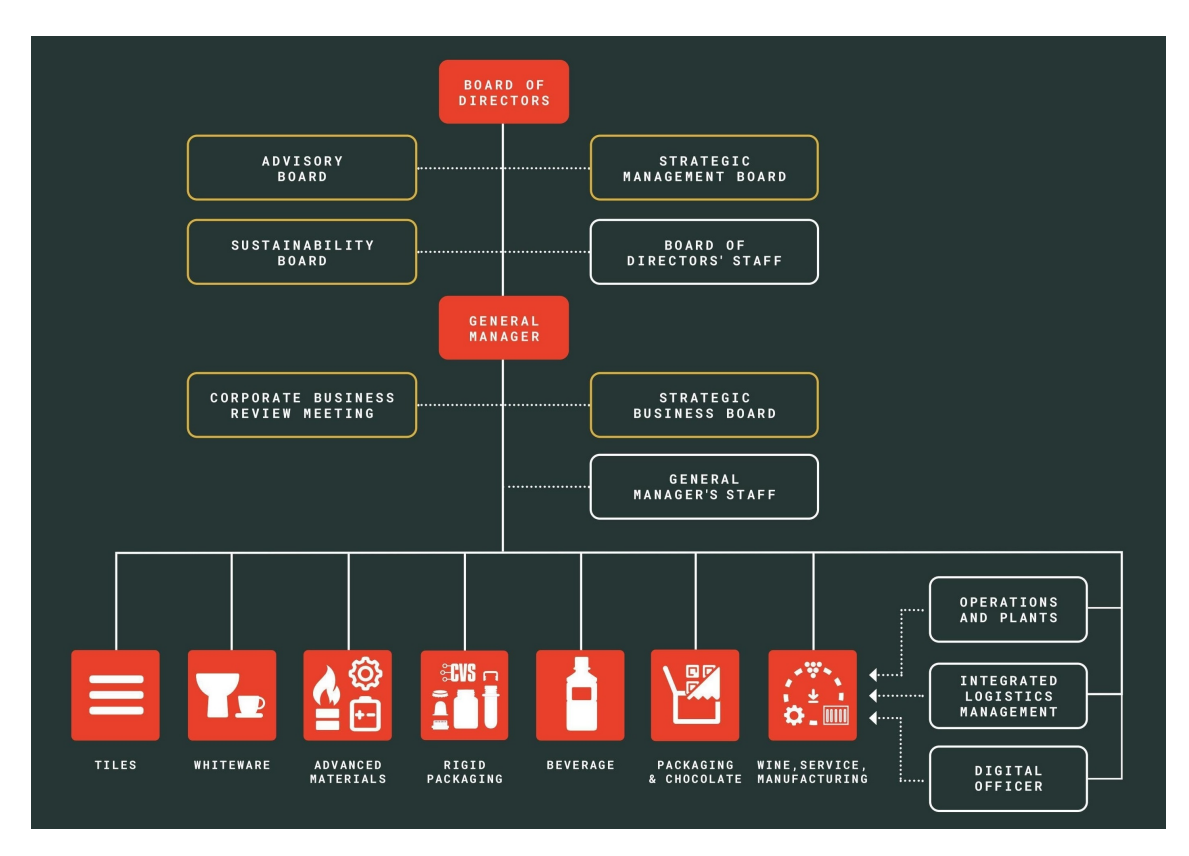

Figura 2.1: Architettura organizzativa del Gruppo SACMI [\[1\]](#page-124-0).

è stato realizzato all'estero. Nello stesso anno, segnato dalla crisi sanitaria internazionale, SACMI ha mantenuto i livelli occupazionali in Italia e nel mondo (circa 4.600 dipendenti). L'azienda ha investito più di 150 milioni di euro negli ultimi 3 anni in attività di R&S.

## <span id="page-11-0"></span>**2.1 Storia**

SACMI, acronimo di Società Anonima Cooperativa Metalmeccanici Imola, nasce nel 1919 nella città di Imola, per iniziativa di 9 giovani meccanici e fabbri. Questo succede in un contesto difficile per l'economia e la società italiana, all'indomani della prima guerra mondiale, segnato da forte crisi economica, disoccupazione, inflazione. Dai "piccoli lavori di riparazione meccanica" delle origini SACMI arriva a produrre, già dagli anni Trenta, le prime macchine a proprio marchio, prevalentemente per il nascente settore dell'agroindustria.

Tra il 1948 e i primi anni Cinquanta SACMI sviluppa le due principali innovazioni che segneranno l'intera sua storia recente, dalla prima pressa per ceramica alla prima macchina completa per tappi a corona.

Seguono anni di intenso sviluppo al fianco dei nascenti distretti industriali italiani della ceramica e del packaging.

Negli anni Sessanta parte la "corsa" verso i mercati esteri, con l'apertura delle prime sedi in Spagna e Brasile, in seguito altre filiali e sedi estere in tutti i principali mercati di attività del Gruppo.

Nel 1989 viene costruito il Centro Ricerche del Gruppo.

Verso la fine del Millennio SACMI sviluppa la tecnologia della compressione, che costituirà il riferimento mondiale nella produzione di tappi in plastica, affiancando lo storico business dei tappi a corona, quindi impianti e soluzioni complete anche in ambito packaging con lo sviluppo di presse per preforme, linee di imbottigliamento ed etichettatrici.

Gli anni Duemila segnano l'ingresso di SACMI in nuovi settori, tra cui le macchine per la lavorazione e il packaging del cioccolato. Quindi, dal 2008, l'ingresso nel settore *Metal Powder*, primo passo di una forte e strutturata presenza nel settore automoti-

<span id="page-11-1"></span>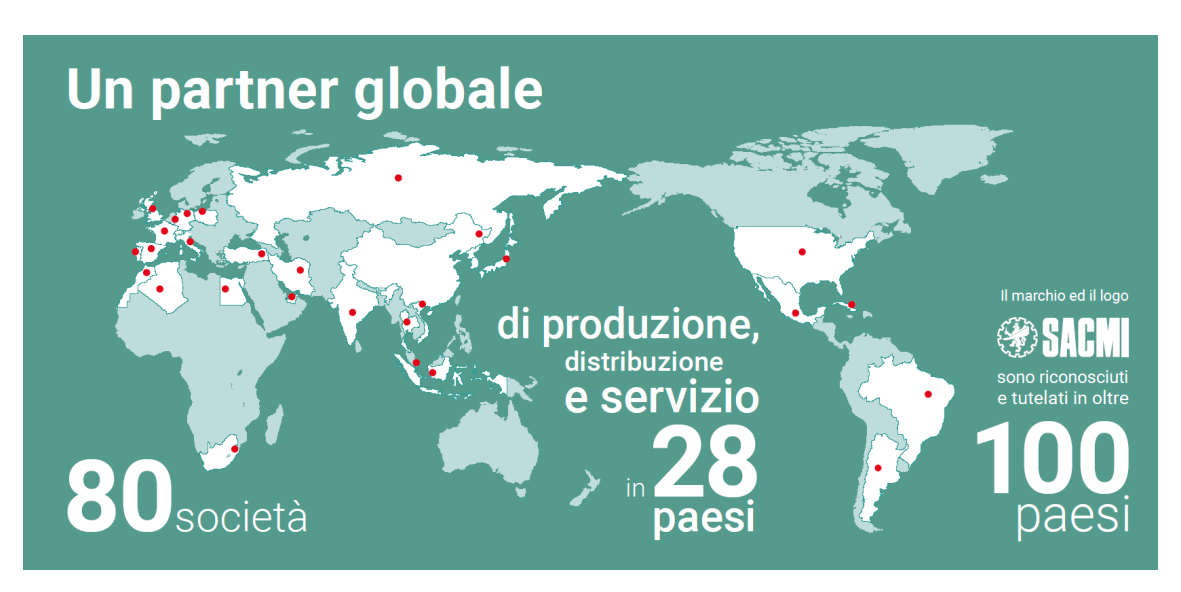

Figura 2.2: Sedi del Gruppo SACMI [\[1\]](#page-124-0).

ve. Crescono ancora le competenze nel settore ceramico con il lancio della tecnologia Continua+, oggi riferimento mondiale nella formatura di lastre e sottoformati. Parallelamente, SACMI sviluppa *Deep Digital*, un nuovo approccio alla gestione digitale ed integrata della decorazione-smaltatura delle superfici.

Il resto è storia recente, con la creazione di una *Business Unit* dedicata allo sviluppo di Tecnologie e Materiali Avanzati, e investimenti sempre più spinti nella direzione dell'automazione, della digitalizzazione, della sostenibilità dei processi.

# <span id="page-12-0"></span>**2.2** *Rigid Packaging Technologies*

La *Business Unit* "*Rigid Packaging Technologies*" (detta anche "*Closures Preforms Containers*") è parte di SACMI Imola S.C., cuore tecnologico e produttivo del Gruppo. Questa è la sede di tutte le attività strategiche legate all'innovazione ed alla ricerca di nuovi prodotti, processi produttivi e servizi.

La divisione si occupa della realizzazione di sistemi automatici di produzione di: tappi in plastica, *tethered caps*, chiusure in metallo, preforme in PET, capsule in plastica monouso e contenitori per le industrie farmaceutica, alimentare e lattiero-casearia (vedi Figura [2.3\)](#page-12-1).

SACMI ha sviluppato tecnologie proprietarie per ogni fase della linea produttiva.

- Stampaggio a compressione per plastica.
- Taglio e piegatura di tappi.
- Ispezione e controllo della banda di garanzia.
- Masticiatura per la realizzazione di guarnizioni nei tappi.
- Assemblaggio per prodotti di dimensioni micro, piccole e medie, come pompe per profumi e farmaceutici, cappucci spray, tappi di chiusura.
- Stampa digitale per tappi in plastica.
- Iniezione per la produzione di preforme in PET.
- Soffiaggio per la realizzazione di bottiglie a partire da preforme.

<span id="page-12-1"></span>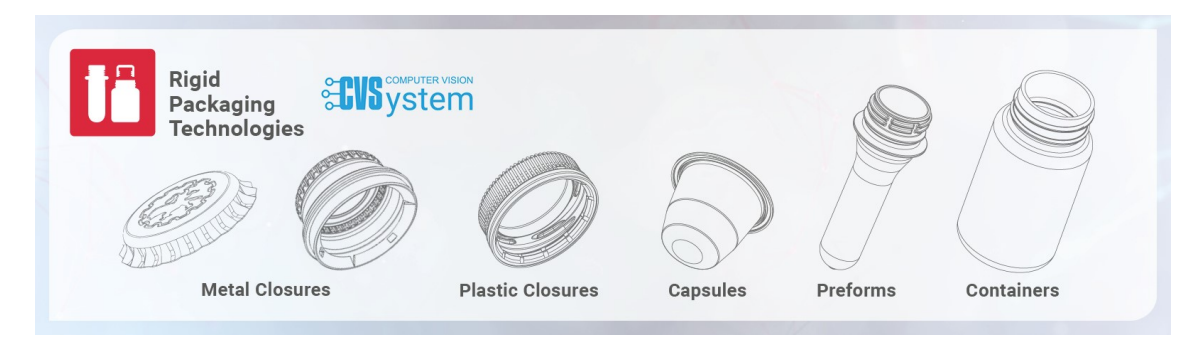

Figura 2.3: Il business del *Rigid Packaging* di SACMI [\[1\]](#page-124-0).

# <span id="page-14-0"></span>**Capitolo 3**

# **La macchina**

Il seguente capitolo introduce la macchina IPS400 oggetto dello studio. Viene descritto il suo funzionamento e le parti da cui si compone, approfondendo i suoi tre gruppi funzionali. Da notare che la macchina è descritta con il suo sistema di attuazione originale, cioè di tipo oleodinamico, questo vuole essere sostituito con una soluzione elettrica. Infine, segue la descrizione di un ciclo di lavoro standard. Le informazioni presenti in questo capitolo provengono principalmente da due manuali tecnici interni a SACMI [\[2,](#page-124-1) [3\]](#page-124-2).

### <span id="page-14-1"></span>**3.1 Descrizione**

La serie IPS raggruppa le presse a iniezione per la produzione di preforme in materiale termoplastico. Il processo di formatura è lo stampaggio a iniezione (vedi Figura [3.1\)](#page-14-2). Esistono tre macchine di questa serie: la IPS220, la IPS300 e la IPS400. Il numero

<span id="page-14-2"></span>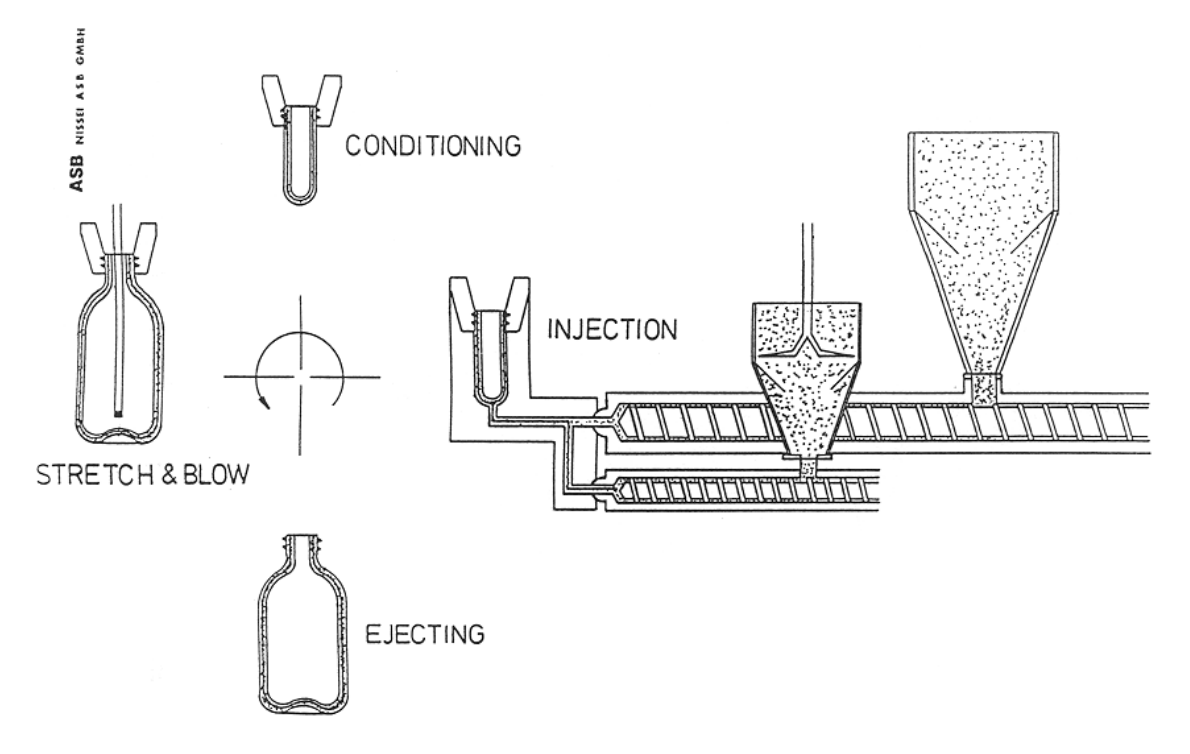

Figura 3.1: Rappresentazione del processo di stampaggio ad iniezione e di stirosoffiaggio [\[4\]](#page-124-3).

associato indica la forza di chiusura, tonnellaggio richiesto per mantenere serrato lo stampo durante l'iniezione. Un tonnellaggio maggiore implica una capacità di preforme per ciclo maggiore, a parità di formato di preforma. Le tre macchine sono scale diverse dello stesso modello. La macchina oggetto dello studio è la IPS400.

Il prodotto finale del processo sono le preforme, cilindri cavi che dopo un processo di stiro-soffiaggio diventano bottiglie (vedi Figura [3.1\)](#page-14-2). Il materiale con cui sono realizzate è il polietilene tereftalato (PET), polimero termoplastico caratterizzato da una parte amorfa, che rammollisce a circa 80◦*C*, e da una parte cristallina, che fonde a circa 260◦*C*. A temperatura ambiente il PET ha buone proprietà di rigidezza e tenacità e ottima resistenza a umidità ed usura.

La serie IPS si colloca all'interno della filiera produttiva tra la produzione del PET in grani ed il processo di stiro-soffiaggio delle preforme.

Il sistema realizza un ciclo di lavoro continuo basato sulle fasi principali seguenti:

- preparazione di una dose di materiale fuso ed omogeneo;
- iniezione della stessa in uno stampo;
- raffreddamento e successiva estrazione dei pezzi stampati.

Le parti principali che compongono la macchina vengono elencate in seguito e sono indicate nella Figura [3.2.](#page-15-0)

- 1. **Gruppo iniezione**: riceve il PET in grani, lo trasforma in liquido e lo inietta nello stampo.
- 2. **Gruppo pressa**: ha il compito di chiudere e aprire lo stampo al fine di permettere la formazione delle nuove preforme e lo scarico di quelle completate.

<span id="page-15-0"></span>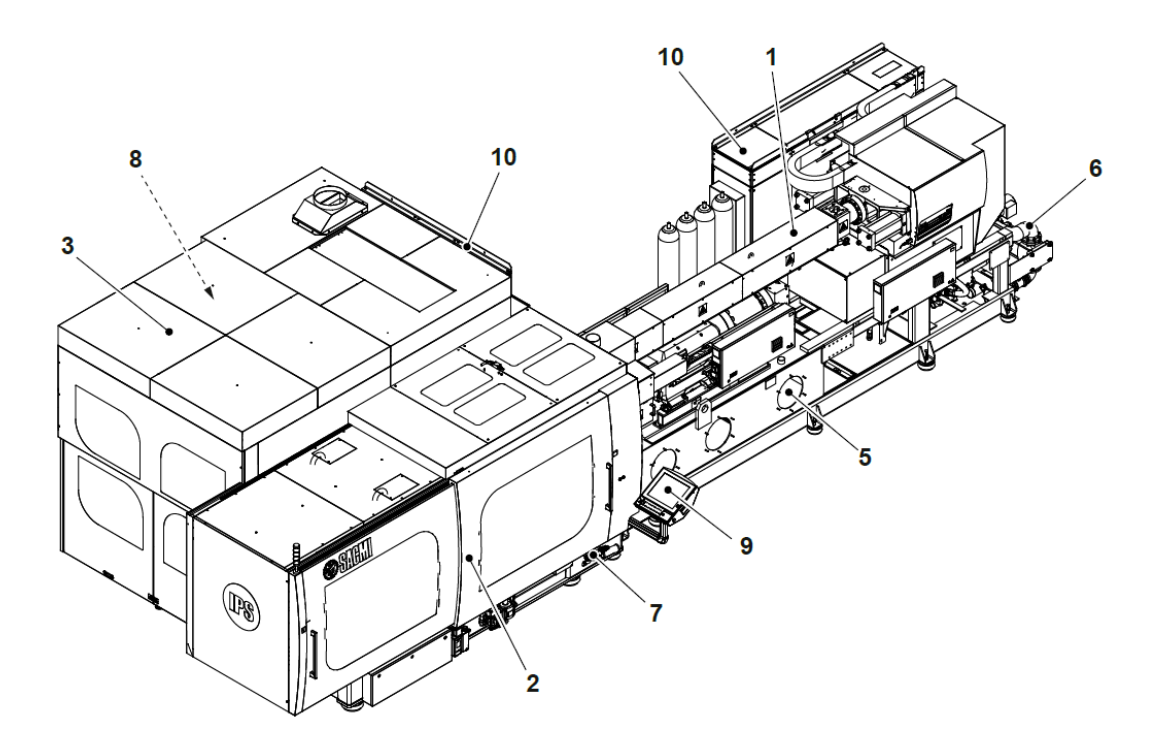

Figura 3.2: Pressa a iniezione IPS400 [\[3\]](#page-124-2).

- 3. **Gruppo manipolatore**: permette di spostare dall'area di lavoro le preforme formate e di trasferirle ai nastri di trasporto, o direttamente ai contenitori di stoccaggio.
- 4. **Nastri di trasporto (opzionali)**: ricevono le preforme dalla mano di scarico del manipolatore e le trasportano, in modo ordinato, ai contenitori di stoccaggio.
- 5. **Impianto oleodinamico**: è costituito da un gruppo motore-pompa che ha la funzione di generare la potenza oleodinamica che, attraverso una serie di valvole, movimenta alcuni gruppi della macchina.
- 6. **Impianto di refrigerazione**: ha il compito di fornire fluido refrigerante ai gruppi della macchina che necessitano di raffreddamento.
- 7. **Impianto pneumatico**: è composto dai dispositivi per la preparazione dell'aria (filtri, regolatori di pressione, pressostati, valvole di sicurezza) e dagli organi di comando degli attuatori pneumatici (elettrovalvole).
- 8. **Impianto del vuoto**: necessario per la manipolazione delle preforme.
- 9. **Interfaccia operatore**: è l'elemento attraverso il quale l'operatore impartisce i comandi alla macchina o ne controlla il funzionamento.
- 10. **Impianto elettrico**: è costituito da due quadri elettrici e da varie cassette di derivazione con la funzione di distribuzione potenza e gestione ingressi-uscite.

Nelle sezioni successive vengono approfonditi i tre gruppi funzionali. Due di questi sono visibili in Figura [3.3,](#page-16-0) cioè il gruppo iniezione (o plastificazione) ed il gruppo pressa (o dispositivo di chiusura dello stampo). Più in generale la figura fornisce uno schema intuitivo del funzionamento della macchina.

<span id="page-16-0"></span>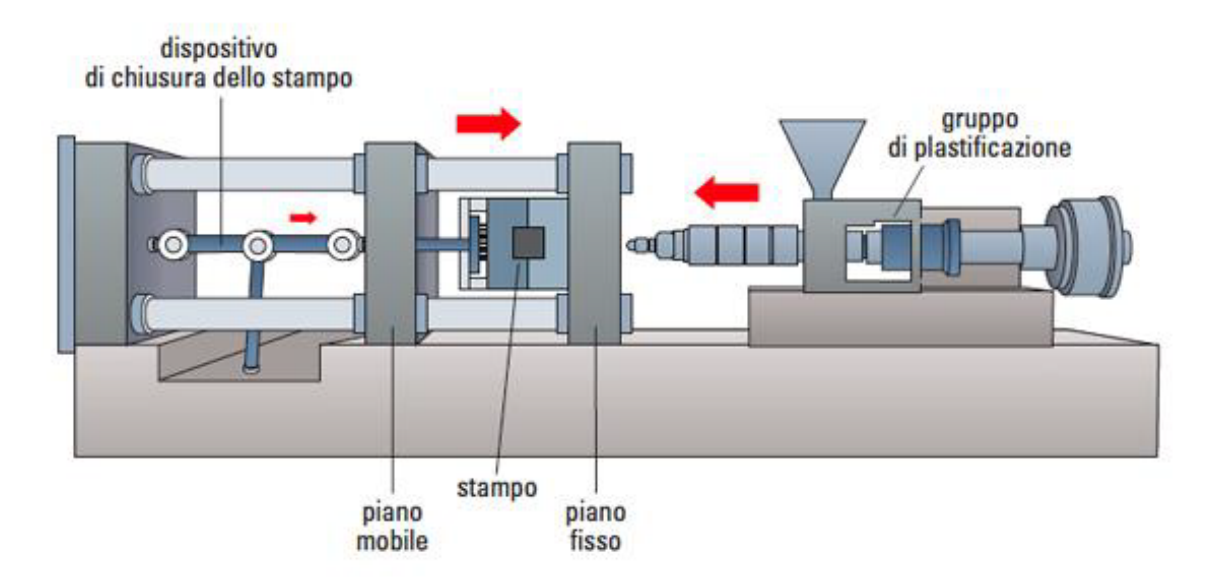

Figura 3.3: Complessivo di un'unità di stampaggio ad iniezione [\[5\]](#page-124-4).

<span id="page-17-2"></span>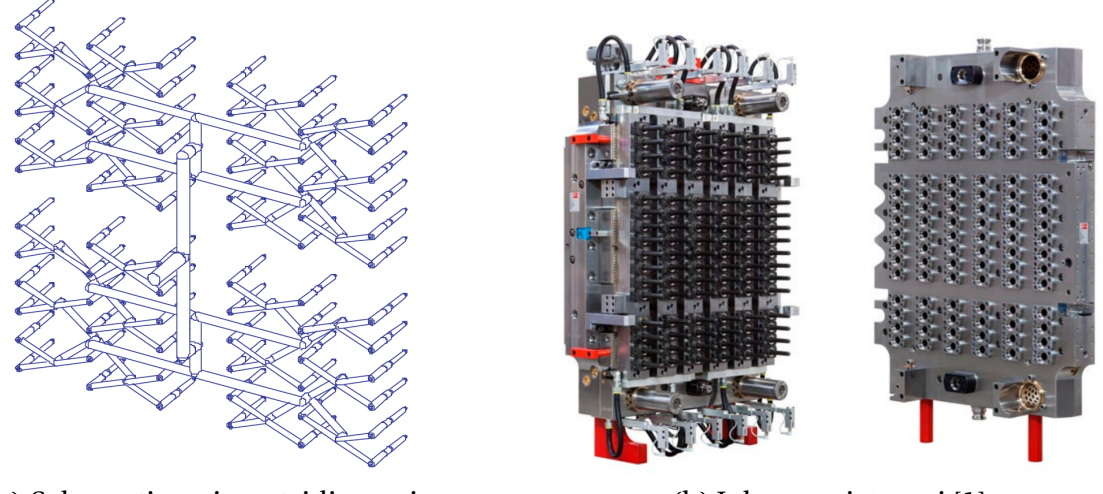

(a) Schematizzazione tridimensionale dei canali di distribuzione [\[2\]](#page-124-1).

<span id="page-17-3"></span>(b) I due semistampi [\[1\]](#page-124-0).

Figura 3.4: Stampo ad iniezione da 72 cavità.

### <span id="page-17-0"></span>**3.1.1 Gruppo iniezione**

Il gruppo iniezione ha lo scopo di portare il materiale termoplastico ad una determinata viscosità per iniettarlo all'interno dello stampo. Si compone da un plastificatore ed un iniettore.

- Nel plastificatore avviene il passaggio da fase solida a fase liquida del PET. I granelli di PET, precedentemente deumidificati, scendono da una tramoggia verso l'interno della camera di plastificazione. Qui incontrano la vite di plastificazione che ruota all'interno di un cilindro termoregolato da resistenze elettriche. La vite ruotando trasferisce energia al materiale (contribuendo a liquefare i granelli di PET) e spinge la plastica liquida verso l'iniettore.
- L'iniezione è ottenuta mediante un movimento lineare del cilindro iniettore. Qui un pistone estrude il liquido all'interno dello stampo, dove si distribuisce in un reticolo di canali (vedi Figura [3.4a\)](#page-17-2).

Lo stampo è costituito da due semiparti: la parte fissa e la parte mobile. La parte fissa presenta delle cavità cilindriche, la parte mobile dei maschi cilindrici. Le due parti si uniscono mantenendo del gioco, necessario per il passaggio della plastica liquida. Il gioco definisce lo spessore della preforma. I principali formati dello stampo sono da 96 cavità o 72 cavità. Un esempio di stampo è presente nella Figura [3.4b.](#page-17-3)

### <span id="page-17-1"></span>**3.1.2 Gruppo pressa**

Il gruppo pressa ha il compito di muovere una metà dello stampo in modo da permettere l'estrazione delle preforme e da generare il valore di tonnellaggio impostato. Il gruppo pressa è composto da due piastre (una fissa e una mobile), dalla testata di reazione, dal meccanismo a ginocchiera e dal gruppo attuazione, vedi Figura [3.5.](#page-18-0)

• La piastra fissa è l'unico membro fisso rispetto al basamento. Viene resa solidale ad esso attraverso collegamenti filettati. Su di essa viene montato il semistampo contenente le cavità.

<span id="page-18-0"></span>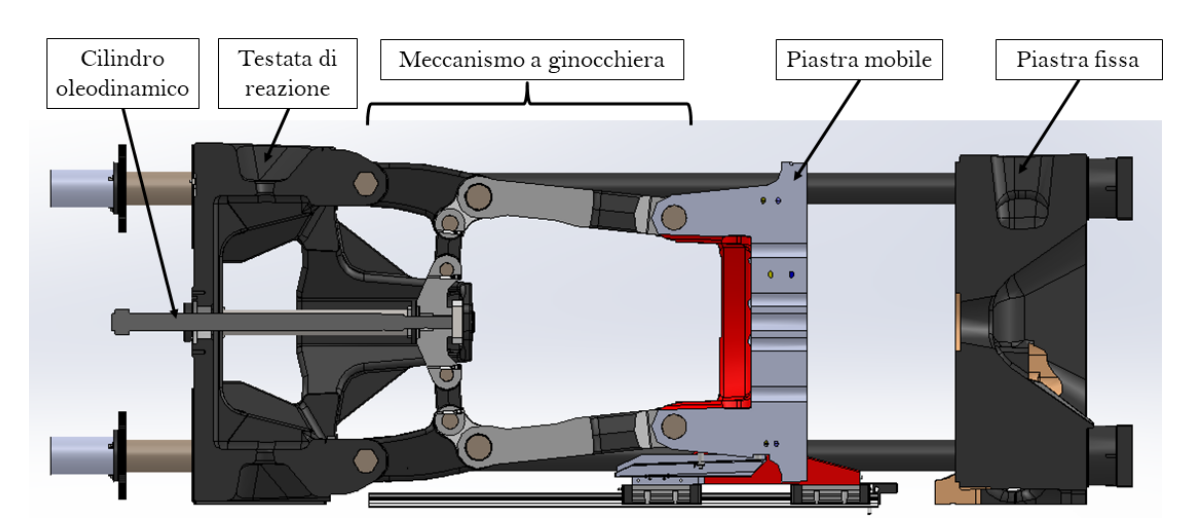

Figura 3.5: Vista in sezione del Gruppo Pressa.

- La piastra mobile è mossa, attraverso un sistema articolato della tipologia "a ginocchiera", da un cilindro oleodinamico montato sulla testata di reazione. Ad essa viene collegato il semistampo contenente i maschi. La piastra ha una trama di canali al suo interno per il passaggio del liquido refrigerante, così da consentire la solidificazione della plastica.
- La testata di reazione è collegata alla piastra fissa tramite quattro travi in acciaio a sezione circolare. Essa può traslare orizzontalmente in funzione dello spessore dello stampo in modo da ottenere la forza di chiusura necessaria. Questa possibilità consente alla macchina di essere molto flessibile e di produrre preforme di dimensioni diverse. Per il cambio formato è necessario attuare un motore elettrico posto sul retro della testata di reazione. Il motore muove una serie di ingranaggi che consentono il moto relativo tra testata di reazione e le quattro travi che la collegano alla piastra fissa. Durante la generazione del tonnellaggio la testata è soggetta a piccoli spostamenti a causa della deformazione elastica delle travi.
- Il meccanismo a ginocchiera ha il compito di movimentare la piastra mobile e di garantire il corretto rapporto di trasmissione tra l'organo movente e la piastra stessa, così da esercitare la forza di chiusura tra i semistampi (collegati alla piastra mobile e a quella fissa) necessaria durante la fase di iniezione. Il meccanismo deve svolgere il moto di apertura e chiusura nel minor tempo possibile così da massimizzare la produttività. La forza di chiusura, detto tonnellaggio, deve essere tale da bilanciare la pressione di estrusione e far sì che i due semistampi non si separino. Per l'IPS400 tale forza è di 400 tonnellate. La durata del contatto deve consentire non solo la corretta estrusione del PET, ma anche il suo raffreddamento.

Questo non è un meccanismo a ginocchiera classico, in letteratura è noto come "doppia ginocchiera a 5 punti" [\[6\]](#page-124-5), in quanto ciascuna catena cinematica (superiore e inferiore) ha 5 coppie rotoidali.

• Il gruppo attuazione è composto da un motore lineare oleodinamico. Questo consente la movimentazione del meccanismo. Per evitare di utilizzare un cilindro oleodinamico di forza nominale pari al tonnellaggio della pressa (che avrebbe un diametro eccessivamente grande), si sfrutta l'effetto di moltiplicazione della forza del meccanismo a ginocchiera. Per generare elevate forze al cedente si necessitano forze di molto inferiori al movente.

Questo gruppo vuole essere sostituito con un nuovo formato da un motore elettrico, un riduttore ed un sistema pignone-cremagliera (per la conversione del moto da rotatorio a lineare).

### <span id="page-19-0"></span>**3.1.3 Gruppo manipolatore**

Il gruppo manipolatore consente il prelievo delle preforme dai maschi del semistampo mobile e il successivo scarico delle preforme. Si compone da due elementi principali: la mano di presa e la mano di scarico.

• La mano di presa estrae le preforme dallo stampo e completa il loro raffreddamento. Il dispositivo si infila tra i due semistampi, una volta avvenuta l'apertura della pressa, e preleva le preforme, situate sui maschi del semistampo mobile. Successivamente, si sposta dall'area di lavoro, completa il ciclo di raffreddamento delle preforme e attende l'arrivo della mano di scarico.

Il raffreddamento quindi è diviso in due fasi: una prima parte viene svolta a stampo chiuso, una seconda invece avviene sulla mano di presa. Questa inoltre ha una capienza pari a tre o quattro volte quella dello stampo, così che funga da *buffer* per le preforme che devono terminare il raffreddamento. In questo modo si riduce la durata tra un'apertura e la successiva chiusura al solo tempo di estrazione delle preforme.

• La mano di scarico trasferisce le preforme dalla mano di presa ai nastri di trasporto o direttamente ai contenitori.

### <span id="page-19-1"></span>**3.2 Ciclo standard di lavoro**

Viene descritto il ciclo di produzione della IPS400, visualizzabile in maniera intuitiva nel diagramma in Figura [3.6.](#page-20-0) La lunghezza delle barre colorate è proporzionale alla durata della fase rappresentata. Il diagramma è una semplificazione di quello rappresentato nel manuale della macchina [\[3\]](#page-124-2). In seguito vengono descritte le varie fasi del ciclo di produzione della macchina.

- 1. **Pressa chiusura**: un cilindro oleodinamico fa muovere il meccanismo fino a portare a chiusura lo stampo. Durante il movimento di chiusura viene attivato un controllo limite di forza per salvaguardare lo stampo.
- 2. **Pressa bloccaggio**: dopo aver raggiunto la posizione di pressa chiusa, un'elettrovalvola proporzionale effettua il movimento di bloccaggio necessario per creare il valore di tonnellaggio impostato.
- 3. **Iniettore iniezione**: una volta che lo stampo è chiuso, il cilindro oleodinamico dell'iniettore effettua le varie fasi di iniezione impostate riempiendo le cavità dello stampo con il PET fuso. Questo arriva all'iniettore dalla camera di plastificazione in tempo mascherato.

<span id="page-20-0"></span>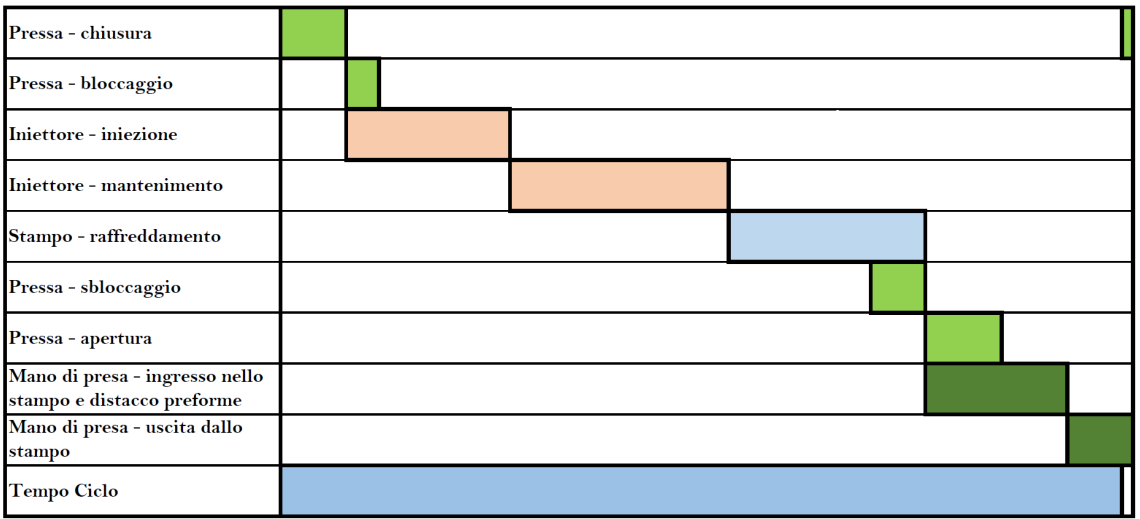

Figura 3.6: Diagramma semplificato del ciclo di produzione della IPS400

4. **Iniettore - mantenimento**: dopo aver raggiunto la posizione di fine iniezione, il cilindro oleodinamico dell'iniettore effettua le varie fasi di mantenimento impostate.

Durante le fasi di mantenimento viene attivato un controllo limite di pressione in modo da non superare la pressione minima dell'impianto oleodinamico.

- 5. **Stampo raffreddamento**: dopo aver terminato l'ultima fase di mantenimento, i cilindri pneumatici degli ugelli stampo (necessari per trasferire il PET fuso nelle cavità) vengono chiusi. In questo modo le cavità vengono isolati termicamente dalla camera calda. Ha luogo la fase di raffreddamento dello stampo.
- 6. **Pressa sbloccaggio**: durante la fase di raffreddamento, in tempo mascherato, si effettua il movimento di sbloccaggio.
- 7. **Pressa apertura**: dopo aver terminato la fase di raffreddamento avviene la fase di apertura della pressa. Un cilindro oleodinamico fa muovere il meccanismo facendo compiere al semistampo mobile la corsa necessaria per permettere l'accesso alla mano di presa.
- 8. **Mano di presa ingresso nello stampo e distacco preforme**: nella fase finale dell'apertura della pressa viene effettuato il movimento della mano di presa verso lo stampo. Quando arriva davanti allo stampo viene azionata la piastra d'estrazione, presente nel semistampo con le preforme. Questa effettua il movimento di estrazione che distacca le preforme dai maschi dello stampo. Durante la corsa di estrazione viene generato un soffio d'aria sul collo delle varie preforme. La sincronizzazione del movimento di estrazione con il soffio d'aria contribuisce ad un corretto scarico delle preforme nella mano di presa.
- 9. **Mano di presa uscita dallo stampo**: a questo punto la mano di presa esce dall'area di lavoro e si ferma per completare il ciclo di raffreddamento delle preforme, tutto in tempo mascherato. Infine segue il trasferimento delle preforme dalla mano di presa alla mano di scarico. La mano di scarico ruota in modo da essere in posizione orizzontale, e si posiziona sopra ad un contenitore dove rilascia le preforme.

# <span id="page-22-0"></span>**Capitolo 4**

# **Stato dell'arte**

Il presente capitolo affronta lo stato dell'arte di quegli argomenti necessari per le considerazioni successive.

La Sezione [4.1](#page-22-1) affronta la Meccanica Applicata, introducendo gli strumenti per l'analisi cinematica e dinamica del meccanismo in oggetto.

La Sezione [4.2](#page-31-0) affronta la pianificazione del moto e la scelta del motore elettrico per una determinata applicazione. Nel dettaglio vengono approfonditi la traiettoria a 15 segmenti ed i motori *brushless*.

Infine, la Sezione [4.3](#page-44-0) affronta l'impostazione generica di un problema di ottimizzazione.

### <span id="page-22-1"></span>**4.1 Meccanica Applicata**

In questa sezione vengono descritti alcuni strumenti forniti dalla branca della Meccanica Applicata. Il testo usato come riferimento in questa sezione è stato realizzato da Haim Baruh [\[7\]](#page-124-6).

### <span id="page-22-2"></span>**4.1.1 Gradi di libertà**

<span id="page-22-3"></span>Il numero di gradi di libertà di un meccanismo indica il numero di modi in cui il meccanismo può muoversi. Di conseguenza identifica il numero di controlli necessari per gestirne il movimento. Nella maggior parte dei casi, i meccanismi sono progettati in modo da avere un grado di libertà [\[7\]](#page-124-6). Definendo un movimento specifico ad uno dei

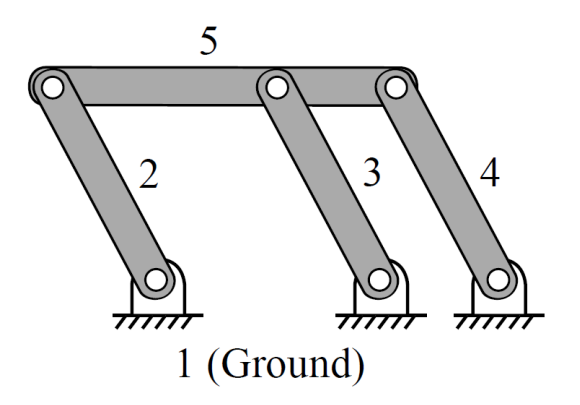

Figura 4.1: Eccezione all'equazione di Grübler [\[7\]](#page-124-6).

membri, è possibile ottenere un movimento desiderato negli altri membri. Il numero di gradi di libertà di un sistema articolato piano si ottiene dall'equazione di Grübler:

$$
g.d.l. = M = 3n - 2J - 3G \tag{4.1}
$$

dove *n* è il numero di membri, *J* è il numero di coppie cinematiche a 1 grado di libertà e *G* è il numero di membri immobili (*G* è sempre 1). Nello studio del meccanismo, il numero di g.d.l. è indicato anche come mobilità ed è indicato con *M*.

Ci sono delle eccezioni all'equazione di Grübler, questa infatti non considera le dimensioni e le forme dei collegamenti. In alcune di queste eccezioni, l'equazione di Grübler prevede una mobilità nulla nonostante il meccanismo continua a muoversi. Il meccanismo nella Figura [4.1](#page-22-3) ha un g.d.l. quando certe relazioni geometriche sono soddisfatte. Queste si verificano quando  $L_2 = L_3 = L_4$  e tutti i collegamenti sono paralleli tra loro, rendendo uno dei collegamenti ridondante. In questo modo il collegamento ridondante non influisce sulla cinematica degli altri membri.

In un meccanismo progettato con componenti ridondanti, le dimensioni dei componenti devono essere estremamente precise; altrimenti il meccanismo non si muoverà o si deformerà durante il movimento [\[7\]](#page-124-6).

#### <span id="page-23-0"></span>**4.1.2 Fondamenti di cinematica**

I sistemi di coordinate sono utilizzati in cinematica per osservare il movimento. Si decide quale sistema di coordinate utilizzare considerando la natura del movimento. Si consideri il moto piano e un sistema di coordinate planari *X Y* , come mostrato nella Figura [4.2.](#page-23-1) I versori lungo le direzioni *X* e *Y* sono rispettivamente *I* e *J*. Nella stessa figura è mostrato anche un sistema di coordinate *x y* (con versori *i* e *j*) che si ottiene ruotando gli assi *X Y* di un angolo *θ* in senso antiorario. La rotazione è attorno all'asse *Z*, asse perpendicolare al piano. Gli assi *Z* e *z* coincidono. La relazione tra i versori dei due sistemi di coordinate è

<span id="page-23-2"></span>
$$
\mathbf{i} = \cos\theta \mathbf{I} + \sin\theta \mathbf{J} \qquad \mathbf{j} = \sin\theta \mathbf{I} + \cos\theta \mathbf{J}
$$
  

$$
\mathbf{I} = \cos\theta \mathbf{i} - \sin\theta \mathbf{j} \qquad \mathbf{J} = \sin\theta \mathbf{i} + \cos\theta \mathbf{j}
$$
 (4.2)

<span id="page-23-1"></span>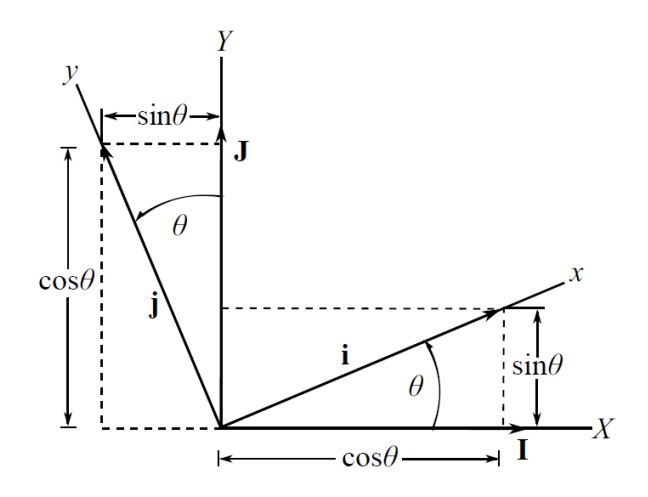

Figura 4.2: I sistemi di coordinate *X Y* e *x y* [\[7\]](#page-124-6).

#### <span id="page-24-0"></span>**4.1.2.1 Derivata prima di un vettore**

Si considerano i sistemi di riferimento *X Y Z* e *x y z*, dove il riferimento *X Y Z* è fisso. Si valuta la derivata temporale dei versori del riferimento mobile *x y z*. La derivazione dell'equazione [\(4.2\)](#page-23-2) porta a

$$
\frac{d}{dt}\mathbf{i} = \dot{\theta}(-\sin\theta\mathbf{I} + \cos\theta\mathbf{J}) = \dot{\theta}\mathbf{j} \qquad \frac{d}{dt}\mathbf{j} = \dot{\theta}(-\cos\theta\mathbf{I} - \sin\theta\mathbf{J}) = \dot{\theta}\mathbf{i}
$$
(4.3)

e *d d t* **k** = 0, poiché la direzione dell'asse *z* è la stessa di *Z*. Le relazioni precedenti possono essere espresse in termini di prodotto vettoriale con il vettore velocità angolare  $\boldsymbol{\omega} = \omega \mathbf{k} = \dot{\theta} \mathbf{k}$ , nella forma

$$
\frac{d}{dt}\mathbf{i} = \boldsymbol{\omega} \times \mathbf{i} = \dot{\theta}\mathbf{k} \times \mathbf{i} = \dot{\theta}\mathbf{j} \qquad \frac{d}{dt}\mathbf{j} = \boldsymbol{\omega} \times \mathbf{j} = -\dot{\theta}\mathbf{i} \qquad \frac{d}{dt}\mathbf{k} = 0 \tag{4.4}
$$

Infatti, quando si ha a che fare con una singola rotazione attorno ad un asse fisso, la rotazione può essere rappresentata come un vettore, *θ***k**. Tramite la derivata di questo vettore si ottiene la velocità angolare  $\boldsymbol{\omega} = \dot{\theta}$ **k**.

Si studia ora la derivata di un vettore nel riferimento fisso e nel riferimento mobile. Considerando prima un vettore solidale al riferimento *xyz*. Questo vettore può essere di qualsiasi tipo, come posizione, velocità o accelerazione, quantità di moto o velocità angolare. Per un osservatore nel riferimento *x y z*, questo vettore non si muove. Quando il sistema *x y z* si muove, un osservatore nel sistema *X Y Z* vede il vettore muoversi. Il vettore in questione è  $\mathbf{q} = q_x \mathbf{i} + q_y \mathbf{j} = q_x \mathbf{I} + q_y \mathbf{J}$ . Poiché questo vettore è solidale al riferimento *xyz*, la sua derivata temporale diventa

$$
\frac{d}{dt}\mathbf{q} = \dot{\mathbf{q}} = q_x \dot{\mathbf{i}} + q_y \dot{\mathbf{j}} = q_x \boldsymbol{\omega} \times \mathbf{i} + q_y \boldsymbol{\omega} \times \mathbf{j} = \boldsymbol{\omega} \times \mathbf{q}
$$
(4.5)

La derivata di un vettore solidale al riferimento mobile è ottenuta dal prodotto vettoriale tra la velocità angolare del riferimento mobile e il vettore stesso. Questa relazione è valida sia per il moto planare che per quello tridimensionale [\[7\]](#page-124-6).

<span id="page-24-1"></span>Successivamente, consideriamo il caso in cui il vettore **q** non è più solidale al riferimento mobile *xyz* ma cambia rispetto a questo. Le derivate  $\dot{q}_x$ ,  $\dot{q}_y$  non sono più nulle,

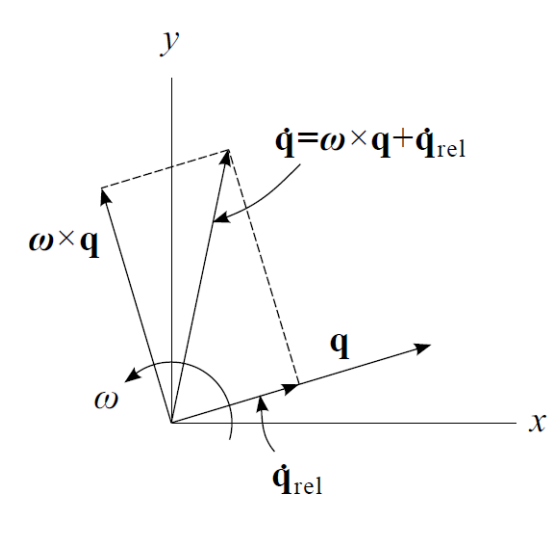

Figura 4.3: Derivata di un vettore mediante il teorema del trasporto [\[7\]](#page-124-6).

infatti

$$
\frac{d}{dt}\mathbf{q} = \dot{q}_x \mathbf{i} + \dot{q}_y \mathbf{j} + \boldsymbol{\omega} \times \mathbf{q}
$$
 (4.6)

Indicando con  $\dot{\mathbf{q}}_{rel} = \dot{q}_x \mathbf{i} + \dot{q}_x \mathbf{j}$  la derivata di **q** nel riferimento mobile (o derivata relativa di **q**), si può scrivere l'equazione precedente come

<span id="page-25-1"></span>
$$
\frac{d}{dt}\mathbf{q} = \dot{\mathbf{q}} = \dot{\mathbf{q}}_{\text{rel}} + \boldsymbol{\omega} \times \mathbf{q}
$$
 (4.7)

La derivata totale di un vettore comprende due componenti: la variazione del vettore visto dal riferimento mobile e la variazione dovuta alla rotazione del riferimento mobile. L'equazione [\(4.7\)](#page-25-1) è nota come teorema del trasporto ed è valida per qualsiasi vettore osservato da un riferimento mobile (rotante) [\[7\]](#page-124-6). Il nome trasporto riflette il fatto che la derivata viene "trasportata" da un sistema di riferimento a un altro. Il teorema del trasporto è rappresentato nella Figura [4.3.](#page-24-1)

Va sottolineato che, per le rotazioni tridimensionali, il vettore velocità angolare è una grandezza definita e non è la derivata di un altro vettore. Per questo motivo, il vettore di velocità angolare viene definito anolonomo, termine associato a espressioni che non possono essere integrate in un'altra espressione. Il modo in cui si arriva al vettore di velocità angolare è completamente diverso dalla derivazione di qualsiasi vettore definito.

Si introduce ora la notazione grazie alla quale, nella derivazione, compare il riferimento rispetto al quale si trova l'osservatore. Si considerano i sistemi di riferimento *A* e *B*, il vettore di velocità angolare del riferimento *B* rispetto al riferimento *A* viene scritto come *<sup>A</sup>ω<sup>B</sup>* , dove gli apici denotano i riferimenti correlati. La velocità angolare del riferimento *A* rispetto al riferimento *B* è *<sup>B</sup>ω<sup>A</sup>* , vale inoltre l'uguaglianza *<sup>A</sup>ω<sup>B</sup>* = −*Aω<sup>B</sup>* . La derivata di un vettore ottenuta in un certo sistema di riferimento è denotata da un apice sinistro, come  $^B \frac{d}{dt} \mathbf{q}$  oppure  $^B \mathbf{v}$ . Ne consegue che il teorema del trasporto può essere scritto come

<span id="page-25-2"></span>
$$
A\frac{d}{dt}\mathbf{q} = B\frac{d}{dt}\mathbf{q} + A\boldsymbol{\omega}^B \times \mathbf{q}
$$
 (4.8)

#### <span id="page-25-0"></span>**4.1.2.2 Derivata seconda di un vettore**

Molte volte è necessario calcolare la derivata seconda oppure usare la derivata di un'espressione rispetto ad un riferimento che però è stata ottenuta mediante derivazione da un altro riferimento. Il teorema del trasporto è adatto in questi casi. Si usa la seguente notazione per descrivere una derivata seconda:

$$
{}^{A}\ddot{\mathbf{q}} = {}^{A}\frac{d}{dt}\left( {}^{A}\frac{d}{dt}\mathbf{q} \right) = \ddot{\mathbf{q}} \qquad {}^{B}\ddot{\mathbf{q}} = {}^{B}\frac{d}{dt}\left( {}^{B}\frac{d}{dt}\mathbf{q} \right) = \ddot{\mathbf{q}}_{\text{rel}} \tag{4.9}
$$

Per una derivata mista, l'applicazione del teorema del trasporto restituisce

<span id="page-25-3"></span>
$$
A\frac{d}{dt}\left(\frac{B}{dt}\mathbf{q}\right) = B\frac{d}{dt}\left(\frac{B}{dt}\mathbf{q}\right) + A\boldsymbol{\omega}^B \times \left(\frac{B}{dt}\mathbf{q}\right) = \ddot{\mathbf{q}}_{rel} + \boldsymbol{\omega} \times \dot{\mathbf{q}}_{rel}
$$
(4.10)

Si noti che quando si calcola più di una derivata in sistemi di riferimento diversi, cambiando l'ordine di derivazione si ottengono risultati diversi. Questo vale per la derivazione rispetto al tempo, così come per la derivazione rispetto ad altre variabili. Si valuta ora la derivata seconda di un vettore **q**. L'equazione [\(4.8\)](#page-25-2) fornisce la derivata prima. Derivando si ottiene

$$
{}^{A}\ddot{\mathbf{q}} = {}^{A}\frac{d}{dt}({}^{B}\frac{d}{dt}\mathbf{q}) + {}^{A}\frac{d}{dt}({}^{A}\boldsymbol{\omega}^{B}) \times \mathbf{q} + {}^{A}\boldsymbol{\omega}^{B} \times {}^{A}\dot{\mathbf{q}}
$$
(4.11)

Introducendo l'equazione [\(4.10\)](#page-25-3) nella relazione precedente e raccogliendo i vari termini si ricava

$$
{}^{A}\ddot{\mathbf{q}} = {}^{A}\boldsymbol{\alpha}^{B} \times \mathbf{q} + {}^{A}\boldsymbol{\omega}^{B} \times ({}^{A}\boldsymbol{\omega}^{B} \times \mathbf{q}) + 2{}^{A}\boldsymbol{\omega}^{B} \times {}^{B}\dot{\mathbf{q}} + {}^{B}\ddot{\mathbf{q}}
$$
(4.12)

oppure

<span id="page-26-2"></span>
$$
\ddot{\mathbf{q}} = \boldsymbol{\alpha} \times \mathbf{q} + \boldsymbol{\omega}^B \times (\boldsymbol{\omega} \times \mathbf{q}) + 2\boldsymbol{\omega} \times \dot{\mathbf{q}} + \ddot{\mathbf{q}} \tag{4.13}
$$

#### <span id="page-26-0"></span>**4.1.2.3 Moto relativo**

In questa sezione si sviluppano le espressioni per la velocità relativa e l'accelerazione relativa. Il teorema del trasporto viene applicato per mettere in relazione i moti di due punti in sistemi di riferimento in movimento.

Si considera un corpo rigido sottoposto a traslazione e rotazione. Si può analizzare il movimento collegando un sistema di riferimento mobile *x y z* al corpo. La velocità angolare e l'accelerazione angolare del riferimento mobile diventano quindi la velocità angolare e l'accelerazione angolare del corpo. Due punti, *B* e *P*, giacciono sul corpo (Figura [4.4\)](#page-26-1). Il punto *B* è fisso sul corpo e il punto *P* può muoversi rispetto al corpo (quindi, rispetto al sistema di riferimento). Si considera anche un sistema di coordinate inerziale *X Y Z*.

La velocità angolare e l'accelerazione angolare del corpo sono denotate da *ω* e *α* rispettivamente. Le posizioni dei punti *B* e *P* sono legate dalla relazione

<span id="page-26-3"></span>
$$
\mathbf{r}_P = \mathbf{r}_B + \mathbf{r}_{P/B} \tag{4.14}
$$

dove **r***<sup>B</sup>* e **r***<sup>P</sup>* sono misurati da un punto sul riferimento fisso *O* ed **r**(*P*/*B*) è il vettore posizione relativa. Questo vettore è un caso particolare del vettore generico **q** utilizzato nell'equazione [\(4.7\)](#page-25-1) e nell'equazione [\(4.13\)](#page-26-2). La derivazione dell'equazione [\(4.14\)](#page-26-3) porta all'equazione della velocità relativa

$$
\mathbf{v}_P = \mathbf{v}_B + \mathbf{v}_{P/B} \tag{4.15}
$$

<span id="page-26-1"></span>La derivata temporale del vettore posizione  $\mathbf{r}_B$ ,  $\mathbf{v}_B$ , si ottiene per derivazione diretta di **r***<sup>B</sup>* . La derivata temporale del vettore posizione relativa **r**(*P*/*B*) può essere ottenuta utilizzando il teorema del trasporto, poiché il vettore **r**(*P*/*B*) si sposta rispetto al sistema di

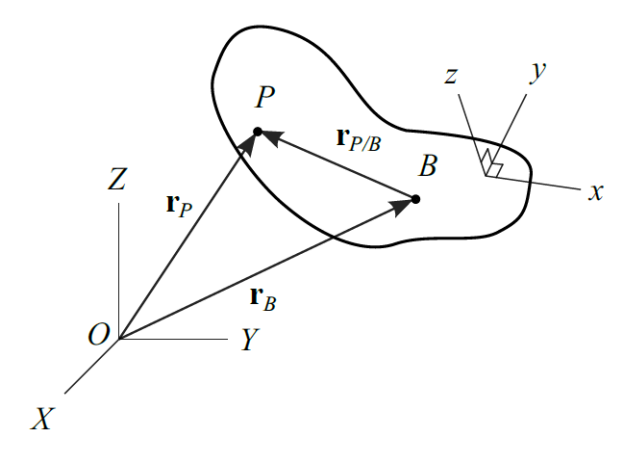

Figura 4.4: Due punti, *B* e *P*, presenti su un corpo rigido [\[7\]](#page-124-6).

riferimento. Applicando l'equazione [\(4.7\)](#page-25-1) si ottiene

$$
\mathbf{v}_{P/B} = \dot{\mathbf{r}}_{P/B} = \mathbf{v}_{(P/B)_{rel}} + \boldsymbol{\omega} \times \mathbf{r}_{P/B}
$$
(4.16)

Il primo termine a destra,  $\mathbf{v}_{(P/B)_{rel}}$ , è la velocità vista da un osservatore fisso sul corpo. Questo termine svanisce se il punto P è solidale al corpo. Il secondo termine, *ω*×**r**(*P*/*B*) , è la velocità del punto *P* rispetto al punto *B* dovuta alla rotazione del sistema di riferimento. L'espressione della velocità relativa diventa quindi

<span id="page-27-1"></span>
$$
\mathbf{v}_P = \mathbf{v}_B + \boldsymbol{\omega} \times \mathbf{r}_{P/B} + \mathbf{v}_{(P/B)_{rel}} \tag{4.17}
$$

L'equazione dell'accelerazione relativa si ottiene derivando l'equazione [\(4.17\)](#page-27-1). Differenziando il primo termine a destra si ottiene **a***<sup>B</sup>* , poiché **v***<sup>B</sup>* è misurato da un punto fisso e così anche la sua derivata temporale. La derivazione del secondo termine per mezzo del teorema del trasporto diventa

$$
\frac{d}{dt}(\boldsymbol{\omega} \times \mathbf{r}_{P/B}) = \boldsymbol{\alpha} \times \mathbf{r}_{P/B} + \boldsymbol{\omega} \times (\mathbf{v}_{(P/B)_{rel}} + \boldsymbol{\omega} \times \mathbf{r}_{P/B})
$$
(4.18)

e la derivazione del terzo termine restituisce

$$
\frac{d}{dt}(\mathbf{v}_{(P/B)_{rel}}) = \mathbf{a}_{(P/B)_{rel}} + \boldsymbol{\omega} \times \mathbf{v}_{(P/B)_{rel}} \tag{4.19}
$$

Combinando le equazioni precedenti, si ottiene

<span id="page-27-2"></span>
$$
\mathbf{a}_P = \mathbf{a}_B + \boldsymbol{\alpha} \times \mathbf{r}_{P/B} + \boldsymbol{\omega} \times (\boldsymbol{\omega} \times \mathbf{r}_{P/B}) + 2\boldsymbol{\omega} \times \mathbf{v}_{(P/B)_{rel}} + \mathbf{a}_{(P/B)_{rel}} \tag{4.20}
$$

Il termine  $\boldsymbol{\alpha} \times \mathbf{r}_{(P/B)}$  è dovuto all'accelerazione angolare del riferimento rotante, mentre  $ω \times (ω \times r_{(P/B)})$  è l'accelerazione centripeta.

Se il punto *P* non si muove rispetto al corpo (cioè rispetto al riferimento mobile), allora la velocità e l'accelerazione di *P* osservate dal corpo sono nulle,  $\mathbf{v}_{(P/B)_{rel}} = 0$ ,  $\mathbf{a}_{(P/B)_{rel}} = 0$ , e le equazioni della velocità relativa [\(4.17\)](#page-27-1) e dell'accelerazione [\(4.20\)](#page-27-2) relativa si riducono a

$$
\mathbf{v}_P = \mathbf{v}_B + \boldsymbol{\omega} \times \mathbf{r}_{P/B} \tag{4.21}
$$

$$
\mathbf{a}_P = \mathbf{a}_B + \boldsymbol{\alpha} \times \mathbf{r}_{P/B} + \boldsymbol{\omega} \times (\boldsymbol{\omega} \times \mathbf{r}_{P/B})
$$
(4.22)

#### <span id="page-27-0"></span>**4.1.3 Fondamenti di dinamica**

In questa sezione si ricavano le equazioni del moto. L'approccio usato per ottenerle è quello analitico, in particolare si ricaveranno le equazioni di Lagrange per sistemi olonomi.

L'approccio analitico differisce dall'approccio newtoniano in quanto il sistema dinamico è considerato nel suo insieme, piuttosto che scomporlo in componenti. Le tecniche analitiche incorporano quantità scalari come l'energia e il lavoro. Le reazioni vincolari, che non compiono lavoro, non compaiono nella formulazione. Grazie a questo aspetto, l'uso della meccanica analitica è più vantaggioso dell'uso della meccanica newtoniana per sistemi in cui il numero di componenti è maggiore dei gradi di libertà [\[7\]](#page-124-6). In molti casi è comunque necessario conoscere l'entità delle reazioni vincolari. Come variabili di movimento vengono utilizzate le coordinate generalizzate rendendo l'approccio analitico più flessibile rispetto alla meccanica newtoniana. Le coordinate generalizzate sono un insieme di variabili che possono descrivere completamente la posizione di un sistema.

#### <span id="page-28-0"></span>**4.1.3.1 Equazioni di Lagrange per sistemi olonomi**

Un modo per ricavare le equazioni di Lagrange è attraverso il principio dei lavori virtuali. Il principio afferma che un sistema è in equilibrio dinamico se e solo se il lavoro virtuale svolto dalle forze esterne (incluse le forze dissipative) eguaglia il lavoro virtuale svolto dalle forze d'inerzia:

<span id="page-28-2"></span>
$$
\delta W_{ext} + \delta W_i = 0. \tag{4.23}
$$

Si considera un sistema meccanico con *n* gradi di libertà, descritto da *n* coordinate generalizzate indipendenti: *q*1,*q*<sup>2</sup> ...,*q<sup>n</sup>* e sottoposto all'azione di *N* forze esterne **f***<sup>k</sup>* tramite i punti *P<sup>k</sup>* (*k* = 1,2,...,*N*). La posizione di *P<sup>k</sup>* può essere espressa, in un sistema di riferimento inerziale, come funzione delle *n* coordinate generalizzate e del tempo:

<span id="page-28-1"></span>
$$
\mathbf{r}_k = \mathbf{r}_k(q_1, q_2, \dots, q_n, t). \tag{4.24}
$$

Si considera ora un particolare tipo di elemento differenziale, quello degli spostamenti virtuali. Indicati con *δqk*, gli spostamenti virtuali sono simili al differenziale di una variabile. Gli spostamenti virtuali sono

- quantità infinitesimali;
- sono coerenti con i vincoli del sistema, ma sono arbitrari (al contrario di un differenziale, che è esatto);
- si ottengono tenendo fisso il tempo (cioè la variabile indipendente); quindi gli spostamenti virtuali avvengono istantaneamente e il tempo non è coinvolto nelle loro applicazioni.

Trattare con gli spostamenti virtuali è come immaginare il sistema in una posizione diversa, fisicamente realizzabile, mentre si ferma il tempo. È come se fosse applicato un diverso insieme di forze e di conseguenza il sistema si spostasse in un'altra posizione attraverso uno dei percorsi consentiti che può seguire [\[7\]](#page-124-6).

Le regole di differenziazione e variazione sono simili. Si possono scambiare gli operatori di differenziazione temporale e di variazione. Ad esempio,  $\delta \dot{q}_k = \delta (dq_k/dt)$  $d(\delta q_k)/dt$ . La variazione del vettore posizione nell'equazione [\(4.24\)](#page-28-1) è detta spostamento virtuale e ha la forma

$$
\delta \mathbf{r}_k = \sum_{j=1}^n \frac{\partial \mathbf{r}_k}{\partial q_j} \delta q_j = \frac{\partial \mathbf{r}_k}{\partial q_1} \delta q_1 + \frac{\partial \mathbf{r}_k}{\partial q_2} \delta q_2 + \dots + \frac{\partial \mathbf{r}_k}{\partial q_n} \delta q_n \quad j = 1, 2, \dots, N. \tag{4.25}
$$

Non c'è alcuna espressione temporale nella variazione, anche se la funzione **r***<sup>k</sup>* può essere una funzione esplicita del tempo.

Successivamente, si considera il lavoro svolto da una forza su uno spostamento virtuale. Il lavoro svolto da una forza **f***<sup>k</sup>* sullo spostamento virtuale **r***<sup>k</sup>* è definito come lavoro virtuale ed è indicato con *Wk*. Il lavoro virtuale ha la forma

$$
\delta W_k = \mathbf{f}_k \cdot \delta \mathbf{r}_k. \tag{4.26}
$$

Ora si introduce nella precedente espressione la definizione di spostamento virtuale [\(4.24\)](#page-28-1) e generalizzando al caso in cui sono presenti *N* forze esterne si ottiene:

$$
\delta W_{ext} = \sum_{k=1}^{N} \mathbf{f}_k \cdot \delta \mathbf{r}_k = \sum_{k=1}^{N} \sum_{j=1}^{n} \mathbf{f}_k \cdot \frac{\partial \mathbf{r}_k}{\partial q_j} \delta q_j = \sum_{j=1}^{n} \left( \sum_{k=1}^{N} \mathbf{f}_k \cdot \frac{\partial \mathbf{r}_k}{\partial q_j} \right) \delta q_j \tag{4.27}
$$

dove il membro tra parentesi è la forza generalizzata associata alla *j*-esima coordinata generalizzata

$$
Q_j = \sum_{k=1}^{N} \mathbf{f}_k \cdot \frac{\partial \mathbf{r}_k}{\partial q_j} = \sum_{k=1}^{N} \mathbf{f}_k \cdot \frac{\partial \dot{\mathbf{r}}_k}{\partial \dot{q}_j} = \sum_{k=1}^{N} \mathbf{f}_k \cdot \frac{\partial \mathbf{v}_k}{\partial \dot{q}_j}.
$$
(4.28)

Il lavoro virtuale delle forze esterne può quindi essere scritto come:

$$
\delta W_{ext} = \sum_{j=1}^{n} Q_j \delta q_j.
$$
 (4.29)

Si passa adesso ad analizzare il lavoro delle forze interne. Bisogna aggiungere un'ipotesi al problema e cioè che il sistema in oggetto abbia dei vincoli ideali (non dissipativi), bilaterali e olonomi. Si considera la seguente uguaglianza:

$$
\frac{d}{dt}\left(\mathbf{v}\cdot\frac{\partial\mathbf{v}}{\partial\dot{q}_k}\right) = \frac{d}{dt}\left(\mathbf{v}\cdot\frac{\partial\mathbf{r}}{\partial q_k}\right) = \frac{d\mathbf{v}}{dt}\cdot\frac{\partial\mathbf{r}}{\partial q_k} + \mathbf{v}\cdot\frac{d}{dt}\frac{\partial\mathbf{r}}{\partial q_k} = \frac{d\mathbf{v}}{dt}\cdot\frac{\partial\mathbf{r}}{\partial q_k} + \mathbf{v}\cdot\frac{\partial\mathbf{v}}{\partial q_k}
$$
(4.30)

Il lavoro virtuale delle forze di inerzia può essere calcolato come:

$$
\delta W_{i} = -\int_{m} \mathbf{a} \cdot \delta \mathbf{r} dm = -\int_{m} \frac{d\mathbf{v}}{dt} \cdot \left( \sum_{j=1}^{n} \frac{\partial \mathbf{r}}{\partial q_{j}} \delta q_{j} \right) dm =
$$
  
\n
$$
= -\sum_{j=1}^{n} \int_{m} \frac{d\mathbf{v}}{dt} \cdot \frac{\partial \mathbf{r}}{\partial q_{j}} \delta q_{j} dm = -\sum_{j=1}^{n} \int_{m} \left[ \frac{d}{dt} \left( \mathbf{v} \cdot \frac{\partial \mathbf{v}}{\partial q_{j}} \right) - \mathbf{v} \cdot \frac{\partial \mathbf{v}}{\partial q_{j}} \right] \delta q_{j} dm =
$$
  
\n
$$
= -\sum_{j=1}^{n} \int_{m} \left\{ \frac{d}{dt} \left[ \frac{\partial}{\partial \dot{q}_{j}} \left( \frac{1}{2} \mathbf{v} \cdot \mathbf{v} \right) \right] - \frac{\partial}{\partial q_{j}} \left( \frac{1}{2} \mathbf{v} \cdot \mathbf{v} \right) \right\} \delta q_{j} dm =
$$
  
\n
$$
= -\sum_{j=1}^{n} \left\{ \frac{d}{dt} \left[ \frac{\partial}{\partial \dot{q}_{j}} \left( \frac{1}{2} \int_{m} \mathbf{v}^{2} dm \right) \right] - \frac{\partial}{\partial q_{j}} \left( \frac{1}{2} \int_{m} \mathbf{v}^{2} dm \right) \right\} \delta q_{j} =
$$
  
\n
$$
= -\sum_{j=1}^{n} \left[ \frac{d}{dt} \left( \frac{\partial T}{\partial \dot{q}_{j}} \right) - \frac{\partial T}{\partial q_{j}} \right] \delta q_{j}
$$
 (4.31)

dove  $T = \frac{1}{2}$  $\frac{1}{2} \int_m {\bf v}^2 dm$  è pari all'energia cinetica. Dal principio del lavori virtuali, equazione [\(4.23\)](#page-28-2), segue che

<span id="page-29-0"></span>
$$
\delta W_i + \delta W_{ext} = 0 \implies \sum_{j=1}^n \left[ \frac{d}{dt} \left( \frac{\partial T}{\partial \dot{q}_j} \right) - \frac{\partial T}{\partial q_j} - Q_j \right] \delta q_j = 0 \tag{4.32}
$$

Le derivate finora hanno avuto a che fare con un insieme di coordinate generalizzate indipendenti. Poiché sono, appunto, indipendenti, lo sono anche le loro variazioni. Ne consegue che il membro di sinistra dell'equazione [\(4.32\)](#page-29-0) è pari a zero quando i coefficienti di *δq<sup>j</sup>* si annullano individualmente per tutti i valori dell'indice *j*. Ponendo i coefficienti uguali a zero si ottengono le equazioni di Lagrange nella forma:

<span id="page-29-1"></span>
$$
\frac{d}{dt}\left(\frac{\partial T}{\partial \dot{q}_j}\right) - \frac{\partial T}{\partial q_j} = Q_j, \quad j = 1, ..., n
$$
\n(4.33)

Le forze esterne si possono distinguere in forze conservative e non conservative. Per una forza conservativa il lavoro incrementale può essere scritto come differenziale perfetto dell'energia potenziale. La *j*-esima forza generalizzata associata alle forze conservative risulta *Qj<sup>c</sup>* = −*∂V* /*∂q<sup>j</sup>* . Il lavoro incrementale di forze non conservative, invece, non può essere scritto come un differenziale perfetto. Quindi la *j*-esima forza

generalizzata può essere scritta come

$$
Q_j = Q_{j_c} + Q_{j_{nc}} = -\frac{\partial V}{\partial q_j} + Q_{j_{nc}}
$$
\n(4.34)

unendo questa all'equazione [\(4.33\)](#page-29-1) si ottiene

<span id="page-30-0"></span>
$$
\frac{d}{dt}\left(\frac{\partial T}{\partial \dot{q}_j}\right) - \frac{\partial T}{\partial q_j} + \frac{\partial V}{\partial q_j} = Q_{j_{nc}}, \quad j = 1, ..., n
$$
\n(4.35)

Si ha così una forma particolare delle equazioni di Lagrange, in quanto espresse in termini di energia cinetica e potenziale. Questa è anche simile al formato in cui Lagrange presentò per la prima volta queste equazioni nel 1788 [\[7\]](#page-124-6).

Si possono generalizzare introducendo la funzione Lagrangiana *L* = *T* −*V* :

$$
\frac{\partial L}{\partial \dot{q}_j} = \frac{\partial T}{\partial \dot{q}_j} - \frac{\partial V}{\partial \dot{q}_j} = \frac{\partial T}{\partial \dot{q}_j}, \qquad \frac{\partial L}{\partial q_j} = \frac{\partial T}{\partial q_j} - \frac{\partial V}{\partial q_j}
$$
(4.36)

Aggiornando l'equazione [\(4.35\)](#page-30-0) si arriva alla forma più generale dell'equazione di Lagrange:

$$
\frac{d}{dt}\left(\frac{\partial L}{\partial \dot{q}_j}\right) - \frac{\partial L}{\partial q_j} = Q_{j_{nc}}, \quad j = 1, ..., n.
$$
\n(4.37)

### <span id="page-31-0"></span>**4.2 Traiettorie e attuatori**

In questa sezione viene introdotto il problema dell'accoppiamento motore-utilizzatore che coinvolge la pianificazione del moto e la scelta dell'attuatore. Segue un approfondimento sulla traiettoria a 15 segmenti e sui motori elettrici *brushless*. Il principale testo di riferimento per la parte relativa alle traiettorie è stato realizzato da Luigi Biagiotti e Claudio Melchiorri [\[8\]](#page-124-7). Per la parte sui motori elettrici il testo di riferimento è di Giovanni Legnani et al [\[9\]](#page-124-8).

Ogni legge del moto, caratterizzata da differenti profili e valori massimi di velocità, accelerazione e jerk, genera effetti differenti sull'attuatore, sul sistema di trasmissione del moto e sul carico meccanico. Inoltre, va sempre considerato che la legge del moto ha implicazioni rilevanti anche sugli errori di inseguimento. Pertanto, nella scelta di una traiettoria dovrebbero essere presi in considerazione anche gli aspetti di controllo.

Per questi motivi è fondamentale scegliere la traiettoria tenendo in considerazione l'attuatore a disposizione o, viceversa, selezionare l'attuatore in base (anche) al profilo di moto desiderato [\[8\]](#page-124-7).

Si prende in considerazione i motori elettrici in quanto sono una classe molto importante di attuatori per macchine automatiche. È noto che i motori elettrici possono essere sinteticamente descritti attraverso la loro caratteristica meccanica, solitamente espresse da diagrammi in cui la coppia è riportata in funzione della velocità (vedi Figura [4.5\)](#page-32-1). La curva coppia-velocità mostra alcune importanti proprietà del motore elettrico. Si può notare che la coppia generata dal motore, in generale, non è costante su tutto il campo di velocità. Si possono distinguere due regioni:

- La regione di funzionamento continuo, in cui il motore può funzionare indefinitamente.
- La regione di funzionamento intermittente, in cui il motore può funzionare solo per un periodo di tempo limitato, per motivi termici.

Se il motore funziona in quest'ultima regione, può succedere che l'eccesso di calore generato non possa essere dissipato e quindi una protezione termica finirà per arrestare il motore per evitare danni. Pertanto, la durata del compito svolto dal motore in questa regione deve essere considerata attentamente nella definizione della traiettoria. È chiaro che i punti di lavoro stazionari, cioè con velocità e coppia costanti per lunghi intervalli, dovrebbero trovarsi nella regione di funzionamento continuo. Per questi movimenti la taglia del motore deve essere scelta per soddisfare il vincolo termico. Viceversa, se si tratta di moti "veloci" e ciclici, si può sfruttare anche la regione intermittente con una corretta progettazione del profilo di moto.

I seguenti parametri del motore (riportati nelle schede tecniche) sono strettamente legati alla curva coppia-velocità e forniscono informazioni importanti per il dimensionamento del sistema di attuazione [\[10,](#page-124-9) [11\]](#page-124-10):

- Coppia continuativa (*C<sup>c</sup>* (*ω*)) (o coppia nominale): coppia che il motore può produrre in continuo senza superare i limiti termici.
- Coppia di picco  $(C_p(\omega))$ : coppia massima che il motore può generare per brevi periodi.
- Velocità nominale (*vn*): valore massimo della velocità alla coppia nominale (e alla tensione nominale).

• Potenza massima: quantità massima di potenza in uscita generata dal motore.

L'analisi congiunta di queste caratteristiche e delle caratteristiche del profilo di movimento desiderato può essere molto utile nella progettazione del sistema di attuazione [\[8\]](#page-124-7). Al riguardo, segue una possibile procedura per la scelta del motore.

#### <span id="page-32-0"></span>**4.2.1 Scelta del motore per carichi dinamici**

La scelta di un adeguato sistema di attuazione per un determinato compito deve considerare due aspetti principali: le caratteristiche cinematiche (velocità massima, accelerazione, ecc.) della legge del moto *q*(*t*) necessaria per svolgere il compito, e le caratteristiche dinamiche del carico e del motore [\[12\]](#page-124-11).

Consideriamo quelle applicazioni in cui i transitori siano frequenti e di intensità tali che l'effetto delle azioni d'inerzia non possa essere trascurato nel confronto con le coppie resistenti. Alcune macchine funzionano perennemente in condizioni di transitorio; ad esempio i robot industriali o alcune macchine automatiche. In questi casi gioca un ruolo fondamentale la legge del moto [\[9\]](#page-124-8). I motori utilizzati sono tipicamente i *brushless* (motori sincroni a commutazione elettronica).

La velocità del motore e la coppia erogata varia in continuazione essendo pari a

$$
C_m = \left(\frac{J_m}{\tau} + \tau J_r\right)\dot{\omega}_r + \tau C_r \tag{4.38}
$$

o equivalentemente

<span id="page-32-2"></span>
$$
C_m = J_m \frac{\dot{\omega}_r}{\tau} + \tau \overline{C}_r \qquad \text{con} \qquad \overline{C}_r = J_r \dot{\omega}_r + \tau C_r \tag{4.39}
$$

dove  $\overline{C}_r$  è la coppia totale richiesta dal carico,  $J_m$  e  $J_r$  sono rispettivamente i momenti d'inerzia del motore (più riduttore) e del carico. In generale la coppia resistente *C<sup>r</sup>* varierà in funzione del tempo e/o della velocità; inoltre la coppia motrice dipende anche dall'accelerazione angolare *ω*˙ *<sup>r</sup>* che varia durante il ciclo. Infine, la coppia motrice dipende dalla scelta del rapporto di riduzione *τ* che generalmente non è assegnato e deve essere scelto insieme al motore.

<span id="page-32-1"></span>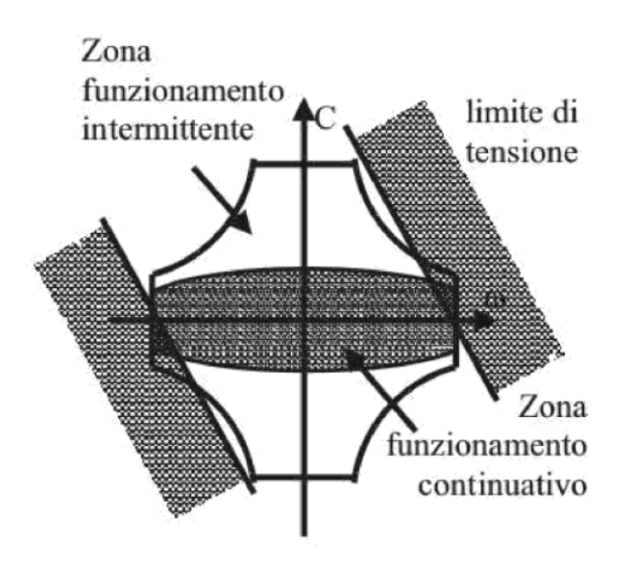

Figura 4.5: Campi operativi di un motore elettrico [\[9\]](#page-124-8)

In alcuni casi la legge di movimentazione sarà assegnata, in molti altri la legge non sarà completamente specificata e la selezione di una legge del moto "ottima" consentirà l'ottimizzazione del sistema e possibilmente l'adozione di un motore di taglia minore. Una volta scelta una legge del moto "buona", l'obiettivo sarà in genere quello di selezionare il motore ammissibile tra quelli di taglia minima e, quindi, scegliere per esso il riduttore che minimizzi la coppia. In generale, la scelta del motore e del riduttore non potranno essere disgiunte.

Ogni motore, per ogni velocità *ω*, può erogare una certa coppia di picco *Cp*(*ω*) (coppia massima istantanea) ed una "continuativa" *C<sup>c</sup>* (*ω*). Detti valori possono essere rappresentati graficamente dando luogo ai campi operativi intermittente e continuativo (vedi Figura [4.5\)](#page-32-1). Occorre scegliere un motore ed un riduttore tali che il luogo dei carichi sia interamente contenuto nel campo intermittente del motore (verifica coppia di picco) e che il punto di coordinate  $C_{m,rms} - \omega_{m,rms}$  sia contenuto nel campo continuativo (verifica termica). La prima verifica assicura che il motore riesca a generare il movimento richiesto, la seconda che non si surriscaldi eccessivamente.

I valori *Cm*,*r ms* e *ωm*,*r ms* rappresentano la coppia e la velocità "equivalenti termiche" che si calcolano come valori quadratici medi durante il ciclo

$$
C_{m,rms} = \sqrt{\frac{1}{T} \int_0^T C_m^2 dt} \qquad \omega_{m,rms} = \sqrt{\frac{1}{T} \int_0^T \omega_m^2 dt}
$$
 (4.40)

Il pedice RMS (*Root Mean Square*) deriva dalla terminologia inglese (valore quadratico medio).

Dato che la coppia massima e quella continuativa dipendono dalla velocità e dato che non è possibile calcolare la coppia motrice finché non si è scelto il motore (è necessario conoscere *Jm*) ed il rapporto di riduzione *τ* la scelta del motore e del riduttore "ottimi" risulta, pertanto, complessa. Il problema si complica ulteriormente se anche la legge del moto può essere scelta arbitrariamente, almeno entro certi limiti.

#### <span id="page-33-0"></span>**4.2.1.1 Motori sincroni a commutazione elettronica ("***brushless***")**

I motori *brushless* sono motori di tipo sincrono, ma alimentati tramite un apposito circuito elettronico in grado di variare a piacere la frequenza di alimentazione e quindi la velocità.

Questo tipo di motori è oggi uno dei più usati per tutte le applicazioni che richiedono alte prestazioni dinamiche quali ad esempio: robot industriali, macchine automatiche ad alta cadenza a controllo numerico computerizzato, servoazionamenti in genere. Grazie alla graduale riduzione dei costi, i motori *brushless* stanno soppiantando i motori a corrente continua anche per applicazioni di piccola potenza [\[9\]](#page-124-8).

Statore e rotore nei motori sincroni a commutazione elettronica sono così strutturati:

- sullo statore (analogo a quello degli asincroni) sono presenti avvolgimenti trifase che, opportunamente alimentati, possono generare un campo magnetico rotante d'intensità ed orientamento arbitrari;
- sul rotore sono presenti magneti permanenti con alta densità di campo ed alta forza coercitiva spesso a terre rare (Samario-Cobalto o Neodimio-Ferro-Boro).

La descrizione del principio di funzionamento di questi motori può essere condotta facendo riferimento ai motori sincroni oppure a quelli a corrente continua.

Con riferimento ai motori sincroni si può asserire che i motori sincroni a commutazione elettronica sono motori sincroni con rotore ed un opportuno circuito elettrico alimenta le fasi dello statore in maniera da generare un campo magnetico sfasato di 90 gradi elettrici [\[9\]](#page-124-8). Questa condizione, a parità di flusso magnetico generato, garantisce che il campo di statore abbia uno sfasamento sempre costante rispetto a quello del rotore.

Con riferimento ai motori a corrente continua si può dire che il funzionamento è analogo, salvo che rotore e statore si scambiano i ruoli: gli avvolgimenti sono sullo statore ed i magneti sul rotore [\[9\]](#page-124-8). La commutazione della corrente nelle fasi non è ottenuta tramite le spazzole ed il collettore, ma tramite il già citato trasduttore di posizione angolare ed un circuito elettronico. Queste variazioni apportano numerosi benefici al motore, che schematicamente sono:

- 1. riduzione delle perdite per attrito (eliminazione delle spazzole);
- 2. eliminazione del collettore e di tutti i problemi connessi (usura, scintillio, resistenza elettrica);
- 3. migliore smaltimento del calore (che viene generato sullo statore e non nel rotore);
- 4. minore inerzia del rotore (e quindi maggiore accelerazione e maggiore banda passante);
- 5. minori limitazioni di coppia dovute alla velocità.

L'importanza dell'eliminazione delle spazzole si è riflessa anche nel nome di questi motori che vengono chiamati semplicemente "*brushless*" (senza spazzole).

Ovviamente i costi (rispetto ai motori c.c.) aumentano, per la necessità del trasduttore di posizione e del circuito elettronico da impiegarsi obbligatoriamente anche quando il motore non richiede di essere regolato.

Questa tipologia di motore è molto impiegata nelle applicazioni "assi" (servoazionati), cioè controllo di posizione ed elevate prestazioni e ben si presta anche nel casi di controllo di coppia [\[9\]](#page-124-8).

Esistono due tipi di motore *brushless*:

- a f.c.e.m. sinusoidale ("A.C. *brushless*");
- a f.c.e.m. trapezoidale ("D.C. *brushless*").

In entrambi i casi gli avvolgimenti sono normalmente collegati a stella.

#### <span id="page-34-0"></span>**4.2.2 Pianificazione della traiettoria**

Non è possibile definire a priori quale sia la migliore traiettoria per qualsiasi applicazione. La scelta è legata a diverse considerazioni che dipendono dal tipo di carico, dalle condizioni al contorno (lunghezza dello spostamento, durata del moto, ecc.), dal profilo del moto, dal sistema di attuazione disponibile e, in generale, da molti altri vincoli. In ogni caso, per la pianificazione del moto può essere interessante avere alcune informazioni sui profili di velocità e accelerazione di una specifica traiettoria o di un insieme di possibili traiettorie. In particolare, i valori di picco ed i valori RMS sono di grande importanza per il dimensionamento del sistema di attuazione, o viceversa per

la scelta di una legge del moto per un dato motore [\[8\]](#page-124-7).

A questo scopo ci sono dei coefficienti adimensionali, che non dipendono dallo spostamento o dalla durata della legge del moto, ma solo dalla "forma" della traiettoria. Questi parametri consentono di quantificare la misura in cui i valori di picco ed i valori RMS di velocità ed accelerazione superano i valori medi ideali. Se  $\dot{q}_{max} = \max_t \{|\dot{q}(t)|\}$ e  $\ddot{q}_{max} = \max_t \{|\ddot{q}(t)|\}$ , è possibile definire:

$$
\text{coefficiente di velocità} \qquad C_v = \frac{\dot{q}_{max}}{h/T},\tag{4.41}
$$

coefficiente di accelerazione 
$$
C_a = \frac{\ddot{q}_{max}}{h/T^2}
$$
. (4.42)

Tenendo conto dei valori RMS della velocità e dell'accelerazione  $\dot{q}_{rms}$  e  $\ddot{q}_{rms}$ , i coefficienti corrispondenti sono definiti come

$$
C_{v,rms} = \frac{\dot{q}_{rms}}{h/T}, \qquad C_{a,rms} = \frac{\ddot{q}_{rms}}{h/T^2}.
$$
 (4.43)

I coefficienti *C<sup>v</sup>* e *C<sup>a</sup>* delle principali traiettorie sono raccolti nella Tabella [4.1,](#page-35-0) dove sono riportate anche le variazioni percentuali rispetto ai valori minimi teorici, rispettivamente  $C_{v,min} = 1$  e  $C_{a,min} = 4$ .

Dalla tabella risulta chiaro che le traiettorie con profili più lisci presentano valori di picco più elevati di velocità e accelerazione. Questi valori sono interessanti in quanto le forze dinamiche scambiate tra il meccanismo ed il motore sono proporzionali alla sua accelerazione (vedi equazione [\(4.39\)](#page-32-2)). In generale, si desidera mantenere queste forze il più basse possibile, e quindi è conveniente scegliere leggi con bassa accelerazione e profili continui [\[8\]](#page-124-7). Inoltre, poiché l'energia cinetica è proporzionale alla velocità, può risultare conveniente utilizzare traiettorie caratterizzate anche da bassi valori di velocità. In generale è necessario un compromesso, poiché minimizzando uno dei coefficienti di velocità o di accelerazione, gli altri aumentano.

Poiché in tutte quelle applicazioni in cui i carichi inerziali sono predominanti il valore RMS della coppia è proporzionale al valore RMS dell'accelerazione, può essere interessante confrontare i coefficienti  $C_{a,rms}$  relativi alle diverse traiettorie. Non viene

<span id="page-35-0"></span>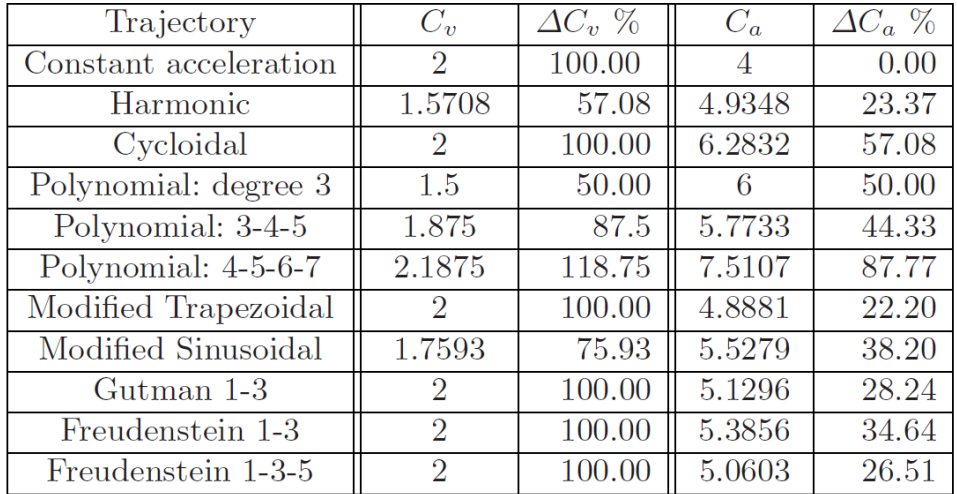

Tabella 4.1: Coefficienti dei valori massimi per velocità e accelerazioni delle principali traiettorie, e variazioni percentuali rispetto ai valori minimi teorici [\[8\]](#page-124-7).
trattata nel dettaglio la valutazione dei coefficienti RMS. Si ipotizza che l'applicazione in oggetto non abbia un funzionamento in continuo, bensì siano presenti delle pause nel tempo ciclo, e quindi non si verifichi il surriscaldamento termico.

Considerando i valori massimi di accelerazione, la legge del moto con il coefficiente minore  $C_a$  è la traiettoria ad accelerazione costante con  $C_a = 4$ , mentre il polinomio di settimo grado è caratterizzato dal valore massimo *C<sup>a</sup>* = 7,51. Inoltre, la traiettoria ad accelerazione costante e la traiettoria trapezoidale modificata hanno lo stesso coefficiente di velocità *C<sup>v</sup>* , mentre i valori di picco dell'accelerazione sono maggiori per la trapezoidale modificata. Considerazioni simili valgono per la traiettoria a doppia S e per la traiettoria a 15 segmenti che presentano solo un diverso profilo dei raccordi dell'accelerazione.

I coefficienti di velocità e accelerazione, oltre ad essere un valido strumento per confrontare le traiettorie, sono un buon punto di partenza per il dimensionamento del sistema di attuazione o, viceversa, per scegliere la traiettoria più idonea per un determinato compito, soprattutto quando sono richieste elevate prestazioni [\[8\]](#page-124-0).

### **4.2.2.1 Traiettoria a 15 segmenti**

In alcune applicazioni è necessario adottare una traiettoria con un jerk continuo. In questo caso può essere utilizzata una variante della traiettoria a doppia S, caratteriz-

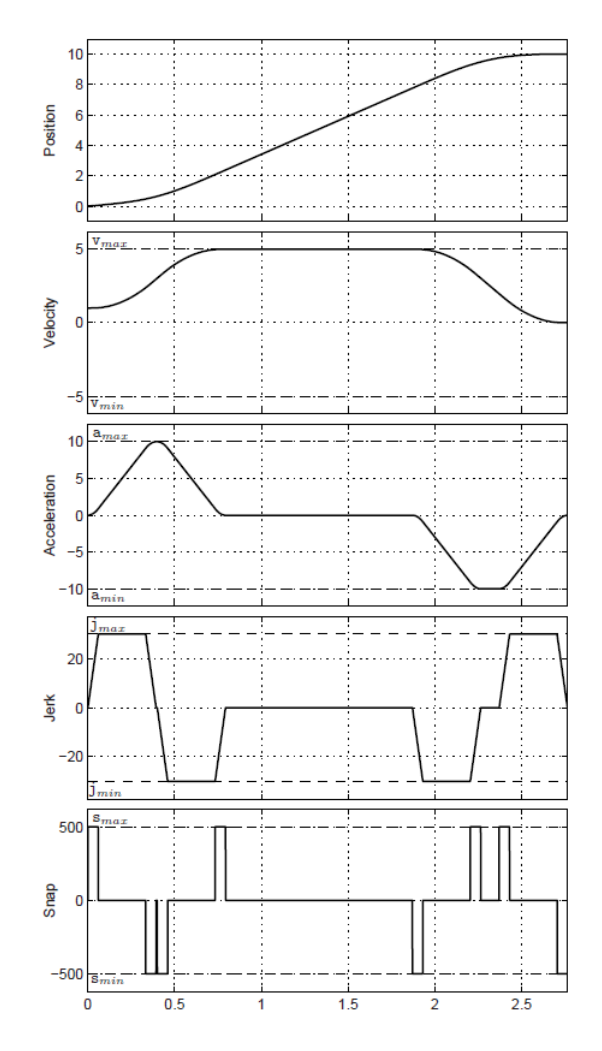

Figura 4.6: Traiettoria a 15 segmenti (posizione, velocità, accelerazione, jerk e snap) [\[8\]](#page-124-0).

zata da un profilo trapezoidale per il jerk. La traiettoria complessiva è composta da quindici segmenti (anziché i soliti sette del profilo a doppia S), in cui il jerk aumenta o diminuisce linearmente, oppure è costante. È necessario definire la massima velocità di variazione del jerk imponendo un limite alla sua derivata prima, chiamata snap.

Nel caso standard (definito dalle condizioni  $q_1 > q_0$  e  $s_{min} = -s_{max}$ ,  $j_{min} = -j_{max}$ ,  $a_{min} = -a_{max}$ ,  $v_{min} = -v_{max}$ , in cui i valori di picco del jerk, accelerazione e velocità sono raggiunti, la traiettoria è determinata impostando la durata dei diversi segmenti, definiti come:

<span id="page-37-2"></span>
$$
\begin{cases}\nT_s = \frac{j_{max}}{s_{max}} \\
T_j = \frac{a_{max}}{j_{max}} + T_s \\
T_a = T_j + \frac{\nu_{max} - \nu_1}{a_{max}} \\
T_d = T_j + \frac{\nu_{max} - \nu_0}{a_{max}} \\
T_v = \frac{q_1 - q_0}{\nu_{max}} - \frac{T_a}{2} \left(1 + \frac{\nu_0}{\nu_{max}}\right) - \frac{T_d}{2} \left(1 + \frac{\nu_1}{\nu_{max}}\right)\n\end{cases} \tag{4.44}
$$

dove *smax* , *jmax* , *amax* , *vmax* sono i valori massimi di snap, jerk, accelerazione e velocità, *q*0, *v*<sup>0</sup> e *q*1, *v*<sup>1</sup> sono i valori iniziali e finali di posizione e velocità, mentre il significato di *T<sup>s</sup>* , *T<sup>j</sup>* , *Ta*, *T<sup>d</sup>* , *T<sup>v</sup>* è mostrato nella Figura [4.7a](#page-37-0) e nella Figura [4.7b.](#page-37-1)

<span id="page-37-0"></span>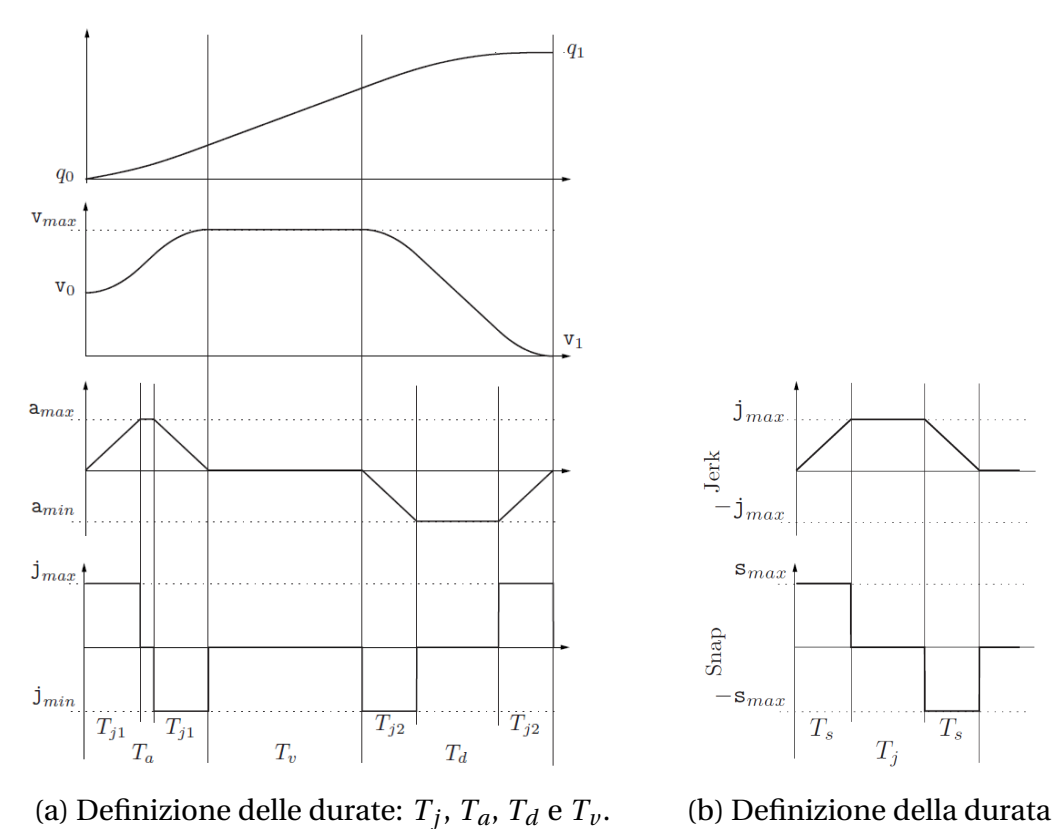

<span id="page-37-1"></span>,  $T_a$ ,  $T_d$  e  $T_v$ . (b) Definizione della durata  $T_s$ . Figura 4.7: Definizione delle durate nella traiettoria a 15 segmenti [\[8\]](#page-124-0).

Le espressioni nel sistema [\(4.44\)](#page-37-2) sono valide se valgono le seguenti disuguaglianze:

<span id="page-38-0"></span>
$$
T_j \ge 2T_s \Leftrightarrow a_{max} \ge \frac{j_{max}^2}{s_{max}}
$$
\n(4.45)

$$
T_a \ge 2T_j \Leftrightarrow (v_{max} - v_0) \ge \frac{a_{max}^2}{j_{max}} + \frac{a_{max}j_{max}}{s_{max}}
$$
(4.46)

$$
T_d \ge 2T_j \Leftrightarrow (v_{max} - v_1) \ge \frac{a_{max}^2}{j_{max}} + \frac{a_{max}j_{max}}{s_{max}} \tag{4.47}
$$

<span id="page-38-1"></span>
$$
T_{\nu} \ge 0 \Leftrightarrow \frac{q_1 - q_0}{\nu_{max}} - \frac{T_a}{2} \left( 1 + \frac{\nu_0}{\nu_{max}} \right) - \frac{T_d}{2} \left( 1 + \frac{\nu_1}{\nu_{max}} \right) \ge 0. \tag{4.48}
$$

Se le durate *T<sup>s</sup>* , *T<sup>j</sup>* , *Ta*, *T<sup>d</sup>* , *T<sup>v</sup>* soddisfano le condizioni [\(4.45](#page-38-0)[-4.48\)](#page-38-1) allora sono presenti tutti i tratti della traiettoria a 15 segmenti. Inoltre, nell'ipotesi che *q*<sup>1</sup> > *q*<sup>0</sup> la traiettoria può essere valutata secondo il seguente sistema di equazioni che definisce per ogni tratto la corrispondente posizione, velocità, accelerazione, jerk e snap.

#### **Fase di accelerazione**

1)  $t \in [0, T_s]$ 

$$
\begin{cases}\n\dddot{q}(t) = s_{max} \\
\ddot{q}(t) = \frac{s_{max}}{2}t^2 \\
\dot{q}(t) = \frac{s_{max}}{2}t^2 \\
\dot{q}(t) = \frac{s_{max}}{6}t^3 + \nu_0 \\
q(t) = \frac{s_{max}}{24}t^4 + \nu_0 t + q_0\n\end{cases}
$$
\n(4.49)

2)  $t \in [T_s, T_j - T_s]$ 

$$
\begin{cases}\n\dddot{q}(t) = 0\\ \n\ddot{q}(t) = j_{max} \\
\dot{q}(t) = j_{max}t - \frac{1}{2}j_{max}T_s \\
\dot{q}(t) = \frac{j_{max}}{6}T_s^2 + \frac{1}{2}j_{max}t(t - T_s) + \nu_0 \\
q(t) = \frac{j_{max}}{24}(2t - T_s)\left(2t(t - T_s) + T_s^2\right) + \nu_0 t + q_0\n\end{cases}
$$
\n(4.50)

$$
3) \t t \in [T_j - T_s, T_j]
$$

$$
\begin{cases}\n\dddot{q}(t) = -s_{max} \\
\ddot{q}(t) = -s_{max}(t - T_j) \\
\ddot{q}(t) = \frac{s_{max}}{2}(t - T_j)^2 + a_{max} \\
\dot{q}(t) = \frac{s_{max}}{6}(7T_s^3 - 9T_s^2(t + T_s) + 3T_s(t + T_s)^2 - (t - T_j + T_s)^3) + \nu_0 \\
q(t) = \frac{s_{max}}{24}(-15T_s^4 + 28T_s^3(t + T_s) - 18T_s^2(t + T_s)^2 + \\
+ 4T_s(t + T_s)^3 - (t - T_j + T_s + T_s)^4) + \nu_0 t + q_0\n\end{cases}
$$
\n(4.51)

4)  $t \in [T_j, T_a - T_j]$ 

$$
\begin{cases}\n\dddot{q}(t) = 0\\ \n\ddot{q}(t) = a_{max} \\
\dot{q}(t) = \frac{a_{max}}{2}(2t - T_j) + v_0 \\
q(t) = \frac{a_{max}}{12}(6t^2 - 6tT_j + 2T_j^2 - T_jT_s + T_s^2) + v_0 t + q_0\n\end{cases}
$$
\n(4.52)

5) 
$$
t \in [T_a - T_j, T_a - T_j + T_s]
$$

$$
\begin{cases}\n\dddot{q}(t) = -s_{max} \\
\ddot{q}(t) = -s_{max}(t - T_a + T_j) \\
\ddot{q}(t) = a_{max} - \frac{s_{max}}{2}(t - T_a + T_j)^2 \\
\dot{q}(t) = -\frac{s_{max}}{6}(t - T_a + T_j)^3 + \frac{a_{max}}{2}(2t - T_j) + \nu 0 \\
q(t) = -\frac{s_{max}}{24}(t - T_a + T_j)^4 + \frac{a_{max}}{12}(6t^2 - 6tT_j + 2T_j^2 - T_jT_s + T_s^2) + \\
&\quad + \nu_0 t + q_0\n\end{cases}
$$
\n(4.53)

## 6)  $t \in [T_a - T_j + T_s, T_a - T_s]$

$$
\begin{cases}\n\dddot{q}(t) = 0 \\
\ddot{q}(t) = -j_{max} \\
\dot{q}(t) = -\frac{1}{2}j_{max}(2t - 2T_a + T_s) \\
\dot{q}(t) = -\frac{j_{max}}{6}\left(3(t - T_a)^2 - 6T_aT_j + 6T_j^2 + 3(t + T_a - 2T_j)T_s + T_s^2\right) + \nu_0 \\
q(t) = -\frac{j_{max}}{24}\left(4(t - T_a)^3 - 12(2t - T_a)T_aT_j + 12(2t - T_a)T_j^2 + 6(t^2 + 2t(T_a - 2T_j) - T_a(T_a - 2T_j))T_s + 4(t - T_a)T_s^2 + T_s^3\right) + \nu_0 t + q_0\n\end{cases}
$$
\n(4.54)

7)  $t \in [T_a - T_s, T_a]$ 

$$
\begin{cases}\n\dddot{q}(t) = s_{max} \\
\ddot{q}(t) = s_{max}(t - T_a) \\
\ddot{q}(t) = \frac{s_{max}}{2}(t - T_a)^2 \\
\dot{q}(t) = \frac{s_{max}}{6}(t - T_a)^3 + a_{max}(T_a - T_j) + \nu_0 \\
q(t) = \frac{s_{max}}{24}(t - T_a)^4 + \frac{a_{max}}{2}(2t - T_a)(T_a - T_j) + \nu_0 t + q_0\n\end{cases}
$$
\n(4.55)

## **Fase a velocità costante**

8)  $t ∈ [T_a, T_a + T_v]$ 

$$
\begin{cases}\n\dddot{q}(t) = 0 \\
\ddot{q}(t) = 0\n\end{cases}
$$
\n
$$
\dot{q}(t) = 0
$$
\n
$$
\dot{q}(t) = v_{max}
$$
\n
$$
q(t) = \frac{1}{2}(v_{max} - v_0)(2t - T_a) + v_0 t + q_0
$$
\n(4.56)

#### **Fase di decelerazione**

9) 
$$
t \in [T_a + T_v, T_a + T_v + T_s]
$$
  
\n
$$
\begin{cases}\n\dddot{q}(t) = -s_{max} \\
\ddot{q}(t) = s_{max}((T - t) - T_d) \\
\ddot{q}(t) = -\frac{s_{max}}{2}((T - t) - T_d)^2 \\
\dot{q}(t) = \frac{s_{max}}{6}((T - t) - T_d)^3 + a_{max}(T_d - T_j) + \nu_1 \\
q(t) = -\frac{s_{max}}{24}((T - t) - T_d)^4 - \frac{a_{max}}{2}(2(T - t) - T_d)(T_d - T_j) - \nu_1(T - t) + q_1\n\end{cases}
$$
\n(4.57)

10) 
$$
t \in [T_a + T_v + T_s, T_a + T_v + T_j - T_s]
$$

$$
\begin{cases}\n\dddot{q}(t) = 0 \\
\dddot{q}(t) = -j_{max} \\
\dot{q}(t) = \frac{1}{2}j_{max}(2(T-t) - 2T_d + T_s) \\
\dot{q}(t) = -\frac{j_{max}}{6} \Big[ 3\big((T-t) - T_d\big)^2 - 6T_d T_j + 6T_j^2 + 3\big((T-t) + T_d - 2T_j\big)T_s + T_s^2\Big] + \nu_1 \\
q(t) = \frac{j_{max}}{24} \Big[ 4\big((T-t) - T_d\big)^3 - 12\big(2(T-t) - T_d\big)T_d T_j + 12\big(2(T-t) - T_d\big)T_j^2 + 6\big((T-t)^2 + 2(T-t)(T_d - 2T_j) - T_d(T_d - 2T_j)\big)T_s + 4\big((T-t) - T_d\big)T_s^2 + T_s^3\Big] - \nu_1(T-t) + q_1\n\end{cases} \tag{4.58}
$$

11) *t* ∈  $[T_a + T_v + T_j - T_s, T_a + T_v + T_j]$ 

$$
\begin{cases}\n\dddot{q}(t) = s_{max} \\
\ddot{q}(t) = -s_{max}((T-t) - T_d + T_j) \\
\ddot{q}(t) = \frac{s_{max}}{2}((T-t) - T_d + T_j)^2 - a_{max} \\
\dot{q}(t) = -\frac{s_{max}}{6}((T-t) - T_d + T_j)^3 + \frac{a_{max}}{2}(2(T-t) - T_j) + \nu_1 \\
q(t) = \frac{s_{max}}{24}((T-t) - T_d + T_j)^4 - \frac{a_{max}}{12}(6(T-t)^2 - 6(T-t)T_j + \\
+2T_j^2 - T_jT_s + T_s^2) - \nu_1(T-t) + q_1\n\end{cases}
$$
\n(4.59)

12)  $t \in [T_a + T_v + T_j, T - T_j]$ 

$$
\begin{cases}\n\dddot{q}(t) = 0 \\
\ddot{q}(t) = -a_{max} \\
\dot{q}(t) = \frac{a_{max}}{2} \left( 2(T - t) - T_j \right) + \nu_1 \\
q(t) = \frac{a_{max}}{12} \left( 6(T - t)^2 - 6(T - t)T_j + 2T_j^2 - T_j T_s + T_s^2 \right) - \nu_1 (T - t) + q_1\n\end{cases}
$$
\n(4.60)

13)  $t \in [T - T_j, T - T_j + T_s]$ 

$$
\begin{cases}\n\dddot{q}(t) = s_{max} \\
\dddot{q}(t) = -s_{max}((T-t) - T_j) \\
\dot{q}(t) = \frac{s_{max}}{2}((T-t) - T_j)^2 + a_{max} \\
\dot{q}(t) = -\frac{s_{max}}{6} (7T_s^3 - 9T_s^2((T-t) + T_s) + 3T_s((T-t) + T_s)^2 - ((T-t) - T_j + T_s)^3) + \nu_1 \\
+ T_s^3) + \nu_1 \\
q(t) = -\frac{s_{max}}{24} (-15T_s^4 + 28T_s^3((T-t) + T_s) - 18T_s^2((T-t) + T_s)^2 + 4T_s((T-t) + T_s)^3 - ((T-t) - T_j + T_s)^4) - \nu_1(T-t) + q_1\n\end{cases} (4.61)
$$

14)  $t \in [T - T_j + T_s, T - T_s]$ 

$$
\begin{cases}\n\dddot{q}(t) = 0 \\
\ddot{q}(t) = j_{max} \\
\ddot{q}(t) = -j_{max}(T - t) + \frac{1}{2}j_{max}T_s \\
\dot{q}(t) = \frac{j_{max}}{6}T_s^2 + \frac{1}{2}j_{max}(T - t)\left((T - t) - T_s\right) + \nu_1 \\
q(t) = \frac{j_{max}}{24}\left(2(T - t) - T_s\right)\left(2(T - t)\left((T - t) - T_s\right) + T_s^2\right) - \nu_1(T - t) + q_1\n\end{cases}
$$
\n(4.62)

15) 
$$
t \in [T - T_s, T]
$$
  
\n
$$
\begin{cases}\n\dddot{q}(t) = -s_{max} \\
\ddot{q}(t) = s_{max}(T - t) \\
\ddot{q}(t) = -\frac{s_{max}}{2}(T - t)^2 \\
\dot{q}(t) = \frac{s_{max}}{6}(T - t)^3 + \nu_1 \\
q(t) = -\frac{s_{max}}{24}(T - t)^4 + \nu_1(T - t) + q_1\n\end{cases}
$$
\n(4.63)

## **4.3 Metodi di ottimizzazione**

In questa sezione si descrive una possibile procedura per risolvere un problema di ottimizzazione. Questa contiene l'uso degli algoritmi di ottimizzazione, tra i quali viene approfondito l'algoritmo SQP (programmazione quadratica sequenziale) e l'algoritmo genetico. Il principale testo di riferimento in questa sezione è stato realizzato da Marco Cavazzuti [\[13\]](#page-124-1). Per descrivere l'algoritmo SQP è stato consultato un articolo scientifico fatto da Paul T. Boggs e Jon W. Tolle [\[14\]](#page-124-2).

L'ottimizzazione è uno strumento molto potente e versatile che potrebbe essere applicato a qualsiasi disciplina ingegneristica, sebbene rimanga ancora piuttosto sconosciuto sia in campo tecnologico che scientifico [\[13\]](#page-124-1).

L'oggetto dell'ottimizzazione è definito problema di ottimizzazione. Questo è influenzato da diverse variabili, pertanto è necessaria una sorta di parametrizzazione. Si cerca un insieme di parametri di input che siano in grado di caratterizzare pienamente il problema dal punto di vista progettuale. L'insieme dei parametri di input può essere preso come l'insieme delle variabili di input, o variabili del problema. Tuttavia, va tenuto presente che la complessità di un problema di ottimizzazione cresce esponenzialmente con il numero di variabili. Pertanto, il numero di variabili deve essere mantenuto il più basso possibile e uno studio preliminare per valutare quali sono le più importanti potrebbe essere fondamentale. In questo caso l'insieme delle variabili di ingresso può essere un sottoinsieme dei parametri di ingresso. Una variabile è considerata importante se le sue variazioni possono influenzare in modo significativo la misura della performance del problema.

Una volta definiti il problema e le sue variabili di input, è necessario un modo per valutare le prestazioni del problema per un dato campione. Ciò che si cerca è, essenzialmente, un collegamento tra le variabili di input e una misura di performance. Nel caso più semplice il collegamento è dato da una funzione analitica. Nei casi più complessi il collegamento è sperimentale o numerico ed è chiamato esperimento o simulazione. La misura della performance è chiamata funzione obiettivo, o semplicemente obiettivo e l'intervallo dei suoi possibili valori è lo spazio delle soluzioni.

Ottimizzare significa trovare l'insieme di variabili di input che minimizza (o massimizza) la funzione obiettivo. L'ottimizzazione è essenzialmente un criterio per generare

<span id="page-44-0"></span>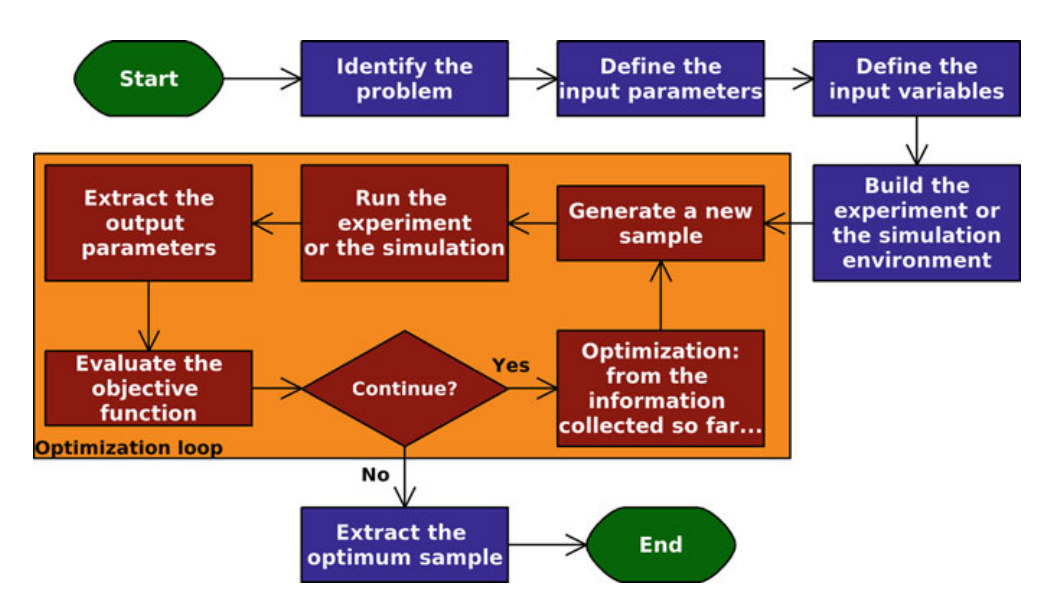

Figura 4.8: Diagramma di flusso del processo di ottimizzazione [\[13\]](#page-124-1)

nuovi campioni da valutare in termini di funzione obiettivo. Criteri diversi danno diverse tecniche di ottimizzazione. I criteri di solito si basano sulle informazioni raccolte dai campioni precedentemente valutati e sulla loro misura delle prestazioni per creare un nuovo campione. La Figura [4.8](#page-44-0) mostra un diagramma di flusso del processo di ottimizzazione come descritto sopra.

Inoltre, è possibile aggiungere vincoli alle variabili di input. Nel caso più semplice, il vincolo si ottiene impostando i limiti superiore e inferiore per ciascuna variabile. I vincoli più complessi possono essere definiti utilizzando equazioni o disuguaglianze che coinvolgono le variabili. Se necessario, possono essere definiti anche vincoli che coinvolgono i parametri di output e la funzione obiettivo. Il processo di ottimizzazione è riassunto matematicamente come segue.

Dati *m* parametri di input  $v_i$ ,  $i = 1,...,m$  e  $n \le m$  variabili di ingresso  $x_j$ ,  $j = 1,...,n$ , gli spazi euclidei dei parametri di input e delle variabili di input sono rispettivamente  $\mathbb{R}^m$  e  $\mathbb{R}^n$ . Per la presenza dei vincoli che agiscono sui parametri di input e sulle variabili di input i loro domini sono limitati a  $V ⊆ ℝ<sup>m</sup> ∈ X ⊆ ℝ<sup>n</sup>(X ⊆ V)$ .

Poiché non sono i parametri di input lo scopo dell'ottimizzazione, si tralasciano *v<sup>i</sup>* e *V* .

Considerando *p* parametri di uscita *wk*, *k* = 1,...,*p* e una funzione obiettivo *y*, si ha

$$
\mathbf{g}(\mathbf{x}) : X \subseteq \mathbb{R}^n \longrightarrow W \subseteq \mathbb{R}^p, \qquad w_k = g_k(\mathbf{x}), \ k = 1, ..., p
$$
  

$$
f(\mathbf{x}) : X \subseteq \mathbb{R}^n \longrightarrow Y \subseteq \mathbb{R}, \qquad y = f(\mathbf{x}, \mathbf{w}) = f(\mathbf{x}, \mathbf{g}(\mathbf{x})) = f(\mathbf{x})
$$
(4.64)

dove **g** e *f* sono le funzioni che definiscono rispettivamente i parametri di output e la funzione obiettivo. Entrambe le funzioni hanno lo spazio di progettazione *X* come dominio, mentre i loro intervalli sono  $W \subseteq \mathbb{R}^p$  per i parametri di output e  $Y \subseteq R$  come spazio delle soluzioni per la funzione obiettivo. L'obiettivo dell'ottimizzazione è

$$
\text{minimizza } f(\mathbf{x}), \qquad \mathbf{x} \in X \subseteq \mathbb{R}^n \tag{4.65}
$$

Per fare ciò, è necessaria una procedura iterativa basata su un particolare metodo di ottimizzazione. Dopo che l'iterazione *s* è stata completata, il metodo di ottimizzazione sceglie  $\mathbf{x}^{(s+1)}$  sulla base delle informazioni raccolte finora, ovvero  $y^{(r)} = f(\mathbf{x}^{(r)})$ ,  $r =$ 1,...,*s*. La procedura viene ripetuta fino al raggiungimento di un criterio di arresto. Alla fine, poiché l'algoritmo è stato interrotto dopo l'iterazione *t*, la soluzione **x** ∗

$$
\mathbf{x}^* \in \left\{ \mathbf{x}^{(1)}, \dots, \mathbf{x}^{(t)} \right\} : y(\mathbf{x}^*) = \min_{r=1,\dots,t} y\left( \mathbf{x}^{(r)} \right) \tag{4.66}
$$

viene scelta come soluzione ottima trovata finora. Il tema dell'ottimizzazione si può scomporre nelle seguenti tre macro-aree [\[13\]](#page-124-1).

#### • *Design of Experiments* **e** *Response Surface Modeling*

In linea generale, il *Design of Experiments* seguito da una *Response Surface Modeling* ha il fine di indagare lo spazio di progettazione. Questo avviene tramite la realizzazione di un modello di regressione con i dati provenienti da esperimenti o simulazioni. In questo modo si legano con una funzione approssimata le variabili di input a quelle di output.

#### • **Algoritmi di ottimizzazione**

Un algoritmo di ottimizzazione è un criterio per generare nuovi campioni al fine di trovare quelli per i quali la funzione obiettivo è minima. Gli algoritmi di ottimizzazione si possono classificare in due principali categorie:

- **–** Algoritmi deterministici;
- **–** Algoritmi stocastici.
- *Robust Design Analysis*

La *Robust Design Analysis* serve per verificare la robustezza della soluzione, cioè la sua sensibilità a disturbi sulle variabili di input.

## **4.3.1** *Design of Experiments* **e** *Response Surface Modeling*

Il *Design of Experiments* (DOE) non è di per sé una tecnica di ottimizzazione. È piuttosto un modo di scegliere campioni nello spazio di progettazione in modo da ottenere la massima quantità di informazioni utilizzando la minima quantità di risorse, ovvero con un numero inferiore di campioni.

Data la sua natura, è un metodo che si usa quando non si ha a disposizione una funzione analitica quale funzione obiettivo, bensì il collegamento tra le variabili di input e quelle di output è di tipo sperimentale o numerico.

Poiché ogni campione implica tempo speso per esperimenti in laboratorio o risorse CPU impiegate per la simulazione numerica, è ragionevole cercare di limitare lo sforzo necessario. Naturalmente, più basso è il numero di campioni, più incomplete e imprecise saranno le informazioni raccolte alla fine. Tuttavia, per un dato numero di campioni, esistono diversi modi per scegliere un insieme ottimo di campioni per raccogliere informazioni diverse.

Il DOE è generalmente seguito dal *Response Surface Modeling* (RSM). Sono chiamate RSM tutte quelle tecniche impiegate per interpolare o approssimare le informazioni provenienti da un DOE. Diversi metodi di interpolazione o approssimazione (lineare, non lineare, polinomiale, stocastico,. . . ) danno diverse tecniche RSM. L'idea è di creare, a partire dalle *n* variabili e dalla funzione obiettivo, una superficie *n*-dimensionale, che interpoli o approssimi, nello spazio (*n* + 1)-dimensionale. Il vantaggio di questa operazione è che è possibile applicare tecniche di ottimizzazione alla superficie di risposta. L'ottimizzazione è molto rapida poiché si basa sulla valutazione analitica della funzione di interpolazione o di approssimazione e, se la quantità di informazioni provenienti dal DOE è sufficiente, il risultato complessivo della procedura di ottimizzazione è abbastanza accurato.

Il vantaggio dell'applicazione di una tecnica DOE+RSM è che è più economica di qualsiasi algoritmo di ottimizzazione, poiché generalmente è richiesto un numero inferiore di campioni. L'ovvio svantaggio è che il risultato dell'ottimizzazione basata sulla superficie di risposta è sempre un'approssimazione e non è facile indovinare quanto sia buona l'approssimazione.

## **4.3.2 Algoritmi di ottimizzazione deterministici**

L'ottimizzazione deterministica si riferisce ad algoritmi in cui viene seguita una rigida pianificazione matematica e non sono presenti procedure casuali. Si chiama anche programmazione matematica. Questo è l'unico tipo di ottimizzazione preso in considerazione dalla scienza dell'ottimizzazione matematica. Incarna algoritmi che si basano sull'algebra lineare poiché sono comunemente basati sul calcolo della matrice jacobiana delle variabili di risposta, e in alcuni casi anche della loro matrice hessiana. Gli algoritmi deterministici sono intrinsecamente di tipo singolo obiettivo, in cui cioè è presente un'unica funzione obiettivo.

I problemi nell'ottimizzazione deterministica possono essere vincolati o non vincolati, dove il vincolo si riferisce alle variabili di input. Il fatto di essere vincolato o non vincolato è un punto chiave per l'ottimizzazione deterministica, poiché l'ottimizzazione deterministica non vincolata è relativamente semplice, mentre se si introducono dei vincoli la questione è molto più difficile da affrontare [\[13\]](#page-124-1). Si distinguono le principali varianti di ottimizzazione deterministica.

- Ottimizzazione deterministica non vincolata (singolo obiettivo);
- Ottimizzazione deterministica vincolata (singolo obiettivo).

Ovviamente, l'ottimizzazione deterministica presenta sia vantaggi che svantaggi. Un notevole vantaggio è che la convergenza verso una soluzione è molto più veloce rispetto all'uso di algoritmi di ottimizzazione stocastica, cioè richiede un numero inferiore di valutazioni della variabile per raggiungere la soluzione. La valutazione di una variabile comporta un esperimento o una simulazione da eseguire, quindi il numero di stime richieste da un algoritmo di ottimizzazione per raggiungere una soluzione è una misura del tempo richiesto dal processo di ottimizzazione stesso. Basandosi su una rigorosa formulazione matematica che non coinvolge elementi stocastici, i risultati di un processo di ottimizzazione deterministica sono inequivocabili e replicabili. D'altra parte, gli algoritmi di ottimizzazione deterministica cercano punti stazionari nella variabile di risposta, quindi la soluzione ottima eventualmente trovata potrebbe essere un ottimo locale e non l'ottimo globale.

## **4.3.2.1 La programmazione quadratica sequenziale (SQP)**

Dalla sua divulgazione alla fine degli anni '70, la programmazione quadratica sequenziale (SQP) è diventata uno dei metodi di maggior successo per risolvere problemi di ottimizzazione non lineare vincolata [\[14\]](#page-124-2). Come con la maggior parte dei metodi di ottimizzazione, SQP non è un singolo algoritmo, ma piuttosto un metodo concettuale da cui si sono evoluti numerosi algoritmi specifici.

Si introduce la struttura di un generico problema di ottimizzazione vincolata.

<span id="page-47-0"></span>minimize 
$$
\mathbf{x} \in \mathbb{R}^k
$$
  
soggetta a  $\mathbf{h}(\mathbf{x}) = 0$   $i \in E$  (4.67)  
 $\mathbf{g}(\mathbf{x}) \ge 0$   $i \in I$ 

dove *f* (**x**) è la funzione obiettivo, **h**(**x**) e **g**(**x**) sono le funzioni di vincolo, *E* è l'insieme dei vincoli di uguaglianza e *I* l'insieme dei vincoli di disuguaglianza. Un punto che soddisfa tutti i vincoli è detto punto ammissibile ("feasible") e l'insieme dei punti ammissibili è la regione ammissibile *R*. Si assume che **h**(**x**), **g**(**x**) e *f* (**x**) siano continue, *R* è chiuso e non sono ammessi vincoli della forma **g**(**x**) > 0.

L'idea di base della SQP è di modellare [\(4.67\)](#page-47-0) per una data soluzione approssimativa, diciamo **x** *k* , tramite un sottoproblema di programmazione quadratica, e di utilizzare la soluzione a questo sottoproblema per costruire una migliore approssimazione **x** *k*+1 . Questo processo viene ripetuto per creare una sequenza di approssimazioni che, si spera, convergerà a una soluzione **x** ∗ . Forse la chiave per comprendere la teoria dell'SQP è il fatto che, con una scelta appropriata del sottoproblema quadratico, il metodo può essere visto come l'estensione naturale dei metodi di Newton e quasi-Newton alle caratteristiche dell'ottimizzazione vincolata [\[14\]](#page-124-2).

Vanno evidenziate due ulteriori proprietà del metodo SQP. In primo luogo, SQP non è un metodo "feasible-point"; cioè, né il punto iniziale né nessuna delle iterazioni successive devono necessariamente soddisfare i vincoli. Questo è un grande vantaggio poiché trovare un punto accettabile quando ci sono vincoli non lineari può essere difficile quasi quanto risolvere [\(4.67\)](#page-47-0) stessa. I metodi SQP possono essere facilmente modificati in modo che i vincoli lineari, inclusi i limiti semplici, siano sempre soddisfatti. In secondo luogo, il successo dei metodi SQP dipende dall'esistenza di algoritmi rapidi e accurati per la risoluzione di programmi quadratici. Fortunatamente, i programmi quadratici sono facili da risolvere, nel senso che esistono buone procedure per la loro soluzione. Infatti, quando ci sono solo vincoli di uguaglianza, la soluzione di un programma quadratico si riduce alla soluzione di un sistema lineare di equazioni. Quando ci sono vincoli di disuguaglianza, può essere necessario risolvere una sequenza di sistemi.

Come per praticamente tutti i problemi non lineari, è necessario fare alcune ipotesi sul problema [\(4.67\)](#page-47-0) che chiariscano la classe di problemi per i quali si può dimostrare che l'algoritmo funziona bene. Queste assunzioni, così come la conseguente teoria della programmazione non lineare, sono necessari anche per descrivere l'algoritmo SQP stesso. Si parte dal presupposto generale che tutte le funzioni in [\(4.67\)](#page-47-0) siano tre volte differenziabili. Si indica il gradiente di una funzione scalare con ∇. Per le funzioni a valori vettoriali è usata anche ∇ per denotare la matrice jacobiana della funzione. Per esempio,

$$
\nabla \mathbf{h}(\mathbf{x}) = (\nabla h_1(\mathbf{x}), \nabla h_2(\mathbf{x}), \dots, \nabla h_m(\mathbf{x}))
$$
\n(4.68)

La matrice hessiana di una funzione scalare, indicata dalla lettera *H*, è definita come la matrice simmetrica la cui (*i*, *j*)-esima componente è

$$
Hf(\mathbf{x})_{i,j} = \frac{\partial^2 f(\mathbf{x})}{\partial \mathbf{x}_i \partial \mathbf{x}_j}
$$
(4.69)

Quando una funzione è definita su più di un insieme di variabili, come la funzione lagrangiana definita di seguito, gli operatori di derivazione ∇ e *H* faranno riferimento alla derivazione solo rispetto a **x**. Una funzione chiave, che gioca un ruolo centrale in tutta la teoria dell'ottimizzazione vincolata, è la funzione scalare lagrangiana definita come

$$
\mathcal{L}(\mathbf{x}, \mathbf{u}, \mathbf{v}) = f(\mathbf{x}) + \mathbf{u}^T \mathbf{h}(\mathbf{x}) + \mathbf{v}^T \mathbf{g}(\mathbf{x})
$$
(4.70)

dove <sup>*T*</sup> indica la trasposizione del vettore e dove  $\mathbf{u} \in \mathbb{R}^m$  e  $\mathbf{v} \in \mathbb{R}^p$  sono i vettori moltiplicatori. Dato un vettore **x**, l'insieme dei vincoli attivi in **x** è costituito dai vincoli di disuguaglianza, se presenti, soddisfatti come uguaglianze in **x**. Si indica l'insieme degli indici dei vincoli attivi con

$$
L(\mathbf{x}) = \{i : \mathbf{g}_i(\mathbf{x}) = 0\}
$$
\n(4.71)

La matrice *G*(**x**) costituita dalla matrice  $\nabla$ **h**(**x**) insieme alle colonne  $\nabla$ **g**<sub>*i*</sub>(**x**), *i* ∈ *L*(**x**), è importante per descrivere le ipotesi di base ed effettuare le successive analisi. Assumendo che la matrice *G*(**x**) abbia il rango delle colonne pieno, lo spazio nullo di *G*(**x**) *T* definisce lo spazio tangente ai vincoli di uguaglianza e disuguaglianza attivi in **x**. La proiezione su questo spazio tangente può essere scritta come

$$
P(\mathbf{x}) = I - G(\mathbf{x}) \left( G(\mathbf{x})^T G(\mathbf{x}) \right)^{-1} G(\mathbf{x})^T
$$
\n(4.72)

La corrispondente proiezione sul dominio di G(x) risulterà

$$
Q(\mathbf{x}) = I - P(\mathbf{x})\tag{4.73}
$$

Per comodità, queste matrici di proiezione valutate nelle iterazioni **x** *k* e nella soluzione **x** ∗ sono indicate con *P k* , *P* ∗ , *Q k* e *Q* ∗ . Allo stesso modo, si scrive

$$
H\mathcal{L}^* = H\mathcal{L}(\mathbf{x}, \mathbf{u}, \mathbf{v})\tag{4.74}
$$

per tutto il resto della descrizione.

**x** ∗ rappresenta una particolare soluzione locale di [\(4.67\)](#page-47-0). Si assume che le seguenti condizioni si applichino a ciascuna di tali soluzioni.

**A1** Valgono le condizioni necessarie del primo ordine, cioè esistono vettori moltiplicatori ottimi **u** ∗ e **v** <sup>∗</sup> ≥ 0 tali che

$$
\nabla \mathbf{h}(\mathbf{x}^*, \mathbf{u}^*, \mathbf{v}^*) = \nabla f(\mathbf{x}^*) + \nabla \mathbf{h}(\mathbf{x}^*)\mathbf{u}^* + \nabla \mathbf{g}(\mathbf{x}^*)\mathbf{v}^* = 0.
$$
 (4.75)

- **A2** Le colonne di *G*(**x** ∗ ) sono linearmente indipendenti.
- **A3** Valgono le condizioni di scarto complementare, cioè

$$
\mathbf{g}_i(\mathbf{x}^*)\mathbf{v}_i^* = 0 \tag{4.76}
$$

per  $i = 1, ..., p$  e, se  $\mathbf{g}_i(\mathbf{x}^*) = 0$ , allora  $\mathbf{v}_i^*$  $i^* > 0.$ 

**A4** La matrice hessiana della funzione lagrangiana rispetto a **x** è definita positiva sullo spazio nullo di *G*(**x** ∗ ) *T* ; questo è,

$$
\mathbf{d}^T H \mathcal{L}^* \mathbf{d} > 0 \tag{4.77}
$$

per ogni **d**  $\neq$  0 tale che  $G(\mathbf{x}^*)^T \mathbf{d} = 0$ .

Le condizioni di cui sopra, talvolta denominate condizioni sufficienti forti del secondo ordine, garantiscono infatti che **x** ∗ sia un minimo locale isolato di [\(4.67\)](#page-47-0) e che i vettori moltiplicatori ottimi **u** ∗ e **v** ∗ siano unici. Va notato che senza ipotesi forti aggiuntive [\(4.67\)](#page-47-0) possono avere più soluzioni locali.

Come suggerito nell'introduzione, il metodo SQP è un metodo iterativo in cui, a un'iterazione corrente **x** *k* , il passaggio all'iterazione successiva è ottenuto attraverso informazioni generate risolvendo un sottoproblema quadratico. Si presume che il sottoproblema rifletta in qualche modo le proprietà locali del problema originale. Il motivo principale per utilizzare un sottoproblema quadratico, cioè un problema con una funzione obiettivo quadratica e vincoli lineari, è che tali problemi sono relativamente facili da risolvere e tuttavia, nella loro funzione obiettivo, possono riflettere le non linearità del problema originale. I dettagli tecnici della risoluzione dei programmi quadratici non vengono trattati qui, sebbene i problemi algoritmici coinvolti nella risoluzione di questi sottoproblemi quadratici non siano banali e la loro risoluzione influenza le prestazioni complessive dell'algoritmo SQP. Una delle principali preoccupazioni nei metodi SQP è la scelta di sottoproblemi quadratici appropriati. Con un'approssimazione attuale **x** *<sup>k</sup>* una scelta ragionevole per i vincoli è una linearizzazione dei vincoli effettivi su **x** *k* . Quindi il sottoproblema quadratico ha la forma

$$
\begin{aligned}\n\text{minimize}_{\mathbf{d}_x} & (\mathbf{r}^k)^T \mathbf{d}_x + \frac{1}{2} \mathbf{d}_x^T B_k \mathbf{d}_x \\
\text{soggetta a} & \nabla \mathbf{h} (\mathbf{x}^k)^T \mathbf{d}_x + \mathbf{h} (\mathbf{x}^k) = 0, \\
& \nabla \mathbf{g} (\mathbf{x}^k)^T \mathbf{d}_x + \mathbf{g} (\mathbf{x}^k) \le 0,\n\end{aligned} \tag{4.78}
$$

dove **d***<sup>x</sup>* = **x**−**x** *k* . Rimangono da scegliere il vettore **r** *k* e la matrice simmetrica. La scelta più ovvia per la funzione obiettivo in questo programma quadratico è l'approssimazione quadratica locale di *f* in **x** *k* . Cioè, *B<sup>k</sup>* è preso come la matrice hessiana e **r** *k* come il gradiente *f* in **x** *k* . Sebbene questa sia un'approssimazione ragionevole da utilizzare se i vincoli sono lineari, la presenza di vincoli non lineari rende questa scelta inappropriata. Per tenere conto delle non linearità nei vincoli mantenendo la linearità dei vincoli nel sottoproblema, il metodo SQP utilizza come obiettivo un modello quadratico della funzione lagrangiana. Ciò può essere giustificato osservando che le condizioni **A1-A4** implicano che **x** ∗ è un minimo locale per il problema

minimize 
$$
\mathcal{L}(\mathbf{x}, \mathbf{u}^*, \mathbf{v}^*)
$$
  
soggetta a  $\mathbf{h}(\mathbf{x}) = 0$ ,  
 $\mathbf{g}(\mathbf{x}) \le 0$ , (4.79)

Si nota che le funzioni di vincolo sono incluse nella funzione obiettivo per questo problema equivalente. Sebbene i moltiplicatori ottimali non siano noti, le approssimazioni **u** *k* e **v** *k* ai moltiplicatori possono essere mantenute come parte del processo iterativo. Quindi data un'iterazione corrente,(**x** *k* ,**u** *k* ,**v** *k* ), l'approssimazione quadratica della serie di Taylor in **x** per la Lagrangiana è

$$
\mathcal{L}(\mathbf{x}^k, \mathbf{u}^k, \mathbf{v}^k) + \nabla \mathcal{L}(\mathbf{x}^k, \mathbf{u}^k, \mathbf{v}^k)^T \mathbf{d}_x + \frac{1}{2} \mathbf{d}_x^T H \mathcal{L}(\mathbf{x}^k, \mathbf{u}^k, \mathbf{v}^k) \mathbf{d}_x.
$$
 (4.80)

Una buona motivazione per l'utilizzo di questa funzione come funzione obiettivo nel sottoproblema quadratico è che genera iterazioni identiche a quelle generate dal metodo di Newton quando applicato al sistema composto dalla condizione necessaria del primo ordine (condizione **A1**) e dalle equazioni di vincolo (compresi i vincoli di disuguaglianza attiva). Ciò significa che l'algoritmo risultante ha buone proprietà di convergenza locale. Nonostante queste proprietà di convergenza locale, ci sono buone ragioni per considerare scelte diverse dall'effettiva Hessiana della Lagrangiana, ad esempio, approssimandola con matrici che hanno proprietà che consentono di risolvere il sottoproblema quadratico a qualsiasi **x** *k* e che rendano l'algoritmo risultante suscettibile ad un'analisi di convergenza globale. Considerando *B<sup>k</sup>* un'approssimazione di  $H\mathscr{L}(\mathbf{x}^k,\mathbf{u}^k,\mathbf{v}^k)$ , è possibile scrivere il sottoproblema quadratico come:

<span id="page-50-1"></span>
$$
\begin{aligned}\n\text{minimize}_{\mathbf{d}_x} \quad &\nabla \mathcal{L}(\mathbf{x}^k, \mathbf{u}^k, \mathbf{v}^k) \mathbf{d}_x + \frac{1}{2} \mathbf{d}_x^T B_k \mathbf{d}_x \\
\text{soggetta a} \quad &\nabla \mathbf{h}(\mathbf{x}^k)^T \mathbf{d}_x + \mathbf{h}(\mathbf{x}^k) = 0, \\
&\nabla \mathbf{g}(\mathbf{x}^k)^T \mathbf{d}_x + \mathbf{g}(\mathbf{x}^k) \le 0,\n\end{aligned} \tag{4.81}
$$

La forma del sottoproblema quadratico che si trova più spesso in letteratura è

<span id="page-50-0"></span>
$$
\begin{aligned}\n\text{minimize}_{\mathbf{d}_x} \quad &\nabla f(\mathbf{x}^k)\mathbf{d}_x + \frac{1}{2}\mathbf{d}_x^T B_k \mathbf{d}_x\\ \n\text{soggetto a} \quad &\nabla \mathbf{h}(\mathbf{x}^k)^T \mathbf{d}_x + \mathbf{h}(\mathbf{x}^k) = 0, \quad \text{(4.82)}\\ \n\nabla \mathbf{g}(\mathbf{x}^k)^T \mathbf{d}_x + \mathbf{g}(\mathbf{x}^k) \le 0.\n\end{aligned}
$$

Queste due forme sono equivalenti per problemi con solo vincoli di uguaglianza in quanto, in virtù dei vincoli linearizzati, il termine ∇**h**(**x** *k* ) *<sup>T</sup>* **d***<sup>x</sup>* è costante e la funzione

obiettivo diventa  $\nabla f(\mathbf{x}^k)^T \mathbf{d}_x + \frac{1}{2}$  $\frac{1}{2}$ **d** $_{x}^{T}B_{k}$ **d**<sub>x</sub>. I due sottoproblemi non sono del tutto equivalenti nel caso di vincoli di disuguaglianza a meno che la stima del moltiplicatore **v** *k* non sia zero per tutti i vincoli lineari inattivi. Tuttavia, [\(4.82\)](#page-50-0) è equivalente a [\(4.81\)](#page-50-1) nella formulazione con variabile di scarto di [\(4.67\)](#page-47-0) data da

$$
\begin{array}{ll}\n\text{minimize} & z \text{ is } x \text{ is } x \text{ is
$$

dove **z** ∈ *R p* è il vettore delle variabili di scarto. Pertanto [\(4.82\)](#page-50-0) può essere considerato un sottoproblema quadratico appropriato per [\(4.67\)](#page-47-0). La soluzione **d***<sup>x</sup>* di [\(4.82\)](#page-50-0) può essere utilizzata per generare una nuova iterazione **x** *k*+1 , facendo un passo da **x** *<sup>k</sup>* nella direzione di **d***<sup>x</sup>* . Per continuare con l'iterazione successiva sono necessarie nuove stime per i moltiplicatori. Ci sono diversi modi in cui questi possono essere scelti, un approccio base è quello di utilizzare i moltiplicatori ottimali del sottoproblema quadratico. Indicando i moltiplicatori ottimali di [\(4.82\)](#page-50-0) con **u***qp* e **v***qp* e impostando

$$
\mathbf{d}_u = \mathbf{u}_{qp} - \mathbf{u}^k,
$$
  
\n
$$
\mathbf{d}_v = \mathbf{v}_{qp} - \mathbf{v}^k,
$$
\n(4.84)

consente che gli aggiornamenti di (**x**,**u**,**v**) siano scritti in forma compatta

$$
\mathbf{x}^{k+1} = \mathbf{x}^k + \alpha \mathbf{d}_x,
$$
  

$$
\mathbf{u}^{k+1} = \mathbf{u}^k + \alpha \mathbf{d}_u,
$$
  

$$
\mathbf{v}^{k+1} = \mathbf{v}^k + \alpha \mathbf{d}_v,
$$
 (4.85)

per una selezione del parametro che indica la lunghezza del passo *α*. Una volta costruite le nuove iterazioni, le funzioni e le derivate del problema vengono valutate e viene calcolata una scelta prescritta di *Bk*+1. L'efficacia dell'algoritmo è determinata in gran parte da questa scelta.

### **4.3.3 Algoritmi di ottimizzazione stocastici**

L'ottimizzazione stocastica si riferisce ad algoritmi in cui vi è la presenza di casualità nella procedura di ricerca.

I problemi nell'ottimizzazione stocastica possono essere a singolo obiettivo o multiobiettivo, in cui quindi è consentita più di una funzione obiettivo.

L'ottimizzazione stocastica può generalmente essere sia vincolata che non vincolata. Possiamo distinguere le principali varianti di ottimizzazione stocastica.

- Ottimizzazione stocastica non vincolata a singolo o multi-obiettivo;
- Ottimizzazione stocastica vincolata a singolo o multi-obiettivo.

L'ottimizzazione stocastica presenta metodi di ottimizzazione in cui la casualità è presente nella procedura di ricerca. La maggior parte degli algoritmi di ottimizzazione stocastica sono metodi basati sulla popolazione, in cui un insieme di campioni iniziali evolve fino alla convergenza.

Uno dei principali punti di forza dell'ottimizzazione stocastica è la capacità degli algoritmi di superare i minimi locali ed esplorare lo spazio progettuale grazie al ruolo della casualità. La parte più complessa in questi algoritmi è il bilanciamento tra la necessità di esplorare lo spazio di progettazione e la necessità di convergere verso una soluzione entro un ragionevole lasso di tempo. La messa a punto di questo equilibrio si ottiene impostando alcuni parametri di controllo. Va notato che la scelta dei parametri di controllo può avere una notevole influenza sul comportamento globale dell'algoritmo, cosa che spesso viene dimenticata quando si rivendicano le buone caratteristiche di un algoritmo rispetto a un altro [\[13\]](#page-124-1). Rispetto ai metodi di ottimizzazione deterministica, presentano sia vantaggi che svantaggi:

- sono matematicamente meno complicati;
- contengono casualità nella procedura di ricerca;
- hanno una convergenza molto più lenta verso la soluzione ottima;
- sono in grado di eseguire un'indagine più approfondita dello spazio di progettazione e, quindi, consentono di eseguire l'ottimizzazione globale senza attenersi ai minimi locali. La capacità di superare i minimi locali nella funzione obiettivo (che nell'ottimizzazione stocastica è anche chiamata funzione di *fitness*) migliora la probabilità di trovare il minimo globale ed è chiamata robustezza del metodo.

#### **4.3.3.1 L'algoritmo genetico (GA)**

Gli algoritmi genetici sono una classe di algoritmi stocastici usati per risolvere problemi di ottimizzazione vincolati a singolo o multi-obiettivo. Furono sviluppati negli anni '60 e divennero popolari grazie al lavoro di Holland [\[15\]](#page-124-3) e del suo studente Goldberg [\[16\]](#page-124-4). Questi mirano a simulare l'evoluzione di una popolazione attraverso generazioni successive di individui più performanti. Si crea una nuova generazione applicando determinati operatori agli individui della generazione precedente.

In generale le variabili di input sono codificate in stringhe binarie, sebbene esistano anche GA che utilizzano variabili di input con valori reali. Nelle GA lo spazio di progetto deve essere discretizzato, possibilmente in modo tale che il numero di valori che le variabili possono raggiungere sia una potenza intera di 2, in modo che sia possibile una rappresentazione binaria delle variabili di input. Ad esempio, si considera un problema con tre variabili di input  $\mathbf{x} = [x_1, x_2, x_3]^T$  che possono assumere valori nell'intervallo [0;1]. Si discretizza l'intervallo di  $x_1$  in  $2^2 = 4$  nodi,  $x_2$  in  $2^3 = 8$  nodi e  $x_3$ in  $2^4 = 16$  nodi. Lo spazio di progetto discretizzato consente  $2^2 \cdot 2^3 \cdot 2^4 = 29 = 512$  soluzioni possibili, dislocate su una griglia regolare dello spazio. Sono ora concepibili rappresentazioni binarie delle variabili (vedi Tabella [4.2\)](#page-53-0). Pertanto, il cromosoma dell'individuo è una stringa composta da nove bit (o alleli). Ad esempio, un individuo il cui cromosoma è 101100101 ha genotipi 10, 110, 0101 e fenotipi  $x_1 = 0,667, x_2 = 0,857,$  $x_3 = 0,333$  [\[13\]](#page-124-1).

I passaggi principali di un GA sono [\[17\]](#page-124-5):

• inizializzare una popolazione di *m* individui **x** (1)  $\mathbf{x}_1^{(1)}, \ldots, \mathbf{x}_m^{(1)}$  nello spazio di progettazione discretizzato e valutare la funzione di *fitness* per ciascun individuo della popolazione.

<span id="page-53-0"></span>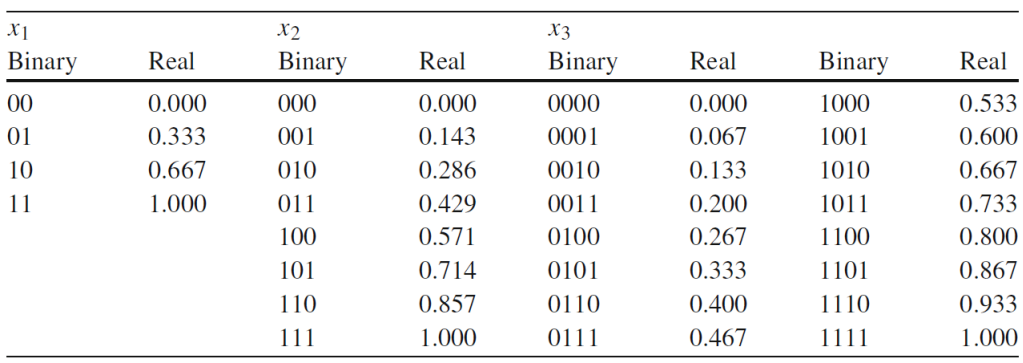

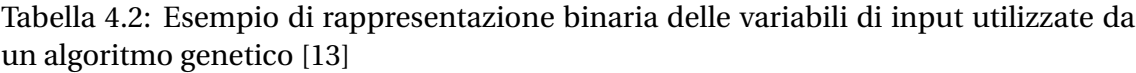

- alla generazione *n*, si ripetono i passaggi seguenti per creare una coppia di discendenti fino a quando *m* figli  $\mathbf{x}_1^{(n+1)}$  $\mathbf{x}_{1}^{(n+1)},...,\mathbf{x}_{m}^{(n+1)}$  sono stati generati:
	- **–** selezionare una coppia di genitori.
	- **–** applicare l'operatore di *crossover* con probabilità *p<sup>c</sup>* , dando alla luce due figli. Se non avviene alcun incrocio, i due discendenti sono copie esatte dei loro genitori. La probabilità di *crossover* è generalmente piuttosto alta  $(p_c \approx 0.90)$ .
	- **–** applicare l'operatore di mutazione a ciascun allele dei due discendenti con probabilità *pm*. La probabilità di mutazione è generalmente piuttosto bassa (*p<sup>m</sup>* ≈ 0,01) poiché è applicata a ogni allele e non all'intero individuo ed in quanto lo scopo dei GA è quello di utilizzare il *crossover* più della mutazione come principale responsabile dell'evoluzione.
- la nuova popolazione sostituisce completamente la precedente e si valuta l'idoneità dei loro individui, se è dispari un figlio viene scartato a caso, non si applica la sopravvivenza del più adatto a meno che non venga adottato un operatore di elitarismo.

A parte l'inizializzazione, i passaggi vengono ripetuti fino a quando non vengono soddisfatti i criteri di terminazione.

La selezione dei genitori è casuale ma la probabilità di essere selezionati non è la stessa per ogni individuo. Il meccanismo di selezione può seguire diverse regole: le più comuni sono il metodo della roulette e la selezione a torneo. Nel metodo della roulette la probabilità di essere selezionati è proporzionale all'idoneità dell'individuo, nell'ipotesi che la funzione di *fitness f* (**x**) debba essere massimizzata la probabilità di essere selezionati, per l'*i*-esimo individuo, è

$$
p_i = \frac{f(\mathbf{x}_i)}{\sum\limits_{j=1}^{m} f(\mathbf{x}_j)}
$$
(4.86)

L'analogia con la ruota della roulette può essere pensata immaginando una roulette in cui ogni individuo rappresenta una tacca sulla ruota e la dimensione della tacca è proporzionale alla probabilità che l'individuo venga selezionato. Nella selezione a torneo, alcuni individui vengono scelti a caso per partecipare a un torneo. Il vincitore del

<span id="page-54-0"></span>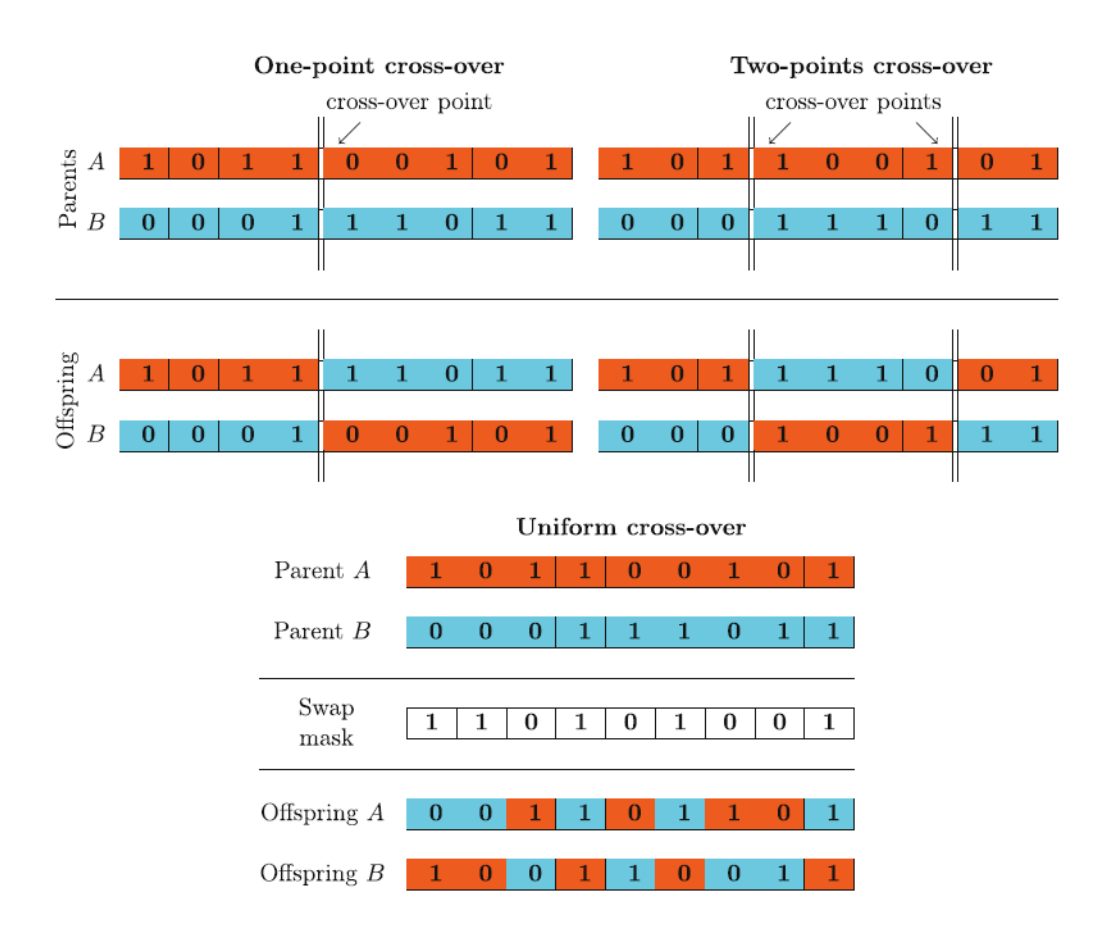

Figura 4.9: Operatori *crossover* [\[13\]](#page-124-1)

torneo viene selezionato. Gli individui sono classificati in base al loro valore di *fitness*, viene selezionato l'individuo migliore con probabilità *p<sup>t</sup>* , il secondo migliore con probabilità  $p_t \cdot (1 - p_t)$ , il terzo migliore con probabilità  $p_t \cdot (1 - p_t)^2$  e così via; l'ultimo individuo viene selezionato con probabilità  $1 - \sum_{i=1}^{q-1} p_i \cdot (1 - p_i)^{i-1}$ . Dove  $p_t$  è la probabilità che il miglior individuo vinca il torneo e *q* è il numero di partecipanti al torneo. *p<sup>t</sup>* è generalmente scelto nell'intervallo [0,5 ; 1,0]. Consentire la selezione di soluzioni non ottimali aiuta a mantenere la diversità nella popolazione e prevenire una convergenza prematura.

Sono applicabili diversi operatori di *crossover* che disciplinano la riproduzione tra due individui. I più comuni sono il *crossover* a un punto, il *crossover* a due punti e il *crossover* uniforme. Nel *crossover* a un punto, tra i cromosomi dei genitori viene selezionato casualmente un punto e le informazioni genetiche oltre quel punto vengono scambiate tra i due genitori per creare i due figli. Nel *crossover* a due punti, tra i cromosomi dei genitori vengono selezionati due punti in modo casuale e le informazioni genetiche tra i due punti vengono scambiate tra i due genitori. In un *crossover* uniforme ogni bit dei due genitori ha una certa probabilità *pu*, solitamente nell'intervallo [0,5; 0,8] di essere scambiato. La Figura [4.9](#page-54-0) esemplifica graficamente il comportamento di questi operatori di *crossover*.

L'operatore di mutazione agisce semplicemente scambiando, da 0 a 1 e viceversa, l'allele a cui viene applicato. La Figura [4.10](#page-55-0) esemplifica l'effetto della mutazione.

È generalmente accettata l'opinione secondo la quale, il *crossover* guidi l'evoluzione, mentre la mutazione è necessaria per garantire che le potenziali soluzioni non vengano perse nel caso in cui alcuni tratti scompaiano dal patrimonio genetico della popo-

<span id="page-55-0"></span>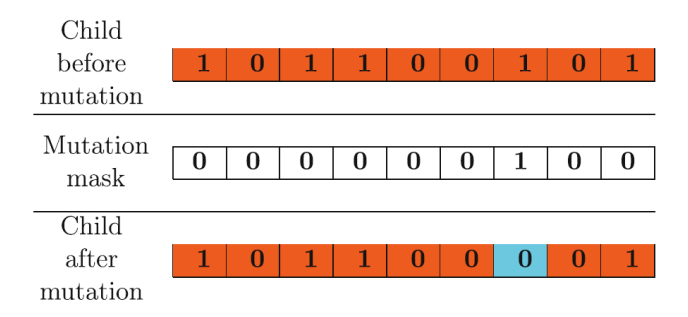

Figura 4.10: Operatore di mutazione [\[13\]](#page-124-1)

lazione. Tuttavia, alcuni autori sostengono che il *crossover* in una popolazione molto uniforme serve solo a propagare innovazioni originariamente trovate dalla mutazione e in una popolazione non uniforme il *crossover* è quasi equivalente a una grande mutazione [\[18\]](#page-125-0). Entrambe le argomentazioni hanno senso, tuttavia la questione non è così chiara [\[13\]](#page-124-1).

L'efficienza dei GA dipende dalla regolarità della funzione di *fitness*, dalla discretizzazione delle variabili di input e dalla scelta dei parametri di controllo, quali *p<sup>c</sup>* , *p<sup>m</sup>* e *pt* . I valori proposti sopra per i parametri sono ipotesi generali poiché non è possibile fornire limiti pratici superiori e inferiori.

Negli algoritmi genetici sono state applicate un'ampia gamma di modifiche. Ad esempio, è possibile includere un diverso operatore di *crossover* chiamato *crossover* direzionale. Il *crossover* direzionale genera una nuova progenie confrontando l'idoneità di tre individui nella popolazione attuale e cercando di indovinare una direzione di miglioramento (questo in qualche modo assomiglia a una sorta di algoritmo di evoluzione differenziale intelligente). Un operatore popolare che è spesso incluso negli algoritmi genetici è l'operatore dell'elitarismo che fa sopravvivere l'individuo più performante della popolazione attraverso le generazioni. Esistono altre tecniche per rendere gli algoritmi autoadattativi nella scelta delle probabilità, o per autoregolare la possibilità che determinate aree dello spazio progettuale vengano esplorate, ad esempio, cercando di evitarle nel caso non abbiano fornito buoni individui finora.

## **4.3.4** *Robust Design Analysis*

La *Robust Design Analysis* (RDA), o *Robust Engineering Design* (RED), mira a valutare il modo in cui piccole variazioni dei parametri di progettazione si riflettono sulla funzione obiettivo. Il termine robustezza si riferisce alla capacità di una data configurazione o soluzione del problema di ottimizzazione di non deteriorare le sue prestazioni quando il disturbo viene aggiunto alle variabili di input. Lo scopo dell'analisi è verificare se un buon valore della funzione obiettivo viene mantenuto anche quando le variabili di input sono interessate da un certo grado di incertezza. Queste incertezze rappresentano errori che possono essere commessi durante la costruzione, il degrado delle prestazioni che può verificarsi con l'uso o quando le condizioni operative non corrispondono a quelle per cui l'oggetto esaminato è stato progettato e così via. In sostanza, lo scopo è valutare come quei fattori che non è possibile tenere sotto controllo influiranno sulla performance complessiva. Questa è una questione importante: non basta cercare la soluzione ottima in termini di funzione obiettivo poiché la soluzione

potrebbe degradare le sue prestazioni molto rapidamente non appena arrivano alcuni parametri incontrollabili (che prendono nome di fattori di rumore, o semplicemente rumore) in gioco [\[13\]](#page-124-1).

Sono possibili due diversi approcci di RDA, ovvero la *Multi-Objective Robust Design Optimization* (MORDO) e la *Reliability Analysis* (RA). La MORDO consiste nel campionare con una certa distribuzione di probabilità i fattori di rumore nelle vicinanze di un campione. I fattori di rumore possono essere scelti o tra le variabili oppure possono essere altri parametri che non sono stati inclusi nei parametri di progetto di input o nelle variabili a causa della loro incontrollabilità. Da questo campionamento vengono calcolati il valore medio e la deviazione standard della funzione obiettivo. Queste due grandezze possono essere utilizzate in un algoritmo di ottimizzazione multi-obiettivo (questo spiega l'acronimo) volto all'ottimizzazione (massimizzazione o minimizzazione) del valore medio della funzione obiettivo e, allo stesso tempo, alla minimizzazione della sua deviazione standard. Tale tecnica richiede un campionamento aggiuntivo nelle vicinanze di ciascun campione considerato dall'ottimizzatore, a seconda del numero dei fattori di rumore, e può quindi richiedere molto tempo.

La RA incorpora la stessa idea di campionare i fattori di rumore nelle vicinanze di una soluzione secondo una distribuzione di probabilità. Tuttavia, questa volta lo scopo non è calcolare una deviazione standard da utilizzare in un algoritmo di ottimizzazione. La RA mira piuttosto a stabilire la probabilità che, in base alla distribuzione data dei fattori di rumore, la performance del problema di ottimizzazione scenda al di sotto di un certo valore di soglia che è considerato la prestazione minima accettabile. Questa probabilità è chiamata probabilità di fallimento. Minore è la probabilità di fallimento, più affidabile è la soluzione. I risultati di una RA possono essere forniti anche in termini di indice di affidabilità al posto della probabilità di guasto. Questo indice è una misura diretta dell'affidabilità e sarà introdotto in seguito. Poiché una valutazione accurata della probabilità di guasto richiede la valutazione di molti campioni nelle vicinanze di una soluzione, la RA viene solitamente eseguita a posteriori solo su un numero limitato di soluzioni ottimali ottenute dal processo di ottimizzazione. In questo, la RA differisce dalla MORDO, dove ogni campione viene valutato durante l'ottimizzazione.

Le differenze tra i due approcci e la terminologia che viene utilizzata in questo campo non è sempre chiara in letteratura e i termini RDA, RED, MORDO, RA sono usati in modo intercambiabile per riferirsi all'uno o all'altro, e talvolta sono mescolati con algoritmi di ottimizzazione [\[13\]](#page-124-1).

## **4.3.5 Considerazioni**

I vari elementi dell'elenco possono essere utilizzati da soli oppure è possibile utilizzare una selezione di metodi in cascata. Un processo di ottimizzazione "completo" risulta spesso troppo costoso e problematico per essere eseguito [\[13\]](#page-124-1).

In linea generale, il *Design of Experiments* seguito da una *Response Surface Modeling* ha il fine di indagare lo spazio di progettazione. Questo avviene tramite la realizzazione di un modello di regressione con i dati provenienti da esperimenti o simulazioni. In questo modo si legano con una funzione approssimata le variabili di input a quelle di output. Nel caso in cui si abbia a disposizione una funzione obiettivo analitica questa fase si può saltare.

Successivamente, si inserisce la ricerca di una soluzione ottima tramite gli algoritmi di ottimizzazione. Un'ottimizzazione deterministica dovrebbe, in generale, seguire

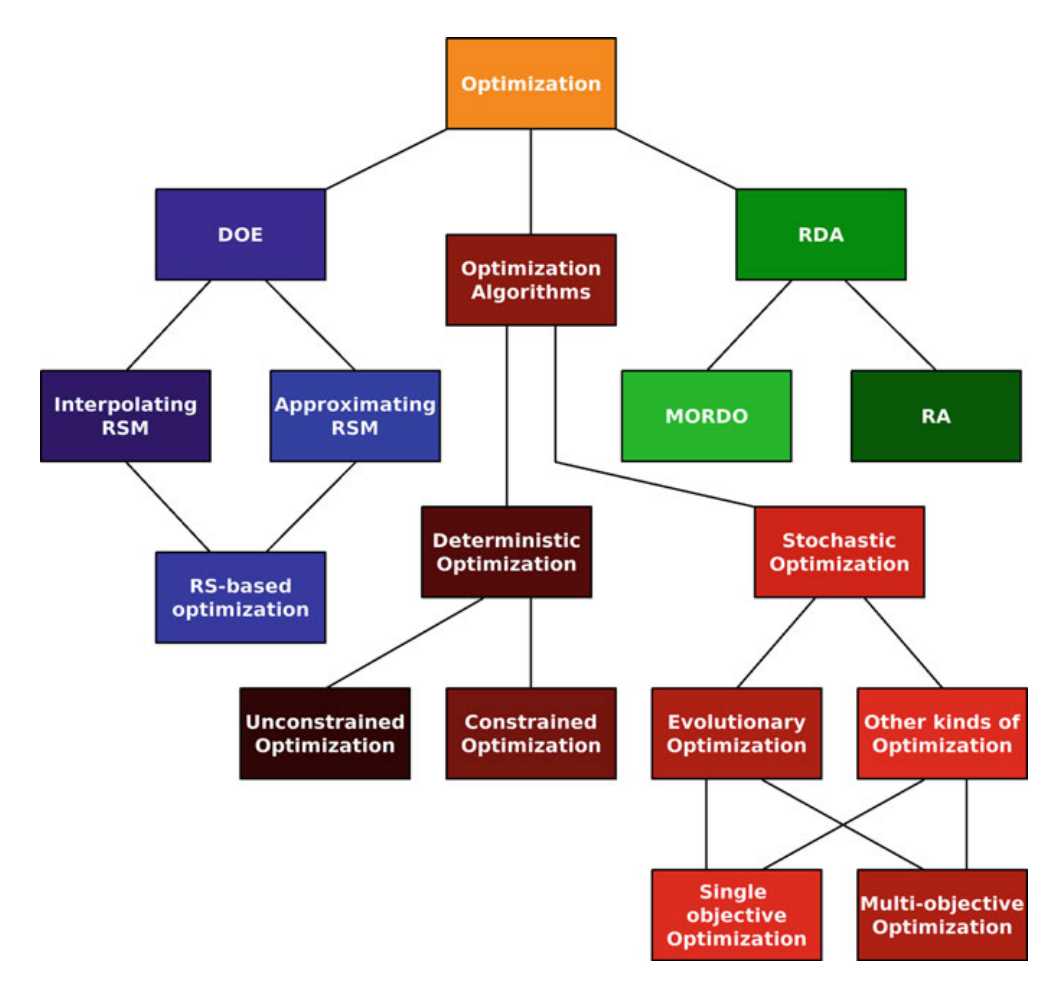

Figura 4.11: Scomposizione gerarchica del tema dell'ottimizzazione [\[13\]](#page-124-1)

un'ottimizzazione stocastica. Gli algoritmi deterministici sono usati per: la loro velocità nel raggiungere l'ottimo, l'accuratezza delle soluzioni trovate e la capacità di perfezionare una soluzione quasi ottima ma sono poco efficaci nel trovare un minimo globale. Gli algoritmi stocastici eseguono uno screening dello spazio di progettazione senza attenersi ai minimi locali. Per l'ottimizzazione stocastica può essere difficile trovare buone approssimazioni alla soluzione ottima, talvolta è persino impossibile (questo è dovuto al fatto che alcuni algoritmi di ottimizzazione stocastica richiedono che lo spazio di progettazione sia discretizzato). Per questo motivo, si potrebbe utilizzare un algoritmo di ottimizzazione deterministico dopo un algoritmo di ottimizzazione stocastica al fine di affinare la ricerca verso la configurazione ottima.

L'ultimo passaggio del processo di ottimizzazione è la *Robust Design Analysis*, questa serve per verificare la robustezza della soluzione, cioè la sua sensibilità a disturbi sulle variabili di input.

# **Capitolo 5**

# **Modellazione matematica**

Il seguente capitolo ha lo scopo di realizzare un modello matematico del meccanismo di movimentazione della IPS400, oggetto dello studio. Più in generale, si vuole realizzare un modello generico, adattabile ad un qualsiasi meccanismo a doppia ginocchiera a 5 punti. Per realizzarlo si ricorre agli strumenti forniti dalla Meccanica Applicata (Sezione [4.1\)](#page-22-0).

Il capitolo inizia con lo studio dei gradi di libertà del meccanismo per poi seguire con l'analisi cinematica e dinamica. Il fine è quello di determinare le cause necessarie per ottenere gli effetti desiderati. Nel caso specifico, trovare i valori della coppia motrice richiesta dall'attuatore per effettuare un determinato movimento con la piastra mobile. Al termine del capitolo seguono due validazioni del modello: la prima realizzata con un *software* di analisi dinamica, la seconda di tipo sperimentale, in quanto avviene attraverso misurazione diretta.

Il modello grafico su cui viene effettuato lo studio è presente nella Figura [5.1.](#page-58-0)

<span id="page-58-0"></span>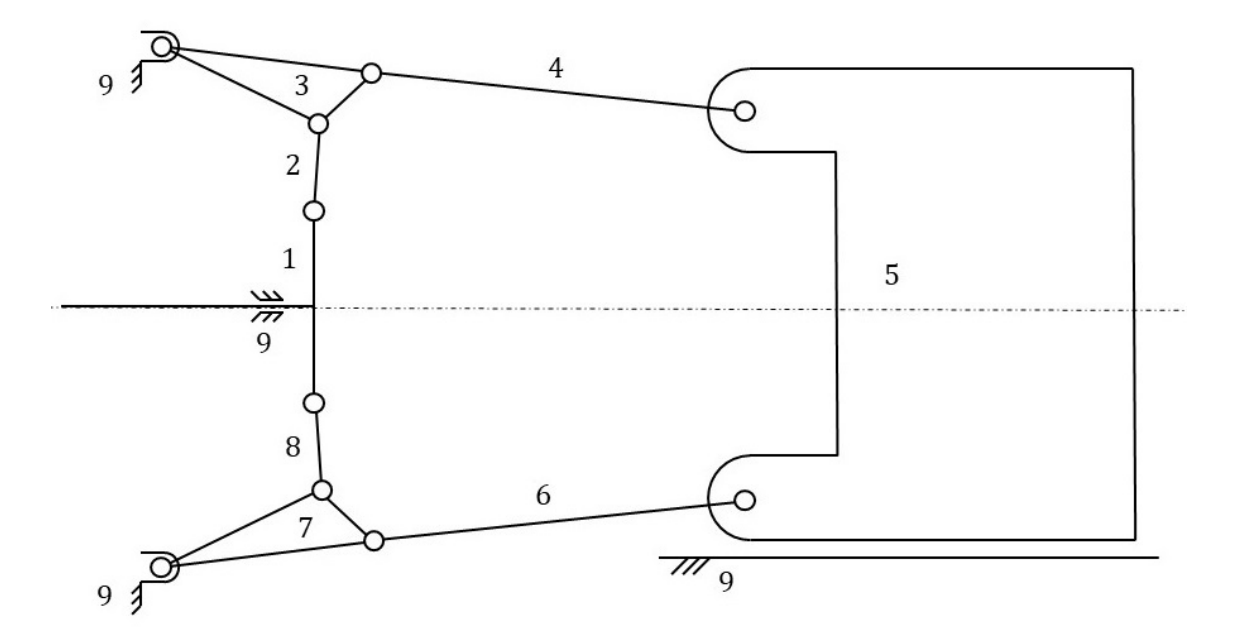

Figura 5.1: Modello grafico del meccanismo a ginocchiera della macchina IPS400.

## **5.1 Gradi di libertà**

Lo studio dei gradi di libertà è necessario per capire i possibili movimenti che il meccanismo può compiere. Per calcolarli si applica l'equazione [\(4.1\)](#page-23-0), detta equazione di di Grübler, al modello in Figura [5.1](#page-58-0)

$$
g.d.l. = 3n - 2J - 3G = 3 \cdot 9 - 2 \cdot 12 - 3 \cdot 1 = 0
$$
\n(5.1)

con *n* = 9 in quanto sono presenti 9 membri, *J* = 12 dato che ci sono 12 coppie cinematiche e *G* = 1 perché c'è solo un membro immobile (il telaio, cioè il *membro 9*). Secondo l'equazione di Grübler il meccanismo ha 0 *g* .*d*.*l*. quindi non dovrebbe muoversi. Tuttavia, siamo in presenza di un caso particolare, come discusso nella Sezione [4.1.1.](#page-22-1) Il meccanismo presenta delle ridondanze, la catena cinematica superiore è identica alla catena cinematica inferiore. Se queste avessero forme o dimensioni diverse allora il risultato dell'equazione di Grübler descriverebbe il reale comportamento del meccanismo. Dal momento in cui, le due catene cinematiche hanno stesse dimensioni e stesse forme, è presente un vincolo ridondante e gli effettivi gradi di liberà del meccanismo diventano 1. Infatti, ipotizzando che il meccanismo venga movimentato da una sola catena cinematica (vedi Figura [5.2\)](#page-59-0) i suoi gradi di libertà diventano

$$
g.d.l. = 3n - 2J - 3G = 3 \cdot 6 - 2 \cdot 7 - 3 \cdot 1 = 1
$$
\n(5.2)

Il meccanismo quindi ha un grado di libertà. La catena cinematica ridondante è necessaria per ripartire le forze agenti evitando sollecitazioni eccessive.

## <span id="page-59-1"></span>**5.2 Analisi cinematica**

L'analisi cinematica di un meccanismo consiste nel calcolare la posizione, la velocità e l'accelerazione di uno qualsiasi dei suoi punti o membri. Per effettuare tale analisi, è necessario conoscere le dimensioni del meccanismo, nonché la posizione, la velocità e l'accelerazione di tanti punti o membri quanti sono i gradi di libertà del meccanismo. Nel caso in analisi, la traiettoria viene imposta all'organo cedente, detto piastra mobile o *membro 5*. Questa è una scelta dell'azienda al fine di avere un controllo più accurato della posizione della piastra mobile stessa. Così facendo, la traiettoria dell'organo movente, chiamato testacroce o *membro 1*, dipende dalla traiettoria dell'organo cedente. Per questo motivo si svolge l'analisi cinematica del movente rispetto al cedente.

<span id="page-59-0"></span>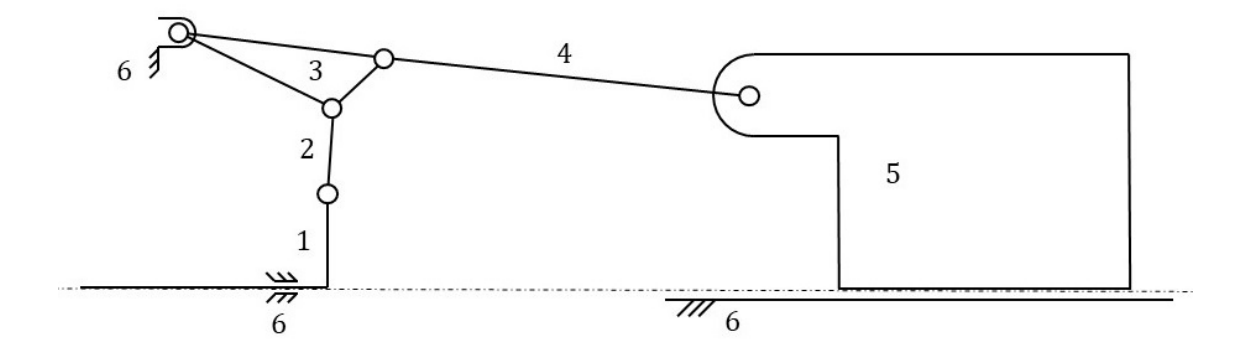

Figura 5.2: Modello grafico del meccanismo con una singola catena cinematica.

## **5.2.1 Analisi di posizione**

Questa analisi definisce le funzioni matematiche che legano le variabili di configurazione, cioè le relazioni tra le variabili di configurazione dipendenti e le variabili di configurazione indipendenti.

Un modo per trovare queste relazioni è attraverso le equazioni di chiusura. Queste sono delle equazioni vettoriali che descrivono la geometria del meccanismo. In genere, questo sistema di equazioni ammette diverse soluzioni. Assemblando i vari membri del cinematismo si ottengono diverse configurazioni possibili che rispettino le equa-zioni. Ad esempio, nella Figura [5.3,](#page-60-0) la biella  $\overline{AB}$  potrebbe essere montata con un angolo  $\theta_2 \leq 90$  o  $\theta_2 \geq 90$ , nel rispetto delle equazioni di chiusura.

Dato che le due catene cinematiche sono simmetriche e dato che si ipotizza una trasmissione rigida, si studia solo metà del meccanismo.

Si nota che una singola catena cinematica è composta da due manovellismi di spinta in serie. Il primo ha come manovella il *membro 3* e come biella il *membro 2*. Il secondo ha come manovella il *membro 3* e come biella il *membro 4*.

Per le ragioni spiegate nell'introduzione della Sezione [5.2,](#page-59-1) a partire dalla posizione del cedente  $x_5$  si vuole ricavare gli angoli del cinematismo  $\theta_2, \theta_3, \ldots, \theta_4$  e la posizione del movente *x*1. Quindi le variabili di configurazione del meccanismo sono:

- variabile indipendente:  $x_5$
- variabili dipendenti:  $\theta_4$ ,  $\theta_2$ ,  $\theta_3$ <sub>*DC</sub>*,  $x_1$ </sub>

dove tra  $\theta_{3pC}$ ,  $\theta_{3pD}$  e  $\theta_{3pC}$  esiste una rigida relazione geometrica:

$$
\theta_{3_{BC}} = \theta_{3_{DC}} - \arccos\left(-\frac{l_{3_{BD}}^2 - l_{3_{BC}}^2 - l_{3_{DC}}^2}{2l_{3_{BC}}l_{3_{DC}}}\right)
$$
(5.3)

$$
\theta_{3_{BD}} = \theta_{3_{DC}} + \arccos\left(-\frac{l_{3_{BC}}^2 - l_{3_{BD}}^2 - l_{3_{DC}}^2}{2l_{3_{BD}}l_{3_{DC}}}\right) - \pi
$$
\n(5.4)

Nella Figura [5.3](#page-60-0) sono indicate tutte le grandezze citate. Si scrivono le equazioni di chiusura del meccanismo:

$$
\begin{cases} \overline{OC} + \overline{CD} + \overline{DE} + \overline{EP} + \overline{PO} = 0 \\ \overline{OC} + \overline{CB} + \overline{BA} + \overline{AQ} + \overline{OO} = 0 \end{cases}
$$
(5.5)

<span id="page-60-0"></span>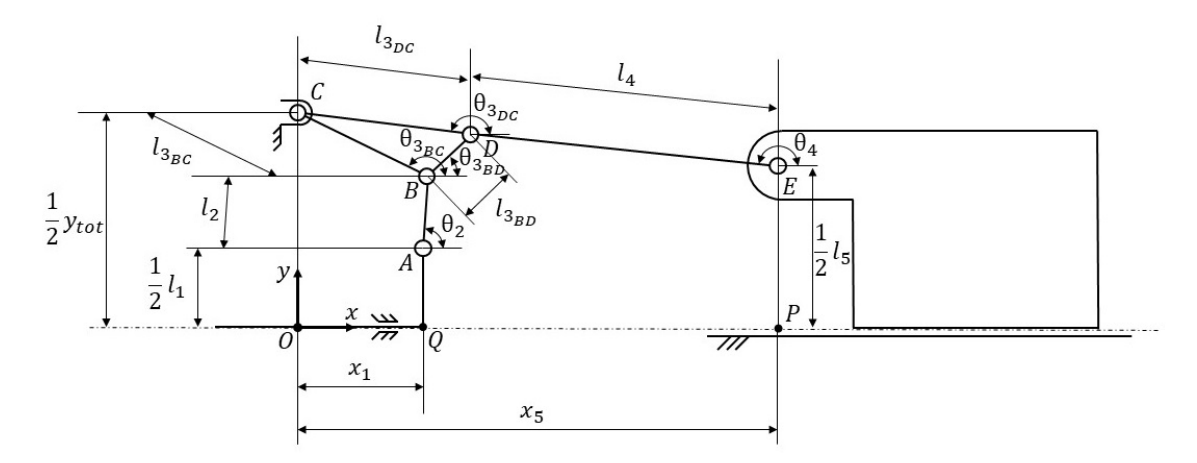

Figura 5.3: Modello grafico del meccanismo per l'analisi cinematica.

Sviluppando le due equazioni rispetto a ciascuna coordinata si ottiene:

$$
\begin{cases}\nx_5 + l_4 \cos(\theta_4) + l_{3_{DC}} \cos(\theta_{3_{DC}}) = 0 \\
\frac{1}{2} y_{tot} = \frac{1}{2} l_5 + l_4 \sin(\theta_4) + l_{3_{DC}} \sin(\theta_{3_{DC}}) \\
l_2 \cos(\theta_2) + l_{3_{BC}} \cos(\theta_{3_{BC}}) + x_1 = 0 \\
l_2 \sin(\theta_4) + l_{3_{BC}} \sin(\theta_{3_{BC}}) + \frac{1}{2} l_1 = \frac{1}{2} y_{tot}\n\end{cases}
$$
\n(5.6)

Nel primo sistema di equazioni le variabili sono  $\theta_4$  e  $\theta_{3p}$ . Nel secondo  $\theta_2$  e  $x_1$ . Dal momento che il sistema non è lineare, più soluzioni sono ammissibili. Ai fini dell'ottimizzazione (Capitolo [6\)](#page-80-0) si vuole avere delle relazioni analitiche tra le variabili dipendenti e la variabile indipendente, quindi per risolvere il sistema non si può ricorrere a metodi numerici.

Un possibile modo per avere delle soluzioni analitiche consiste nello sfruttare due caratteristiche del meccanismo, cioè che le componenti orizzontali del *membro 2* e del *membro 4* hanno sempre lo stesso segno. Quindi, definendo

<span id="page-61-0"></span>
$$
\begin{cases}\nx_5 + l_{4,x} + l_{3_{DC}} \cos(\theta_{3_{DC}}) = 0 \\
\frac{1}{2} y_{tot} = \frac{1}{2} l_5 + l_{4,y} + l_{3_{DC}} \sin(\theta_{3_{DC}}) \\
l_{2,x} + l_{3_{BC}} \cos(\theta_{3_{BC}}) + x_1 = 0 \\
l_{2,y} + l_{3_{BC}} \sin(\theta_{3_{BC}}) + \frac{1}{2} l_1 = \frac{1}{2} y_{tot}\n\end{cases}
$$
\n(5.7)

con

<span id="page-61-1"></span>
$$
l_{4,y} = \sqrt{l_4^2 - l_{4,x}^2}, \qquad l_{2,y} = \sqrt{l_2^2 - l_{2,x}^2}
$$
 (5.8)

e scegliendo solo determinate soluzioni del sistema [\(5.7\)](#page-61-0) si ottengono  $\theta_{3\nu c}(x_5)$ ,  $x_1(x_5)$ ,  $l_{4,x}(x_5)$  e  $l_{2,x}(x_5)$ . Poi, per trovare  $l_{2,y}$  e  $l_{4,y}$  non si possono applicare le equazioni [\(5.8\)](#page-61-1) in quanto non forniscono informazioni sul loro segno. Si deve tornare alle equazioni di chiusura [\(5.7\)](#page-61-0) e risolvere la seconda e quarta equazione rispetto a *l*2,*<sup>y</sup>* e *l*4,*<sup>y</sup>* . A questo punto, si possono calcolare  $\theta_4$  e  $\theta_2$ :

$$
\theta_4 = \arctan\left(\frac{l_{4,y}}{l_{4,x}}\right), \qquad \theta_2 = \arctan\left(\frac{l_{2,y}}{l_{2,x}}\right) \tag{5.9}
$$

Sintetizzando, si ricavano le seguenti funzioni analitiche

$$
\theta_4(x_5), \quad \theta_{3_{DC}}(x_5), \quad \theta_2(x_5), \quad x_1(x_5)
$$
\n
$$
(5.10)
$$

A causa della loro lunghezza, queste equazioni non vengono descritte nell'elaborato. I vari calcoli vengono fatti con un *software* per il calcolo simbolico, il *software* Mathematica.

Per concludere questa analisi è necessario indicare una posizione iniziale del meccanismo. Questa viene definita come la configurazione corrispondente a *<sup>θ</sup>*2,0 <sup>=</sup> <sup>86</sup>◦ . A partire da questa si ricava *x*5,0, che permette di trasformare la funzione spostamento  $s_5(t)$  nella funzione posizione  $x_5(t)$ :

$$
x_5(t) = s_5(t) + x_{5,0}
$$
\n(5.11)

La funzione spostamento  $s_5(t)$  descrive la legge oraria ed è frutto di un processo decisionale chiamato pianificazione della traiettoria.

### **5.2.2 Analisi di velocità**

A partire dalla legge del moto in ingresso e dalla posizione istantanea di vari punti del cinematismo si passa a calcolare la loro velocità. Un possibile modo è dato dall'applicazione dall'equazione [\(4.21\)](#page-27-0), equazione della velocità relativa ricavata nella Sezione [4.1.2.1.](#page-24-0)

Dal momento in cui l'unica velocità nota è quella del cedente  $\mathbf{v}_E = \left[ \dot{x}_5 \,\, 0 \right]^T$ , si inizia cercando la velocità angolare del *membro 3 θ*˙ <sup>3</sup> e del *membro 4 θ*˙ <sup>4</sup>. Dato che il *membro <sup>3</sup>*, descritto dai punti *BC D* , è considerato rigido, la variazione istantanea degli angoli  $\theta_{3BD}$ ,  $\theta_{3BC}$ ,  $\theta_{3DC}$  è la medesima

$$
\dot{\theta}_{3_{BD}} = \dot{\theta}_{3_{BC}} = \dot{\theta}_{3_{DC}} = \dot{\theta}_3 \tag{5.12}
$$

Si applica l'equazione [\(4.21\)](#page-27-0) rispetto ad un punto fisso in modo da avere una sola incognita. Si sceglie il punto *C*

$$
\mathbf{v}_C = \mathbf{v}_D + \dot{\theta}_3 \mathbf{k} \times \mathbf{r}_{DC} \implies \mathbf{v}_D = \underbrace{\mathbf{v}_C}_{0} - \dot{\theta}_3 \mathbf{k} \times \mathbf{r}_{DC} \tag{5.13}
$$

Dato che*C* è fisso la sua velocità è nulla **v***<sup>C</sup>* = 0. La successiva relazione dovrà contenere la velocità angolare del *membro 4*  $\dot{\theta}_4$  e la velocità lineare del *membro 5*  $\dot{x}_5$ 

$$
\begin{cases}\n\mathbf{v}_D = -\dot{\theta}_3 \mathbf{k} \times \mathbf{r}_{DC} \\
\mathbf{v}_D = \mathbf{v}_E + \dot{\theta}_4 \mathbf{k} \times \mathbf{r}_{ED}\n\end{cases}\n\Longrightarrow -\mathbf{v}_E = \dot{\theta}_4 \mathbf{k} \times \mathbf{r}_{ED} + \dot{\theta}_3 \mathbf{k} \times \mathbf{r}_{DC}
$$
\n(5.14)

Sviluppando il sistema

$$
-\mathbf{v}_E = \begin{bmatrix} -\dot{x}_5 \\ 0 \end{bmatrix} = \begin{bmatrix} -r_{ED,y} & -r_{DC,y} \\ r_{ED,x} & r_{DC,x} \end{bmatrix} \begin{bmatrix} \dot{\theta}_4 \\ \dot{\theta}_3 \end{bmatrix} \Longrightarrow \begin{cases} \dot{\theta}_4(\dot{x}_5) \\ \dot{\theta}_3(\dot{x}_5) \end{cases}
$$
(5.15)

Si ottiene la velocità angolare del *membro 3*  $\dot{\theta}_3$  e del *membro 4*  $\dot{\theta}_4$  in funzione della velocità lineare del *membro 5 x*˙5.

Si passa con il calcolo della velocità angolare del *membro 2*  $\dot{\theta}_2$  e della velocità lineare del movente *x*˙1. Per farlo si definisce la velocità del punto *B* rispetto a *C*

$$
\mathbf{v}_C = \mathbf{v}_B + \dot{\theta}_3 \mathbf{k} \times \mathbf{r}_{BC} \implies \mathbf{v}_B = \underbrace{\mathbf{v}_C}_{0} - \dot{\theta}_3 \mathbf{k} \times \mathbf{r}_{BC}
$$
(5.16)

Inserendo una relazione in cui compare la velocità del movente  $\mathbf{v}_A = \left[\begin{smallmatrix} \dot{x}_1 & 0 \end{smallmatrix}\right]^T$  e la velocità angolare del *membro 2*  $\dot{\theta}_2$  si ottiene

$$
\begin{cases}\n\mathbf{v}_B = -\dot{\theta}_3 \mathbf{k} \times \mathbf{r}_{BC} \\
\mathbf{v}_B = \mathbf{v}_A + \dot{\theta}_2 \mathbf{k} \times \mathbf{r}_{AB}\n\end{cases} \Longrightarrow \mathbf{v}_A = -\dot{\theta}_3 \mathbf{k} \times \mathbf{r}_{BC} - \dot{\theta}_2 \mathbf{k} \times \mathbf{r}_{AB}
$$
\n(5.17)

sviluppando il sistema

$$
\mathbf{v}_A = \begin{bmatrix} \dot{x}_1 \\ 0 \end{bmatrix} = \begin{bmatrix} r_{AB,y} & r_{BC,y} \\ -r_{AB,x} & -r_{BC,x} \end{bmatrix} \begin{bmatrix} \dot{\theta}_2 \\ \dot{\theta}_3 \end{bmatrix} \Longrightarrow \begin{cases} \dot{x}_1(\dot{x}_5) \\ \dot{\theta}_2(\dot{x}_5) \end{cases}
$$
(5.18)

si ottiene la velocità angolare del *membro 2*  $\dot{\theta}_2$  e la velocità lineare del movente  $\dot{x}_1$  in funzione della velocità del cedente  $\dot{x}_5$ .

A questo punto è possibile definire il rapporto di trasmissione del meccanismo, questo è pari a

$$
\tau_5 = \frac{dx_5}{dx_1} = \frac{dx_5/dt}{dx_1/dt} = \frac{\dot{x}_5}{\dot{x}_1}
$$
(5.19)

Il rapporto di trasmissione è per definizione solo funzione della configurazione, esso dipende dal tempo nella misura in cui la configurazione dipende dal tempo.

### **5.2.3 Analisi di accelerazione**

In maniera simile all'analisi di velocità, a partire dalla legge del moto in ingresso e dalla posizione istantanea di vari punti del cinematismo si passa a calcolare la loro accelerazione. Un possibile modo è dato dall'applicazione dell'equazione [\(4.22\)](#page-27-1), equazione dell'accelerazione relativa ricavata nella Sezione [4.1.2.2.](#page-25-0)

Si procede in maniera analoga a quanto fatto per le velocità. Si applica quindi l'equazione [\(4.22\)](#page-27-1) al punto *C* rispetto al punto *D*

$$
\mathbf{a}_C = \mathbf{a}_D + \ddot{\theta}_3 \mathbf{k} \times \mathbf{r}_{DC} - \dot{\theta}_3^2 \mathbf{r}_{DC} \implies \mathbf{a}_D = \underbrace{\mathbf{a}_C}_{0} - \ddot{\theta}_3 \mathbf{k} \times \mathbf{r}_{DC} + \dot{\theta}_3^2 \mathbf{r}_{DC} \tag{5.20}
$$

Dato che C è fisso la sua accelerazione è nulla  $\mathbf{a}_C = 0$ . Si imposta un sistema di equazioni di cui ricavare  $\ddot{\theta}_3$  e  $\ddot{\theta}_4$ 

$$
\begin{cases}\n\mathbf{a}_D = -\ddot{\theta}_3 \mathbf{k} \times \mathbf{r}_{DC} + \dot{\theta}_3^2 \mathbf{r}_{DC} \\
\mathbf{a}_D = \mathbf{a}_E + \ddot{\theta}_4 \mathbf{k} \times \mathbf{r}_{ED} - \dot{\theta}_4^2 \mathbf{r}_{ED}\n\end{cases}\n\Longrightarrow -\mathbf{a}_E + \dot{\theta}_4^2 \mathbf{r}_{ED} + \dot{\theta}_3^2 \mathbf{r}_{DC} = \ddot{\theta}_4 \mathbf{k} \times \mathbf{r}_{ED} + \ddot{\theta}_3 \mathbf{k} \times \mathbf{r}_{DC} \quad (5.21)
$$

sviluppando il sistema

$$
\begin{bmatrix} -\ddot{x}_5 + \dot{\theta}_4^2 r_{ED,x} + \dot{\theta}_3^2 r_{DC,x} \\ \dot{\theta}_4^2 r_{ED,y} + \dot{\theta}_3^2 r_{DC,y} \end{bmatrix} = \begin{bmatrix} -r_{ED,y} & -r_{DC,y} \\ r_{ED,x} & r_{DC,x} \end{bmatrix} \begin{bmatrix} \ddot{\theta}_4 \\ \ddot{\theta}_3 \end{bmatrix} \Longrightarrow \begin{Bmatrix} \ddot{\theta}_4(\ddot{x}_5) \\ \ddot{\theta}_3(\ddot{x}_5) \end{Bmatrix}
$$
(5.22)

si ottengono le accelerazioni angolari del *membro 3*  $\ddot{\theta}_3$  e del *membro 4*  $\ddot{\theta}_4$  in funzione dell'accelerazione lineare del cedente  $\ddot{x}_5$ .

Rimane da trovare l'accelerazione angolare del  $\emph{membro 2}$   $\ddot{\theta}_2$  e l'accelerazione lineare del movente *x*¨1. Per farlo si definisce l'accelerazione del punto *B* rispetto al punto *A*

$$
\mathbf{a}_C = \mathbf{a}_B + \ddot{\theta}_3 \mathbf{k} \times \mathbf{r}_{BC} - \dot{\theta}_3^2 \mathbf{r}_{BC} \implies \mathbf{a}_B = \underbrace{\mathbf{a}_C}_{0} - \ddot{\theta}_3 \mathbf{k} \times \mathbf{r}_{BC} + \dot{\theta}_3^2 \mathbf{r}_{BC} \tag{5.23}
$$

Si imposta il nuovo sistema

$$
\begin{cases}\n\mathbf{a}_B = -\ddot{\theta}_3 \mathbf{k} \times \mathbf{r}_{BC} + \dot{\theta}_3^2 \mathbf{r}_{BC} \\
\mathbf{a}_B = \mathbf{a}_A + \ddot{\theta}_2 \mathbf{k} \times \mathbf{r}_{AB} - \dot{\theta}_2^2 \mathbf{r}_{AB}\n\end{cases} \implies -\mathbf{a}_A + \dot{\theta}_3^2 \mathbf{r}_{BC} + \dot{\theta}_2^2 \mathbf{r}_{AB} = \ddot{\theta}_3 \mathbf{k} \times \mathbf{r}_{BC} + \ddot{\theta}_2 \mathbf{k} \times \mathbf{r}_{AB} \quad (5.24)
$$

sviluppandolo si ottiene

$$
\begin{bmatrix} -\ddot{x}_1 + \dot{\theta}_3^2 r_{BC,x} + \dot{\theta}_2^2 r_{AB,x} \\ \dot{\theta}_3^2 r_{BC,y} + \dot{\theta}_2^2 r_{AB,y} \end{bmatrix} = \begin{bmatrix} -r_{AB,y} & -r_{BC,y} \\ r_{AB,x} & r_{BC,x} \end{bmatrix} \begin{bmatrix} \ddot{\theta}_2 \\ \ddot{\theta}_3 \end{bmatrix} \Longrightarrow \begin{cases} \ddot{x}_1(\ddot{x}_5) \\ \ddot{\theta}_2(\ddot{x}_5) \end{cases}
$$
(5.25)

si trova così l'accelerazione angolare del  $\emph{membro 20}$ e l'accelerazione lineare del movente  $\ddot{x}_1$  in funzione dell'accelerazione del cedente  $\ddot{x}_5$ .

A questo punto è possibile definire la derivata del rapporto di trasmissione del meccanismo, questa è pari a

$$
\tau'_{5} = \frac{d\tau_{5}}{dx_{1}} = \frac{d}{dx_{1}} \left(\frac{dx_{5}}{dx_{1}}\right) = \frac{d}{dx_{1}} \left(\frac{\dot{x}_{5}}{\dot{x}_{1}}\right)
$$
\n
$$
= \frac{d\dot{x}_{5}}{dx_{1}} \dot{x}_{1} - \dot{x}_{5} \frac{d\dot{x}_{1}}{dx_{1}} = \frac{d\dot{x}_{5}}{dt} \frac{d\dot{x}_{5}}{dx_{1}} \dot{x}_{1} - \dot{x}_{5} \frac{d\dot{x}_{1}}{dt} \frac{d\dot{x}_{1}}{dx_{1}} = \frac{\ddot{x}_{5} \frac{1}{\dot{x}_{1}} \dot{x}_{1} - \dot{x}_{5} \ddot{x}_{1} \frac{1}{\dot{x}_{1}}}{\dot{x}_{1}^{2}} = \frac{\ddot{x}_{5} - \tau_{5} \ddot{x}_{1}}{\dot{x}_{1}^{2}} \tag{5.26}
$$

Analogamente al rapporto di trasmissione, la sua derivata è per definizione solo funzione della configurazione, essa dipende dal tempo nella misura in cui la configurazione dipende dal tempo.

## **5.3 Analisi dinamica**

L'analisi dinamica di un meccanismo consiste nel determinare forze e coppie che occorrono per ottenere una determinata legge del moto. Ci sono tre modi diversi per scrivere le equazioni della dinamica:

- equilibrio di forze e coppie applicate a un corpo rigido;
- bilancio di potenze (per sistemi a 1*g dl*);
- principio dei lavori virtuali (per sistemi a più *g dl*).

In seguito, viene applicato il principio dei lavori virtuali nella forma dell'equazione di Lagrange, equazione [\(4.37\)](#page-30-0). Sostituendo alla coordinata generalizzata la variabile indipendente del modello  $x_1$  si ottiene

<span id="page-64-0"></span>
$$
\frac{d}{dt}\left(\frac{\partial T}{\partial \dot{x}_1}\right) - \frac{\partial T}{\partial x_1} + \frac{\partial V}{\partial x_1} = Q \tag{5.27}
$$

dove l'energia cinetica *T* può essere scritta nella seguente forma

$$
T(x_1, \dot{x}_1) = \frac{1}{2} M(x_1) \dot{x}_1^2
$$
\n(5.28)

con  $M(x_1)$  inerzia lineare totale del meccanismo (espressa in kg). Questo termine varia con la configurazione. Svolgendo le varie derivazioni si ottiene

$$
\frac{\partial T}{\partial \dot{x}_1} = M(x_1)\dot{x}_1, \qquad \frac{\partial T}{\partial x_1} = \frac{1}{2}\frac{dM(x_1)}{dx_1}\dot{x}_1^2,\tag{5.29}
$$

$$
\frac{d}{dt}\left(\frac{\partial T}{\partial \dot{x}_1}\right) = M(x_1)\ddot{x}_1 + \frac{dM(x_1)}{dt}\dot{x}_1 = M(x_1)\ddot{x}_1 + \frac{dM(x_1)}{dx_1}\dot{x}_1^2\tag{5.30}
$$

Per quanto riguarda le forze esterne, c'è la forza di attuazione  $f_1$  esercitata attraverso il membro movente e c'è una forza resistente *f*<sup>5</sup> agente sul membro cedente. In realtà, *f*<sup>5</sup> è una forza elastica, quindi il suo contributo potrebbe essere scritto nell'equazione [\(5.27\)](#page-64-0) sotto forma di energia potenziale elastica. Per una questione di semplicità viene modellata come forza esterna che varia nel tempo. Quindi, le forze esterne generalizzate risultano

$$
Q = f_1 \frac{\partial x_1}{\partial x_1} + f_5 \frac{\partial x_5}{\partial x_1} = f_1 + f_5 \tau_5 \tag{5.31}
$$

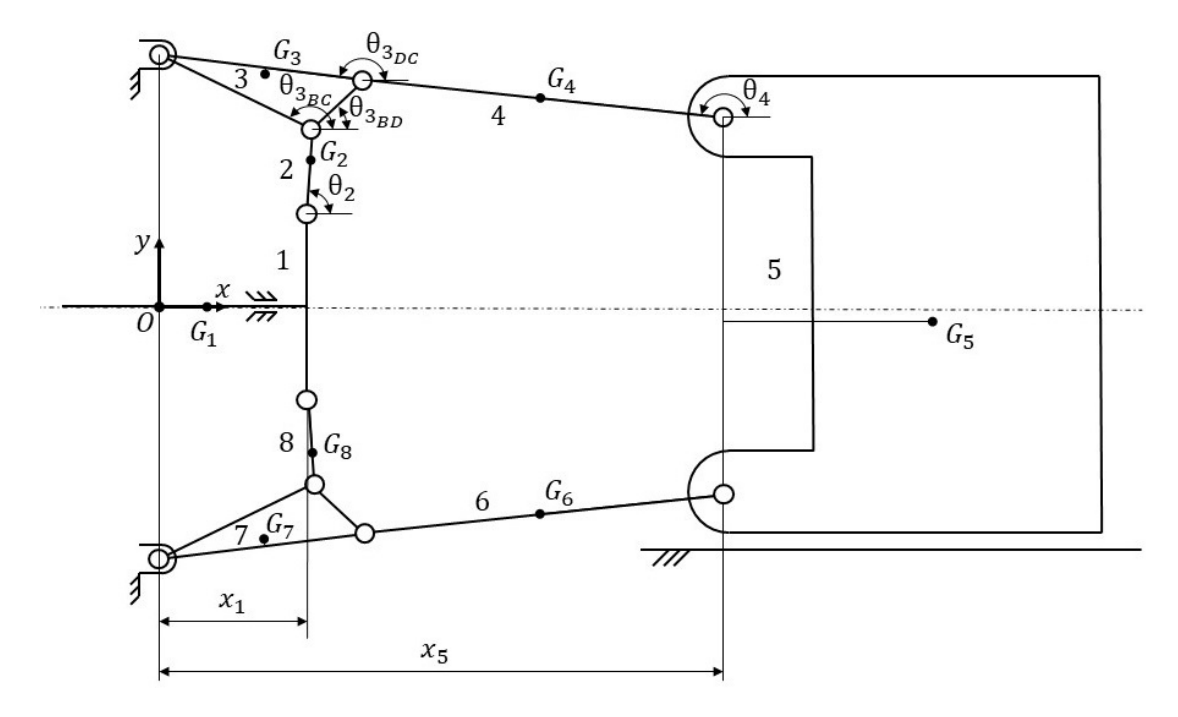

Figura 5.4: Modello del meccanismo per l'analisi dinamica.

Sostituendo i vari termini nell'equazione [\(5.27\)](#page-64-0) si ottiene l'equazione del moto nella forma

$$
f_1(x_1, \dot{x}_1, \ddot{x}_1) = M(x_1)\ddot{x}_1 + \frac{1}{2}\frac{dM(x_1)}{dx_1}\dot{x}_1^2 + \frac{dV(x_1)}{dx_1} - f_5\tau_5
$$
(5.32)

dove *f*<sup>1</sup> viene esplicitata essendo l'incognita da determinare.

La variazione dell'energia potenziale gravitazionale *V* ′ (*x*1) risulta nulla in quanto il meccanismo è simmetrico. Infatti, il lavoro eseguito dalla forza di gravità sulla catena cinematica superiore si compensa con quello eseguito sulla catena cinematica inferiore. Di conseguenza

$$
V'(x_1) = \frac{dV(x_1)}{dx_1} = 0
$$
\n(5.33)

Si ottiene così la forma definitiva della forza di attuazione del meccanismo:

<span id="page-65-0"></span>
$$
f_1(x_1, \dot{x}_1, \ddot{x}_1) = M(x_1)\ddot{x}_1 + \frac{1}{2}M'(x_1)\dot{x}_1^2 - f_5\tau_5
$$
\n(5.34)

Si passa ad approfondire i vari termini dell'Equazione [\(5.34\)](#page-65-0) per il meccanismo in oggetto. Per quanto riguarda la sua energia cinetica *T* :

$$
\begin{cases}\nT_1 = \frac{1}{2}(m_1)\dot{x}_1^2 \\
T_2 = \frac{1}{2}\left(m_2\frac{\mathbf{v}_{G2}^2}{\dot{x}_1^2} + J_{2,G2}\frac{\dot{\theta}_2^2}{\dot{x}_1^2}\right)\dot{x}_1^2 = \frac{1}{2}\left(m_2\tau_2^2 + J_{2,G2}\mathbf{r}_2'\mathbf{r}_2'\right)\dot{x}_1^2 \\
T_3 = \frac{1}{2}\left(m_3\frac{\mathbf{v}_{G3}^2}{\dot{x}_1^2} + J_{3,G3}\frac{\dot{\theta}_3^2}{\dot{x}_1^2}\right)\dot{x}_1^2 = \frac{1}{2}\left(m_3\tau_3^2 + J_{3,G3}\mathbf{r}_3'\mathbf{r}_3'\right)\dot{x}_1^2 \\
T_4 = \frac{1}{2}\left(m_4\frac{\mathbf{v}_{G4}^2}{\dot{x}_1^2} + J_{4,G4}\frac{\dot{\theta}_4^2}{\dot{x}_1^2}\right)\dot{x}_1^2 = \frac{1}{2}\left(m_4\tau_4^2 + J_{4,G4}\mathbf{r}_4'\mathbf{r}_4'\right)\dot{x}_1^2 \\
T_5 = \frac{1}{2}\left(m_5\frac{\dot{x}_5^2}{\dot{x}_1^2}\right)\dot{x}_1^2 = \frac{1}{2}\left(m_5\tau_5^2\right)\dot{x}_1^2\n\end{cases} (5.35)
$$

dove *τ*2,*τ*3,*τ*4,*τ*<sup>5</sup> sono i rapporti di trasmissione del *membro i-esimo* con *i=2,3,4,5* rispetto al *membro 1*. Mentre **r** ′  $\frac{1}{2}$ , **r**<sup> $\frac{1}{3}$ </sup>  $\mathbf{r}'_3$ ,  $\mathbf{r}'_4$ 4 sono i rapporti di trasmissione relativi al vettore **r***<sup>j</sup>* con *j* = 2,3,4. Si calcola l'energia cinetica totale:

$$
T = T_1 + T_2 + T_3 + T_4 + T_5 + T_6 + T_7 + T_8 = T_1 + 2T_2 + 2T_3 + 2T_4 + T_5
$$
  
\n
$$
= \frac{1}{2} \Big( \underbrace{m_1 + 2(m_2 \tau_2^2 + J_{2, G2} \mathbf{r}_2' \mathbf{r}_2') + 2(m_3 \tau_3^2 + J_{3, G3} \mathbf{r}_3' \mathbf{r}_3') + 2(m_4 \tau_4^2 + J_{4, G4} \mathbf{r}_4' \mathbf{r}_4') + m_5 \tau_5^2} \Big) \dot{x}_1^2
$$
  
\n
$$
= \frac{1}{2} M(x_1) \dot{x}_1^2
$$
\n(5.36)

con

$$
M(x_1) = m_1 + 2(m_2\tau_2^2 + J_{2,G2}\mathbf{r}_2'\mathbf{r}_2') + 2(m_3\tau_3^2 + J_{3,G3}\mathbf{r}_3'\mathbf{r}_3') + 2(m_4\tau_4^2 + J_{4,G4}\mathbf{r}_4'\mathbf{r}_4') + m_5\tau_5^2
$$
 (5.37)

La derivata di  $M(x_1)$  rispetto a  $x_1$  risulta:

$$
M'(x_1) = 2\Big(2(m_2\tau_2\tau_2' + J_{2,G2}\mathbf{r}_2'\mathbf{r}_2'') + 2(m_3\tau_3\tau_3' + J_{3,G3}\mathbf{r}_3'\mathbf{r}_3'') + 2(m_4\tau_4\tau_4' + J_{4,G4}\mathbf{r}_4'\mathbf{r}_4'') + m_5\tau_5\tau_5'\Big)
$$
(5.38)

Si passa ad approfondire la forza elastica  $f_5$ , detta anche forza di chiusura o tonnellaggio. Questa è la forza necessaria per bilanciare la pressione di estrusione e far sì che i due semistampi non si separino. Si genera per mezzo della spinta che la piastra mobile (*membro 5*) esercita sulla piastra fissa (vedi Figura [3.5\)](#page-18-0). La piastra fissa è collegata con la testata di reazione tramite quattro travi in acciaio. Le travi, soggette a trazione, si deformano generando una forza elastica che tende a riportare le travi nella condizione di sollecitazione minima. Si può calcolare *f*<sup>5</sup> come:

$$
f_5(x_1) = K_{eq} \cdot \delta(x_1) = K_{eq} \cdot (x_{5c,max} - x_5(x_1)) \quad \text{con} \quad x_5(x_1) > x_{5c,max} \tag{5.39}
$$

dove *δ*(*x*1) misura la deformazione totale del sistema. Questa è dovuta alla trazione delle travi e alla compressione del meccanismo. Quindi, *x*5*c*,*max* è il valore di *x*<sup>5</sup> al termine della fase di chiusura della pressa. In quell'istante avviene il contatto tra la piastra mobile e la piastra fissa. Infine, *Keq* descrive la rigidezza equivalente del sistema.

Per definire la deformazione massima del meccanismo è necessario conoscere l'allungamento massimo delle travi ed il restringimento massimo del meccanismo nella fase di generazione del tonnellaggio. Questo valore viene definito come *δmax* ed è determinato sperimentalmente. Il valore di corsa massima diventa così:  $x_{5max} = x_{5_{c,max}} + \delta_{max}$ . Per ricavare la rigidezza equivalente del sistema e modellare la forza di chiusura *f*5(*x*1), viene misurata la deformazione del sistema quando la pressa raggiunge la forza di chiusura massima richiesta *f*5,*max* , si ottiene così:

$$
K_{eq} = \frac{f_{5,max}}{\delta_{max}}\tag{5.40}
$$

Per la IPS400 la forza di chiusura massima richiesta *f*5,*max* è pari a 400 tonnellate, circa 4000 kN, mentre il valore di deformazione massima *δmax* è pari a 2,8 *mm*. Finalmente, è possibile calcolare la forza di attuazione *f*<sup>1</sup> attraverso l'equazione [\(5.34\)](#page-65-0).

Come introdotto precedentemente, non si vuole più movimentare il sistema attraverso l'attuatore oleodinamico lineare bensì con un motore elettrico. Dal momento in cui i motori elettrici lineari non sono in grado di fornire la forza richiesta, si è optato per un motore rotativo abbinato ad un riduttore. Questo verrebbe collegato al *membro 1* tramite un sistema pignone cremagliera.

La soluzione progettuale trovata aggiunge un ulteriore passaggio di conversione del moto a danno di una maggiore complessità del sistema. Tuttavia, in questa prima fase di esplorazione, non è giustificato cambiare completamente l'architettura di un meccanismo che già funziona bene.

Infine, si calcola la coppia motrice richiesta dal motore tramite l'equazione [\(4.39\)](#page-32-0), cioè:

$$
C_m = J_m \frac{\dot{\omega}_r}{\tau} + \tau \overline{C}_r \tag{5.41}
$$

dove *τ* è il rapporto di riduzione del riduttore, *J<sup>m</sup>* il momento d'inerzia del motore e del riduttore (dove l'inerzia del riduttore è stata ridotta all'albero motore) e *ω*<sup>*r*</sup> velocità di rotazione del pignone  $\left(\omega_r = \frac{\ddot{x}_1}{r_r}\right)$ *rp* ´ . L'intero sistema articolato viene modellato come un carico dinamico, di conseguenza la coppia totale richiesta dal carico *C<sup>r</sup>* diventa

$$
\overline{C}_r = f_1 r_p \tag{5.42}
$$

dove *r<sup>p</sup>* è il raggio del pignone.

## **5.4 Risultati**

In questa sezione vengono illustrati i risultati del modello con i dati della macchina IPS400. Il modello viene implementato con il *software* MATLAB. Inizialmente viene descritto il cinematismo attraverso il suo rapporto di trasmissione. Si passa a rappresentare le legge del moto usata dall'azienda insieme ai risultati dell'analisi cinematica. Seguono i risultati dell'analisi dinamica. Infine, si presentano i risultati dei confronti fatti con un *software* di analisi dinamica e con misurazioni fatte sulla macchina.

### **5.4.1 Rapporto di trasmissione**

Innanzitutto, è utile descrivere il cinematismo indipendentemente dalla legge oraria che gli viene assegnata. Questa descrizione è fornita dal rapporto di trasmissione e dalla sua derivata. In maniera più rigorosa, per rapporto di trasmissione del cinematismo si intende il rapporto di trasmissione del *membro 5* rispetto al *membro 1*, cioè *τ*5(*x*1). Analogamente per la sua derivata *τ* ′  $\frac{7}{5}(x_1)$ . Questi sono mostrati nella Figura [5.5.](#page-68-0) Si nota che l'asse *x* va da valori positivi verso valori negativi, questa soluzione è stata adottata per rimanere coerenti con la direzione nei grafici successivi. In questi, infatti, è descritto il tempo a partire dalla posizione di pressa chiusa. Analogamente succede in questo grafico, l'estremo sinistro descrive la pressa chiusa e l'estremo destro la pressa aperta.

Come introdotto precedentemente, il meccanismo è formato da due manovellismi di spinta in serie per ciascuna catena cinematica. Nel rapporto di trasmissione  $\tau_5(x_1)$  si nota il vantaggio di utilizzare due meccanismi in serie. Si raggiungono valori del rapporto di trasmissione molto ridotti in prossimità del punto morto. Un valore di  $\tau_5(x_1)$ vicino allo 0 implica grandi spostamenti del *membro 1* a fronte di piccoli spostamenti del *membro 5* e quindi una amplificazione delle forza per conseguenza diretta del bilancio di potenza. Infatti

<span id="page-67-0"></span>
$$
\begin{cases}\nP_{tot} = \sum_{k=1}^{8} P_{i_k} + P_5 \approx P_{i5} + P_5 = (f_{i5} + f_5) \cdot \dot{x}_5 \\
P_{tot} = f_1 \cdot \dot{x}_1\n\end{cases} \implies f_1 \approx (f_{i5} + f_5) \cdot \tau_5
$$
\n(5.43)

<span id="page-68-0"></span>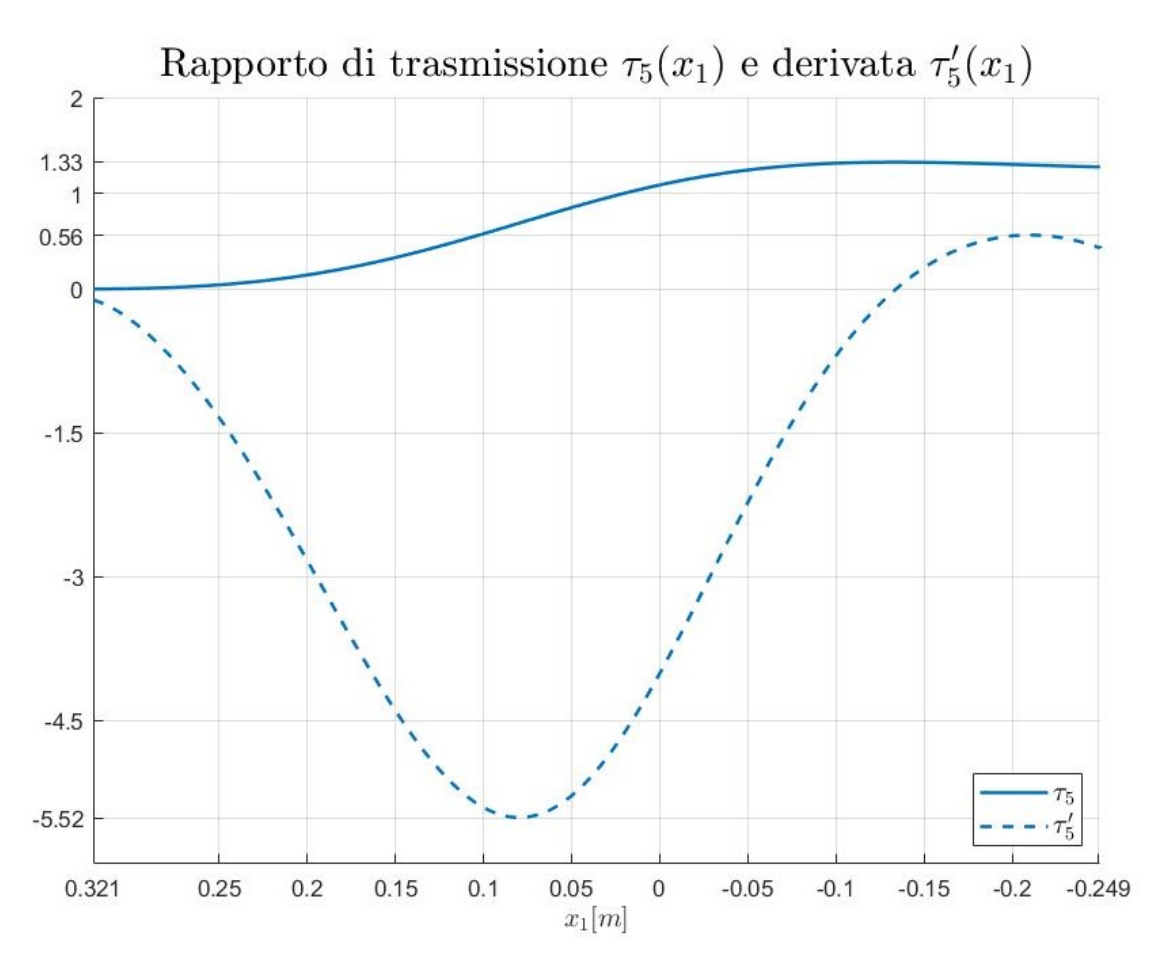

Figura 5.5: Rapporto di trasmissione del cinematismo e derivata rispetto a *x*1.

qui si trascura la potenza eseguita dalle forze d'inerzia di tutti i membri tranne che del *membro 5*. Questa semplificazione è lecita in quanto la massa del *membro 5* è di circa 20 volte superiore alla massa del secondo membro più pesante. Nel caso analizzato la semplificazione sottostima la forza di attuazione reale del 10%. In ogni caso, l'equazione [\(5.43\)](#page-67-0) ricavata non viene utilizzata in seguito ma viene fornita solo come esemplificazione.

Grazie a questo effetto di amplificazione della forza è possibile esercitare una forza di chiusura pari a  $f_5 = 4000kN$  a fronte di un picco di forza di attuazione (nella fase di bloccaggio/sbloccaggio) pari a circa *f*<sup>1</sup> ≈ 110*kN*.

Tutto ciò presenta due principali vantaggi.

- Un risparmio in termini di dimensioni dell'attuatore. Se questo dovesse fornire una forza nominale pari alla forza di chiusura richiesta avrebbe dimensioni molto maggiori.
- Un miglior controllo della posizione della piastra mobile. Quando la pressa è al termine della fase di chiusura è necessaria un'elevata precisione al fine di minimizzare l'urto tra la piastra mobile e quella fissa.

## **5.4.2 Analisi cinematica**

Come esposto nell'introduzione della Sezione [5.2](#page-59-1) la legge del moto viene imposta all'organo cedente (*membro* 5). Attualmente, la legge oraria dello spostamento  $s_5(t)$ adottata dall'azienda è data dall'unione di più funzioni polinomiali di grado 7. A ciascuna fase corrisponde una funzione. Come descritto nella Sezione [3.2](#page-19-0) il ciclo di lavoro si compone di quattro fasi, in ordine: sbloccaggio, apertura, chiusura e bloccaggio. Dato che la legge dello sbloccaggio e dell'apertura sono simmetriche rispetto a quelle della chiusura e del bloccaggio, per semplicità, vengono studiate solo le prime due. Nella Figura [5.6](#page-69-0) viene mostrata la legge usata dall'azienda. L'intervallo *t* ∈ [0 ; 0,5] definisce la fase di sbloccaggio, mentre l'intervallo *t* ∈ [0,5 ; 1] definisce la fase di apertura.

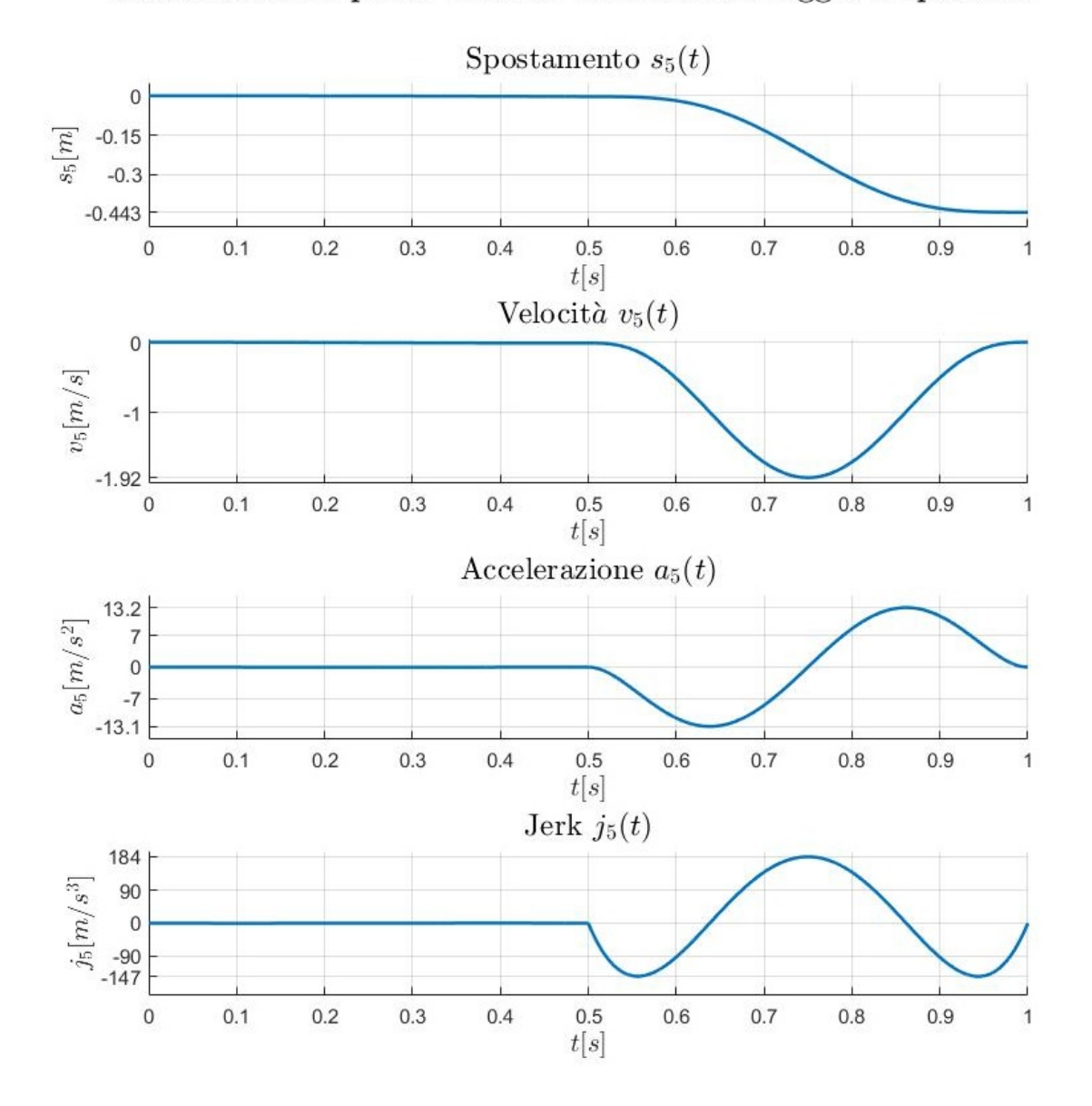

<span id="page-69-0"></span>Cinematica del piano mobile: fase di sbloccaggio e apertura

Figura 5.6: Legge oraria assegnata al cedente nella fase di sbloccaggio e apertura.

In sintesi:

$$
sbloccaggio → s5(t) con t ∈ [0; 0, 5]s
$$
  
apertura → s<sub>5</sub>(t) con t ∈ [0, 5; 1]s (5.44)

Una funzione di grado 7 assicura la continuità tra le due funzioni fino alla derivata terza dello spostamento  $s_5(t)$ , cioè il jerk  $j_5(t)$ .

Si nota che la corsa totale del cedente è pari a 443 *mm*, questa è una delle possibili corse che può fare. La corsa infatti dipende dal formato dello stampo che viene montato, che a sua volta dipende dalle dimensioni delle preforme da produrre. Viene definita una corsa di 443 *mm* in quanto il corrispettivo formato è uno dei più utilizzati. Le possibili corse vanno dai 200 *mm* ai 650 *mm*. A parità di tempo ciclo, all'aumentare della corsa aumenta la richiesta di coppia e potenza all'attuatore, tuttavia, i formati che richiedono corse più lunghe sono meno richiesti e, in quel caso, aumentare il tempo ciclo risulta una soluzione accettabile.

<span id="page-70-0"></span>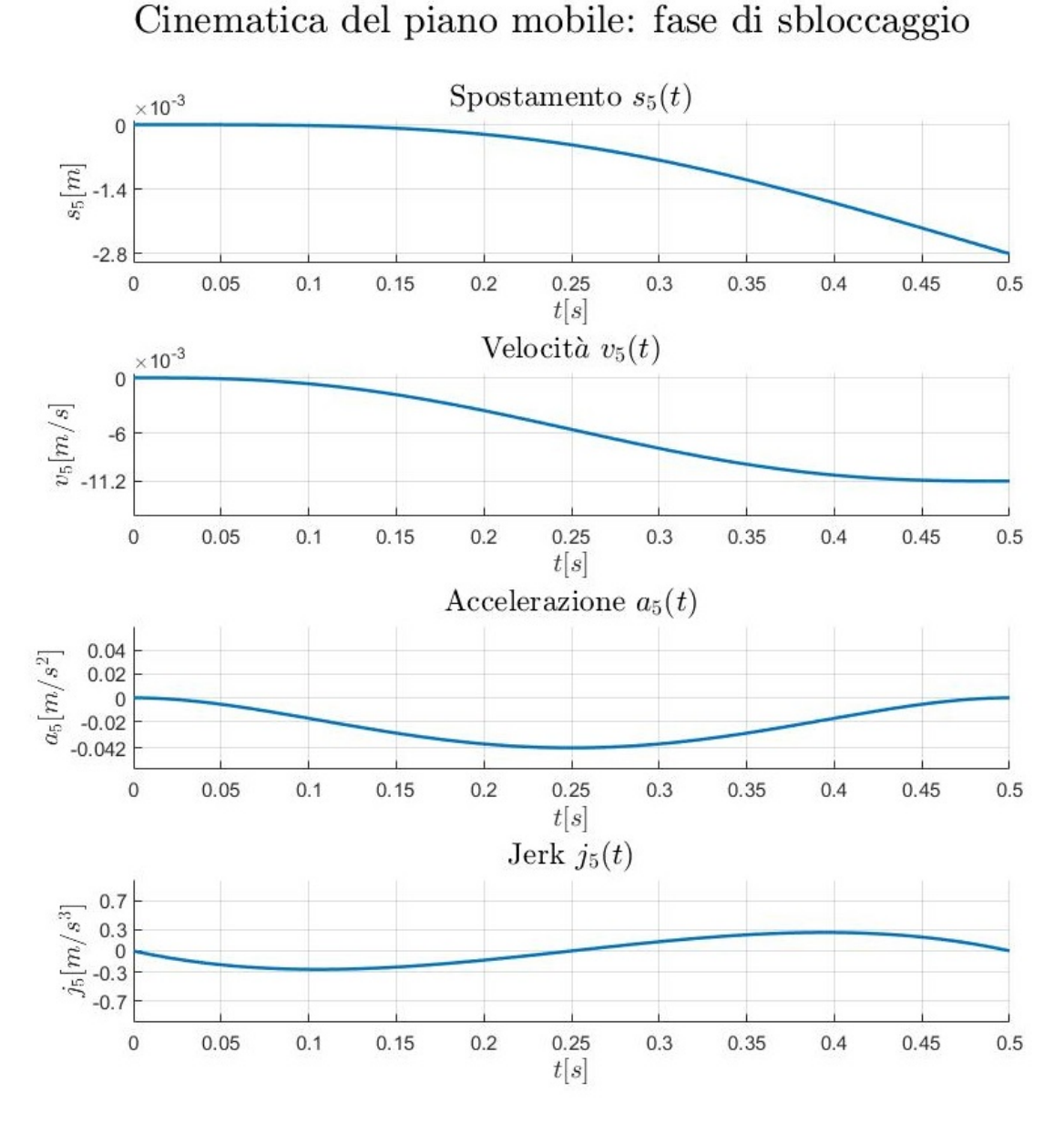

Figura 5.7: Legge oraria assegnata al cedente nella sola fase di sbloccaggio.

Nella Figura [5.7](#page-70-0) si mostra un ingrandimento della fase di sbloccaggio, intervallo *t* ∈ [0 ; 0,5]. Infatti, dalla Figura [5.6](#page-69-0) può sembrare che nella fase di sbloccaggio le varie grandezze cinematiche siano nulle, questo è dovuto al fatto che, in questa fase, lo spostamento totale è di soli 2,8*mm* a fronte di uno spostamento totale di 443*mm* (lo spostamento di 2,8*mm* è necessario per compensare le deformazioni elastiche della pressa). Si nota che al termine dell'intervallo la velocità non si annulla ma raggiunge il massimo valore ammissibile, questo permette di ridurre le accelerazioni nella fase successiva, quella di apertura.

A questo punto si mostrano i risultati dell'analisi cinematica, in particolare la legge oraria risultante del movente (*membro 1*)  $s_1(t) = s_1(s_5(t))$ . Questa viene illustrata nella Figura [5.8.](#page-71-0) Si nota che lo spostamento  $s_1(t)$  nella fase di sbloccaggio  $t \in [0, 0, 5]$  risulta più accentuato rispetto a quello fatto dal cedente  $s<sub>5</sub>(t)$ . Questo effetto è dovuto al rapporto di trasmissione del cinematismo, come esposto precedentemente.

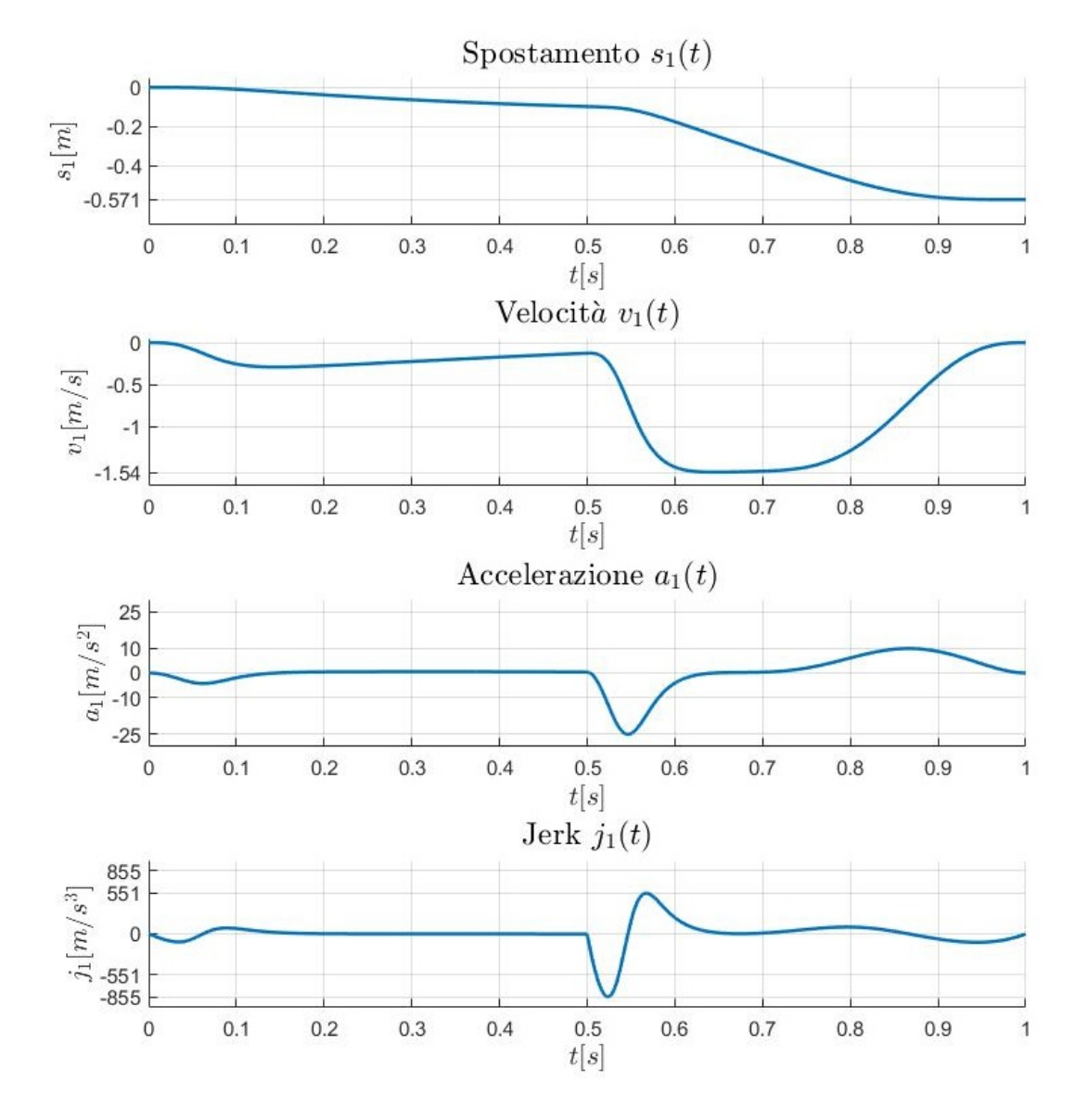

## <span id="page-71-0"></span>Cinematica del testacroce: fase di sbloccaggio e apertura

Figura 5.8: Legge oraria risultante del movente nella fase di sbloccaggio e apertura.
Al fine di visualizzare i risultati con maggior chiarezza, risulta utile mostrare l'intero cinematismo in diversi istanti. Ne vengono selezionati alcuni nella Figura [5.9.](#page-72-0) In particolare, viene rappresentato il cinematismo in condizione di chiusura (*t* = 0*s*), di apertura (*t* = 1*s*) e in una posizione intermedia (*t* = 0,75*s*). Si può notare con maggiore evidenza la differenza tra la corsa del movente (*membro 1*) e la corsa del cedente (*membro 5*).

<span id="page-72-0"></span>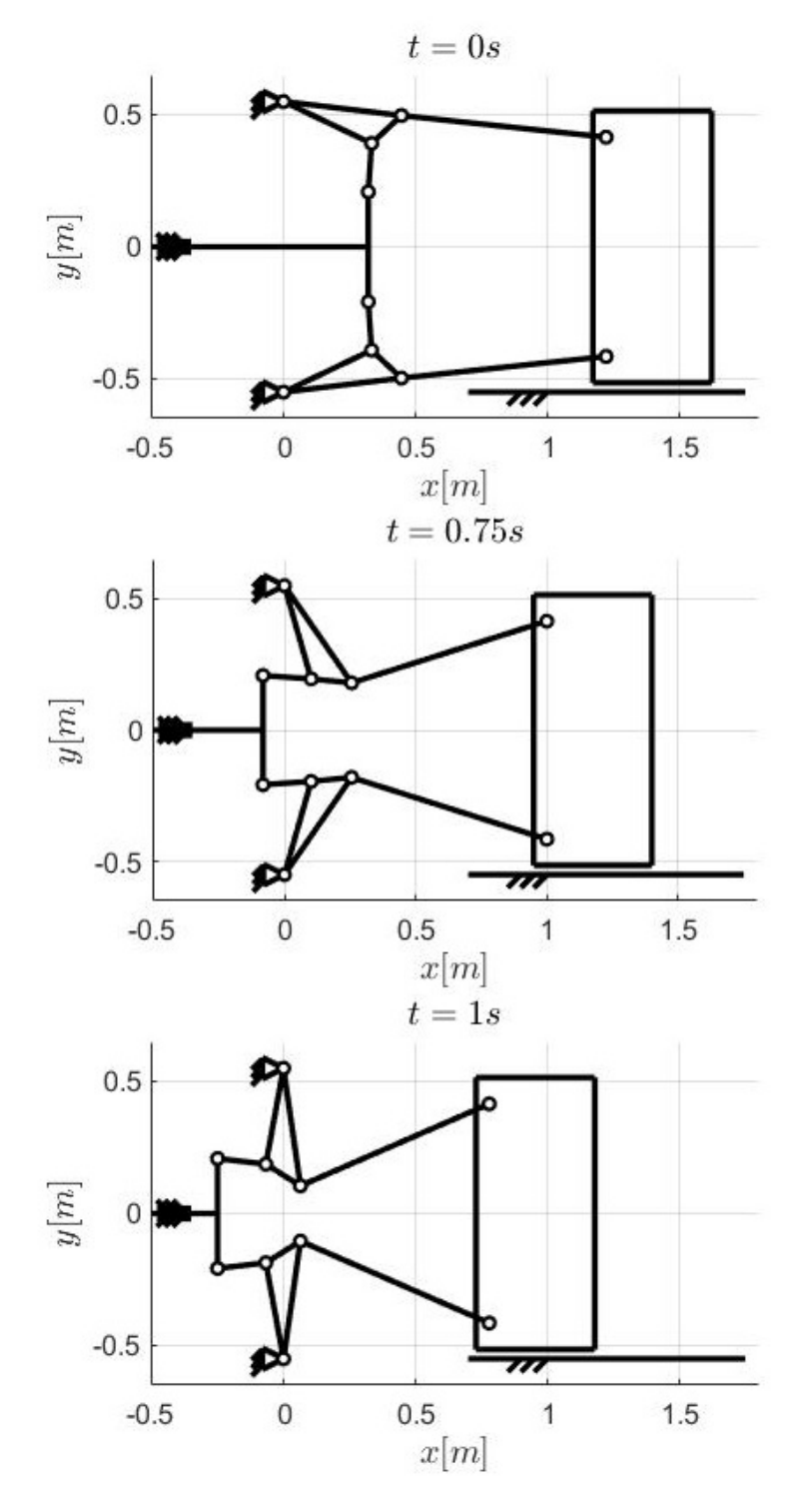

Figura 5.9: Modello grafico del cinematismo in 3 diversi istanti.

### **5.4.3 Analisi dinamica**

Si passa ai risultati dell'analisi dinamica. Il primo è la forza di attuazione del meccanismo *f*1, la sua dipendenza dal tempo è mostrata nella Figura [5.10.](#page-73-0) Qui sono presenti tre picchi. Il primo si manifesta nella fase di sbloccaggio ed è dovuto alla forza generata dal ritorno elastico delle travi, come spiegato nella Sezione [5.3.](#page-64-0) Il secondo si manifesta nella fase di apertura ed è causato principalmente dal picco di accelerazione della piastra mobile (*membro 5*). Il terzo si manifesta sempre nella fase di apertura ed è causato dal picco di decelerazione della piastra mobile. Il secondo e terzo picco presentano intensità molto differenti in quanto si manifestano in punti dove il rapporto di trasmissione del cinematismo è diverso. Per una comprensione più intuitiva di questo concetto si può vedere l'equazione [\(5.43\)](#page-67-0), questa afferma che, nella fase di apertura dove non c'è più la forza di chiusura  $f_5 = 0$ , la forza di attuazione  $f_1$  è circa uguale al prodotto tra la massa della piastra mobile  $m_5$ , la sua accelerazione  $\ddot{x_5}$  ed il rapporto di trasmissione  $\tau_5$ .

<span id="page-73-0"></span>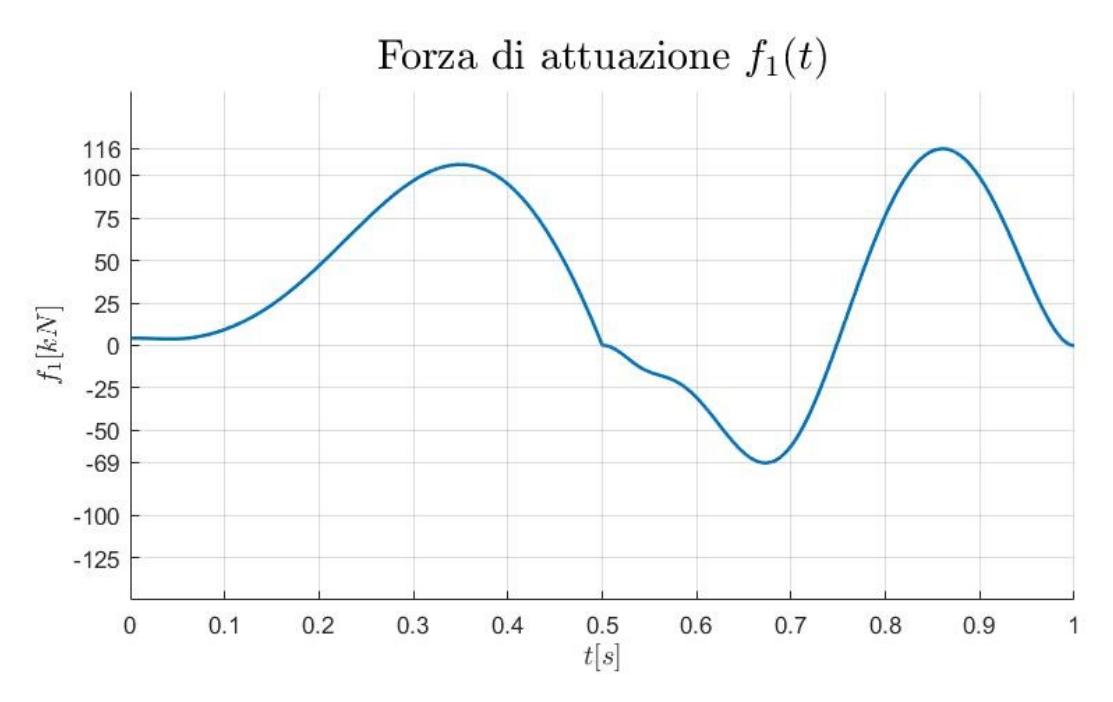

Figura 5.10: Variazione della forza di attuazione *f*<sup>1</sup> nel tempo.

Segue lo studio della coppia motrice. Per calcolarla, equazione [\(5.41\)](#page-67-1), è necessario scegliere un motore ed un riduttore, così da ottenere il momento di inerzia *J<sup>m</sup>* ed il rapporto di riduzione *τ*. Tra i servomotori *brushless* in commercio in grado di fornire la più alta coppia di picco possibile, l'azienda individua quelli prodotti da Bosch Rexroth AG. Tra questi viene scelto in via preliminare il motore dal codice MS2N13-E1BNC, che presenta la coppia di picco più alta del catalogo [\[19\]](#page-125-0).

Per quanto riguarda il riduttore, in via preliminare, l'azienda ne sceglie uno tale da minimizzare il picco di coppia motrice, questo presenta un rapporto di riduzione pari a *τ* = 0,1258. Dalle scelte del motore e del riduttore si ottiene un momento di inerzia complessivo pari a  $J_m = 0.1102$  kg  $m^2$ .

Viene rappresentata la dipendenza della coppia motrice dal tempo nella Figura [5.11.](#page-74-0) Qui sono presenti più picchi, e gli istanti dei tre picchi predominanti non coincidono con quelli della forza di attuazione *f*1. La differenza qualitativa tra le due funzioni  $(C_m(t)$  e  $f_1(t)$  è dovuta all'effetto del momento di inerzia del motore e del riduttore  $J_m$ 

<span id="page-74-0"></span>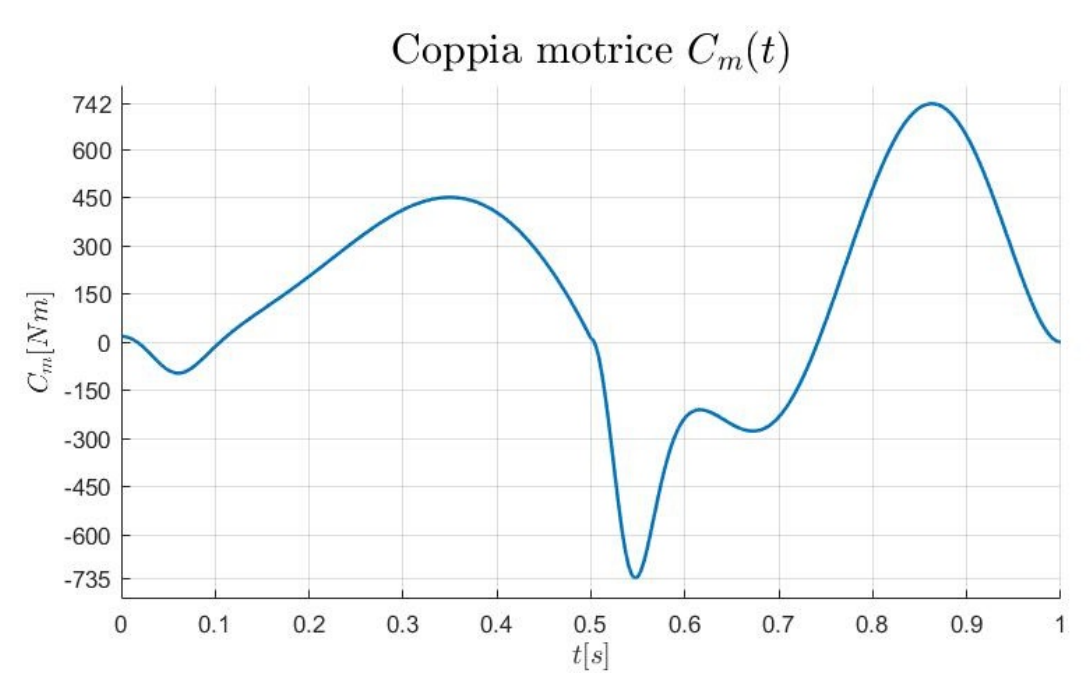

Figura 5.11: Variazione della coppia motrice *C<sup>m</sup>* nel tempo.

e del rapporto di riduzione del riduttore *τ*. Gli istanti di due dei picchi predominanti di  $C_m(t)$  coincidono con i picchi di  $f_1(t)$ . L'unico che differisce è quello che si manifesta all'inizio della fase di apertura ed è causato principalmente dal prodotto tra il momento di inerzia  $J_m$  e l'accelerazione del motore  $\dot{\omega}_r$ .

Per concludere viene studiata la potenza richiesta dal motore *Pm*(*t*), la sua dipendenza dal tempo è mostrata nella Figura [5.12.](#page-74-1) Per chiarezza viene descritto il suo valore assoluto. Si raggiunge una potenza di picco *Pm*,*max* di 172 *kW* mentre la potenza media *P<sup>m</sup>* è pari a 45.5 *kW* .

<span id="page-74-1"></span>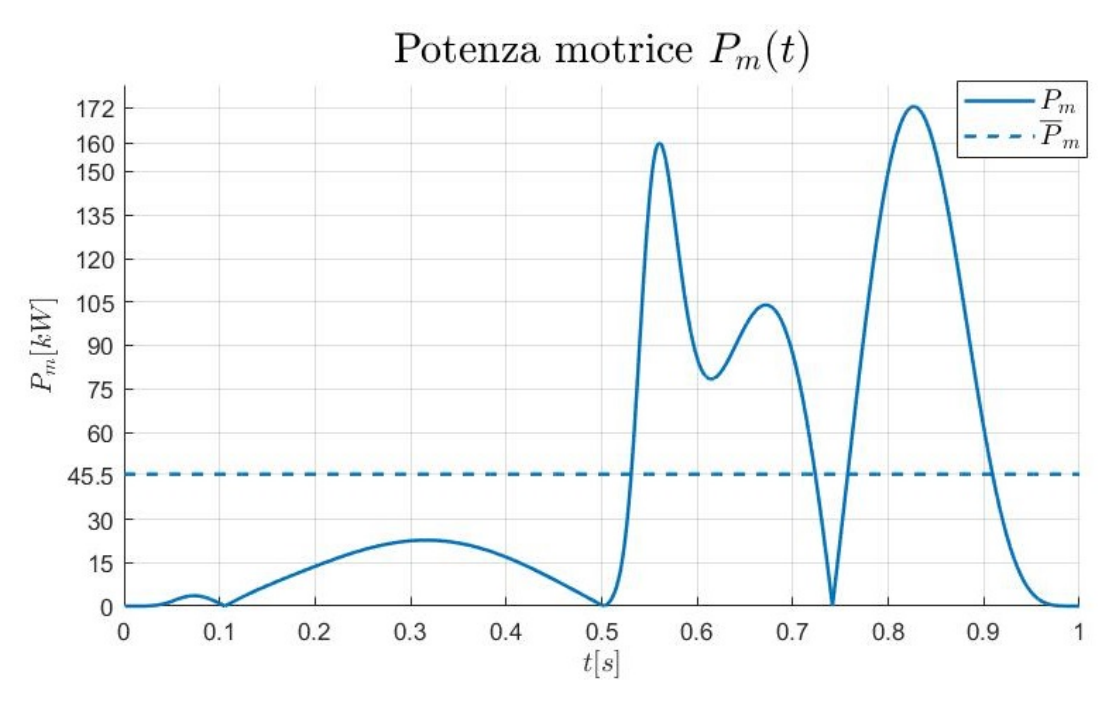

Figura 5.12: Variazione della potenza motrice *P<sup>m</sup>* nel tempo.

# **5.4.4 Dimensionamento del motore**

Come descritto nella Sezione [4.2.1,](#page-32-0) per assicurarsi che il motore sia in grado di svolgere il compito assegnato è necessario fare una verifica della coppia di picco ed una verifica termica. Per fare queste verifiche si rappresentano in un diagramma coppia-velocità le caratteristiche del motore, cioè la coppia di picco *Cp*(*N*) e la coppia continuativa  $C_c(N)$ , insieme ai requisiti dell'applicazione, cioè la coppia motrice  $C_m(N)$  e la coppia "equivalente termica" *Cm*,*r ms*(*Nm*,*r ms*). Questo diagramma è presente nella Figura [5.13.](#page-75-0)

Il motore rappresentato è il medesimo descritto prima, un servomotore *brushless* caratterizzato da una coppia di picco massima di 657 *N m*, una coppia continuativa massima di 300 *N m* ed una velocità di rotazione massima di 3600 *RP M* [\[19\]](#page-125-0).

Dalla figura si nota che in alcuni istanti la coppia motrice *Cm*(*N*) supera la coppia di picco *Cp*(*N*). La verifica della coppia di picco non risulta soddisfatta. Nella realtà, quando la coppia richiesta è superiore a quella disponibile, il motore continua ad erogare la coppia massima causando un ritardo nell'inseguimento della posizione teorica. Successivamente, tramite impostazioni *software*, il motore cercherà di compensare il ritardo. L'errore tra traiettoria teorica e reale viene limitato impostando un valore massimo oltre il quale il motore si blocca, portando la macchina a fermarsi.

Per quanto riguarda la verifica termica, il punto *Cm*,*r ms*(*Nm*,*r ms*) è contenuto nella zona di funzionamento continuativo del motore, delimitata da*C<sup>c</sup>* (*N*). La verifica termica risulta appena soddisfatta. Questa condizione non è critica come nel caso della coppia di picco in quanto, come si può vedere nella Sezione [3.2,](#page-19-0) il cinematismo è in moto per meno della metà del suo tempo ciclo per motivi di processo.

<span id="page-75-0"></span>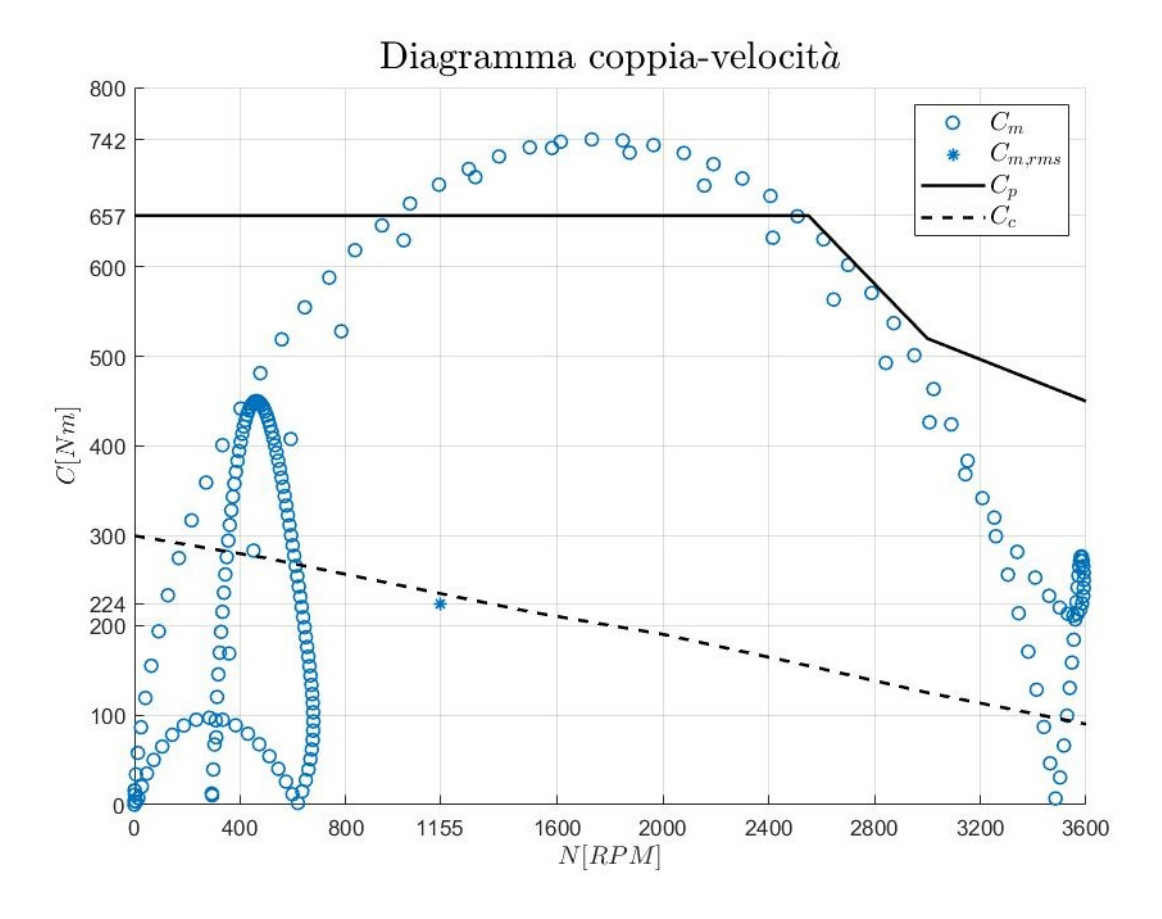

Figura 5.13: Diagramma coppia-velocità per la verifica del motore.

# **5.4.5 Validazione con un** *software* **di analisi dinamica**

Segue una validazione con un *software* di analisi dinamica. Nel particolare è stato usato il *software* SolidWorks Motion che si basa sulla tecnologia di MSC ADAMS (*Automated Dynamic Analysis of Mechanical Systems*). Il confronto è mostrato nella Figura [5.14.](#page-76-0) Le due curve sono molto simili tra loro. Questo in quanto la modellazione matematica del sistema è la medesima. Torna comunque utile avere un riscontro per verificare che i calcoli siano stati eseguiti correttamente.

<span id="page-76-0"></span>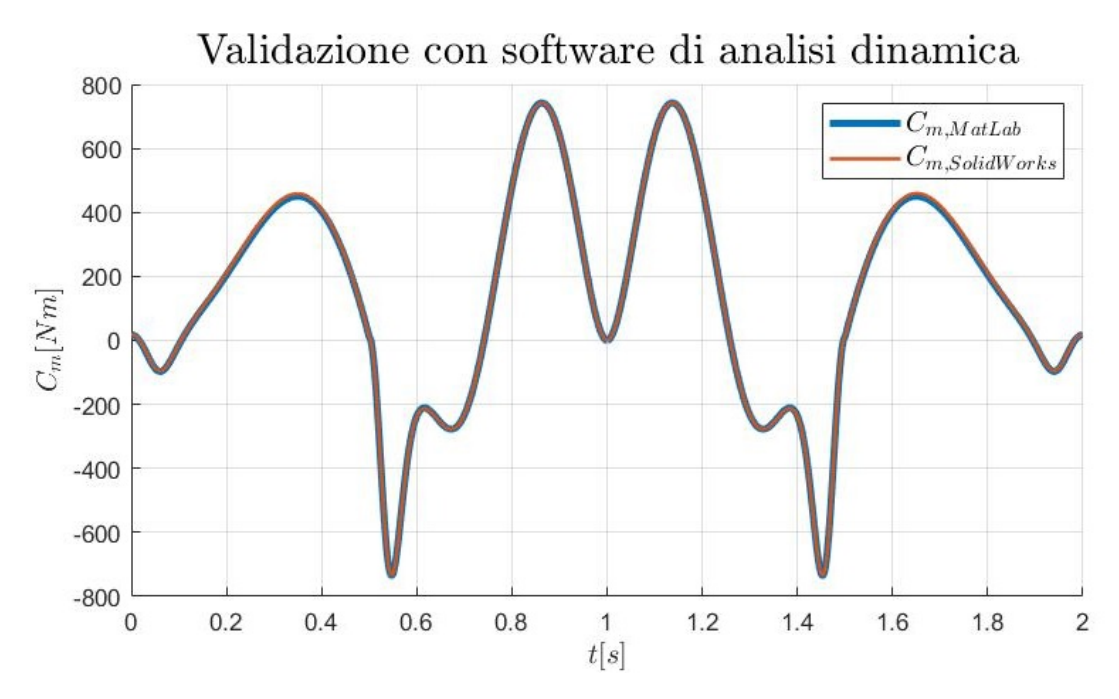

Figura 5.14: Confronto tra la coppia calcolata tramite SolidWorks Motion e quella calcolata tramite MATLAB.

# <span id="page-76-1"></span>**5.4.6 Validazione sperimentale**

La validazione sperimentale avviene confrontando la coppia erogata dal motore con la coppia calcolata nell'analisi dinamica. In questo caso, viene dato come ingresso all'analisi dinamica la misura sperimentale della posizione, velocità e accelerazione dell'organo cedente. In funzione di queste si ottiene la coppia motrice prevista.

La misurazione è stata realizzata su una macchina diversa da quella studiata in questo elaborato, cioè la IPS300 invece della IPS400. La IPS400, infatti, non presenta ancora un'attuazione elettrica.

Il confronto è mostrato nella Figura [5.15.](#page-77-0) Qualitativamente l'andamento delle due funzioni è simile. In seguito si approfondiscono le differenze presenti nelle diverse fasi.

- 1. **Pressa chiusa** *t* ∈ [0; 0,34], qui la coppia calcolata è nulla  $C_{m, MatLab} = 0$  *Nm* in quanto non sono agenti sollecitazioni sulla pressa. La coppia misurata è pari a  $C_{m,misurata}$  = 40 *Nm* in quanto viene imposta l'erogazione di una coppia minima tale da assicurare la non apertura dello stampo.
- 2. **Fase di sbloccaggio** *t* ∈ [0,34 ; 0,86], qui la coppia calcolata sovrastima la coppia misurata. In questa fase bisogna fornire una coppia per rallentare l'apertura del-

<span id="page-77-0"></span>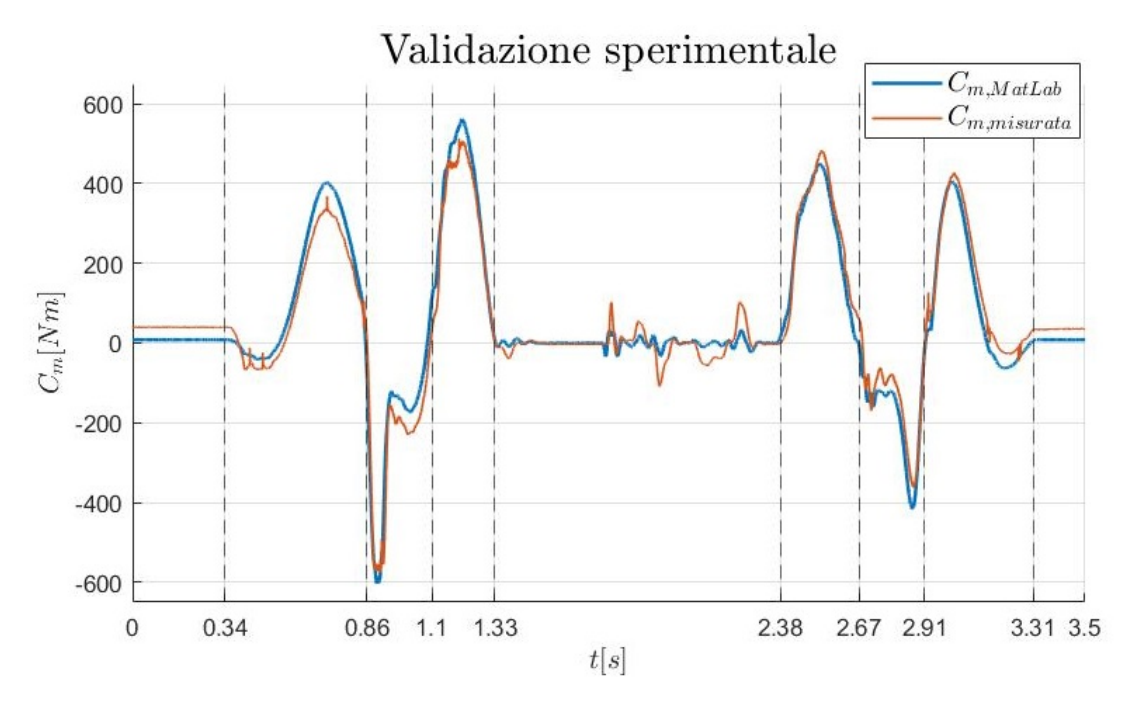

Figura 5.15: Confronto tra la coppia misurata e quella calcolata tramite MATLAB.

la piastra mobile, spinta dalla forza elastica. La forza di attrito contribuisce alla decelerazione e quindi bisogna fornire meno coppia.

- 3. **Fase di apertura: accelerazione** *t* ∈ [0,86; 1,1], qui la coppia è sottostimata ma si registra un'anomalia. Il fatto che la coppia sia sottostimata è causato dell'attrito che comporta una richiesta maggiore di coppia. Tuttavia, è presente un intervallo in cui la coppia è sovrastimata, questo succede in quanto il motore ha raggiunto la massima coppia erogabile. Inoltre, dato che si verifica una differenza tra traiettoria teorica e reale, il *software* del motore cerca di compensare il ritardo e di sincronizzarsi con la traiettoria teorica.
- 4. **Fase di apertura: decelerazione** *t* ∈ [1,1; 1,33], qui la coppia è sovrastimata. L'attrito aiuta la decelerazione della pressa e quindi è necessario fornire una coppia minore.
- 5. **Pressa aperta** *t* ∈ [1,33 ; 2,38], qui la pressa è aperta e la coppia dovrebbe essere nulla. Nella realtà il sistema di controllo del motore elettrico insegua lo spostamento teorico di 0 *mm*, quindi oscilla nel suo intorno. Anche la coppia calcolata presenta il medesimo sintomo, questo avviene in quanto nel modello analitico viene fornita in ingresso l'accelerazione misurata, come spiegato nell'introduzione della Sezione presente.
- 6. **Fase di chiusura: accelerazione** *t* ∈ [2,38 ; 2,67], qui il caso è analogo a quello della fase 3. La pressa sta accelerando e a causa dell'attrito è necessario fornire una coppia maggiore.
- 7. **Fase di chiusura: decelerazione** *t* ∈ [2,67 ; 2,91], qui il caso è analogo a quello della fase 4. La pressa sta decelerando e a causa dell'attrito richiede una coppia minore.
- 8. **Fase di bloccaggio** *t* ∈ [2,91 ; 3,31], qui la coppia calcolata sottostima la coppia misurata. In questa fase bisogna fornire una coppia per accelerare la piastra mobile verso quella fissa e generare il tonnellaggio. La forza di attrito si oppone all'accelerazione e quindi bisogna fornire un valore di coppia maggiore.
- 9. **Pressa chiusa** *t* ∈ [3,31 ; 3,5], qui il caso è analogo a quello della fase 1. La pressa è chiusa e viene erogata una coppia costante per assicurare la non apertura dello stampo.

A questo punto, risulta utile avere una stima del contributo dell'attrito e del rendimento totale del sistema. Dal momento in cui nel ciclo di apertura avviene un sovraccarico del motore, si sceglie il ciclo di chiusura per stimare un rendimento totale. Confrontando i picchi di coppia che si manifestano durante l'accelerazione del sistema (*t* ∈ [2,38 ; 2,67]) si ricava che la coppia calcolata sottostima la coppia misurata del 7,5%. Quindi, nel caso descritto in Figura [5.15,](#page-77-0) il rendimento totale del sistema, dato dalla presenza di attrito e del rendimento del motore e del riduttore, è pari a

$$
\eta_{tot} \approx 93\% \tag{5.45}
$$

Risulta rilevante specificare che la misurazione è stata fatta su una macchina nuova, priva di fenomeni di usura ed in condizione di lubrificazione ottima. Questo rendimento tenderà a degradare nel tempo.

# **Capitolo 6**

# **Ottimizzazione matematica**

Un processo di ottimizzazione completo è descritto nella Sezione [4.3](#page-44-0) e prevede tre passaggi.

- 1. Ottenere una funzione analitica che leghi la grandezza da minimizzare con le variabili del problema. Nel caso in cui non sia già disponibile, si può ottenere con il metodo del *Design of Experiments* seguito da quello della *Response Surface Modeling*.
- 2. Minimizzare la funzione con uno o più algoritmi di ottimizzazione.
- 3. Verificare la sensibilità della soluzione a disturbi sulle variabili di input. Questo verifica prende nome di *Robust Design Analysis*.

Nel caso analizzato, nella fase 1 non vengono applicati i metodi citati in quanto dall'analisi cinematica e dinamica è possibile ottenere direttamente la funzione analitica desiderata. La fase 2 viene affrontata nel dettaglio, questa consiste nel risolvere il problema di ottimizzazione. La fase 3 viene applicata in maniera semplificata in quanto la funzione analitica è continua nell'intorno della soluzione trovata e non presenta variazioni brusche.

L'impostazione di un generico problema di ottimizzazione vincolata si può sintetizzare nel sistema [\(4.67\)](#page-47-0). Il problema viene implementato attraverso il *software* MATLAB, la cui formulazione è descritta nel manuale della *Global Optimization Toolbox* [\[20\]](#page-125-1). Questa è la seguente:

$$
\min_{\mathbf{x}} f(\mathbf{x}) \text{ in modo che} \begin{cases} \mathbf{c}(\mathbf{x}) \le 0 \\ \mathbf{c}_{eq}(\mathbf{x}) = 0 \\ \mathbf{A} \cdot \mathbf{x} \le \mathbf{b} \\ \mathbf{A}_{eq} \cdot \mathbf{x}_{eq} = \mathbf{b}_{eq} \\ \mathbf{lb} \le \mathbf{x} \le \mathbf{ub} \end{cases} \tag{6.1}
$$

dove *f* (**x**) è funzione obiettivo da minimizzare, dipendente dalle variabili contenute nel vettore **x**. Le equazioni  $\mathbf{c}(\mathbf{x}) \leq 0$  e  $\mathbf{c}_{eq}(\mathbf{x}) = 0$  rappresentano i vincoli non lineari del problema. Le equazioni **A**·**x** ≤ **b** e **A***eq* ·**x***eq* = **b***eq* rappresentano i vincoli lineari del problema. Infine, **lb** ≤ **x** ≤ **ub** descrivono i limiti inferiori e superiori delle variabili (*lower bounds* e *upper bounds*).

Nel seguente capitolo viene descritta l'impostazione del problema di ottimizzazione in oggetto e vengono forniti i risultati ottenuti. Il problema coinvolge la sintesi dimensionale e la progettazione della traiettoria del meccanismo. Lo scopo è trovare una nuova geometria e una nuova legge oraria affinché la coppia motrice presenti un picco di intensità minore. Verranno analizzati tre casi:

- 1. ottimizzazione combinata della geometria e della legge del moto;
- 2. ottimizzazione della geometria;
- 3. ottimizzazione della legge del moto.

Nelle seguenti sezioni viene descritta solamente l'impostazione del problema di ottimizzazione combinata in quanto gli altri sono dei sottoproblemi la cui impostazione è deducibile. In particolare, vengono descritte nel dettaglio la funzione obiettivo, le variabili, i vincoli del problema e gli algoritmi di ottimizzazione applicati. Infine, sono presentati i risultati del processo di ottimizzazione.

# **6.1 Funzione obiettivo e variabili**

L'oggetto del problema di ottimizzazione è una funzione che descrive il picco di coppia motrice *Cm*,*max* in relazione alla geometria del cinematismo ed alla legge oraria imposta. Si vuole ottenere una funzione del tipo

$$
C_{m,max} = C_{m,max} \text{(geometria, legge del moto)} \tag{6.2}
$$

Per arrivare alla formulazione precedente si inizia dalla forma più generale per descrivere la coppia motrice. Questa si ricava dall'equazione [\(5.41\)](#page-67-1):

<span id="page-81-0"></span>
$$
C_m = J_m \frac{\dot{\omega}_r}{\tau} + \tau f_1 r_p \tag{6.3}
$$

dove

• *Jm*, momento d'inerzia del motore e riduttore, non dipende né dal rapporto di trasmissione del cinematismo né dalla legge oraria, quindi

$$
J_m = \cos t \tag{6.4}
$$

 $\bullet$   $\dot{\omega}_r$ , accelerazione angolare del pignone, dipende dalla legge oraria imposta al cedente e da come questa viene trasformata al motore per mezzo della catena cinematica, quindi

$$
\dot{\omega}_r = \dot{\omega}_r \text{(geometria, legge del moto)} \tag{6.5}
$$

Questa si ricava dall'analisi di accelerazione (Sezione [5.2.3\)](#page-63-0) a partire da  $\ddot{x}_1$ .

• *τ*, rapporto di riduzione del riduttore, dipende esclusivamente dal riduttore installato, quindi

$$
\tau = \cos t \tag{6.6}
$$

Questo, però, gioca un ruolo importante nel determinare il picco di coppia motrice. Nell'equazione [\(6.3\)](#page-81-0) si trova al secondo membro, sia nel denominatore del primo termine sia nel numeratore del secondo termine. Questo implica che per ciascuna geometria del cinematismo e per ciascuna legge oraria esiste un valore di *τ* tale per cui il massimo valore della coppia *Cm*,*max* sarà minimo. In letteratura non è stata trovata un'equazione analitica che restituisse questo valore di *τ*, quindi si ricava attraverso una procedura iterativa implementata nel codice MATLAB. Questa procedura ha la seguente forma:

```
1 function tau = tau_opt(a,b,n, Jm, wdr, f1, rp)
2 \text{ tau\_guess=linspace(a,b,n)};
\sum_{3} Cm_max=ones([1,numel(f1)])*inf;
4 for i=1:n
5 Cm_guess=abs(Jm*wdr/tau_guess(i)+tau_guess(i)*f1*rp);
6 if max(Cm\_guess)<max(Cm\_max)Cm_max=Cm_guess;
8 tau=tau_guess(i);
9 end
10 end
11 end
```
successivamente viene approssimato alla quarta cifra decimale dato che nella realtà il rapporto di riduzione *τ* è una funzione discreta.

• *f*1, forza di attuazione, dipende sia dalla geometria che dalla legge oraria

$$
f_1 = f_1
$$
 (geometria, legge del moto) \t(6.7)

Questa si ricava dall'analisi dinamica (Sezione [5.3\)](#page-64-0).

• *rp*, raggio del pignone, non dipende né dal rapporto di trasmissione del cinematismo né dalla legge oraria

$$
r_p = cost \tag{6.8}
$$

# **6.1.1 Variabili geometriche**

Si vuole ottimizzare la geometria senza cambiare radicalmente il meccanismo, quindi solo alcune lunghezze sono selezionate come variabili, altre rimangono costanti. Le lunghezze scelte come variabili sono:

- *l*1, altezza del testacroce (*membro 1*);
- *l*2, lunghezza del *membro 2*;
- $l_{3BC}$ ,  $l_{3BD}$ ,  $l_{3DC}$ , lunghezze che definiscono il membro triangolare (*membro 3*);
- *l*4, lunghezza del *membro 4*.

Rimangono costanti le lunghezze:

- *l*5, cioè la distanza tra le coppie rotoidali della piastra mobile (*membro 5*). Una modifica della piastra mobile risulta molto onerosa a causa dell'importanza del componente.
- *ytot*, cioè la distanza tra le coppie rotoidali della testata di reazione. Analogamente alla piastra mobile, questo è un componente importante ed una sua modifica risulta particolarmente onerosa.

A questo punto, diventa necessario rendere il modello parametrico, cioè definire una relazione tra la geometria e le masse, i baricentri e i momenti di inerzia. La massa varia in maniera lineare con la lunghezza dei membri, quindi le nuove masse *m*<sup>∗</sup> *i* sono direttamente proporzionali alle loro lunghezze *l* ∗ *i*

$$
m_i^* = m_i \frac{l_i^*}{l_i} \quad \text{con} \quad i = 1, 2, 4, 6, 8 \tag{6.9}
$$

La proporzione è più complessa per i membri triangolari (*membro 3* e *membro 7*) in quanto varia sia la base che l'altezza. La loro nuova massa *m*<sup>∗</sup> *j* viene resa direttamente proporzionale alla loro nuova area *A* ∗ *j*

$$
m_3^* = m_7^* = m_3 \frac{A_3^*}{A_3}
$$
 (6.10)

Per quanto riguarda le coordinate del baricentro, anche queste variano in maniera lineare con le lunghezze. Quindi, il caso è analogo a quello delle masse, considerando sempre il caso particolare dei membri triangolari.

Il momento d'inerzia di massa, invece, varia in maniera quadratica rispetto alla lunghezza dei membri. Si trova quindi

$$
J_i^* = J_i \frac{l_i^{*2}}{l_i^2} \quad \text{con} \quad i = 1, 2, 4, 6, 8 \tag{6.11}
$$

Per i membri triangolari, il momento di inerzia dipende dalla somma dei quadrati delle lunghezze, quindi

$$
J_3^* = J_7^* = J_3 \left( \frac{l_{3BC}^{*2} + l_{3BD}^{*2} + l_{3DC}^{*2}}{l_{3BC}^2 + l_{3BD}^2 + l_{3DC}^2} \right)
$$
(6.12)

#### **6.1.2 Variabili cinematiche**

Le variabili cinematiche sono quelle che determinano l'andamento della legge oraria. Per poterle definire è necessario scegliere a priori una determinata legge del moto. Viene scelta la traiettoria a 15 segmenti, descritta nel dettaglio nella Sezione [4.2.2.1.](#page-36-0) Questa è caratterizzata da un basso coefficiente di accelerazione (Tabella [4.1\)](#page-35-0), utile per mantenere basse le forze d'inerzia, molto rilevanti nell'applicazione studiata. Inoltre, garantisce la continuità dell'accelerazione e della sua derivata prima, il jerk.

Le variabili cinematiche scelte sono alcuni dei parametri che definiscono la traiettoria, in particolare sono i tempi descritti nelle equazioni [\(4.44\)](#page-37-0). Variando queste durate cambieranno i valori di velocità, accelerazione e di tutte le derivate successive. Ottimizzare questi valori, significa trovare quelli che meglio si adattano al rapporto di trasmissione del cinematismo  $\tau_5$  e che quindi comportano sollecitazioni minori. Si considera una generica traiettoria a 15 segmenti dove si vuole avere un accelerazione il cui valore assoluto del massimo e del minimo siano diversi. Ci si basa sulla legge descritta nella Sezione [4.2.2.1](#page-36-0) alla quale è necessario fare delle modifiche affinché  $a_{min}$  ≠ − $a_{max}$ . A partire dal sistema di equazioni [\(4.44\)](#page-37-0) si ottiene

$$
\begin{cases}\nT_a = T_a(v_{max}, a_{max}, a_{min}, j_{max}, s_{max}) \\
T_v = T_v(v_{max}, a_{max}, a_{min}, j_{max}, s_{max}) \\
T_d = T_d(v_{max}, a_{max}, a_{min}, j_{max}, s_{max}) \\
T_{j_1} = T_{j_1}(v_{max}, a_{max}, a_{min}, j_{max}, s_{max}) \\
T_{j_2} = T_{j_2}(v_{max}, a_{max}, a_{min}, j_{max}, s_{max}) \\
T_s = T_s(v_{max}, a_{max}, a_{min}, j_{max}, s_{max})\n\end{cases} \tag{6.13}
$$

cioè un sistema di equazioni in cui le durate delle varie fasi sono funzioni dei valori minimi e massimi della velocità, accelerazione e jerk *vmax* ,*amax* ,*ami n*, *jmax* ,*smax* . Il senso fisico delle varie durate è descritto nella Figura [4.7.](#page-37-1)

Risulta più comodo definire dei vincoli sulle durate, quindi il sistema viene invertito. Una delle 6 durate diventa funzione delle durate restanti, questo avviene a causa della natura del sistema matematico. La durata che viene scelta come dipendente dalle altre è  $T_{j_2}.$  Si ottiene così

<span id="page-84-0"></span>
$$
\begin{cases}\n v_{max} = v_{max}(T_a, T_v, T_d, T_{j_1}, T_s) \\
 a_{max} = a_{max}(T_a, T_v, T_d, T_{j_1}, T_s) \\
 a_{min} = a_{min}(T_a, T_v, T_d, T_{j_1}, T_s) \\
 j_{max} = j_{max}(T_a, T_v, T_d, T_{j_1}, T_s) \\
 s_{max} = s_{max}(T_a, T_v, T_d, T_{j_1}, T_s) \\
 T_{j_2} = T_{j_2}(T_a, T_v, T_d, T_{j_1}, T_s)\n\end{cases} \tag{6.14}
$$

dove le incognite del sistema sono 5. Tuttavia, è possibile fare delle semplificazioni che porteranno le incognite a diventare 2. Innanzitutto, la durata complessiva del moto *Ttot* è nota a priori essendo un vincolo progettuale. Da questa si aggiunge una nuova equazione al sistema [\(4.44\)](#page-37-0), ovvero

$$
T_{tot} = T_a + T_v + T_d \tag{6.15}
$$

Si può quindi eliminare una variabile, si sceglie  $T_d$ . Rimangono 4 incognite del problema *Ta*,*T<sup>v</sup>* ,*Tj*<sup>1</sup> e *T<sup>s</sup>* . Un'ulteriore semplificazione arriva direttamente dall'applicazione dell'algoritmo di ottimizzazione. Il processo di ottimizzazione restituisce sempre valori nulli alle variabili *T<sup>v</sup>* e *T<sup>s</sup>* . Questo suggerisce che *T<sup>v</sup>* e *T<sup>s</sup>* , per valori positivi, causano un aumento del picco della coppia motrice, quindi vanno poste pari a 0

$$
T_s = 0, \quad T_\nu = 0 \tag{6.16}
$$

In conclusione le variabili del sistema diventano soltanto  $T_a$  e  $T_{j_1}.$  Il sistema di equazioni [\(6.14\)](#page-84-0) risulta

<span id="page-84-1"></span>
$$
\begin{cases}\n v_{max} = v_{max}(T_a, T_{j_1}) \\
 a_{max} = a_{max}(T_a, T_{j_1}) \\
 a_{min} = a_{min}(T_a, T_{j_1}) \\
 j_{max} = j_{max}(T_a, T_{j_1}) \\
 s_{max} = s_{max}(T_a, T_{j_1}) \\
 T_{j_2} = T_{j_2}(T_a, T_{j_1}) \\
 T_d = T_d(T_a, T_{j_1})\n\end{cases} (6.17)
$$

Il fatto che  $T_s = 0$ , trasforma l'attuale legge del moto a 15 segmenti in un profilo a doppia S per la velocità, si perde così il vantaggio di avere un jerk continuo [\[8\]](#page-124-0). A questo punto, è possibile definire le variabili cinematiche nel problema di ottimizza-

zione. Qui è necessario definire due leggi orarie distinte, una per la fase di sbloccaggio, una per la fase di apertura. La fase di apertura viene descritta con il sistema di equazioni [\(6.17\)](#page-84-1) visto precedentemente, quindi necessita di 2 variabili cinematiche.

Per la fase di sbloccaggio si deve fare un'ulteriore osservazione. Qui si vogliono valori di accelerazione solo positivi, di conseguenza la durata *T<sup>d</sup>* diventa nulla e l'unica variabile cinematica necessaria a descrivere questa legge è la durata  $T_{j_1}.$  In conclusione, le variabili cinematiche del problema di ottimizzazione sono:

- *Tj*1*<sup>s</sup>* , cioè la durata*Tj*<sup>1</sup> nella fase di sbloccaggio.
- *Ta<sup>a</sup>* , cioè la durata*T<sup>a</sup>* nella fase di apertura.
- $\bullet$   $T_{j_{1a}}$ , cioè la durata $T_{j_1}$  nella fase di apertura.

I pedici (*s*) e (*a*) indicano rispettivamente la fase di sbloccaggio e la fase di apertura. Nel sistema [\(4.44\)](#page-37-0) è necessario definire altri parametri quali: *q*<sup>0</sup> e *q*1, cioè la posizione iniziale e finale, e  $v_0$  e  $v_1$ , cioè la velocità iniziale e finale. Questi vengono impostati nella seguente maniera:

$$
q_{0_s} = 0,
$$
  $q_{1_s} = 0,0028 m,$   $v_{0_s} = 0,$   $v_{1_s} = 0,0112 m/s,$   
\n $q_{0_a} = q_{1_s},$   $q_{1_a} = 0,443 m,$   $v_{0_a} = v_{1_s},$   $v_{1_a} = 0 m/s.$  (6.18)

Nella fase di sbloccaggio si deve percorrere una corsa di 2,8 *mm*, pari alla deformazione elastica del sistema, e si deve sviluppare una velocità di 0,0112 *m*/*s*, cioè la massima raggiungibile.

Nella fase di apertura si deve percorrere una corsa di 440 *mm* e si deve raggiungere una velocità nulla alla sua conclusione. La corsa di 440 *mm* è definita in funzione di uno dei formati di stampo più utilizzati, come spiegato nella Sezione [5.4.2.](#page-69-0)

# **6.2 Vincoli**

### **6.2.1 Vincoli geometrici**

#### **6.2.1.1 Limiti superiori ed inferiori**

Questo tipo di vincolo viene applicato in maniera diretta alle variabili del problema. Si impongono i limiti lungo i quali far variare le lunghezze dei membri. Questi sono

$$
0,300 \, m < l_1 < 0,900 \, m \\
0,160 \, m < l_2 < 0,300 \, m \\
0,150 \, m < l_{3_{BC}} < 0,400 \, m \\
0,150 \, m < l_{3_{BD}} < 0,464 \, m \\
0,150 \, m < l_{3_{DC}} < 0,464 \, m \\
0,400 \, m < l_4 < 900 \, m
$$
\n
$$
(6.19)
$$

Alcuni sono vincoli di non interferenza, altri sono vincoli tecnologici, altri ancora sono scelti in modo da massimizzare lo spazio di progettazione (per approfondimenti vedi Sezione [4.3\)](#page-44-0) in maniera coerente agli ingombri della macchina.

Un vincolo di non interferenza è la lunghezza massima imposta a  $l_{3BC}$  e  $l_{3DC}$ , cioè 0,464 *m*. Questo vincolo garantisce la non interferenza tra i membri triangolari (*membro 3* e *membro 7*) durante l'apertura o la chiusura della macchina.

Un vincolo di tipo tecnologico è la distanza minima imposta alla maggioranza delle lunghezze, pari a 0,150 *m*. Questa è la distanza minima che può contenere i raggi delle due coppie rotoidali ed il materiale tra esse presente.

#### **6.2.1.2 Vincoli non lineari**

Vengono imposti i seguenti vincoli.

• Vincolo sulla posizione iniziale e finale del testacroce (*membro 1*). Queste sono fisicamente limitate dalla forma della testata di reazione. In particolare

$$
x_{1,max} < 0,336 \, m
$$
\n
$$
x_{1,min} > -0,420 \, m \tag{6.20}
$$

dove  $x_{1,max}$  è il valore massimo che  $x_1$  può assumere e  $x_{1,min}$  il valore minimo. Mentre *x*1,*max* è il medesimo per qualsiasi corsa effettuerà il movente, diversamente accade per  $x_{1,min}$ . Per quest'ultimo, quindi, si considera la corsa da 650 *mm*, cioè la corsa corrispettiva al formato di stampo più grande. Si può vedere uno schema della pressa nella configurazione di massima apertura nella Figura [6.1.](#page-86-0)

• Vincolo di non sovrapposizione tra il testacroce ed il *membro 4* nella configurazione di massima apertura della pressa:

$$
x_{D,min} - x_{1,min} > 0,106 \, m \tag{6.21}
$$

• Vincolo sull'angolo di chiusura della pressa. L'angolo di chiusura è quello delimitato dal triangolo *EDC* ed è definito come *<sup>θ</sup>*1, questo è pari a

$$
\theta_1 = \theta_{3_{DC}} + (180^\circ - \theta_4) \tag{6.22}
$$

<span id="page-86-0"></span>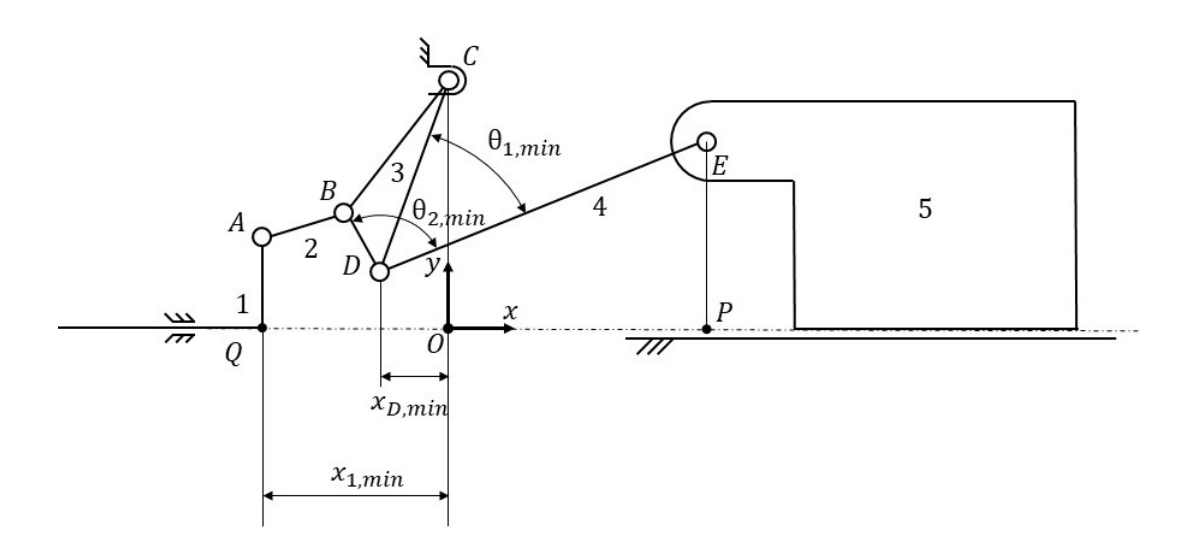

Figura 6.1: Modello grafico del meccanismo nella configurazione di massima apertura

Quando questo è vicino al valore di 180° il rapporto di trasmissione del meccanismo *τ*<sup>5</sup> tende a 0. Questo punto è essenziale per l'amplificazione della forza ma non bisogna mai raggiungerlo. Quando l'angolo raggiunge i 180° allora c'è un indeterminatezza nel senso di rotazione del *membro 3* rispetto al *membro 4*. Per eliminare questa indeterminatezza il meccanismo viene fermato poco prima di arrivare a 180°, quindi di impone un limite sulla configurazione di chiusura:

$$
\theta_{1,max} < 179.5^{\circ} \tag{6.23}
$$

Va impostato un limite a questo angolo anche nella configurazione di massima apertura, se questo angolo è troppo piccolo nasce l'interferenza tra alcuni membri:

$$
\theta_{1,min} > 42^{\circ} \tag{6.24}
$$

• Vincolo sull'angolo delimitato dal triangolo *BDE* . Questo angolo viene definito come θ<sub>2</sub> ed è pari a

$$
\theta_2 = \theta_{3_{BD}} + 180^\circ + (180^\circ - \theta_4)
$$
 (6.25)

Se questo angolo è troppo piccolo nasce l'interferenza tra alcuni membri. Questo limite è pari a

$$
\theta_{2,min} > 68^{\circ} \tag{6.26}
$$

• Vincolo sulla velocità massima del movente:

$$
\dot{x}_{1,max} < 1.7 \, \text{m/s} \tag{6.27}
$$

• Vincoli sulla forza di attuazione. Si tratta di due vincoli: il primo riguarda la forza massima, il secondo riguarda la forza nella configurazione di chiusura della pressa. Il vincolo di forza massima è necessario per limitare le sollecitazioni sui membri e sul telaio. Questo viene impostato a

$$
f_{1,max} < 150 \, kN \tag{6.28}
$$

Il secondo limite è necessario per ridurre l'erogazione di energia per mantenere lo stampo chiuso. Questa forza deve essere

$$
f_1(t_0) < 5 \, kN \tag{6.29}
$$

• Vincoli sulle componenti immaginarie. A causa della natura delle soluzione delle equazioni di chiusura, è facile riscontrare componenti immaginarie. Si impongono quindi:

$$
\mathfrak{Im}(x_{5,0}) = 0, \qquad \mathfrak{Im}(x_{1,min}) = 0 \tag{6.30}
$$

#### **6.2.2 Vincoli cinematici**

#### **6.2.2.1 Limiti superiori ed inferiori**

I limiti imposti alle variabili cinematiche sono:

$$
0,05 s < T_{j_{1s}} < 0,25 s
$$
  
\n
$$
0,15 s < T_{a_a} < 0,3 s
$$
  
\n
$$
0,05 s < T_{j_{1a}} < 0,15 s
$$
  
\n(6.31)

Questi intervalli sono scelti in proporzione alla durata delle varie fasi. Per lo sbloccaggio e l'apertura è pari a

$$
T_{tot_a} = T_{tot_s} = 0.5s
$$
\n
$$
(6.32)
$$

Nel caso dello sbloccaggio, la durata totale corrisponde al periodo in cui l'accelerazione è positiva, cioè *Ta<sup>s</sup>* . Questa durata deve contenere un intervallo in cui il jerk è positivo ed uno in cui è negativo, quindi una durata di 2*Tj*1*<sup>s</sup>* , ciò giustifica il limite superiore di *Tj*1*<sup>s</sup>* . Il suo limite inferiore, invece, viene imposto per limitare le sollecitazioni meccaniche.

Nel caso dell'apertura, il periodo in cui l'accelerazione è positiva, cioè *Ta<sup>a</sup>* , deve oscillare nell'intorno di  $\frac{1}{2} T_{a_a}.$  La durata  $T_{j_{1a}}$  segue in maniera analoga.

#### **6.2.2.2 Vincoli non lineari**

Nel caso delle variabili cinematiche, i vincoli non lineari sono quelli descritti nelle equazioni [\(4.45-](#page-38-0)[4.48\)](#page-38-1), questi devono essere definiti per entrambe le leggi orarie, quella di sbloccaggio e quella di apertura. Vengono descritte nel dettaglio:

$$
v_{max_{s}} - v_{0_{s}} \ge \frac{a_{max_{s}}^{2}}{j_{max_{s}}} + \frac{a_{max_{s}}j_{max_{s}}}{s_{max_{s}}}
$$
  
\n
$$
a_{max_{s}} \ge \frac{j_{max_{s}}^{2}}{s_{max_{s}}}
$$
  
\n
$$
v_{max_{a}} - v_{0_{a}} \ge \frac{a_{max_{a}}^{2}}{j_{max_{a}}} + \frac{a_{max_{a}}j_{max_{a}}}{s_{max_{a}}}
$$
  
\n
$$
v_{max_{a}} - v_{1_{a}} \ge \frac{a_{min_{a}}^{2}}{j_{max_{a}}^{2}} - \frac{a_{min_{a}}j_{max_{a}}}{s_{max_{a}}}
$$
  
\n
$$
a_{max_{a}} \ge \frac{j_{max_{a}}^{2}}{s_{max_{a}}}
$$
  
\n
$$
-a_{min_{a}} \ge \frac{j_{max_{a}}^{2}}{s_{max_{a}}}
$$
  
\n(6.33)

Se queste disuguaglianze sono rispettate allora vale la formulazione della traiettoria a 15 segmenti per come è descritta nella Sezione [4.2.2.1.](#page-36-0)

Infine, è necessario imporre un controllo sulle componenti immaginarie di *amax<sup>a</sup>* e di *ami n<sup>a</sup>* . Si impone quindi:

$$
\mathfrak{Im}(a_{max_a}) = 0, \qquad \mathfrak{Im}(a_{min_a}) = 0 \tag{6.34}
$$

# <span id="page-89-0"></span>**6.3 Il problema di ottimizzazione**

In conclusione, il problema di ottimizzazione si presenta nel seguente modo:

$$
\min_{\mathbf{x}} f(\mathbf{x}) \text{ in modo che } \begin{cases} \mathbf{c}(\mathbf{x}) \le 0 \\ \mathbf{c}_{eq}(\mathbf{x}) = 0 \\ \mathbf{lb} \le \mathbf{x} \le \mathbf{ub} \end{cases}
$$

con

$$
\mathbf{x} = [l_1 \ l_2 \ l_{3_{BC}} \ l_{3_{BD}} \ l_{3_{DC}} \ l_4 \ T_{j_{1s}} \ T_{a_a} \ T_{j_{1a}}]^T
$$
\n
$$
f(\mathbf{x}) = C_{m,max}(\mathbf{x}) = max(C_m(\mathbf{x}))
$$
\n
$$
x_{1,max} - 0,336 \ m
$$
\n
$$
-x_{1,min} - 0,420 \ m
$$
\n
$$
-x_{D,min} + x_{1,min} + 0,106 \ m
$$
\n
$$
\theta_{1,max} - 179,5^{\circ}
$$
\n
$$
- \theta_{1,min} + 42^{\circ}
$$
\n
$$
- \theta_{2,min} + 68^{\circ}
$$
\n
$$
\dot{x}_{1,max} - 1.7 \ m/s
$$
\n
$$
\mathbf{c}(\mathbf{x}) = \begin{vmatrix}\nf_1(t_0) - 5 kN & (6.35) \\
r_{1,max} - 150 kN & f_1(t_0) - 5 kN \\
f_1(t_0) - 5 kN & 0.35\n\end{vmatrix}
$$
\n
$$
-v_{max_{x}} + v_{0_{x}} + \frac{a_{max_{x}}}{j_{max_{x}}} + \frac{a_{max_{x}}j_{max}}{s_{max_{x}}}
$$
\n
$$
- a_{max_{x}} + \frac{j_{max_{x}}}{s_{max_{x}}} - a_{max_{x}} a_{max_{x}} a_{max_{x}} d
$$
\n
$$
-v_{max_{a}} + v_{1_{a}} + \frac{a_{max_{a}}^{2}}{j_{max_{a}}} - \frac{a_{min_{a}}j_{max_{a}}}{s_{max_{a}}}
$$
\n
$$
- a_{min_{a}} + \frac{j_{max_{a}}^{2}}{s_{max_{a}}}
$$
\n
$$
a_{min_{a}} + \frac{j_{max_{a}}^{2}}{s_{max_{a}}}
$$
\n
$$
a_{min_{a}} + \frac{j_{max_{a}}^{2}}{s_{max_{a}}}
$$
\n
$$
f(\mathbf{x},0)
$$
\n
$$
\mathbf{C}_{eq}(\mathbf{x}) = \begin{cases} \mathfrak{Im}(\mathbf{x}_{1,min}) \\ \mathfrak{Im}(\mathbf{a}_{min_{a}}) \\ \mathfrak{Im}(\mathbf{a}_{min_{a}}) \
$$

# **6.4 Gli algoritmi di ottimizzazione**

Una volta definite: la funzione obiettivo che si vuole minimizzare *f* (**x**), le variabili del problema **x** ed i vincoli che devono essere rispettati ( $c(x) \le 0$ ,  $\mathbf{lb} \le x \le \mathbf{ub}$ ), serve una procedura che individui il minimo globale di *f* (**x**). In particolare, si cercano quei determinati valori delle variabili **x** ∗ che restituiscano il minimo globale della funzione *f* (**x**). In genere non è possibile sapere se il valore che si è raggiunto corrisponde al minimo globale, esistono però degli strumenti per migliorare la convergenza.

La procedura sopra citata è quella effettuata da un algoritmo di ottimizzazione. Gli algoritmi scelti sono l'algoritmo genetico (per approfondimenti vedi Sezione [4.3.3.1\)](#page-52-0) e l'algoritmo SQP (per approfondimenti vedi Sezione [4.3.2.1\)](#page-47-1). Il problema, quindi, viene risolto attraverso l'applicazione in serie di due algoritmi di ottimizzazione. Come ripreso più volte, risulta efficace usare prima un algoritmo stocastico, per eseguire un'esplorazione capillare dello spazio di progettazione senza attenersi ai minimi locali, ed a partire dal suo risultato applicare un algoritmo deterministico, capace di migliorare una soluzione quasi ottima.

# **6.4.1 Algoritmo genetico**

L'algoritmo genetico è scelto tra gli algoritmi stocastici. Questo è adatto per risolvere problemi di ottimizzazione vincolati. L'algoritmo genetico è tra gli algoritmi più apprezzati nell'ottimizzazione stocastica e si è dimostrato efficace su un'ampia gamma di problemi. In genere, individua rapidamente buone soluzioni anche per gli spazi di ricerca più difficili [\[13\]](#page-124-1). L'algoritmo viene implementato per mezzo del *software* MATLAB nella forma:

```
1 %% Genetic Algorithm
2 options = optimoptions('ga', \ldots3 STARTE 10 12 12 13 13 13 14 15 16 17 18 17 18 17 18 17 18 17 18 17 18 17 18 17 18 17 18 17 18 17 18 17 18 17 18 17 18 17 18 17 18 17 18 17 18 17 18 17 18 17 18 17 18 17 18 17 18 17 18 17 18 17 18 17 18 17 18 17 18 17 18
4 PopulationSize', 30000,...
5 'InitialPopulationMatrix',x0,...
6 FunctionTolerance', 1e-6,...
7 'ConstraintTolerance',1e-5,...
8 The Contract of the Contract of the MaxStallGenerations'.5....
9 'MaxGenerations', 30,...
10 MaxTime', 8*3600,...
11 'Display','iter',...
12 'PlotFcn',{'gaplotstopping','gaplotbestf'});
13 parpool
14 tic
15 [x_0tt, fval, exitflag, output, population, scores] = ...16 ga(objfun,nvars, [], [], [], [], lb, ub, nonlcon, [], options);
17 toc
18 delete(gcp)
19
20 mycluster=parcluster('local');
21 delete(mycluster.Jobs);
```
Qui si individuano le variabili che contengono la funzione obiettivo *objfun*, i limiti superiori ed inferiori *lb* e*ub* ed i vincoli non lineari *nonlcon*. Inoltre, si può vedere come è stato impostato l'algoritmo. Segue una spiegazione delle varie impostazioni [\[20\]](#page-125-1).

- *UseParallel* permette di applicare la computazione in parallelo, cioè vengono calcolate contemporaneamente su più *core* le funzioni obiettivo e i vincoli non lineari.
- *PopulationSize* è il numero di configurazioni iniziali generate (la cui entità è casuale). La dimensione predefinita della popolazione è di 200 quando il numero di variabili decisionali è superiore a 5. Nel caso specifico è stato impostata a 30000 a causa dell'elevata quantità di soluzioni non adatte a risolvere le equazioni di chiusura senza termini immaginari (vedi Sezione [5.2.1\)](#page-60-0).
- *InitialPopulationMatrix* specifica una popolazione iniziale, cioè un valore di partenza di **x**. Nel caso in cui non viene definito allora viene generato automaticamente, tuttavia una popolazione iniziare aiuta a velocizzare la convergenza.
- *FunctionTolerance* è una delle condizioni di arresto. L'algoritmo viene eseguito fino a quando la variazione media nel valore della funzione obiettivo su *Max-StallGenerations* è inferiore alla tolleranza imposta.
- *ConstraintTolerance* non viene utilizzato come criterio di arresto. Viene utilizzato per determinare la fattibilità rispetto ai vincoli non lineari.
- *MaxStallGenerations* è una delle condizioni di arresto. L'algoritmo si arresta se la variazione relativa media nel miglior valore della funzione obiettivo su *MaxStall-Generations* è minore o uguale a *FunctionTolerance*.
- *MaxGenerations* è una delle condizioni di arresto. L'algoritmo si interrompe quando il numero di generazioni raggiunge il valore imposto in *MaxGenerations*.
- *MaxTime* è una delle condizioni di arresto. L'algoritmo si interrompe dopo essere stato eseguito per un periodo di tempo in secondi pari a *MaxTime*.

# **6.4.2 Algoritmo SQP**

L'algoritmo SQP è scelto tra gli algoritmi deterministici. Questo è uno dei pochi metodi adatti per risolvere problemi di ottimizzazione vincolati. Infatti, per risolvere questo tipo di problema si deve ricorrere alla programmazione non lineare le cui tecniche più comuni si basano su metodi di programmazione quadratica sequenziale (SQP) [\[13\]](#page-124-1). L'algoritmo viene implementato per mezzo del *software* MATLAB nella forma

```
1 %% Sequential quadratic programming
2 options = optimoptions( 'fmincon','Algorithm','sqp',...
3 THE SET ENEXAGE SET ASSESSED FOR A PROPERTION CONTROLLER AND A PROPERTY ASSAULT AT A PROPERTY CONTROLLER AND A PROPERTY AND A PROPERTY AND A PROPERTY AND A PROPERTY ASSAULT AND A PROPERTY ASSAULT AND A PROPERTY ASSAULT 
4 'ConstraintTolerance',1e-5,...
5 MaxFunctionEvaluations', 1e5,...
6 MaxIterations', 1e4, ...
                                  'Display','iter');
    [x_out,Cm_max] = finincon(objfun,x0, [], [], [], ], b,ub,nonlcon, options);
```
Anche qui sono presenti le variabili che contengono la funzione obiettivo *objfun*, i limiti superiori ed inferiori *lb* e*ub* e i vincoli non lineari *nonlcon*. In seguito si approfondiscono le impostazioni dell'algoritmo [\[20\]](#page-125-1).

- *FunctionTolerance* è una delle condizioni di arresto. Il risolutore considera i valori delle funzioni obiettivo all'interno di *FunctionTolerance* come identici.
- *ConstraintTolerance* non viene utilizzato come criterio di arresto. Viene utilizzato per determinare la fattibilità rispetto ai vincoli non lineari.
- *MaxFunctionEvaluations* è una delle condizioni di arresto. Specifica il numero massimo di valutazioni della funzione obiettivo. L'algoritmo si arresta se il numero di valutazioni della funzione supera il valore di *MaxFunctionEvaluations*.
- *MaxIterations* è una delle condizioni di arresto. L'algoritmo si arresta quando il numero di iterazioni supera questo numero massimo di iterazioni. È possibile specificare il numero massimo di iterazioni come numero intero positivo o Inf. Il valore predefinito è Inf.

# **6.5 Risultati**

In questa sezione vengono mostrati i risultati dell'ottimizzazione. Come spiegato nell'introduzione del capitolo, sono studiati tre diversi problemi di ottimizzazione.

- 1. Ottimizzazione combinata della geometria e della legge del moto.
- 2. Ottimizzazione della geometria.
- 3. Ottimizzazione della legge del moto.

Precedentemente viene fornita solo l'impostazione del primo caso, sintetizzata nella Sezione [6.3.](#page-89-0) L'impostazione dei restanti casi è analoga, dove ciascun problema presenta le variabili ed i vincoli corrispondenti.

### **6.5.1 Ottimizzazione combinata**

I risultati di questa ottimizzazione sono riassunti nel vettore **x** ∗ .

$$
\mathbf{x}^* = \begin{bmatrix} l_1^* \\ l_2^* \\ l_{3BC}^* \\ l_{3BD}^* \\ l_{3DD}^* \\ l_4^* \\ l_5^* \\ l_6^* \\ l_{3BC}^* \\ l_7^* \\ l_{3BC}^* \\ l_{3BC}^* \\ l_{3BC}^* \\ l_{3BC}^* \\ l_{3BC}^* \\ l_{3BC}^* \\ l_{3BC}^* \end{bmatrix} = \begin{bmatrix} 0.5717 \text{ } m \\ 0.1600 \text{ } m \\ 0.1600 \text{ } m \\ 0.1501 \text{ } m \\ 0.3022 \text{ } m \\ 0.6302 \text{ } m \\ 0.6354 \text{ } m \\ 0.0561 \text{ } s \\ 0.2386 \text{ } s \\ 0.1182 \text{ } s \end{bmatrix}
$$
(6.36)

Questi danno forma alla nuova geometria del cinematismo (Figura [6.2\)](#page-93-0) ed alla nuova legge oraria (Figura [6.4\)](#page-95-0).

<span id="page-93-0"></span>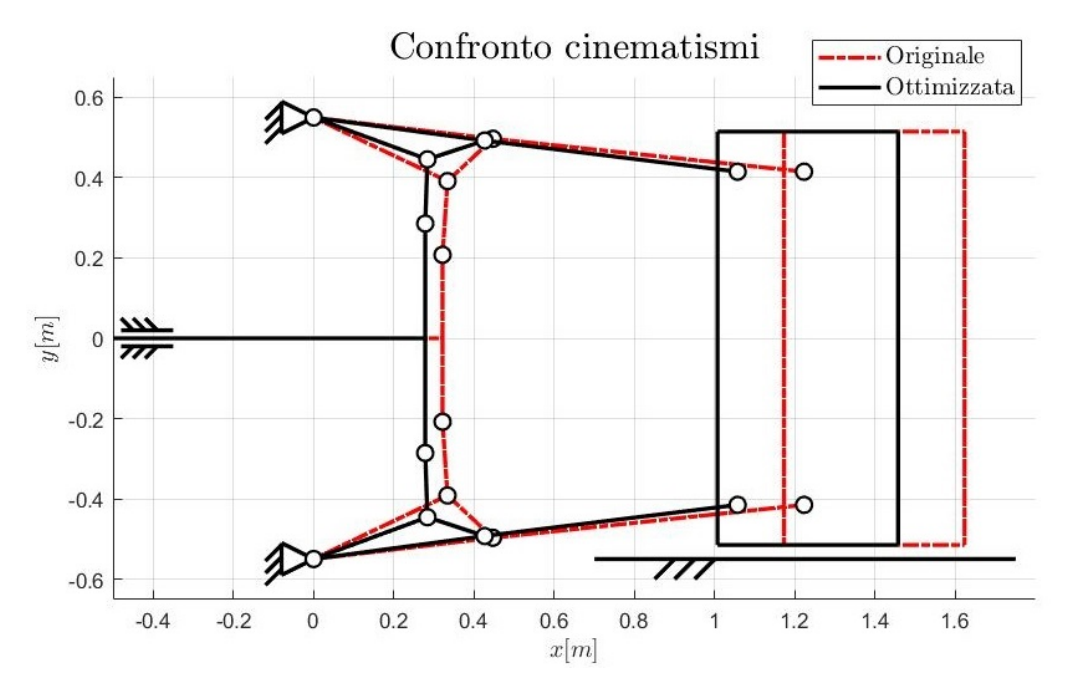

Figura 6.2: Confronto tra il cinematismo della soluzione originale e quello ottenuto dall'ottimizzazione combinata.

Nella Figura [6.2](#page-93-0) si mostra il confronto tra la geometria originale (linea rossa tratteggiata) e la geometria ottenuta dall'ottimizzazione (linea nera continua). Si nota che si riduce la dimensione dei membri triangolari (*membro 3* e *membro 7*), del *membro 4* e del *membro 6*, mentre aumenta l'altezza del testacroce (*membro 1*). Inoltre, si riduce la distanza tra il testacroce e la piastra mobile.

Altra conseguenza della variazione della geometria si riscontra nel rapporto di trasmissione del meccanismo, descritto nella Figura [6.3.](#page-94-0) Qui i rapporti di trasmissione sono descritti rispetto al tempo *t* in modo da dare un riferimento univoco per il confronto. Infatti, la variabile dipendente  $x_1$  ha estremi diversi nei due casi e quindi non risulta comodo confrontare  $\tau_5(x_1)$  e  $\tau_5^*$  $\tau_5^*(x_1)$  ma piuttosto  $\tau_5(t)$  e  $\tau_5^*$ 5 (*t*) dato che il periodo è il medesimo.

Dalla figura si nota che il rapporto di trasmissione mantiene il suo andamento ma presenta un valore massimo superiore ed una variazione più accentuata, come mostra l'andamento della sua derivata.

<span id="page-94-0"></span>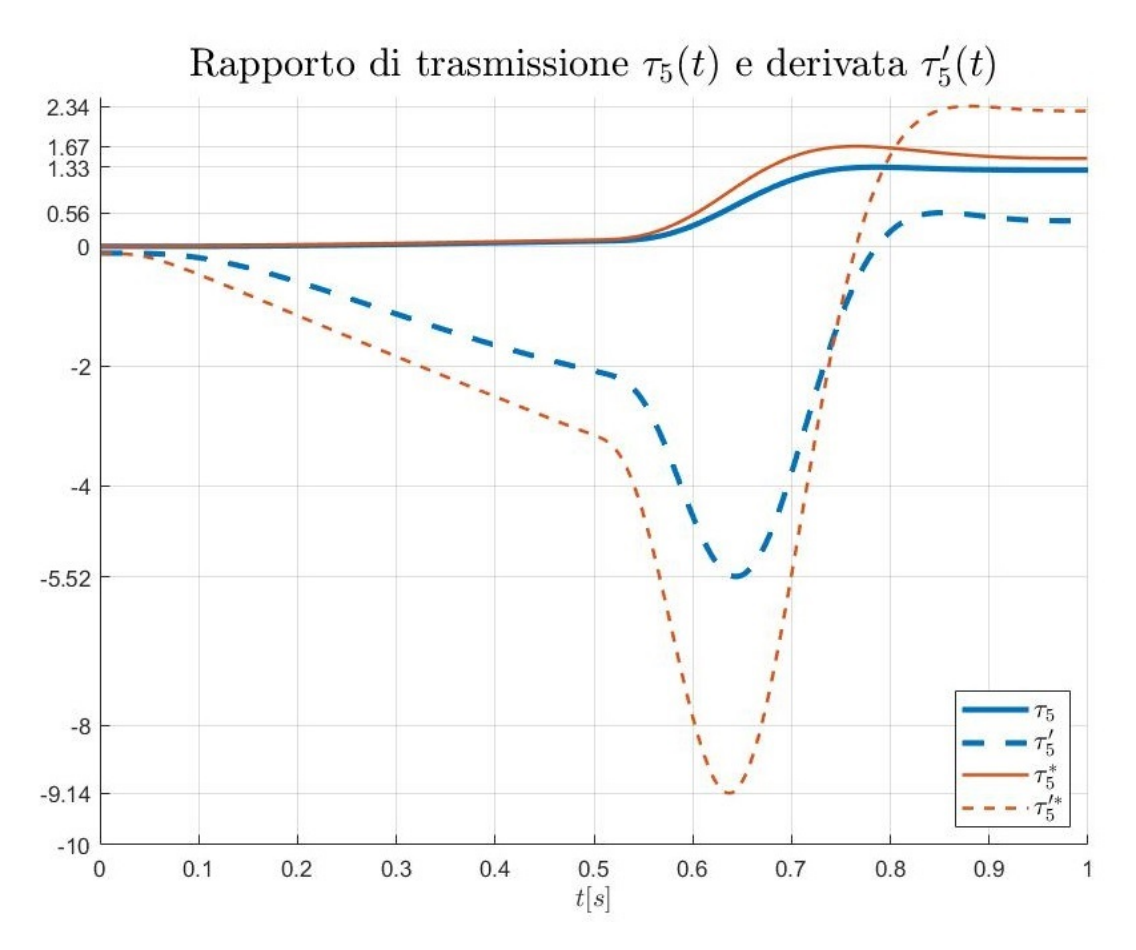

Figura 6.3: Confronto tra il rapporto di trasmissione della soluzione originale e quello ottenuto dall'ottimizzazione combinata.

Si passa ora alla legge del moto, anche qui la legge è imposta al membro cedente dato che la traiettoria del movente varia in base ai risultati dell'ottimizzazione. Infatti, si vuole studiare la variazione della causa a parità di effetto.

Nella Figura [6.4](#page-95-0) si mostra il confronto tra la legge oraria originale (linea blu) e quella ottenuta dall'ottimizzazione (linea rossa). Si nota che la corsa totale della piastra mobile (*membro 5*) è la medesima, come definito. I picchi di velocità, accelerazione e jerk si riducono. Il jerk non è continuo, questo di conseguenza causerà un jerk non continuo anche sul testacroce (*membro 1*).

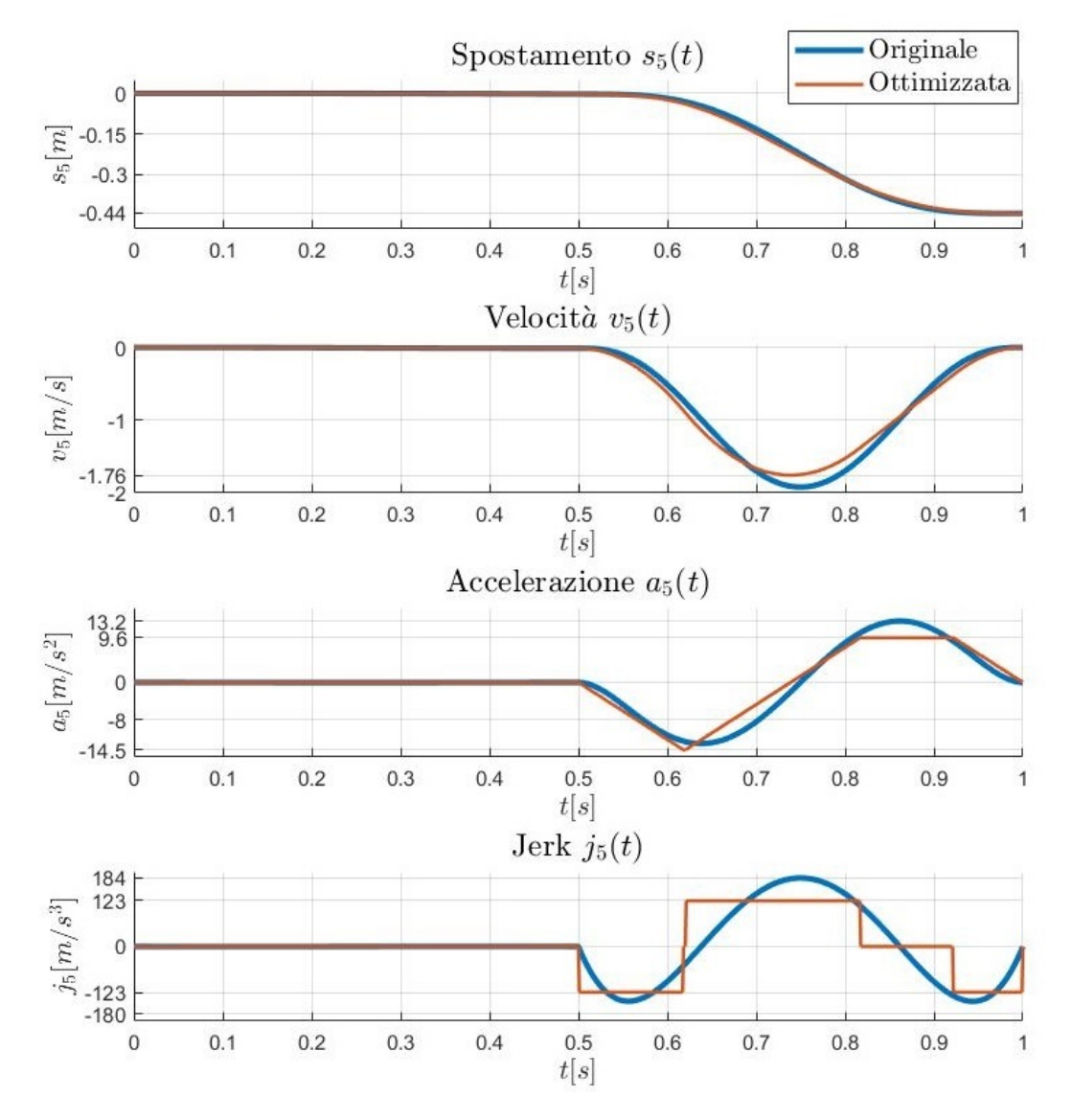

<span id="page-95-0"></span>Confronto cinematica piano mobile: sbloccaggio e apertura

Figura 6.4: Confronto tra la legge oraria del piano mobile della soluzione originale e quella ottenuta dall'ottimizzazione combinata.

A causa della scala ridotta, la legge del moto nella fase di sbloccaggio non è visibile. In Figura [6.5](#page-96-0) si mostra un ingrandimento di quest'ultima. Qui, oltre alla corsa complessiva anche la velocità massima è la medesima. L'accelerazione massima si riduce e il jerk massimo aumenta.

<span id="page-96-0"></span>Tra la fase di sbloccaggio e quella di apertura c'è continuità nella posizione, nella velocità e nell'accelerazione.

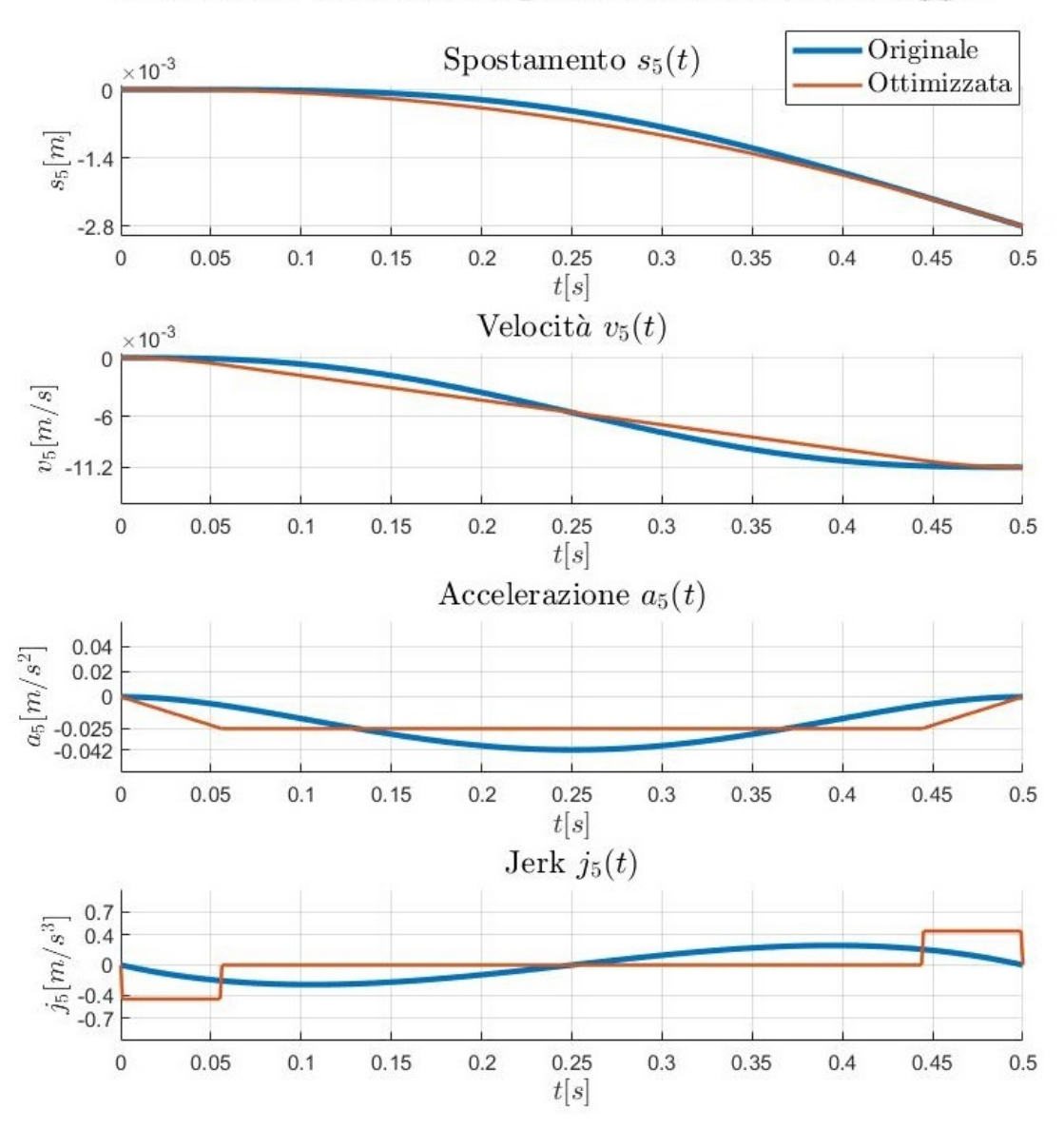

Confronto cinematica piano mobile: sbloccaggio

Figura 6.5: Confronto tra la legge oraria della piastra mobile della soluzione originale e quella ottenuta dall'ottimizzazione combinata, per la sola fase di sbloccaggio.

A questo punto, si mostra l'effetto della legge oraria imposta alla piastra mobile (*membro 5*) sul testacroce (*membro 1*) nella Figura [6.6.](#page-97-0) Si nota che la corsa totale si riduce del 19% e la velocità massima del 20%. Anche i picchi di accelerazione si riducono mentre quelli del jerk complessivamente aumentano.

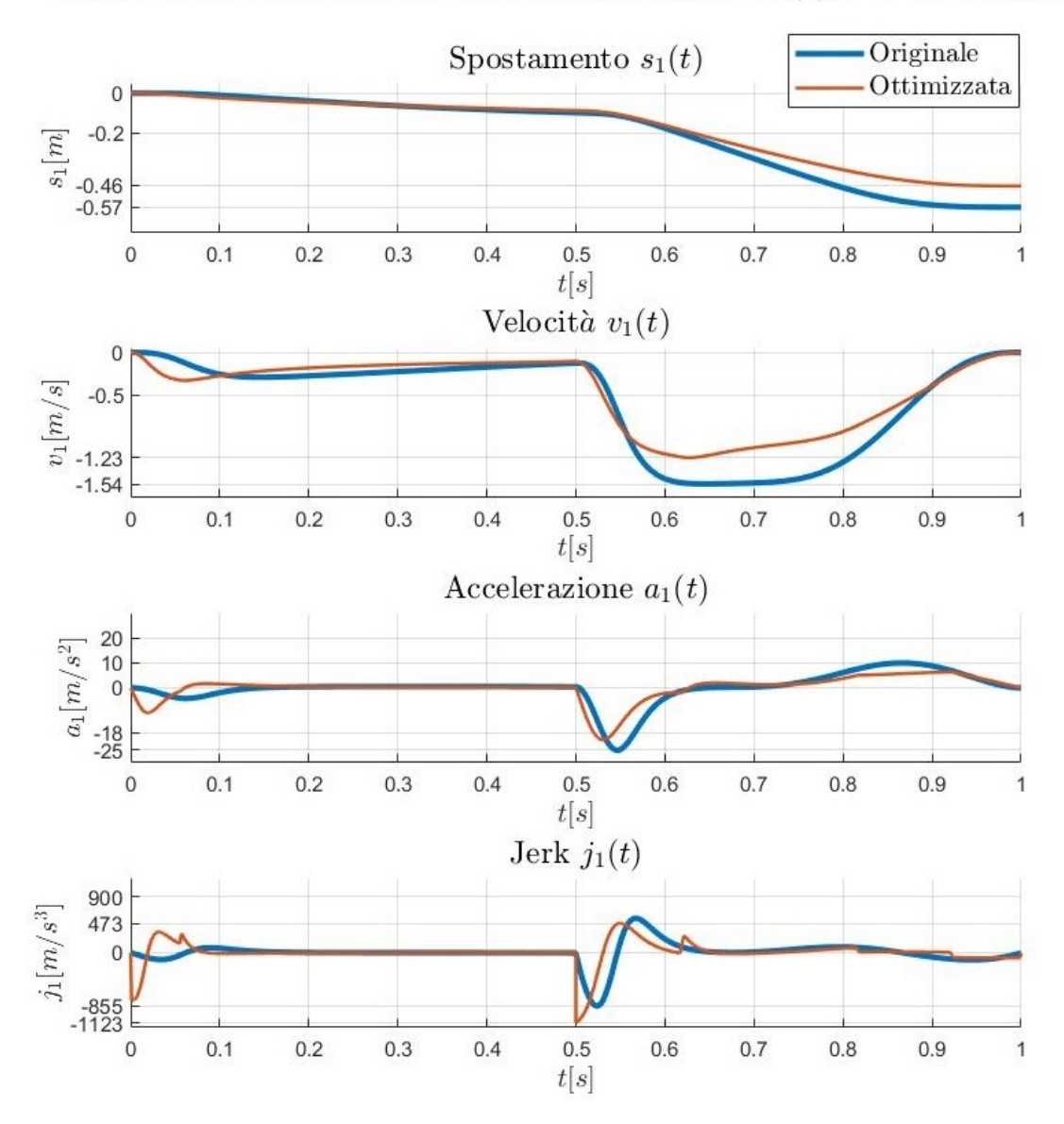

<span id="page-97-0"></span>Confronto cinematica testacroce: sbloccaggio e apertura

Figura 6.6: Confronto tra la legge oraria del testacroce della soluzione originale e quella ottenuta dall'ottimizzazione combinata.

<span id="page-98-0"></span>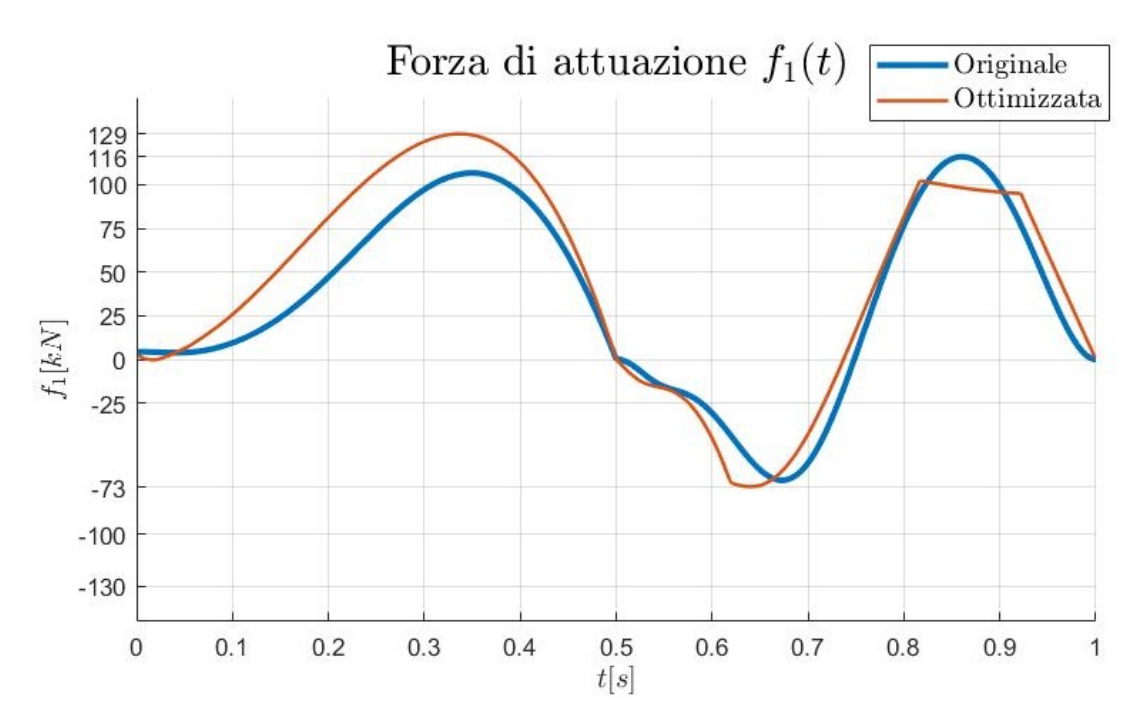

Figura 6.7: Confronto tra la forza di attuazione della soluzione originale e quella ottenuta dall'ottimizzazione combinata.

Si prosegue con i risultati dell'analisi dinamica. La variazione della forza di attuazione *f*<sup>1</sup> è descritta nella Figura [6.7.](#page-98-0) Si nota che il picco di forza aumenta del 10% ma i valori istantanei sono abbastanza simili.

Per passare allo studio della coppia motrice è necessario scegliere un motore ed un riduttore. Il motore scelto è diverso da quello considerato nel Capitolo [5](#page-58-0) ma presenta il medesimo momento di inerzia. Anche la coppia di picco *C<sup>p</sup>* è la medesima. Altre considerazioni seguono nella parte in cui viene descritta la verifica del motore. Per quan-

<span id="page-98-1"></span>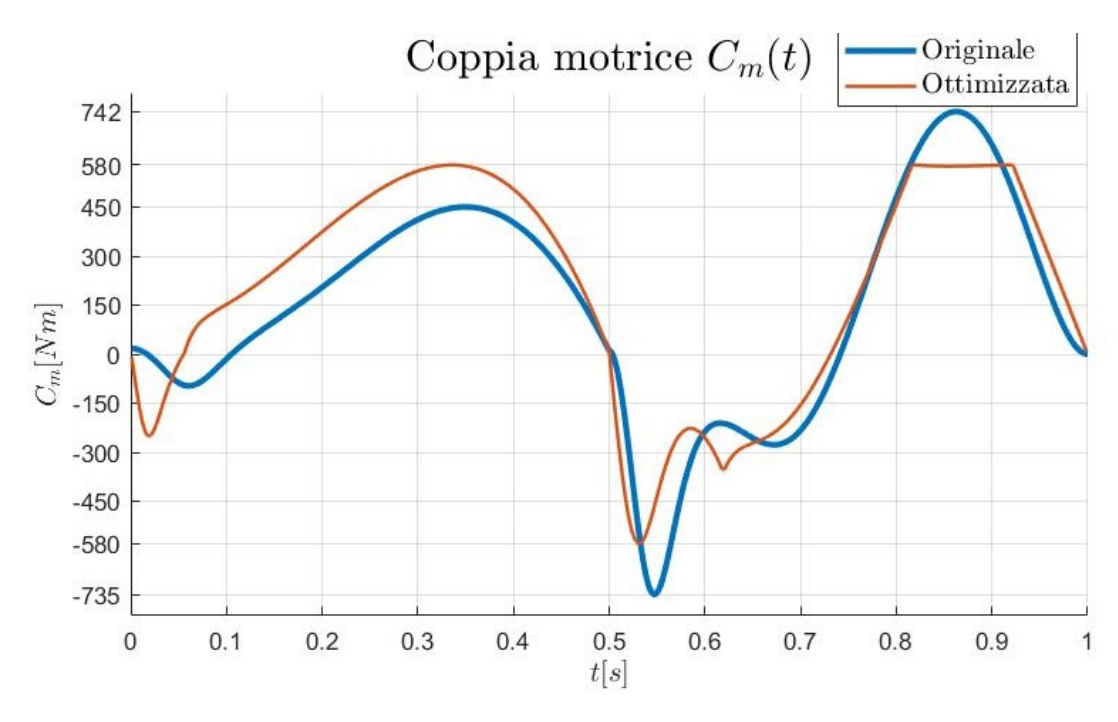

Figura 6.8: Confronto tra la coppia motrice della soluzione originale e quella ottenuta dall'ottimizzazione combinata.

to riguarda il rapporto di riduzione del riduttore *τ*, questo si ricava automaticamente dall'impostazione del problema ed è pari a:

$$
\tau = 0,1367. \tag{6.37}
$$

Nella Figura [6.8](#page-98-1) viene descritta la variazione della coppia motrice *C<sup>m</sup>* nel tempo. Si nota che i tre principali picchi di coppia si assestano sul medesimo valore di 580 *N m*, pari al 21,8% in meno rispetto al caso attuale.

Segue l'andamento della potenza motrice nella Figura [6.9.](#page-99-0) Complessivamente la richiesta di potenza diminuisce, in particolare il picco di potenza si riduce del 35% e la potenza media del 28%.

<span id="page-99-0"></span>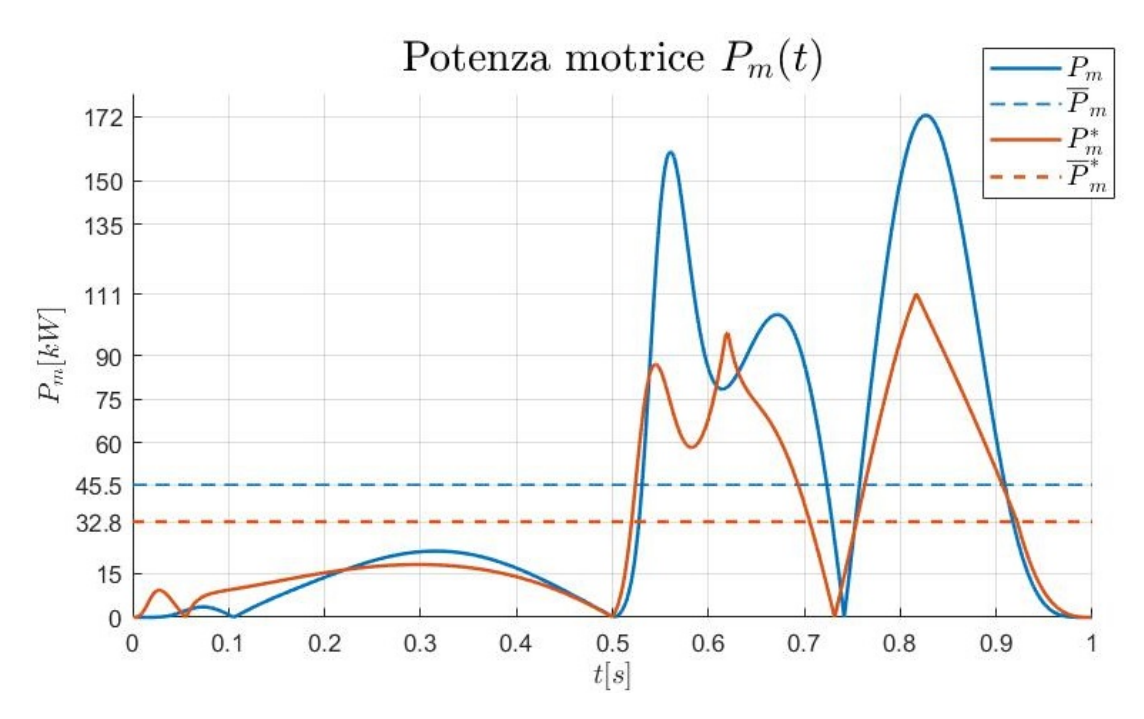

Figura 6.9: Confronto tra la potenza motrice della soluzione originale e quella ottenuta dall'ottimizzazione combinata.

Per concludere, si esegue il dimensionamento del motore, si prende come riferimento la Figura [6.10.](#page-100-0) Qui sono rappresentati, in ordine, la coppia motrice richiesta *C* ∗ *<sup>m</sup>*, la coppia RMS *C* ∗ *<sup>m</sup>*,*r ms*, la coppia di picco del motore *C<sup>p</sup>* e la coppia continuativa del motore *C<sup>c</sup>* .

Il motore rappresentato è un servomotore *brushless* di Bosch Rexroth AG dal codice MS2N13-E1BHC, caratterizzato da una coppia di picco massima di 657 *N m*, una coppia continuativa massima di 300 *N m* ed una velocità di rotazione massima di 3600 *RP M* [\[19\]](#page-125-0). Rispetto a quello considerato precedentemente può fornire una coppia continuativa media più alta a costo di una velocità di rotazione media più bassa.

Dal diagramma si vede che sia la verifica della coppia di picco che la verifica termica danno esito positivo. Per la coppia di picco il coefficiente di sicurezza è pari a*C<sup>s</sup>* = 1.13. Per la verifica termica è di *C<sup>s</sup>* = 1.126. Scegliendo il più basso tra i due, si ha complessivamente un coefficiente di sicurezza di *C<sup>s</sup>* = 1.126, di conseguenza con un rendimento totale pari a *ηtot* = 88% l'applicazione risulta fattibile. Dalla verifica sperimentale fatta nella Sezione [5.4.6](#page-76-1) il rendimento totale è pari a *ηtot* = 93%. Per concludere, la soluzione proposta risulta verificata.

<span id="page-100-0"></span>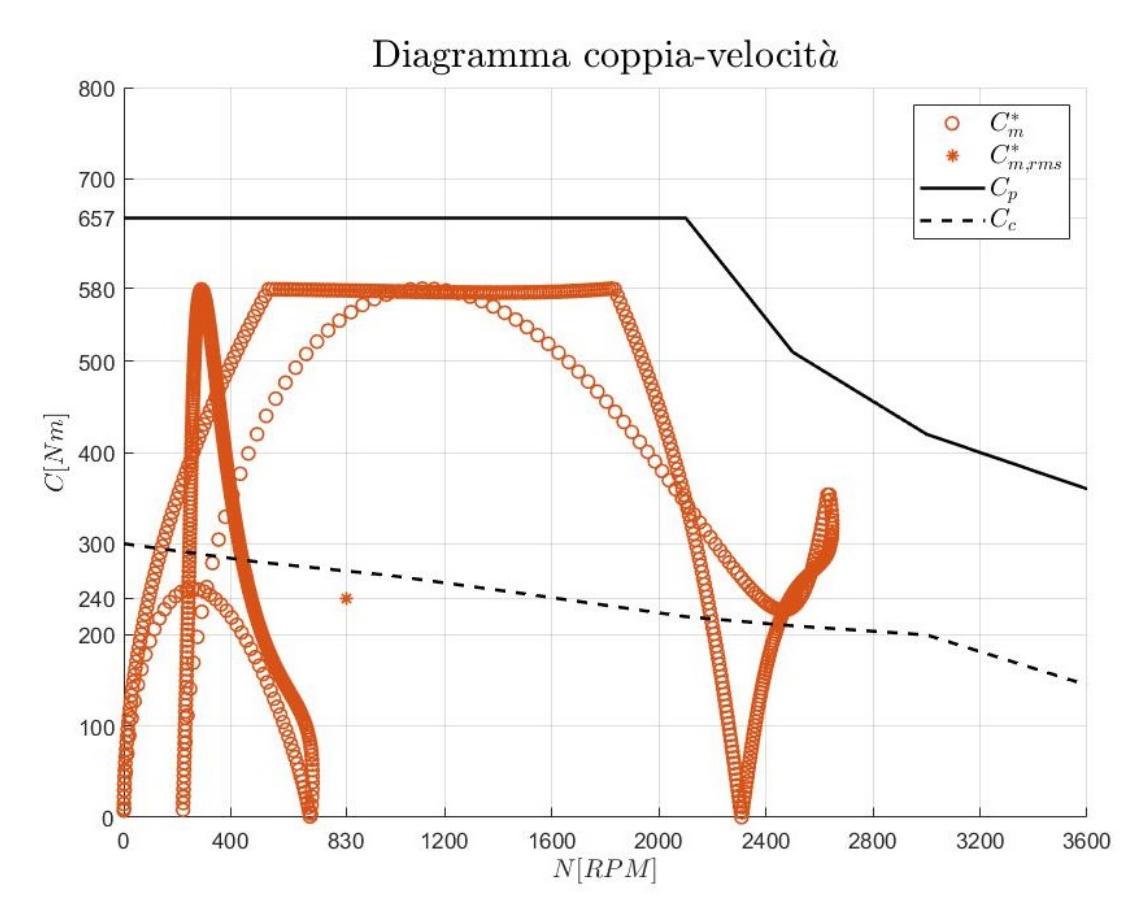

Figura 6.10: Diagramma coppia-velocità per la verifica del motore della soluzione ottenuta dall'ottimizzazione combinata.

### **6.5.2 Ottimizzazione della geometria**

I risultati di questa ottimizzazione sono riassunti nel vettore **x** ∗ .

$$
\mathbf{x}^* = \begin{bmatrix} l_1^* \\ l_2^* \\ l_{3BC}^* \\ l_{3BD}^* \\ l_{3DC}^* \\ l_4^* \end{bmatrix} = \begin{bmatrix} 0.5677 \ m \\ 0.1600 \ m \\ 0.1500 \ m \\ 0.3095 \ m \\ 0.4371 \ m \\ 0.6015 \ m \end{bmatrix}
$$
(6.38)

Questi danno forma alla nuova geometria del cinematismo, mostrato nella Figura [6.11.](#page-101-0) Si mostra, inoltre, il confronto tra la geometria originale (linea rossa tratteggiata) e la geometria ottenuta dall'ottimizzazione (linea nera continua). Si nota che si riduce la dimensione dei membri triangolari (*membro 3* e *membro 7*), del *membro 4* e del *membro 6*, mentre aumenta l'altezza del testacroce (*membro 1*). Inoltre, si riduce la distanza tra il testacroce e la piastra mobile.

<span id="page-101-0"></span>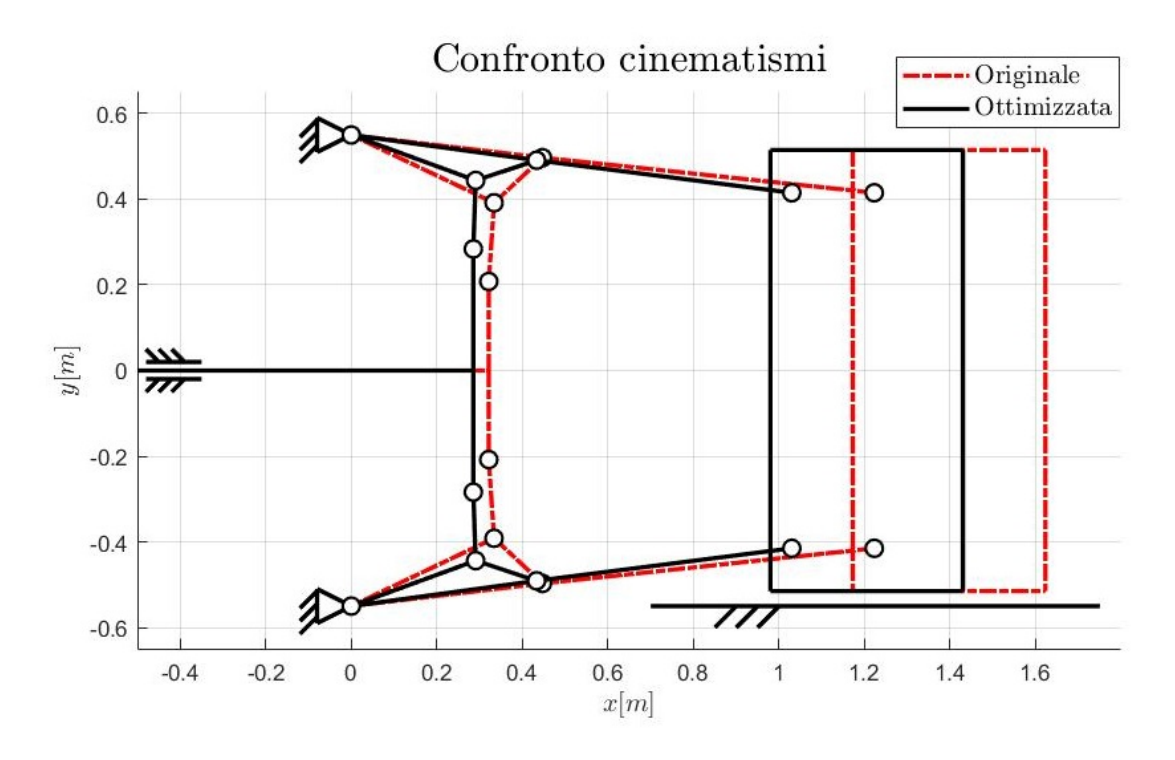

Figura 6.11: Confronto tra il cinematismo della soluzione originale e quello ottenuto dall'ottimizzazione della geometria.

Altra conseguenza della variazione della geometria si riscontra nel rapporto di trasmissione del meccanismo, descritto nella Figura [6.12.](#page-102-0) Qui i rapporti di trasmissione sono stati descritti rispetto al tempo *t* in modo da dare un riferimento univoco per il confronto.

Dalla figura si nota che il rapporto di trasmissione mantiene il suo andamento ma presenta un valore massimo superiore ed una variazione più accentuata, come mostra l'andamento della sua derivata.

<span id="page-102-0"></span>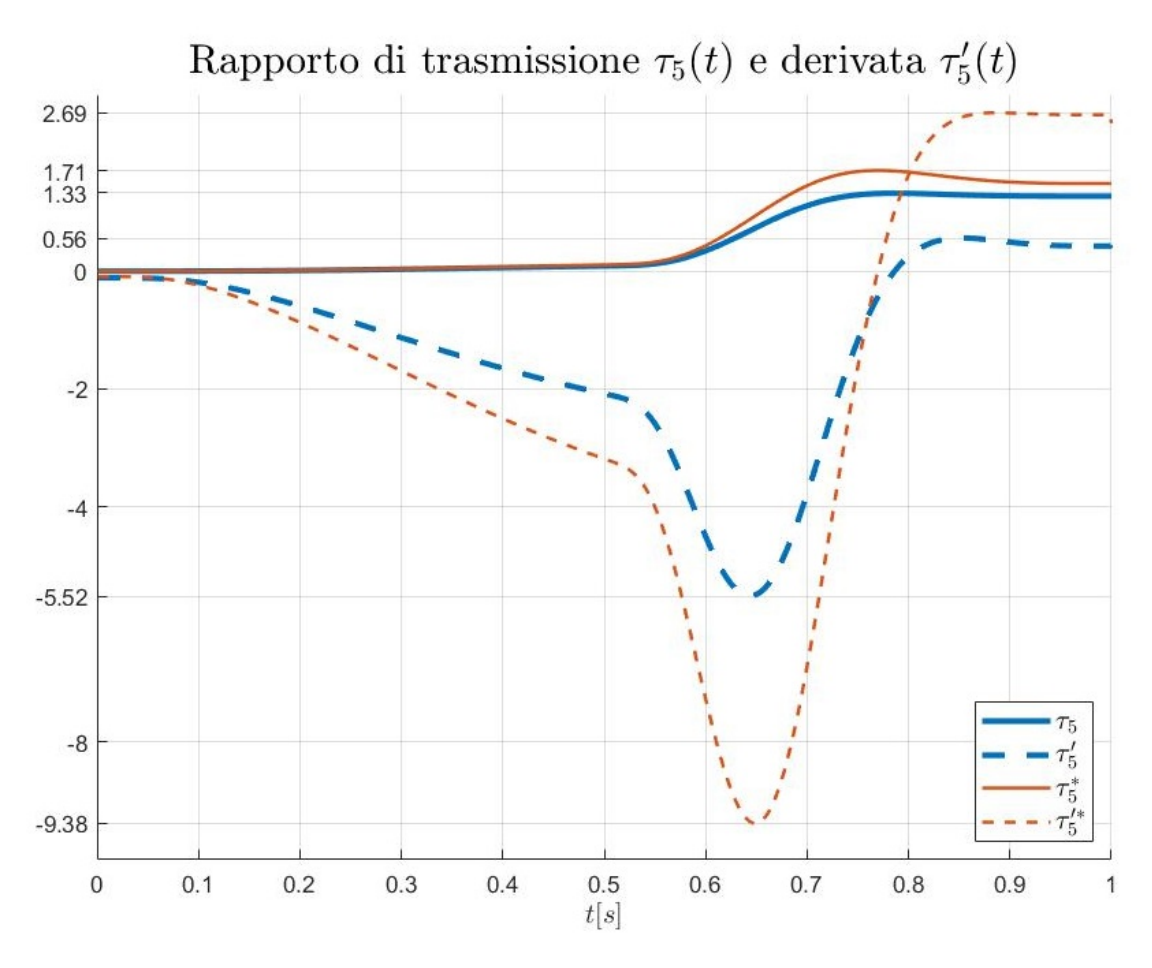

Figura 6.12: Confronto tra il rapporto di trasmissione della soluzione originale e quello ottenuto dall'ottimizzazione della geometria.

La legge del moto imposta alla piastra mobile (*membro 5*) è la medesima vista nel Capitolo [5,](#page-58-0) cioè l'unione di due funzioni polinomiali di grado 7. A cambiare però è la legge oraria risultante al testacroce (*membro 1*), questa viene rappresentata nella Figura [6.13.](#page-103-0) Si nota che la corsa totale si riduce del 19% e la velocità massima del 21%. Anche i picchi di accelerazione si riducono mentre quelli del jerk complessivamente aumentano.

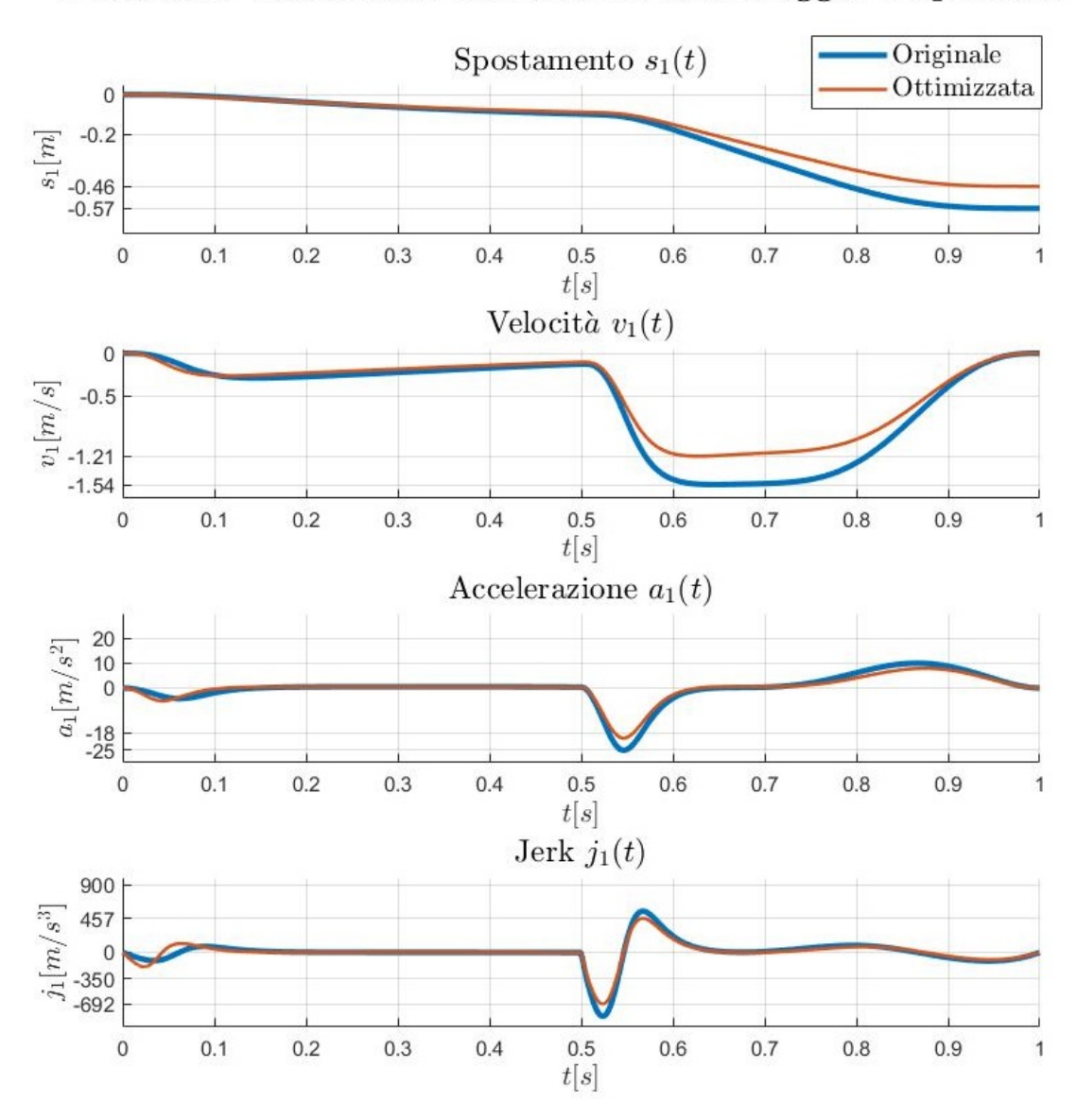

<span id="page-103-0"></span>Confronto cinematica testacroce: sbloccaggio e apertura

Figura 6.13: Confronto tra la legge oraria del testacroce della soluzione originale e quella ottenuta dall'ottimizzazione della geometria.

<span id="page-104-0"></span>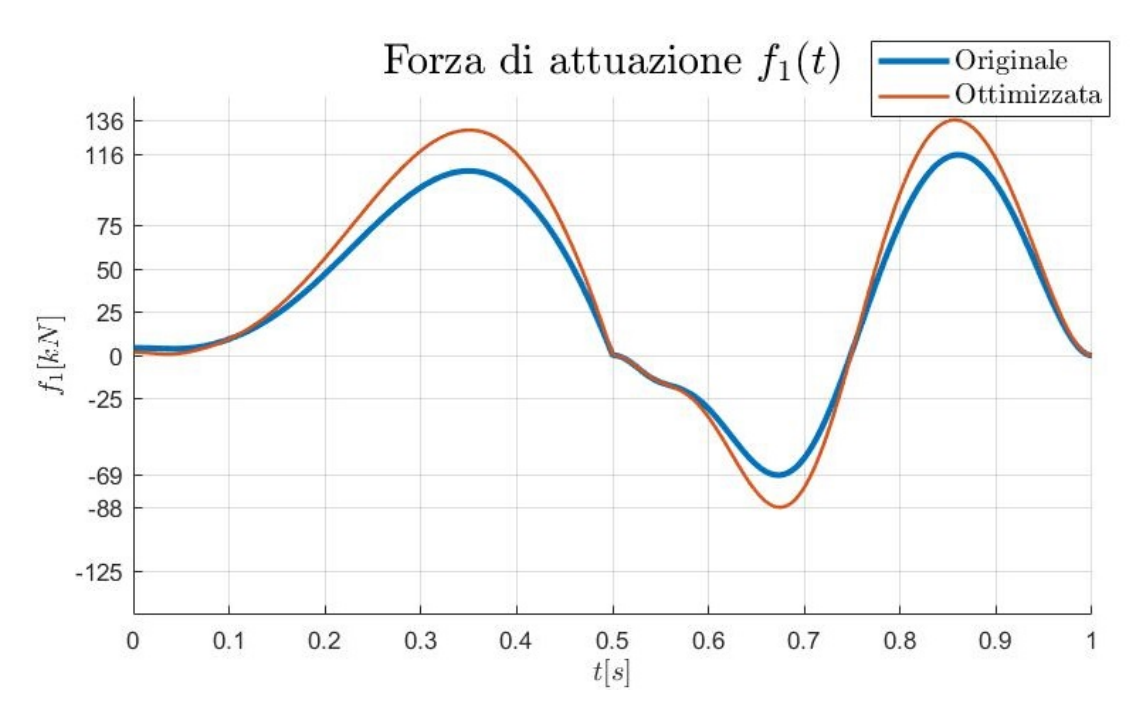

Figura 6.14: Confronto tra la forza di attuazione della soluzione originale e quella ottenuta dall'ottimizzazione della geometria.

Si prosegue con i risultati dell'analisi dinamica. La variazione della forza di attuazione *f*<sup>1</sup> è descritta nella Figura [6.14.](#page-104-0) Si nota che il picco di forza aumenta del 15%. Per passare allo studio della coppia motrice è necessario scegliere un motore ed un riduttore. Il motore scelto è il medesimo considerato nel Capitolo [5](#page-58-0) quindi presenta il medesimo momento di inerzia. Altre considerazioni seguono nella parte in cui viene descritta la verifica del motore. Per quanto riguarda il rapporto di riduzione del riduttore *τ*, questo si ricava automaticamente dall'impostazione del problema ed è pari

<span id="page-104-1"></span>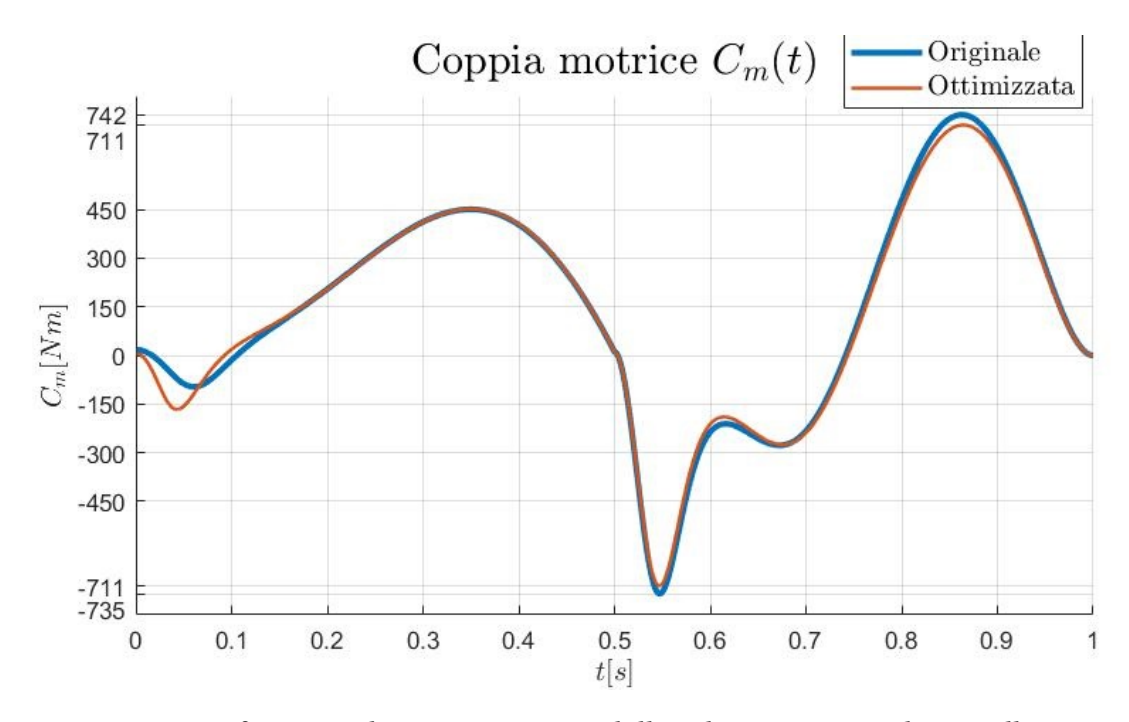

Figura 6.15: Confronto tra la coppia motrice della soluzione originale e quella ottenuta dall'ottimizzazione della geometria.

a:

$$
\tau = 0, 1032. \tag{6.39}
$$

Nella Figura [6.15](#page-104-1) viene descritta la variazione della coppia motrice *C<sup>m</sup>* nel tempo. Si nota che i due principali picchi di coppia si assestano sul medesimo valore di 711 *N m*, pari al 4,2% in meno del caso attuale.

Segue l'andamento della potenza motrice nella Figura [6.16.](#page-105-0) Complessivamente la richiesta di potenza diminuisce, in particolare il picco di potenza si riduce del 7% e la potenza media del 5,7%.

<span id="page-105-0"></span>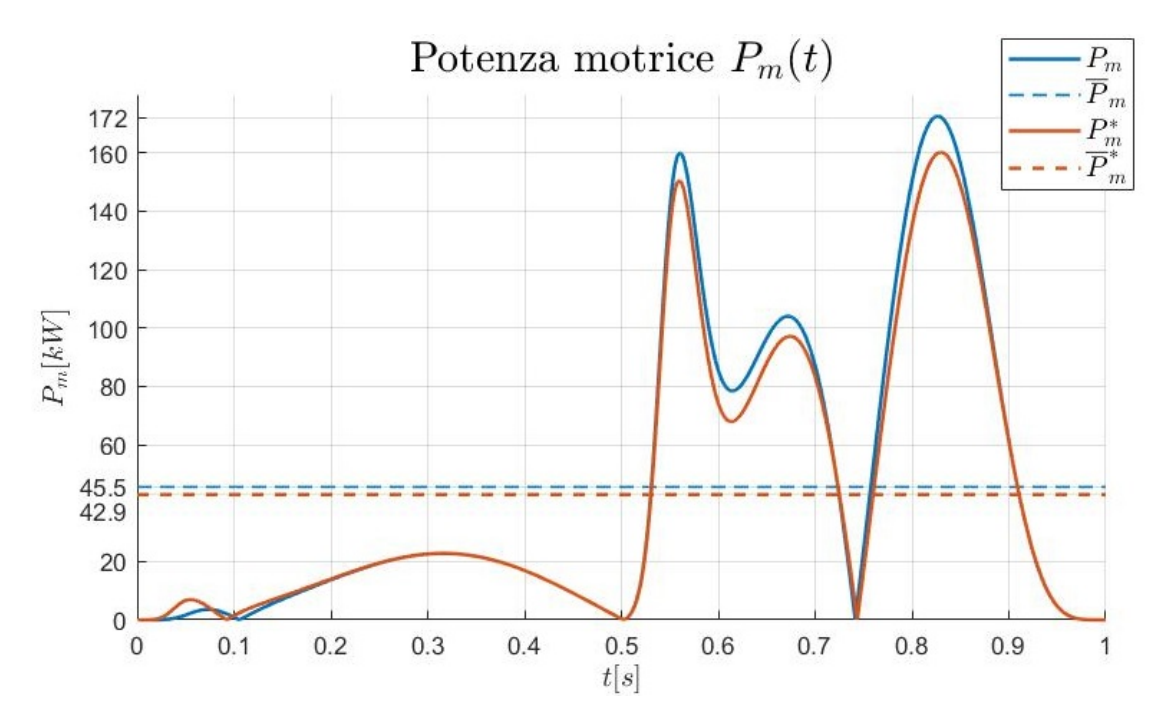

Figura 6.16: Confronto tra la potenza motrice della soluzione originale e quella ottenuta dall'ottimizzazione della geometria.

Per concludere, si esegue il dimensionamento del motore, si prende come riferimento la Figura [6.17.](#page-106-0) Qui sono rappresentati, in ordine, la coppia motrice richiesta *C* ∗ *<sup>m</sup>*, la coppia RMS *C* ∗ *<sup>m</sup>*,*r ms*, la coppia di picco del motore *C<sup>p</sup>* e la coppia continuativa del motore *C<sup>c</sup>* .

Il motore rappresentato è il medesimo considerato nel Capitolo [5,](#page-58-0) un servomotore *brushless* prodotto da Bosch Rexroth AG (codice MS2N13-E1BNC), caratterizzato dal valore più altro di coppia di picco erogabile del catalogo. La coppia di picco massima è di 657 *N m*, la coppia continuativa massima è di 300 *N m* e la velocità di rotazione massima è di 3600 *RP M* [\[19\]](#page-125-0).

Dal diagramma si vede che la verifica della coppia di picco ha esito negativo. Il valore massimo di coppia motrice supera la coppia di picco del motore dell' 8,2%, senza considerare il rendimento complessivo.

La verifica termica invece ha esito positivo. Il coefficiente di sicurezza è di *C<sup>s</sup>* = 1.094. Complessivamente, considerando anche il rendimento del sistema, l'applicazione non risulta fattibile e quindi necessita delle modifiche, ad esempio sulla tipologia di traiettoria (polinomiale, trigonometrica, composta, ecc.) o sul tempo ciclo.

<span id="page-106-0"></span>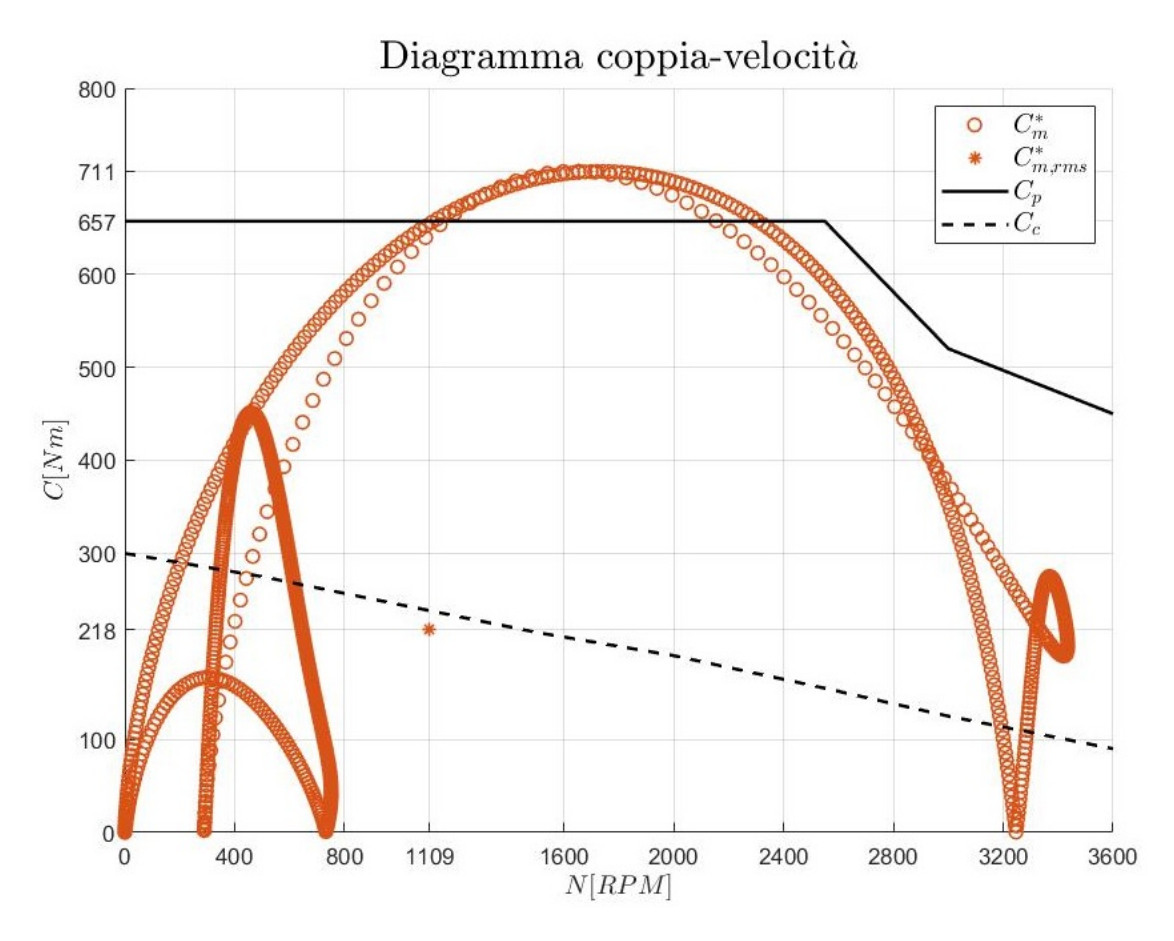

Figura 6.17: Diagramma coppia-velocità per la verifica del motore della soluzione ottenuta dall'ottimizzazione della geometria.

### **6.5.3 Ottimizzazione della legge del moto**

I risultati di questa ottimizzazione sono riassunti nel vettore **x** ∗ .

$$
\mathbf{x}^* = \begin{bmatrix} T_{j_{1s}}^* \\ T_{a_{a}}^* \\ T_{j_{1a}}^* \end{bmatrix} = \begin{bmatrix} 0.0959 \, s \\ 0.2366 \, s \\ 0.1183 \, s \end{bmatrix}
$$
 (6.40)

Questi danno forma alla nuova legge del moto (Figura [6.18\)](#page-107-0). Il cinematismo, invece, è il medesimo e quindi il rapporto di trasmissione rimane lo stesso.

Si passa direttamente a visualizzare la nuova legge del moto, nella Figura [6.18](#page-107-0) si mostra il confronto tra quella originale (linea blu) e quella ottenuta dall'ottimizzazione (linea rossa). Si nota che la corsa totale della piastra mobile (*membro 5*) è la medesima, come

<span id="page-107-0"></span>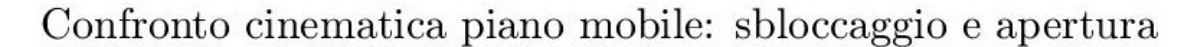

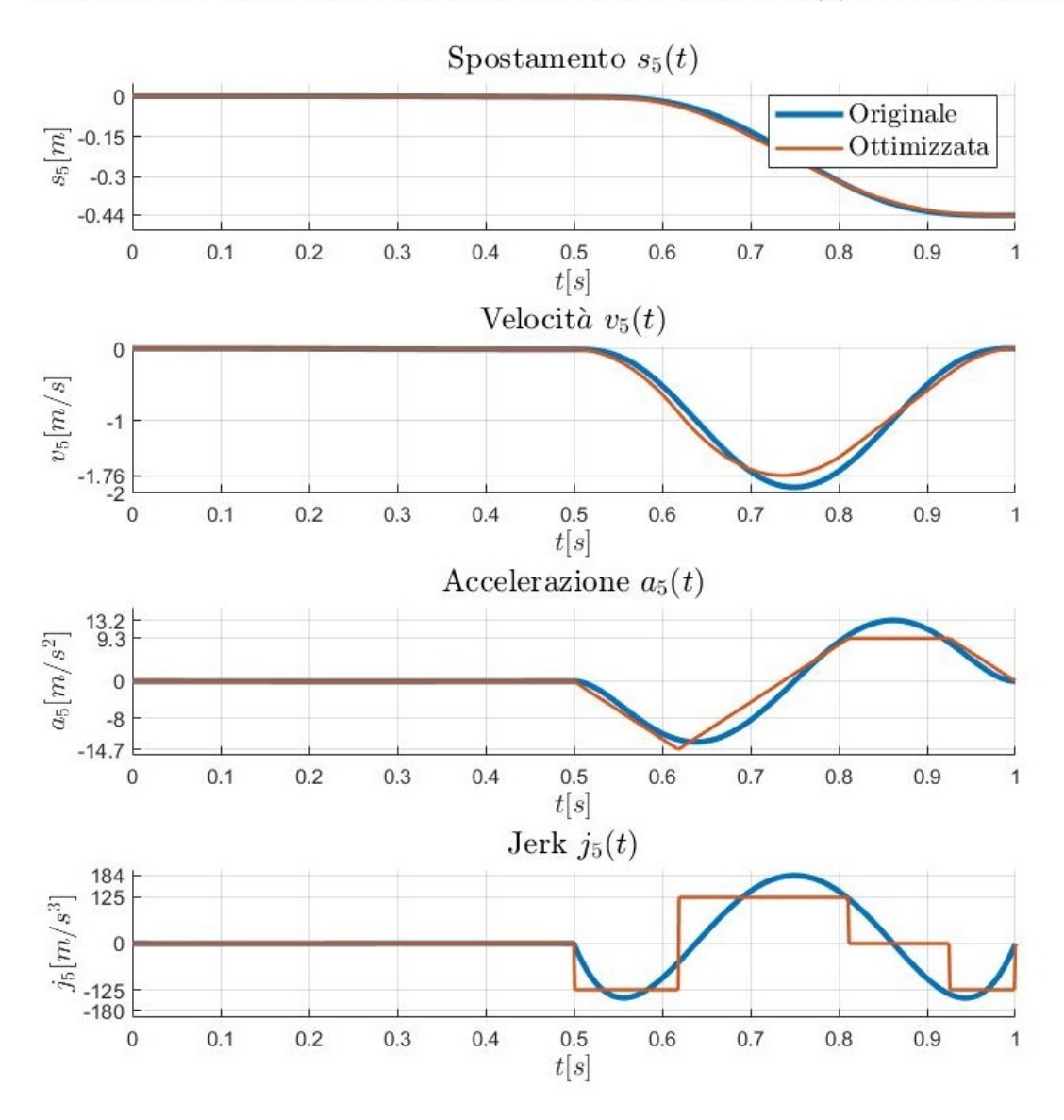

Figura 6.18: Confronto tra la legge oraria del piano mobile della soluzione originale e quella ottenuta dall'ottimizzazione della legge del moto.
definito. I picchi di velocità, accelerazione e jerk si riducono. Il jerk non è continuo, questo di conseguenza causerà un jerk non continuo anche sul testacroce (*membro 1*). Complessivamente la legge oraria è molto simile a quella ottenuta dall'ottimizzazione combinata vista nella Sezione [6.5.1.](#page-93-0)

Si mostra la legge del moto nella fase di sbloccaggio (Figura [6.19\)](#page-108-0), non visibile nel grafico precedente a causa della scala ridotta. Qui, la corsa complessiva, la velocità massima ed il jerk massimo sono gli stessi. L'accelerazione massima, invece, si riduce.

<span id="page-108-0"></span>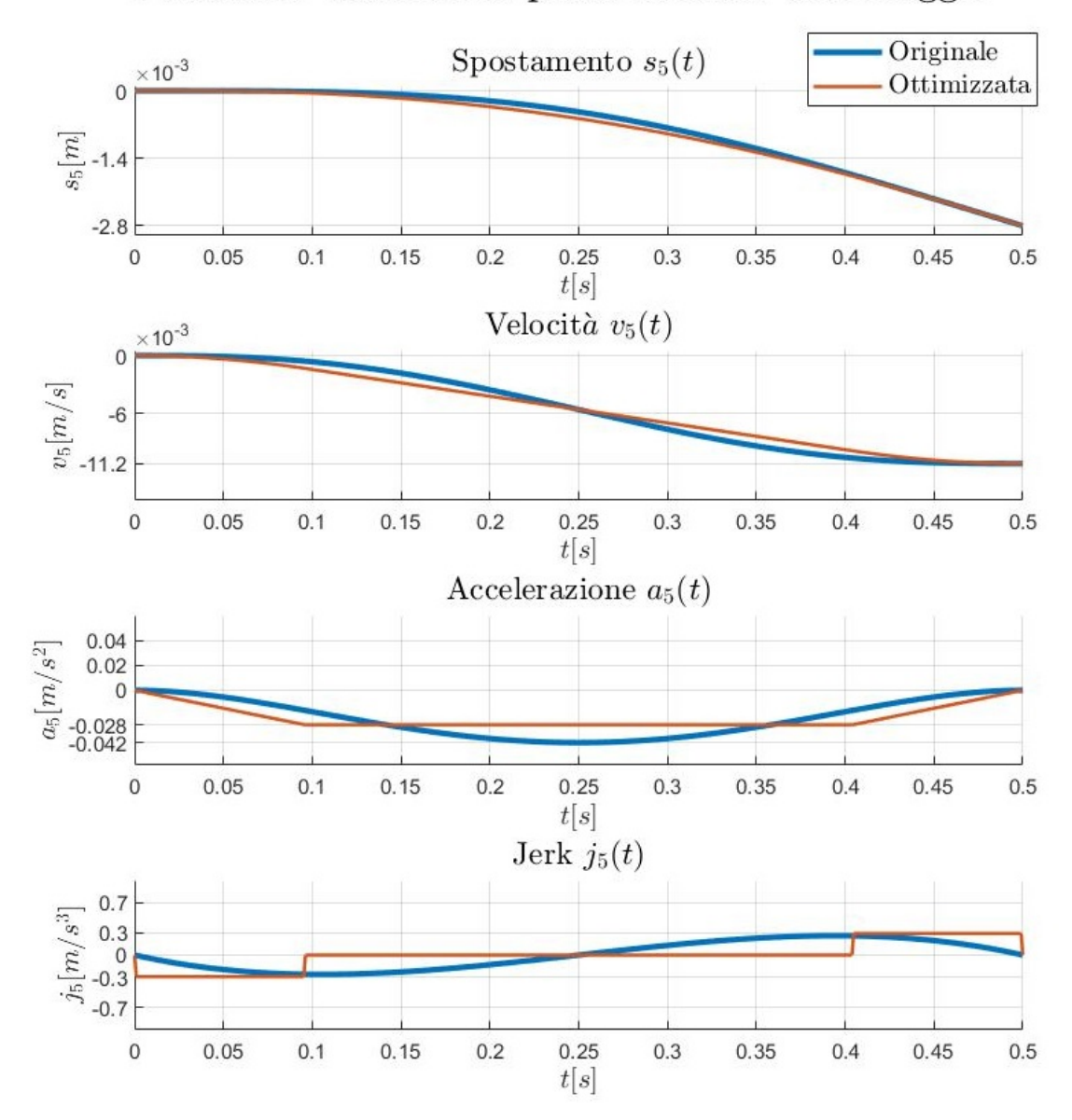

Confronto cinematica piano mobile: sbloccaggio

Figura 6.19: Confronto tra la legge oraria del piano mobile della soluzione originale e quella ottenuta dall'ottimizzazione della legge del moto.

A questo punto, si mostra l'effetto della legge oraria imposta alla piastra mobile (*membro 5*) sul testacroce (*membro 1*) nella Figura [6.20.](#page-109-0) Si nota che la corsa totale è la medesima in quanto il cinematismo è il medesimo. I picchi di velocità e accelerazione sono pressoché identici. I picchi di jerk, invece, aumentano in maniera sensibile.

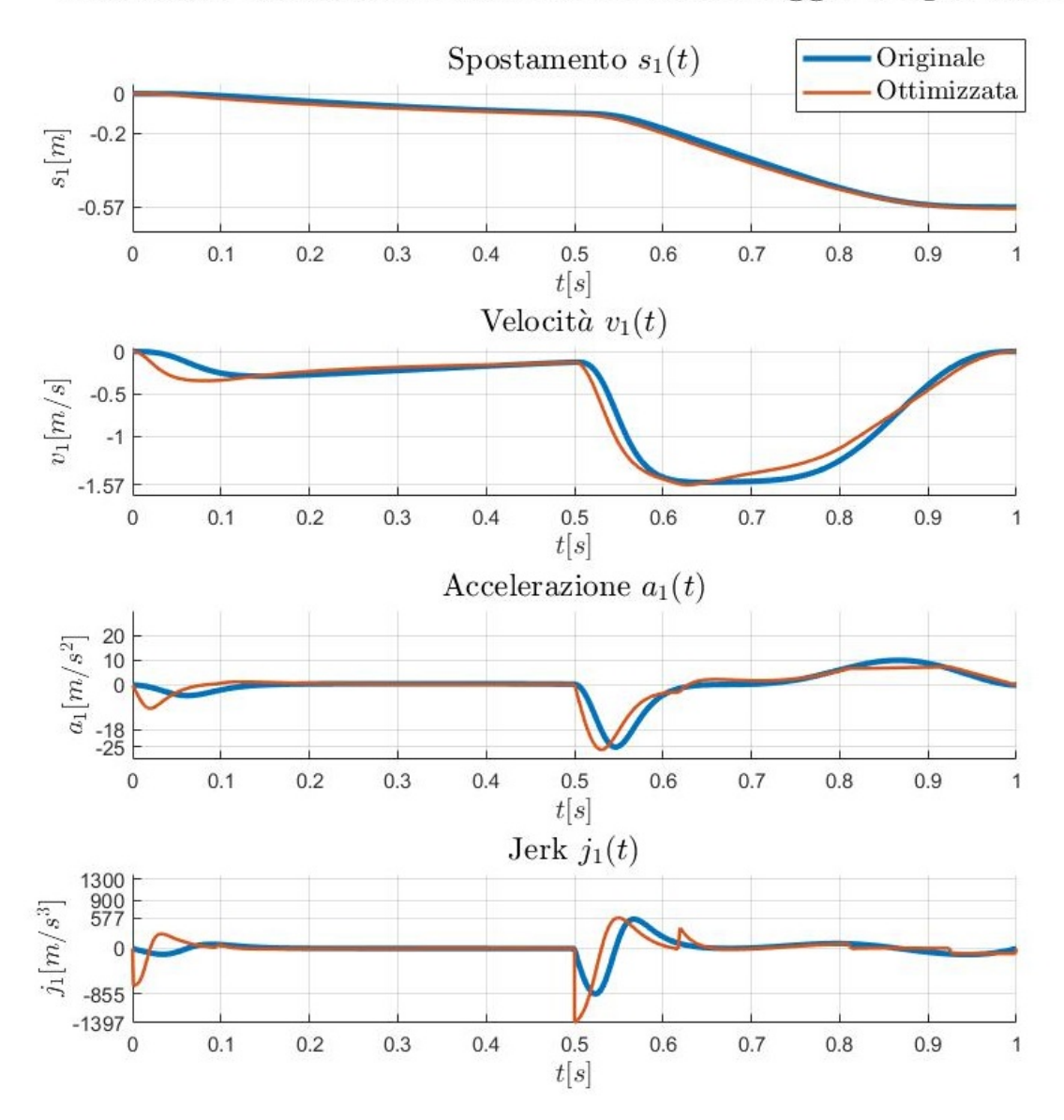

<span id="page-109-0"></span>Confronto cinematica testacroce: sbloccaggio e apertura

Figura 6.20: Confronto tra la legge oraria del testacroce della soluzione originale e quella ottenuta dall'ottimizzazione della legge del moto.

<span id="page-110-0"></span>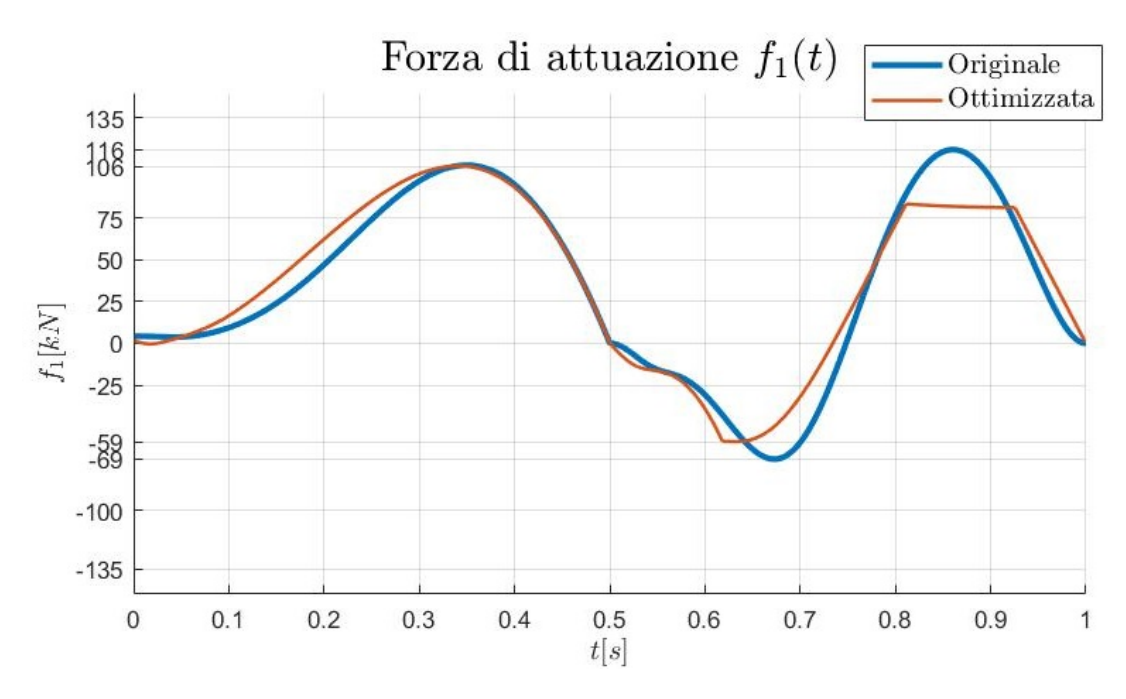

Figura 6.21: Confronto tra la forza di attuazione della soluzione originale e quella ottenuta dall'ottimizzazione della legge del moto.

Si prosegue con i risultati dell'analisi dinamica. La variazione della forza di attuazione *f*<sup>1</sup> è descritta nella Figura [6.21.](#page-110-0) Si nota che il picco di forza si riduce ma i valori istantanei sono abbastanza simili.

Per passare allo studio della coppia motrice è necessario scegliere un motore ed un riduttore. Il motore scelto è diverso da quello considerato nel Capitolo [5](#page-58-0) ma presenta il medesimo momento di inerzia. Anche la coppia di picco *C<sup>p</sup>* è la stessa. Altre considerazioni seguono nella parte in cui viene descritta la verifica del motore. Per quan-

<span id="page-110-1"></span>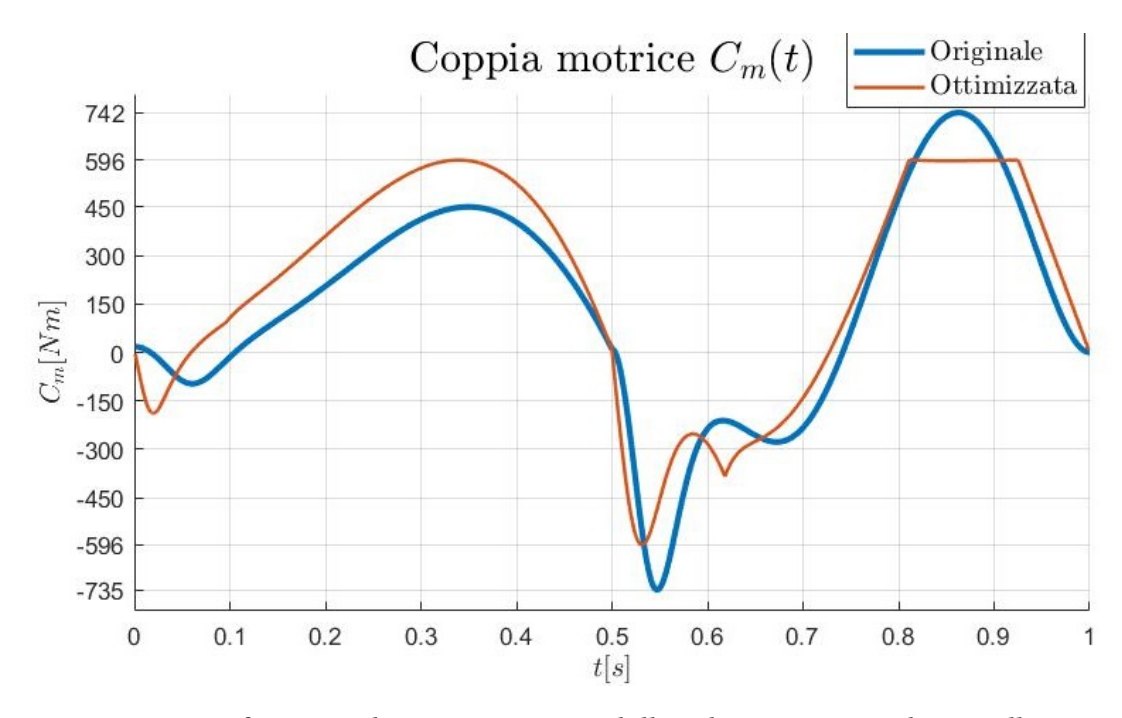

Figura 6.22: Confronto tra la coppia motrice della soluzione originale e quella ottenuta dall'ottimizzazione della legge del moto.

to riguarda il rapporto di riduzione del riduttore *τ*, questo si ricava automaticamente dall'impostazione del problema ed è pari a:

$$
\tau = 0,1708.\t(6.41)
$$

Nella Figura [6.22](#page-110-1) viene descritta la variazione della coppia motrice *C<sup>m</sup>* nel tempo. Si nota che i tre principali picchi di coppia motrice si assestano sul medesimo valore di 596 *N m*, pari al 19,7% in meno del caso attuale.

Segue l'andamento della potenza motrice nella Figura [6.23.](#page-111-0) Complessivamente la richiesta di potenza diminuisce, in particolare il picco di potenza si riduce del 33% e la potenza media del 26%.

<span id="page-111-0"></span>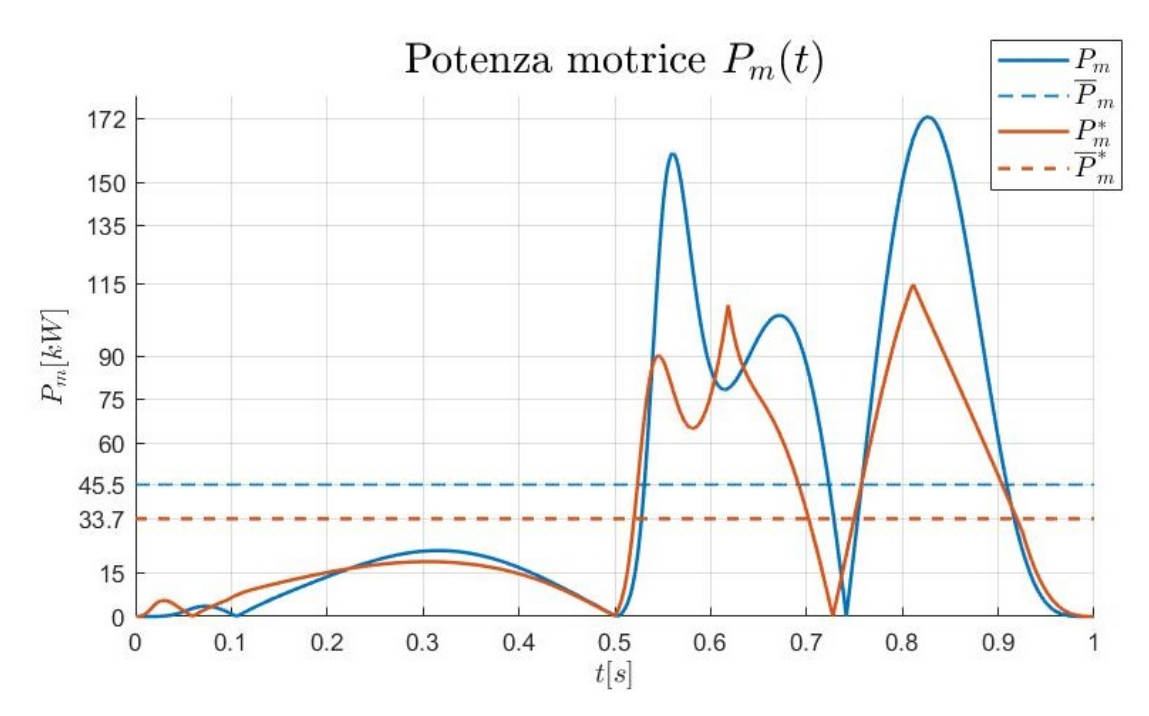

Figura 6.23: Confronto tra la potenza motrice della soluzione originale e quella ottenuta dall'ottimizzazione della legge del moto.

Per concludere, si esegue il dimensionamento del motore, si prende come riferimento la Figura [6.24.](#page-112-0) Qui sono rappresentati, in ordine, la coppia motrice richiesta  $C_m$ , la coppia RMS  $C_{m,rms}$ , la coppia di picco del motore  $C_p$  e la coppia continuativa del motore *C<sup>c</sup>* .

Il motore rappresentato è un servomotore *brushless* di Bosch Rexroth AG dal codice MS2N13-E1BHC, caratterizzato da una coppia di picco massima di 657 *N m*, una coppia continuativa massima di 300 *N m* ed una velocità di rotazione massima di 3600 *RP M* [\[19\]](#page-125-0). Rispetto a quello considerato precedentemente può fornire una coppia continuativa media più alta a costo di una velocità di rotazione media più bassa.

Dal diagramma si vede che sia la verifica della coppia di picco che la verifica termica danno esito positivo. Per la coppia di picco il coefficiente di sicurezza è pari a *C<sup>s</sup>* = 1.1. Lo stesso valore si riscontra per la verifica termica. Quindi, complessivamente il coefficiente di sicurezza è di *C<sup>s</sup>* = 1.1, di conseguenza con un rendimento totale pari a *ηtot* = 91% l'applicazione risulta fattibile. Dalla verifica sperimentale fatta nella Se-zione [5.4.6](#page-76-0) il rendimento totale è pari al  $\eta_{tot} = 93\%$ .

Per concludere, la soluzione proposta risulta verificata.

<span id="page-112-0"></span>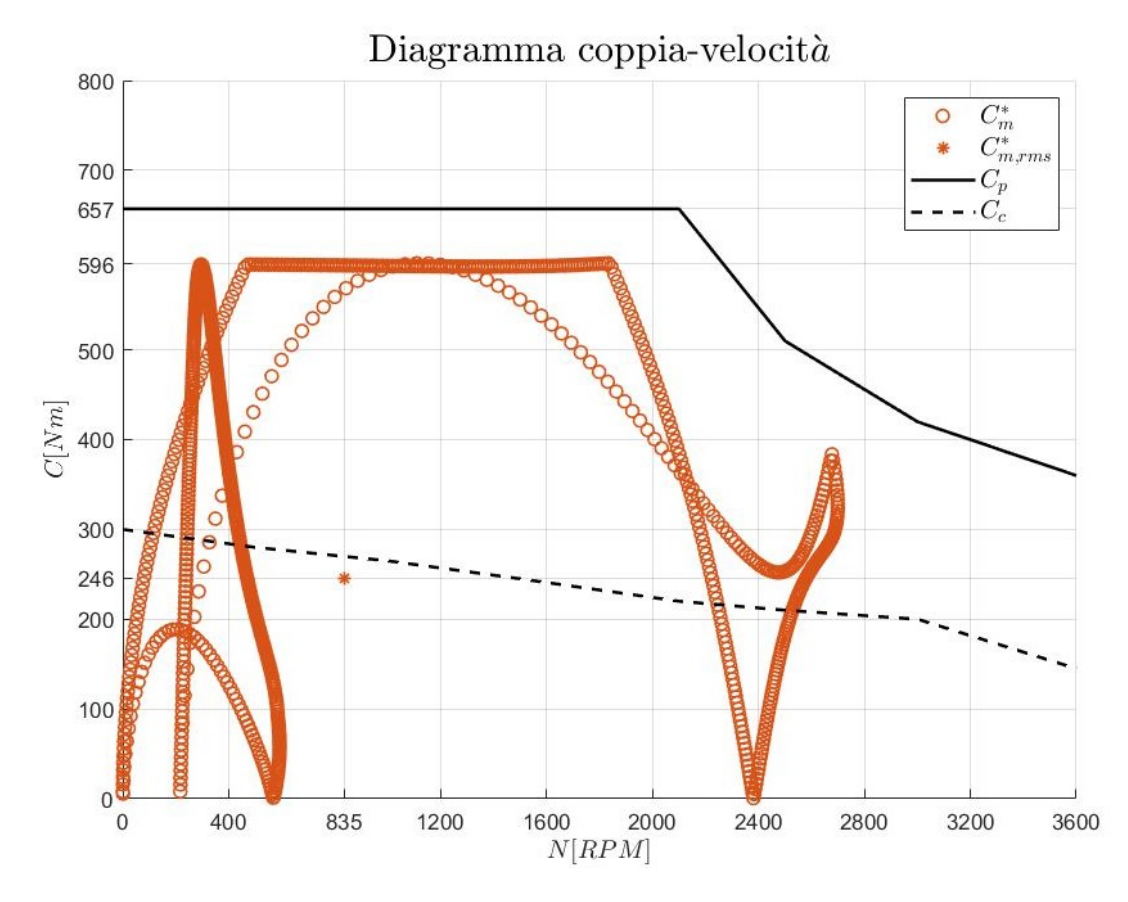

Figura 6.24: Diagramma coppia-velocità per la verifica del motore della soluzione ottenuta dall'ottimizzazione della legge del moto.

#### **6.5.4 Validazione con un** *software* **di analisi dinamica**

I risultati dell'ottimizzazione combinata vengono validati con il *software* SolidWorks Motion, *software* di analisi dinamica. Prima però viene modellata la nuova geometria attraverso il *software* Solidworks 3D CAD. Questa viene mostrata nella configurazione di chiusura nella Figura [6.25](#page-113-0) e nella configurazione di massima apertura nella Figura [6.26.](#page-113-1) Si ricorda che la configurazione di massima apertura corrisponde alla corsa massima della piastra mobile, pari a 650 *mm*. Entrambe le figure rappresentano delle sezioni della macchina, dove il piano di sezione è parallelo all'immagine e passante per il centro della pressa. La testata di reazione viene nascosta per rendere il meccanismo più visibile.

Da entrambe le figure si può notare il rispetto dei vincoli geometrici definiti nella Sezione [6.2.1.2.](#page-86-0)

<span id="page-113-0"></span>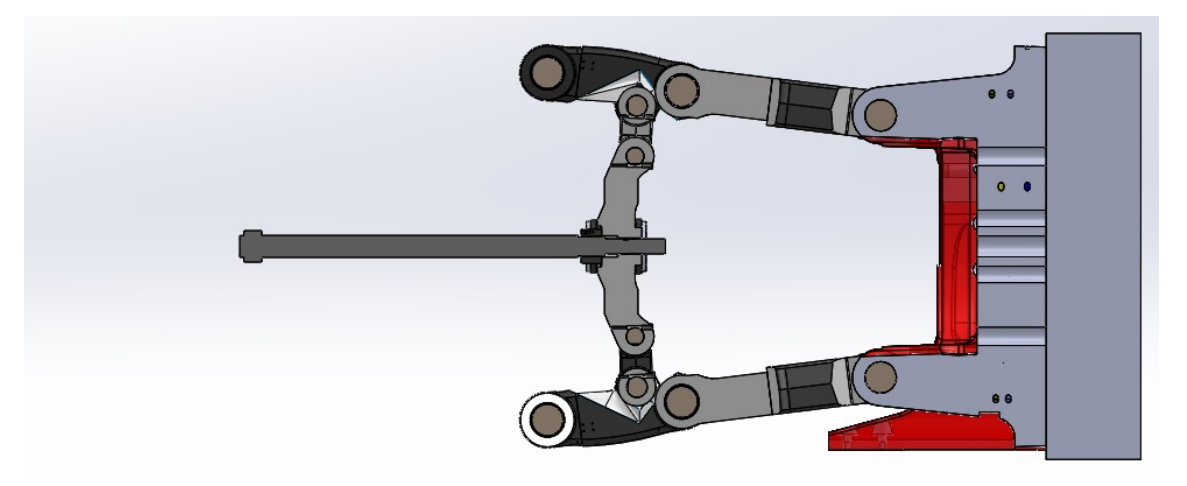

Figura 6.25: Modello 3D della soluzione ottenuta dall'ottimizzazione combinata nella configurazione di chiusura

<span id="page-113-1"></span>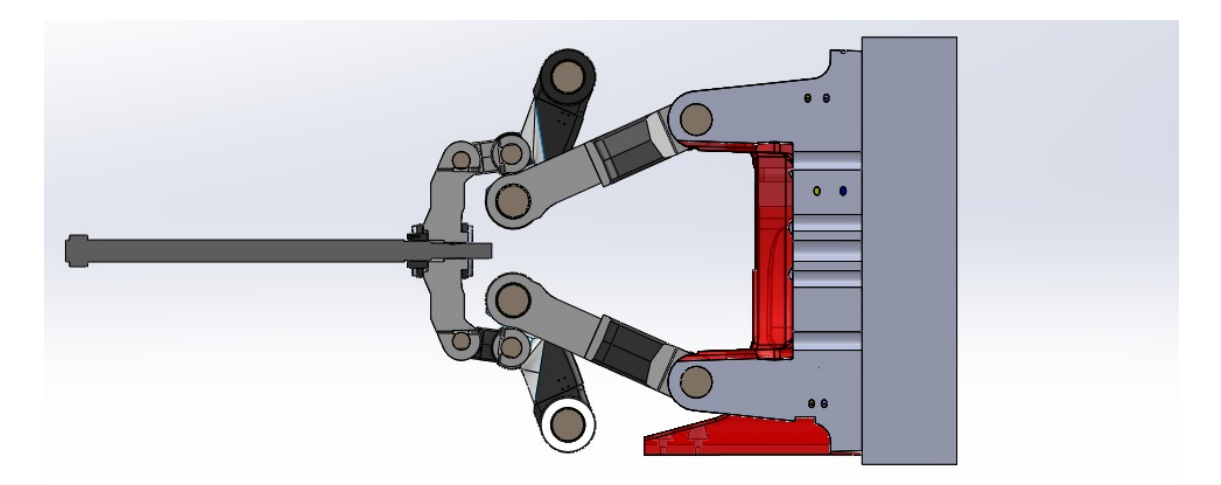

Figura 6.26: Modello 3D della soluzione ottenuta dall'ottimizzazione combinata nella configurazione di massima apertura

<span id="page-114-0"></span>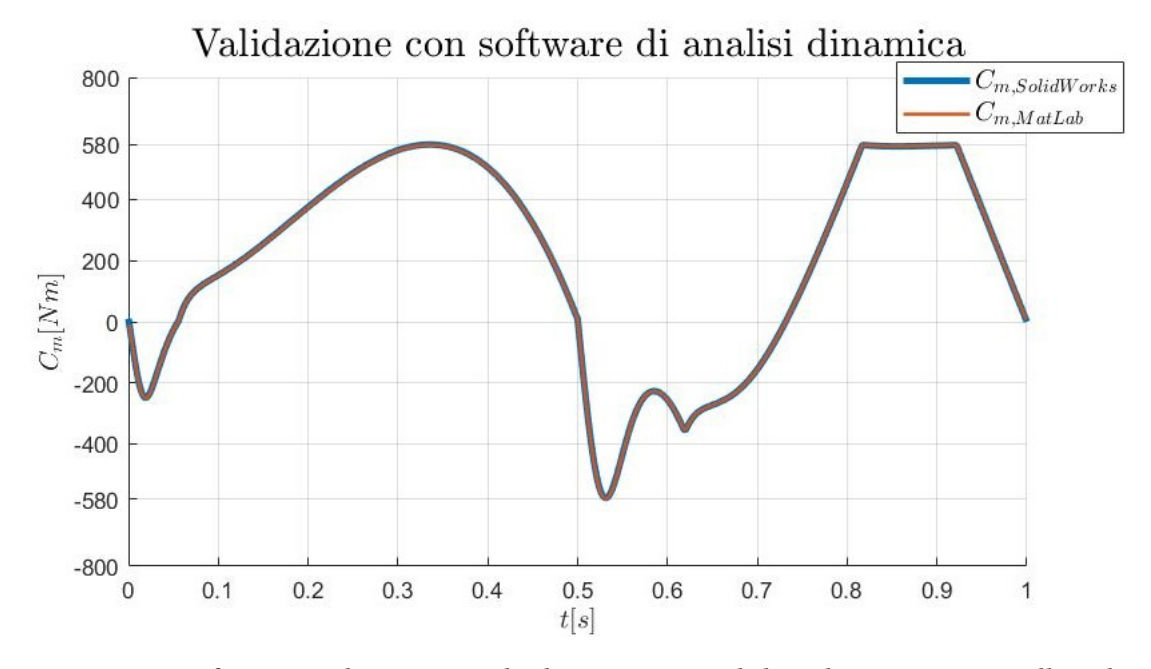

Infine si mostra la validazione con il *software* di analisi dinamica. Il confronto è mostrato nella Figura [6.27.](#page-114-0) La validazione ha esito positivo.

Figura 6.27: Confronto tra la coppia calcolata tramite SolidWorks Motion e quella calcolata tramite MATLAB della soluzione ottenuta dall'ottimizzazione combinata.

#### **6.5.5 In sintesi**

<span id="page-115-0"></span>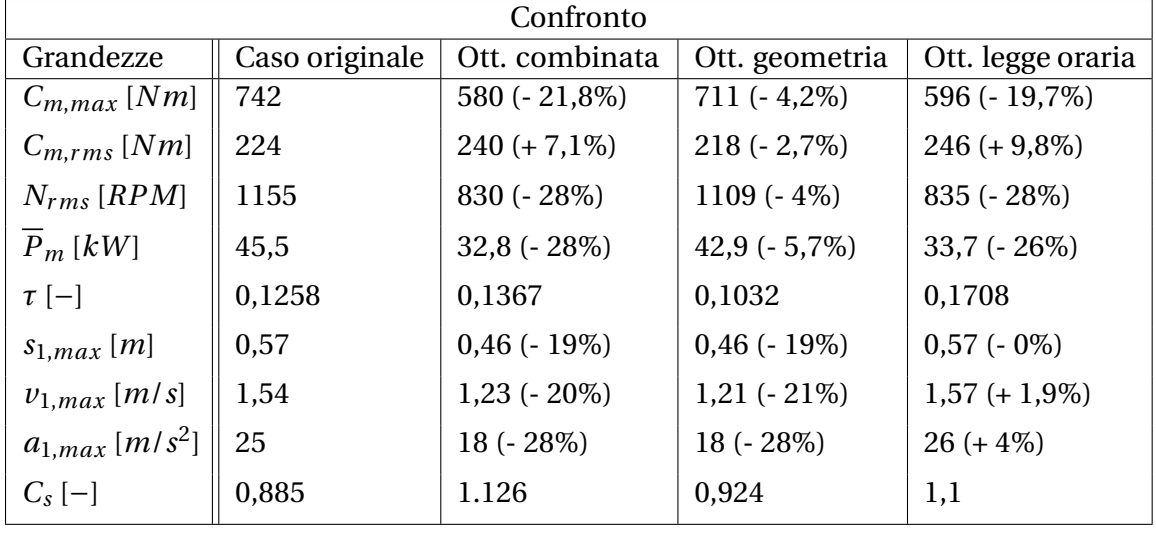

I risultati raccolti vengono messi a confronto nella Tabella [6.1](#page-115-0)

Tabella 6.1: Confronto tra le grandezze risultanti nel caso originale e in quelle ottenute dall'ottimizzazione.

Da questa tabella si evince che il miglioramento complessivo delle prestazioni si riscontra nel caso dell'ottimizzazione combinata. Segue il caso dell'ottimizzazione della legge del moto. Infine il caso dell'ottimizzazione della geometria.

Si nota che i risultati forniti dall'ottimizzazione combinata non sono dati dalla sola somma dei singoli risultati. Si verifica inoltre che l'ottimizzazione della geometria e quella della legge oraria presentano specifici vantaggi.

L'ottimizzazione della geometria:

- riduce la corsa del movente *s*1,*max* del 19%, nel caso in cui venisse modificata la testata di reazione si potrebbe ridurre l'ingombro orizzontale della macchina;
- riduce la velocità massima del movente *v*1,*max* del 21% a beneficio di una minor energia dissipata in attrito (esclusivamente dal membro in oggetto, per valutazioni sull'interno sistema sono necessari approfondimenti);
- riduce l'accelerazione massima del movente *a*1,*max* del 28%.

L'ottimizzazione della legge del moto:

- riduce la coppia motrice massima *Cm*,*max* del 19,7% a beneficio di minori sollecitazioni sul motore;
- riduce la potenza motrice media  $\overline{P}_m$  del 26% riducendo l'energia meccanica necessaria a compiere l'operazione.

L'ultima riga della tabella è il coefficiente di sicurezza *C<sup>s</sup>* dell'applicazione rispetto al motore di riferimento, pari al valore più basso tra quello fornito dalla verifica della coppia di picco e quello fornito dalla verifica della coppia continuativa.

## **Capitolo 7**

### **Conclusione**

Il processo di ottimizzazione restituisce delle soluzioni migliorative rispetto al caso di partenza. Questi risultati sono riassunti nella Tabella [6.1.](#page-115-0)

Dall'ottimizzazione combinata della geometria e della legge del moto si ottiene una soluzione che meglio si adatta ad un attuatore elettrico, infatti il picco di coppia motrice si riduce del 21,8%. Viene scelto, inoltre, un motore in grado di eseguire l'applicazione richiesta con un coefficiente di sicurezza di *C<sup>s</sup>* = 1.126 (vedi Figura [6.10\)](#page-100-0). Tenendo conto del rendimento totale del sistema, calcolato con dati sperimentali, l'applicazione risulta verificata.

Approfondendo i rispettivi contributi, il beneficio maggiore deriva dall'ottimizzazione della legge del moto che, da sola, porta ad una riduzione di coppia del 19,7%.

L'ottimizzazione indipendentemente della geometria, invece, fornisce scarsi risultati in termini di riduzione di coppia, pari al 4,2%.

In conclusione, se si vuole agire esclusivamente sulla coppia motrice risulta vantaggioso concentrarsi sulla pianificazione della traiettoria. L'ottimizzazione geometrica non restituisci vantaggi competitivi in questo aspetto a causa dei numerosi vincoli fisici da rispettare. Fornisce, però, altri benefici, come la riduzione della corsa (-19%), velocità massima (-21%) e accelerazione massima (-28%) dell'organo movente (il testacroce).

A partire dai risultati di questa tesi, si individuano alcuni possibili sviluppi futuri. Innanzitutto, sostituendo i dati di partenza, è possibile ripetere il processo di ottimizzazione con le altre macchine della serie IPS.

Seguono le valutazioni costi-benefici sull'implementazione della modifica della geometria e della legge del moto, in accordo ai risultati ottenuti. Soprattutto la prima è un'operazione onerosa che deve essere giustificata da evidenti vantaggi. Per quanto riguarda la modifica della legge del moto, andrebbe implementata su una macchina IPS400 disponibile per valutarne la fattibilità.

Un ulteriore approfondimento potrebbe coinvolgere il modello dinamico del meccanismo. Se questo tenesse conto delle forze di attrito i risultati dell'ottimizzazione sarebbero maggiormente accurati.

Infine, si potrebbe studiare e valutare un cambiamento più radicale dell'architettura del meccanismo in modo da adattarlo meglio all'attuatore. Infatti, l'aggiunta di un motore rotativo al meccanismo attuale aumenta la complessità del sistema, più volte avviene la conversione da un moto rotativo a lineare e viceversa.

Agli inizi del percorso universitario, credevo nell'immagine dell'uomo capace di determinarsi da solo. Ad oggi, quest'idea si è molto sbiadita, penso che ciascuno di noi si muove, principalmente, a causa di necessità interne e di stimoli esterni, di conseguenza il successo diventa una combinazione fortuita di eventi in cui il merito lascia il tempo che trova. Anche grazie a queste riflessioni, sento molta gratitudine nella mia vita e giunto al termine di questo percorso vorrei ricordare le persone che, indirettamente, ne hanno fatto parte.

Ai miei genitori, grazie dal profondo del mio cuore per quello che avete fatto per me in questi anni. Vi siete fidati delle mie scelte, anche quando queste andavano contro i vostri interessi. Alle mie sorelle, vi siete sempre prese cura di me, lo noto e lo apprezzo tanto.

Alla Residenza Torleone ed al suo direttore Alberto, sono molto grato di essere stato accolto in questo luogo, importante nell'alimentare la mia curiosità del mondo. Ricordo con affetto gli anni qui trascorsi.

A Fede, sei stata una compagna preziosa in questo cammino. Grazie perché mi dici sempre quello che pensi, anche quando è più scomodo.

A mia zia Alena, mi hai permesso di vivere questi anni universitari con più serenità. Sei stata generosa con me e te ne sono grato.

Un ringraziamento a tutte le amicizie coltivate in questi anni. Al gruppo scout Trencadìs, la mia prima casa a Bologna. A Pablo, uno spirito riflessivo a cui mi sento molto legato. Ad Anna, compagna di studio ma soprattutto amica cara. Alle persone che hanno transitato al Poggeschi in questi anni, è stato un piacere vivere con voi, rendete questo posto comunità. Per concludere, ricordo gli amici che ho lasciato ma mai abbandonato, il gruppo di Avezzano, non considero affatto scontato il vostro affetto tutt'oggi.

# **Elenco delle figure**

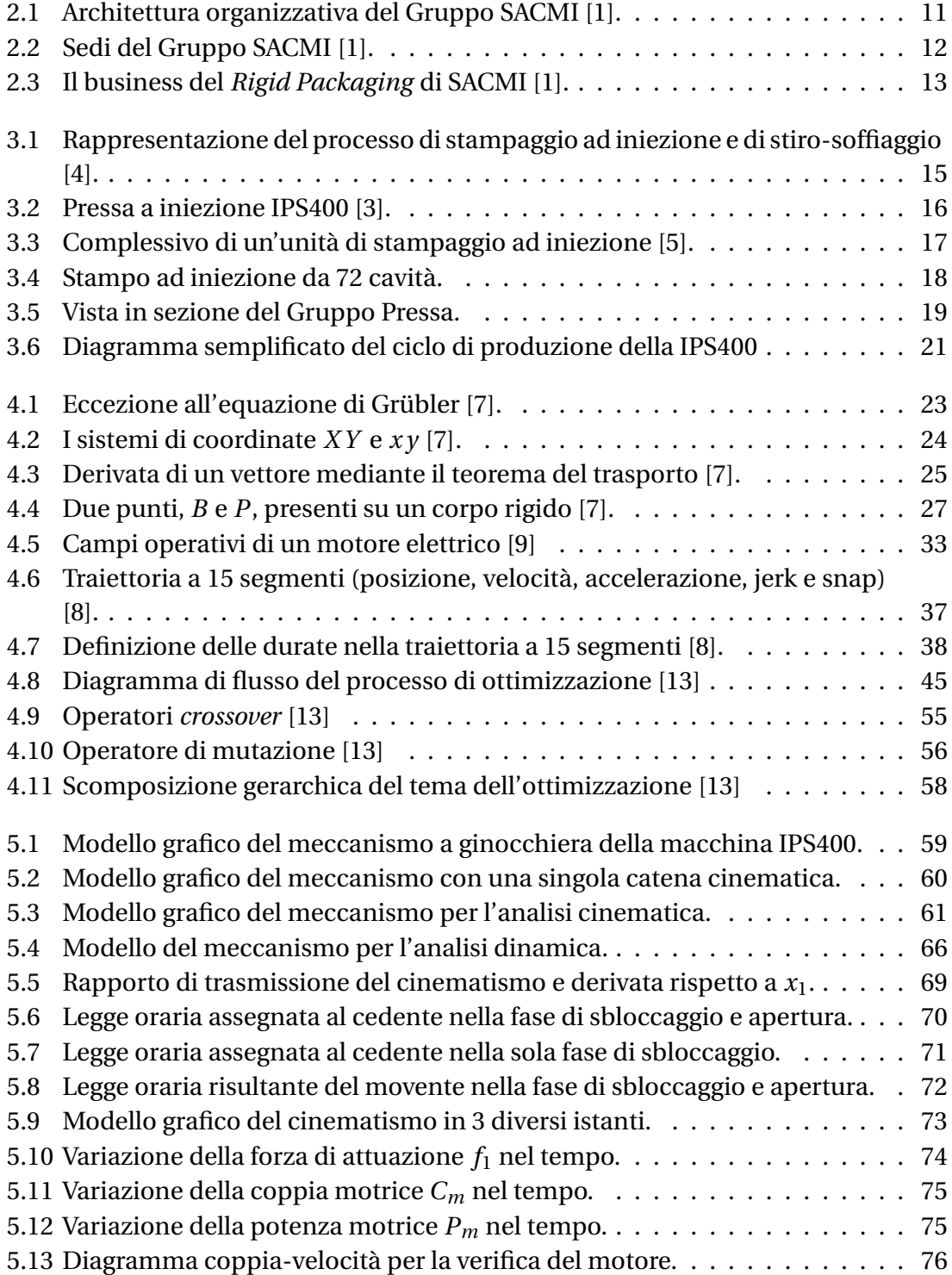

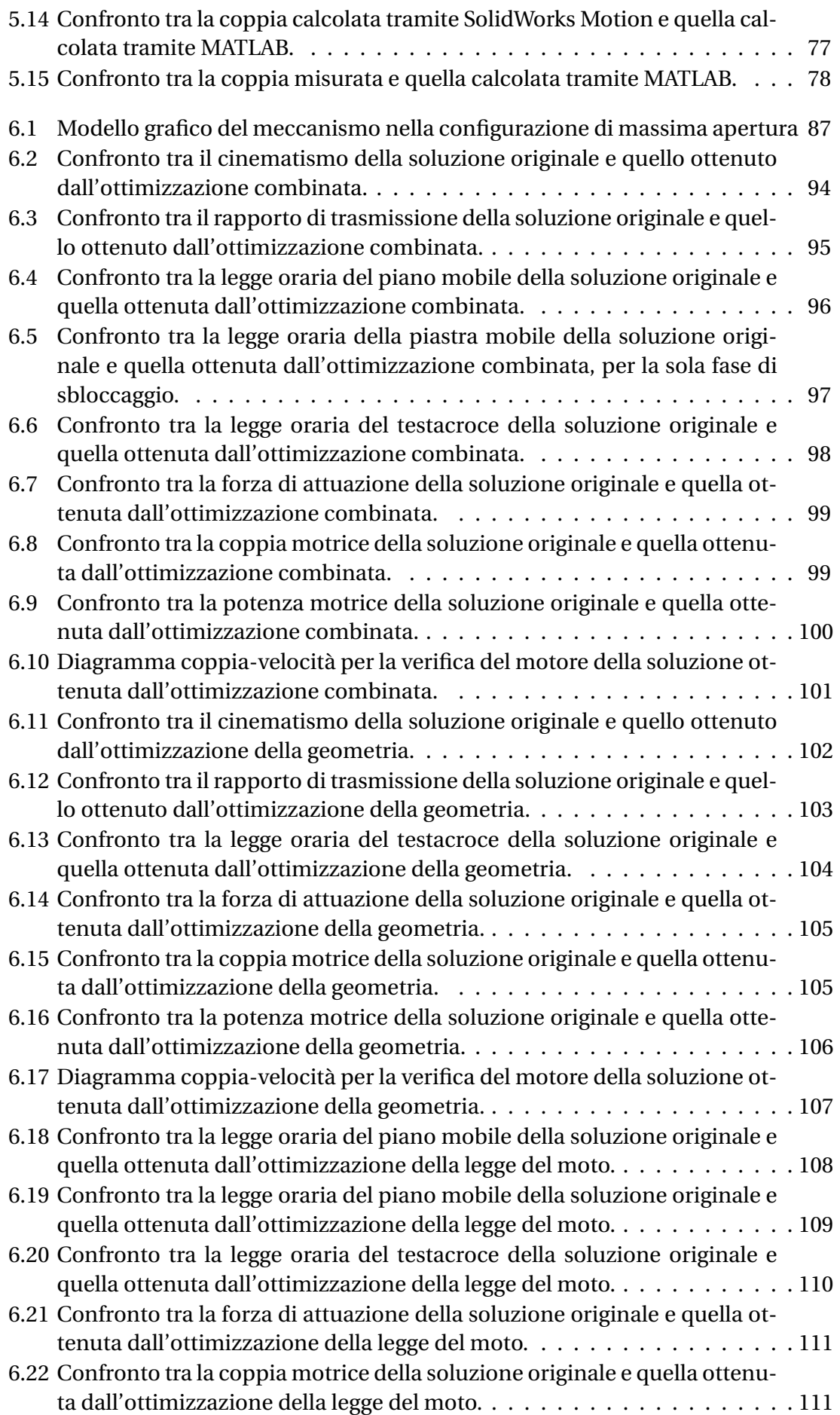

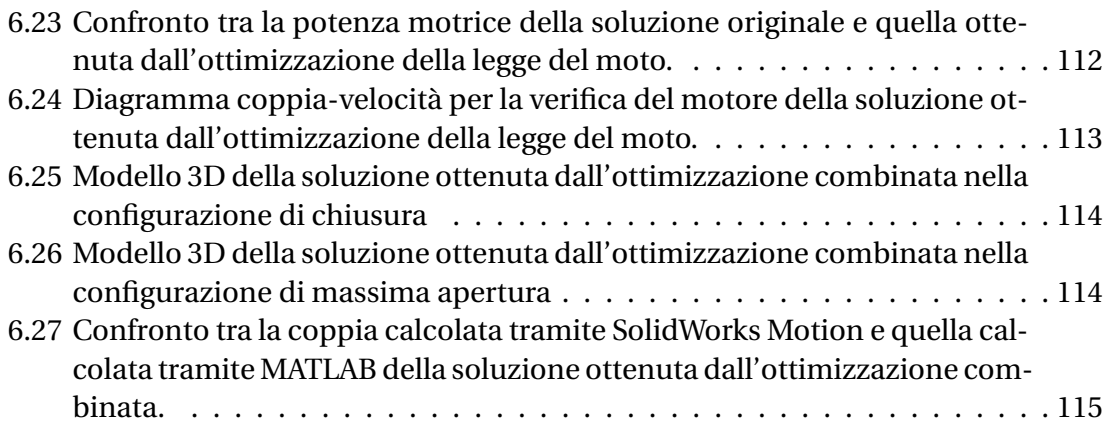

### **Bibliografia**

- <span id="page-124-0"></span>[1] SACMI. <https://www.sacmi.it/>. [accesso il 22/11/2022].
- [2] M. Camerani, *Manuale su PET e le sue preforme*. SACMI, 2008.
- <span id="page-124-2"></span>[3] SACMI, *Manuale istruzioni pressa a iniezione IPS400*, 2021.
- <span id="page-124-1"></span>[4] F. P. La Mantia, *Recycling of Plastic Materials*. ChemTec Publishing, 1993.
- <span id="page-124-3"></span>[5] M. Bertelli, "Analisi e simulazione elastodinamica di una pressa a ginocchiera per stampaggio di materiale plastico," *Università di Bologna*, 2020.
- [6] A. M. De Filippi, *Fabbricazione di componenti in materiali polimerici*. Hoepli Editore, 2008.
- <span id="page-124-4"></span>[7] H. Baruh, *Applied Dynamics*. CRC Press, 2015.
- <span id="page-124-6"></span>[8] L. Biagiotti and C. Melchiorri, *Trajectory Planning for Automatic Machines and Robots*. Springer, 2008.
- <span id="page-124-5"></span>[9] G. Legnani, M. Tiboni, R. Adamini, and D. Tosi, *Meccanica degli azionamenti*, vol. 1, pp. 191–192. Esculapio, 2008.
- [10] B. Fussell and C. Taft, "Brushless dc motor selection.," *Electrical Electronics Insulation Conference*, p. 345–353, 1995.
- [11] H. Beaty and J. Kirtley, *Electric Motor Handbook*. McGraw-Hill, 1998.
- [12] R. Fredrik, J. Hans, and W. Jan, "Optimal selection of motor and gearhead in mechatronic applications," *Mechatronics*, vol. 16, no. 1, p. 63–72, 2006.
- <span id="page-124-7"></span>[13] M. Cavazzuti, *Optimization Methods: From Theory to Design*. Springer, 2013.
- [14] P. T. Boggs and J. W. Tolle, "Sequential quadratic programming," *Acta Numerica*, vol. 4, pp. 1–51, 1995.
- [15] J. Holland, *Adaptation in natural and artificial systems: An introductory analysis with applications to biology, control, and artificial intelligence*. Ann Arbor: University of Michigan, 1975.
- [16] D. Goldberg, *Genetic algorithms in search, optimization, and machine learning*. Reading: Addison-Wesley, 1989.
- [17] M. Mitchell, *An introduction to genetic algorithms*. Cambridge: MIT Press, 1998.
- [18] D. Fogel, *Evolutionary computation: Toward a new philosophy of machine intelligence*. Piscataway: IEEE Press, 2006.
- <span id="page-125-0"></span>[19] Bosch Rexroth, *MS2N Synchronous Servomotors*, 2022.
- [20] The MathWorks Inc, *Global Optimization Toolbox User's Guide*, 2022.